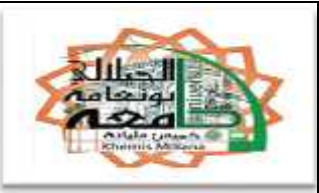

# **République Algérienne Démocratique et Populaire**

# **Ministère de l'Enseignement Supérieur et de la Recherche Scientifique**

**Université « Djilali Bounaama » de Khemis Miliana Faculté des Sciences et de la Technologie**

**Mémoire Présenté**

**Pour l'obtention de diplôme**

**Master En « Génie civil »**

**Option :**

**Conception et calcule des constructions**

**Titre :**

# Conception et étude d'un hôtel R+5

- 
- $\triangleright$  Harmali Abd el wahab

**Réalisé par : Encadré par :**

▶ Kherchaoui Ali Mr : Kouider Djeloul Omar

Année Universitaire 2015/2016

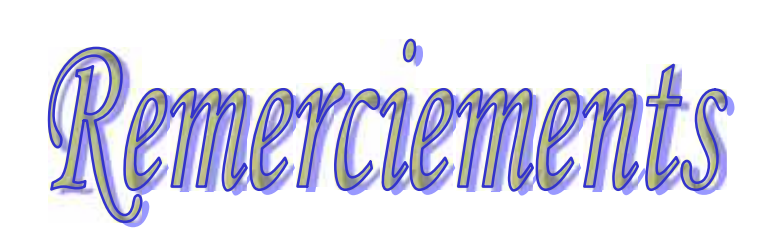

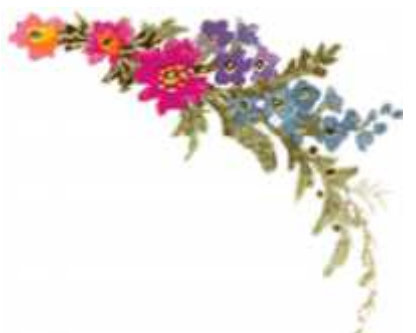

*Avant tous nous tenons à remercier " Allah ".*

*A travers ce modeste travail, nous tenons à remercier vivement notre promoteur Mr: Kouider Djelloul Omar,pour l'intéressante documentation qu'il a mise à notre disposition, pour ses conseils précieux et pour toutes les commodités et aisances qu'il nous a apportées durant notre étude de ce projet.*

*Nos remerciements les plus vifs s'adressent aussi aux messieurs le président et les membres de jury d'avoir accepté d'examiner et d'évaluer notre travail.*

*Nous exprimons également notre gratitude à tous les professeurs et enseignants qui ont collaboré à notre formation depuis notre premier cycle d'étude jusqu'à la fin de notre cycle universitaire, sans omettre bien sur de remercier profondément tous ceux qui ont contribué de prés ou de loin à réalisation du présent travail.*

*Et enfin, que nos chers parents et familles, et bien avant tout, trouvent ici l'expression de nos remerciements les plus sincères et les plus profonds en reconnaissance de leurs sacrifices, aides, soutien et encouragement afin de nous assurer cette formation dans les meilleures conditions.*

# **LISTE DES FIGURES ET DES TABLEAUX**

# **Liste des Figures**

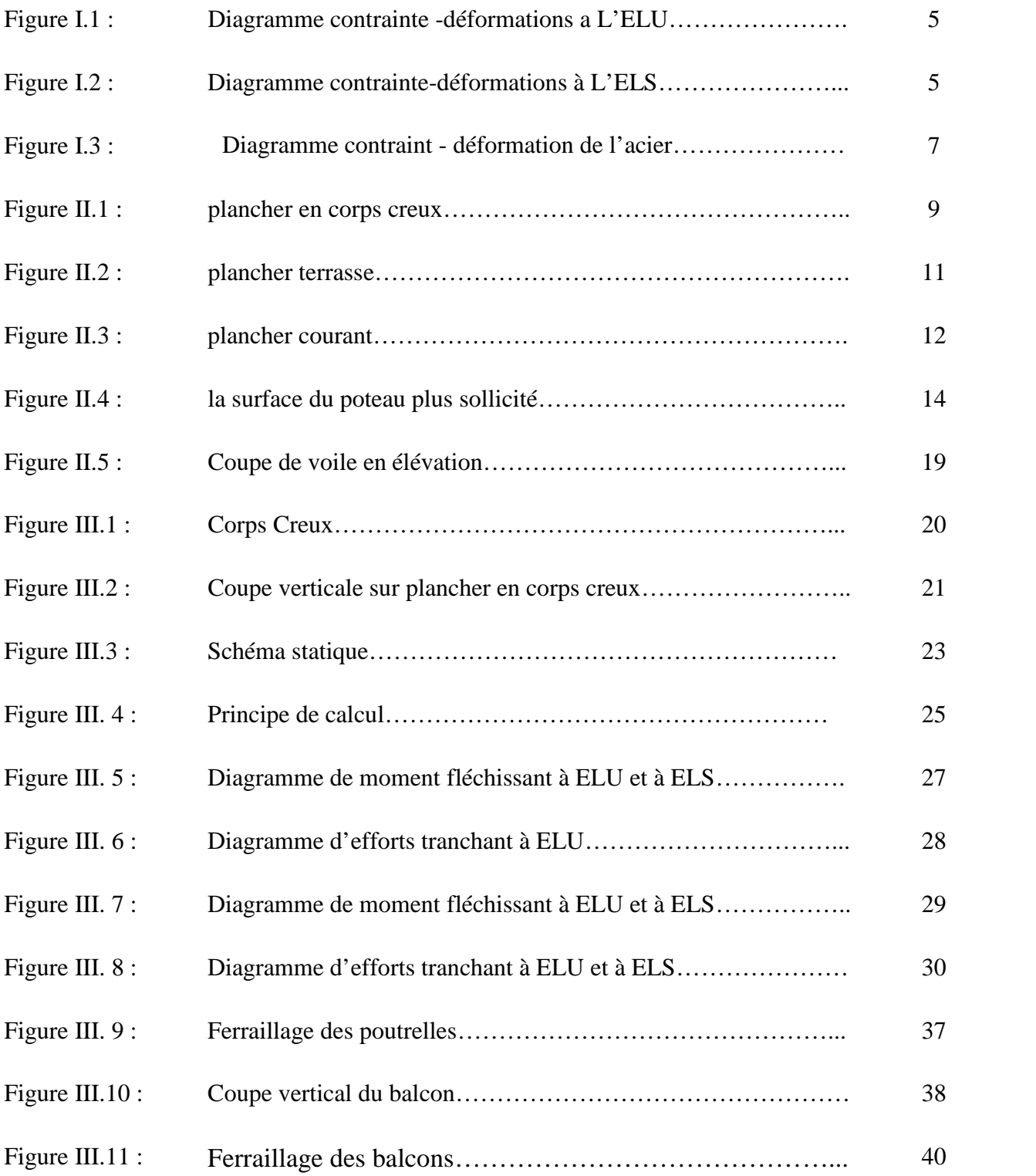

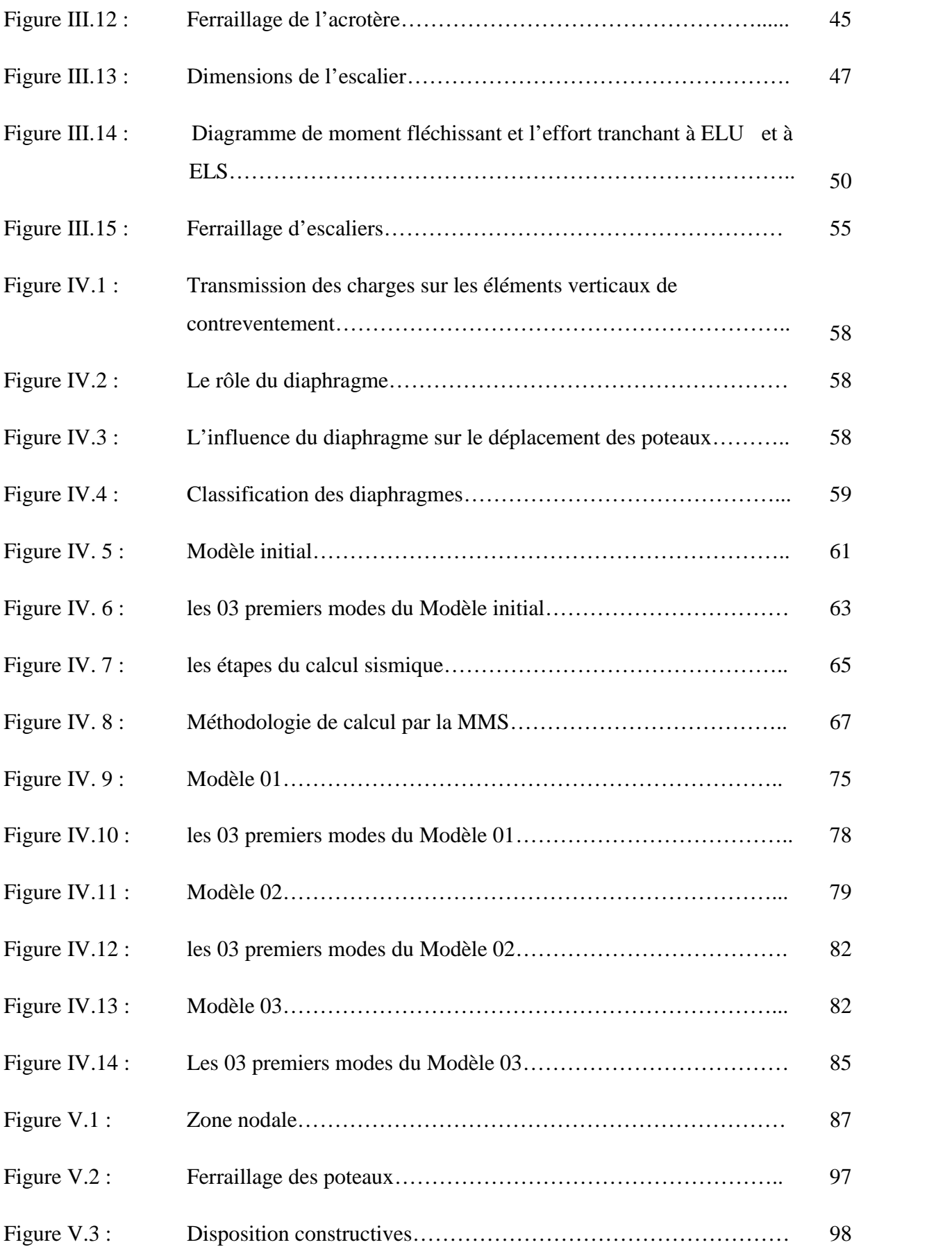

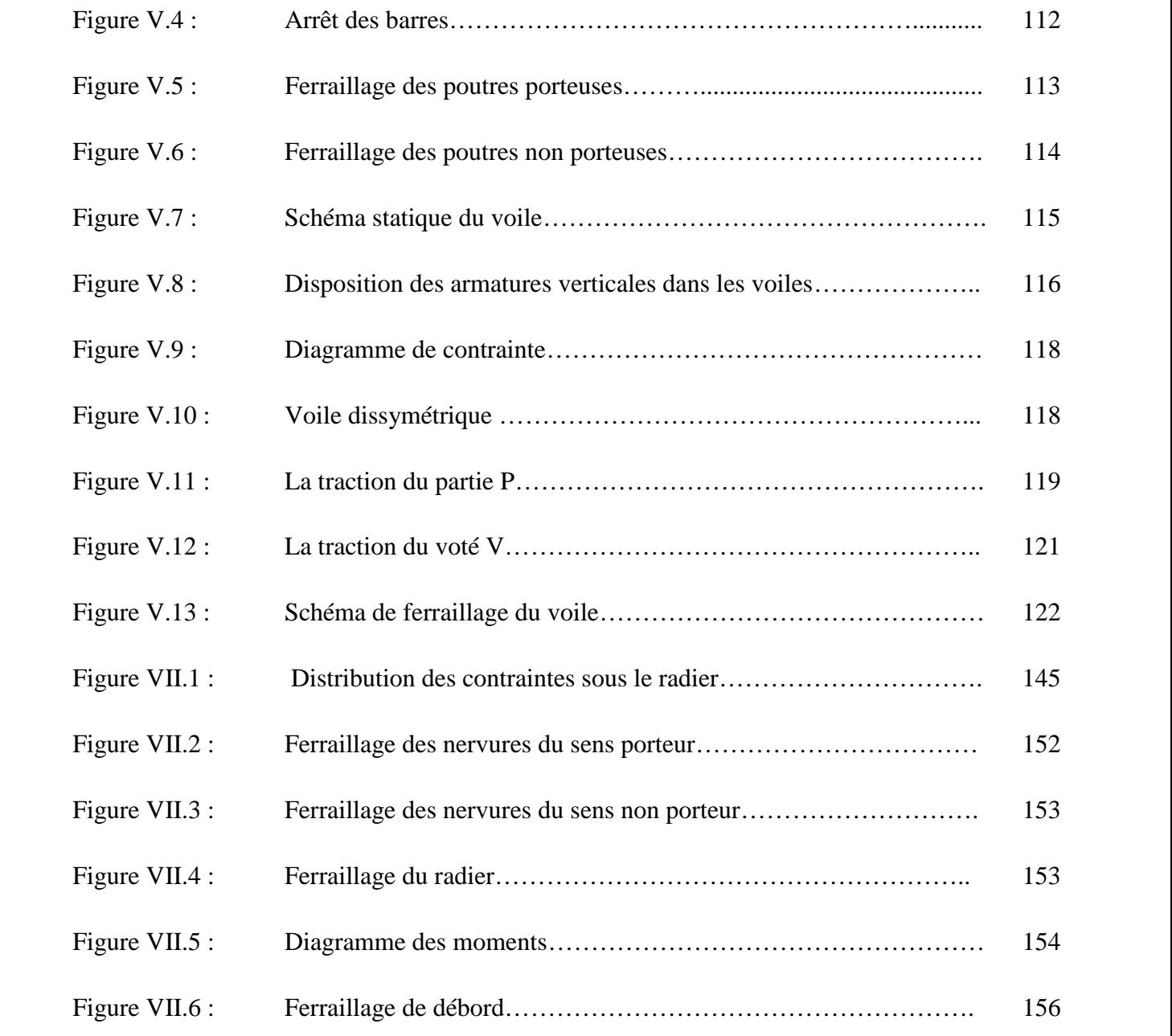

# **Liste des Tableaux**

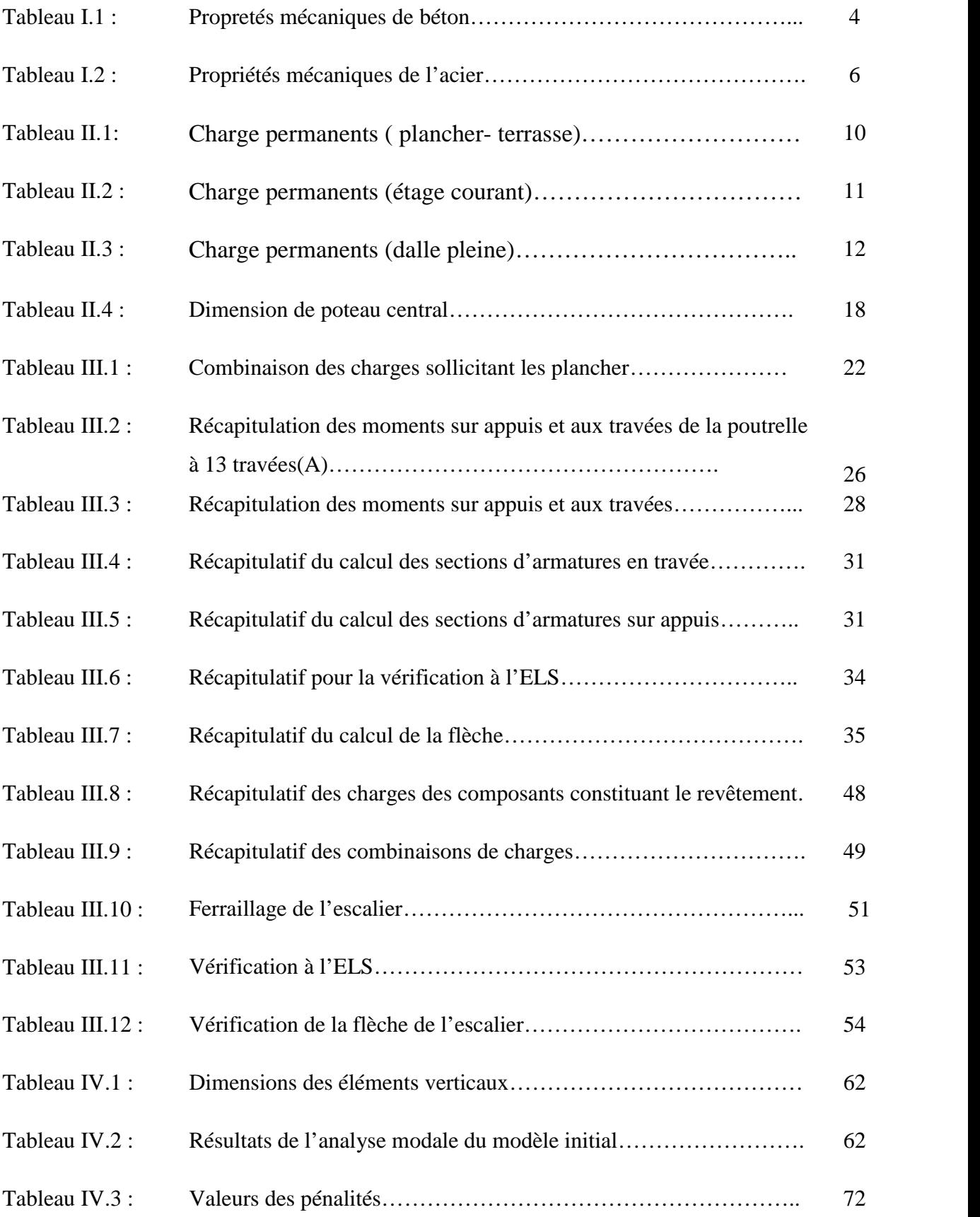

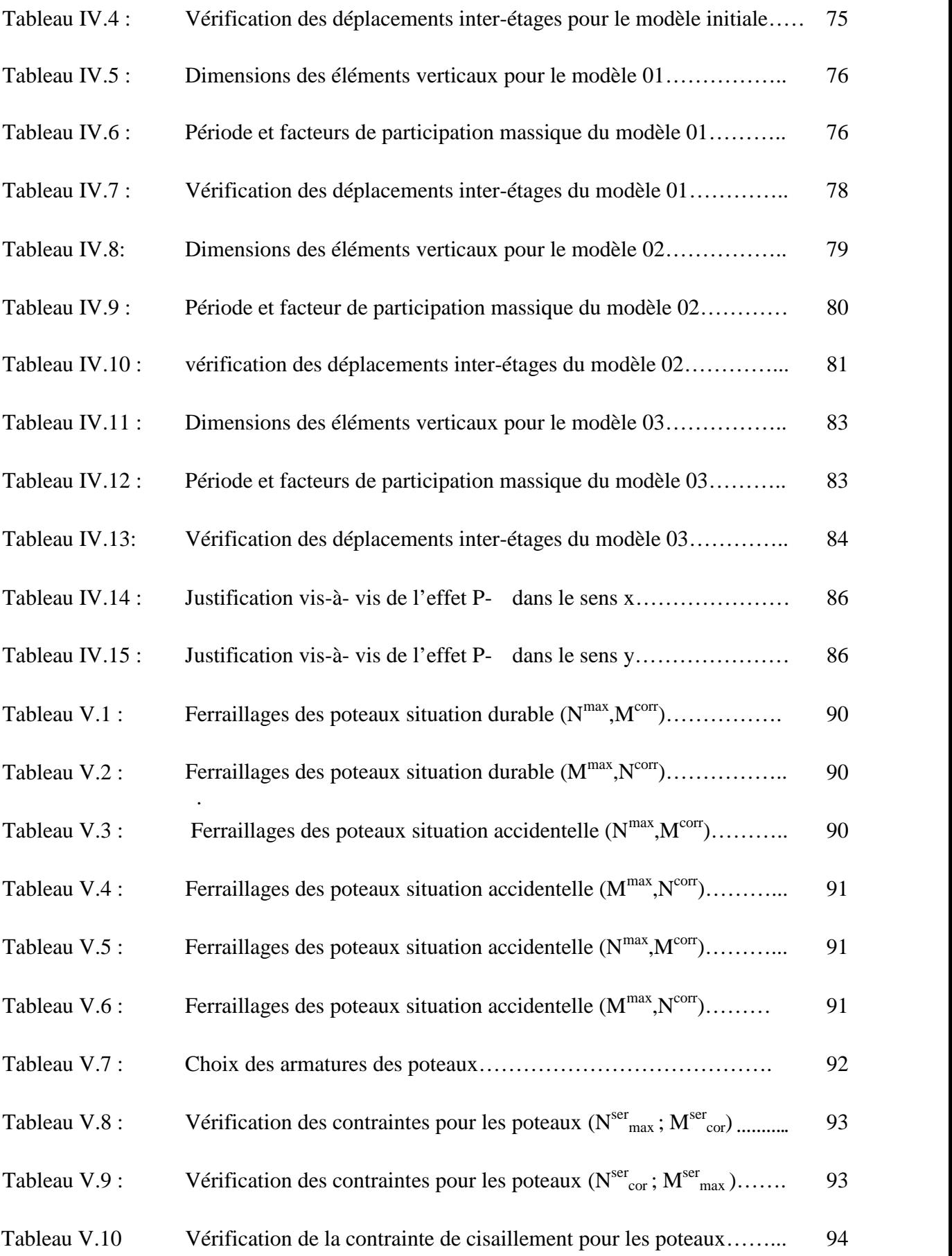

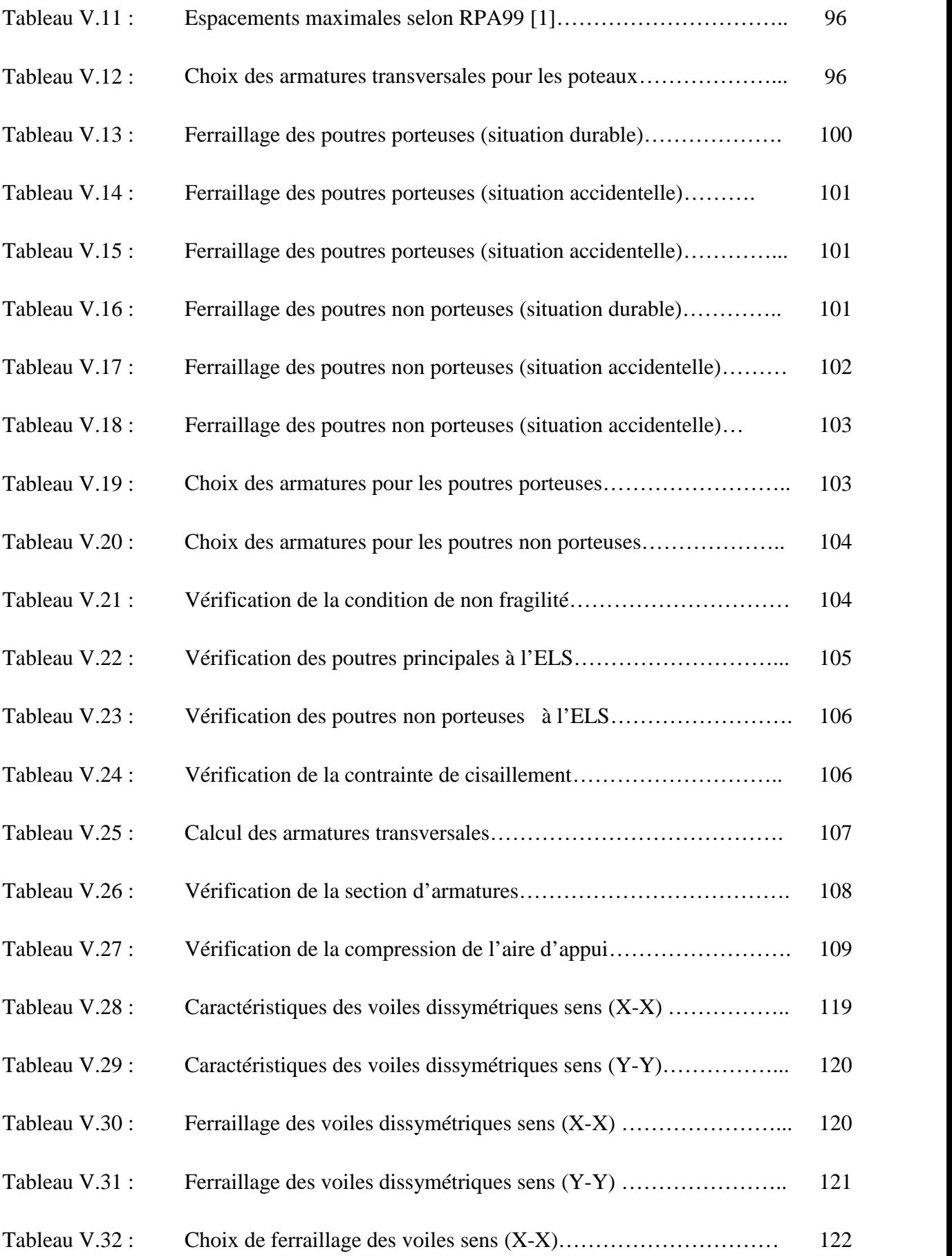

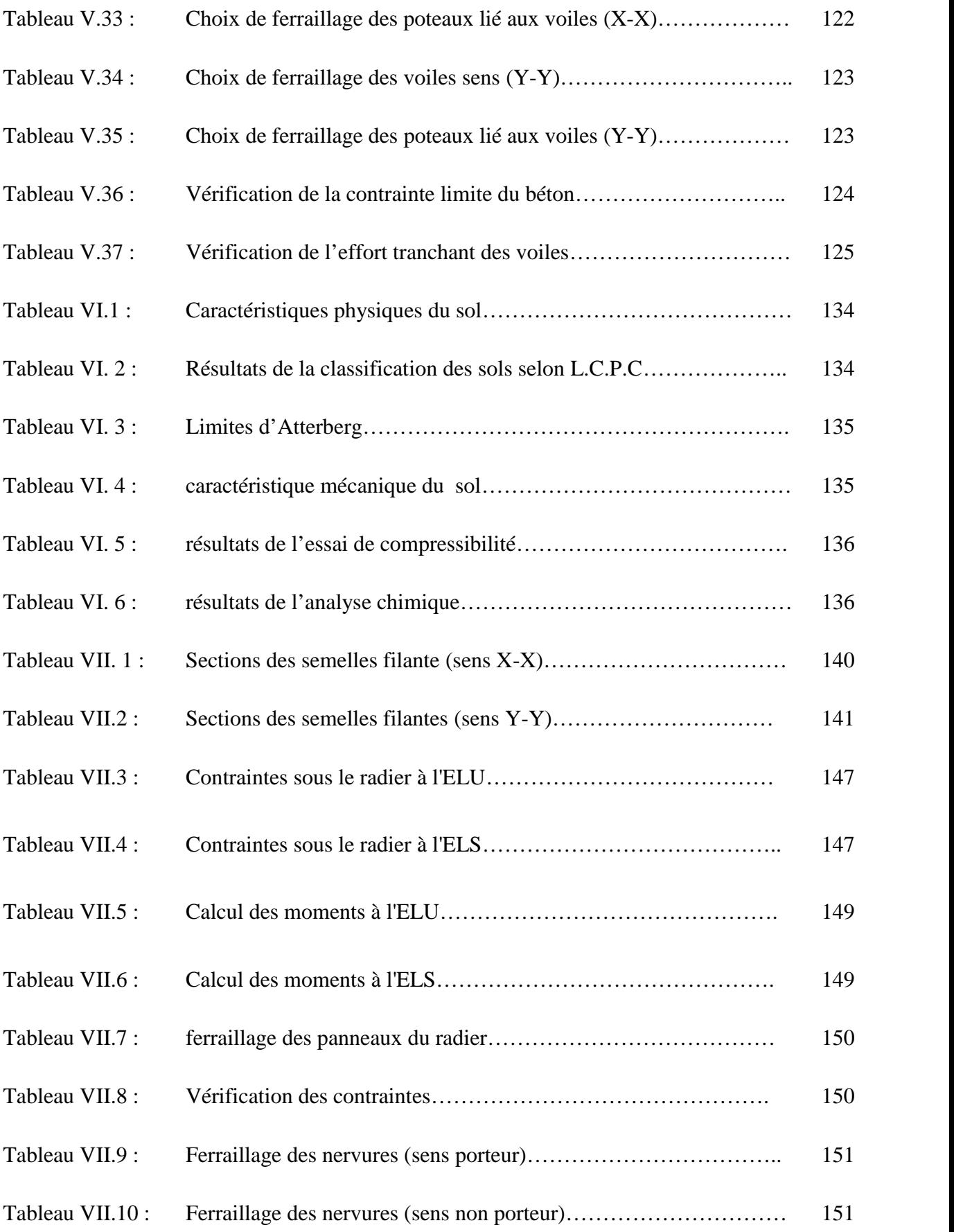

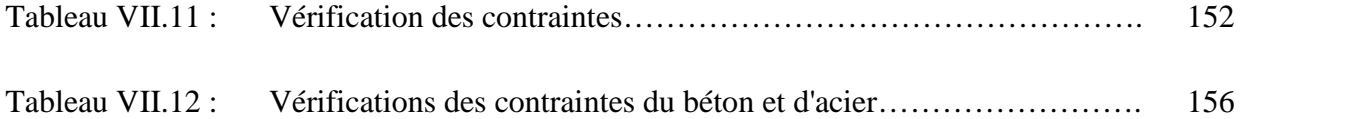

# **LISTE DES SYMBOLES**

- *A* : Coefficient d'accélération de zone.
- $A_s$ : Aire d'une section d'acier.
- $A_t$ : Section d'armatures transversales.
- $\blacksquare$  *B* : Aire d'une section de béton.
- *ø* : Diamètre des armatures, mode propre.
- $\blacksquare$  { : Angle de frottement.
- $\overline{q}$  : Capacité portante admissible.
- *Q* : Charge d'exploitation.
- $\bullet$  *C*<sup>*d*</sup> : Coefficient dynamique.
- *<sup>s</sup>* : Coefficient de sécurité dans l'acier.
- *x*<sub>*b*</sub> : Coefficient de sécurité dans le béton.
- † <sub>s</sub>: Contrainte de traction de l'acier.
- *bc* : Contrainte de compression du béton.
- *f*<sub>s</sub>: Contrainte de traction admissible de l'acier.
- $\mathcal{T}_{bc}$ : Contrainte de compression admissible du béton.
- $\blacksquare$   $\downarrow$  : Contrainte ultime de cisaillement.
- $\blacksquare$   $\vdash$  : Contrainte tangentielle.
- S: Coefficient de pondération.
- *sol* : Contrainte du sol.
- $\blacksquare$   $\uparrow$   $\uparrow$  : Contrainte moyenne.
- *G* : Charge permanente.
- <: Déformation relative.
- $\blacksquare$  *V*<sup>0</sup> : Effort tranchant a la base.
- $E.L.U$ : Etat limite ultime.
- *E*.*L*.*S* : Etat limite service.
- *N<sub>ser</sub>* : Effort normal pondéré aux états limites de service.
- $N_u$ : Effort normal pondéré aux états limites ultime.
- $\blacksquare$  *T<sub>u</sub>* : Effort tranchant ultime.
- *T* : Effort tranchant
- $S_t$ : Espacement.
- $\blacksquare$ : Elancement.
- *e* : Epaisseur
- $\blacksquare$  *F* : Force concentrée.
- *f* : Flèche.
- $\bar{f}$ : Flèche admissible.
- *D* : Fiche d'ancrage.
- *L* : Longueur ou portée.
- $L_f$ : Longueur de flambement.
- $\blacksquare$  *d* : Hauteur utile.
- *F<sub>e</sub>* : Limite d'élasticité de l'acier.
- *M<sub>u</sub>* : Moment à l'état limite ultime.
- *Mser* : Moment à l'état limite de service.
- $M_t$ : Moment en travée.
- $M_a$ : Moment sur appuis.
- $M_0$ : Moment en travée d'une poutre reposant sur deux appuis libres, Moment a la base.
- *I* : Moment d'inertie.
- $\blacksquare$  *f<sub>i</sub>*: Flèche due aux charges instantanées.
- $\blacksquare$  *f<sub>v</sub>*: Flèche due aux charges de longue durée.
- $I_f$ : Moment d'inertie fictif pour les déformations instantanées.
- $I<sub>f</sub>$ : Moment d'inertie fictif pour les déformations différées.
- *M* : Moment, Masse.
- *E<sub>ij</sub>* : Module d'élasticité instantané.
- *Evj* : Module d'élasticité différé.
- *E<sub>s</sub>*: Module d'élasticité de l'acier.
- *f<sub>c28</sub>* : Résistance caractéristique à la compression du béton à 28 jours d'age.
- *f*<sub>t28</sub> : Résistance caractéristique à la traction du béton à 28 jours d'age.
- *Fcj* : Résistance caractéristique à la compression du béton à j jours d'age.
- : Rapport de l'aire d'acier à l'aire de béton.
- *Y* : Position de l'axe neutre.
- $I_0$ : Moment d'inertie de la section totale homogène

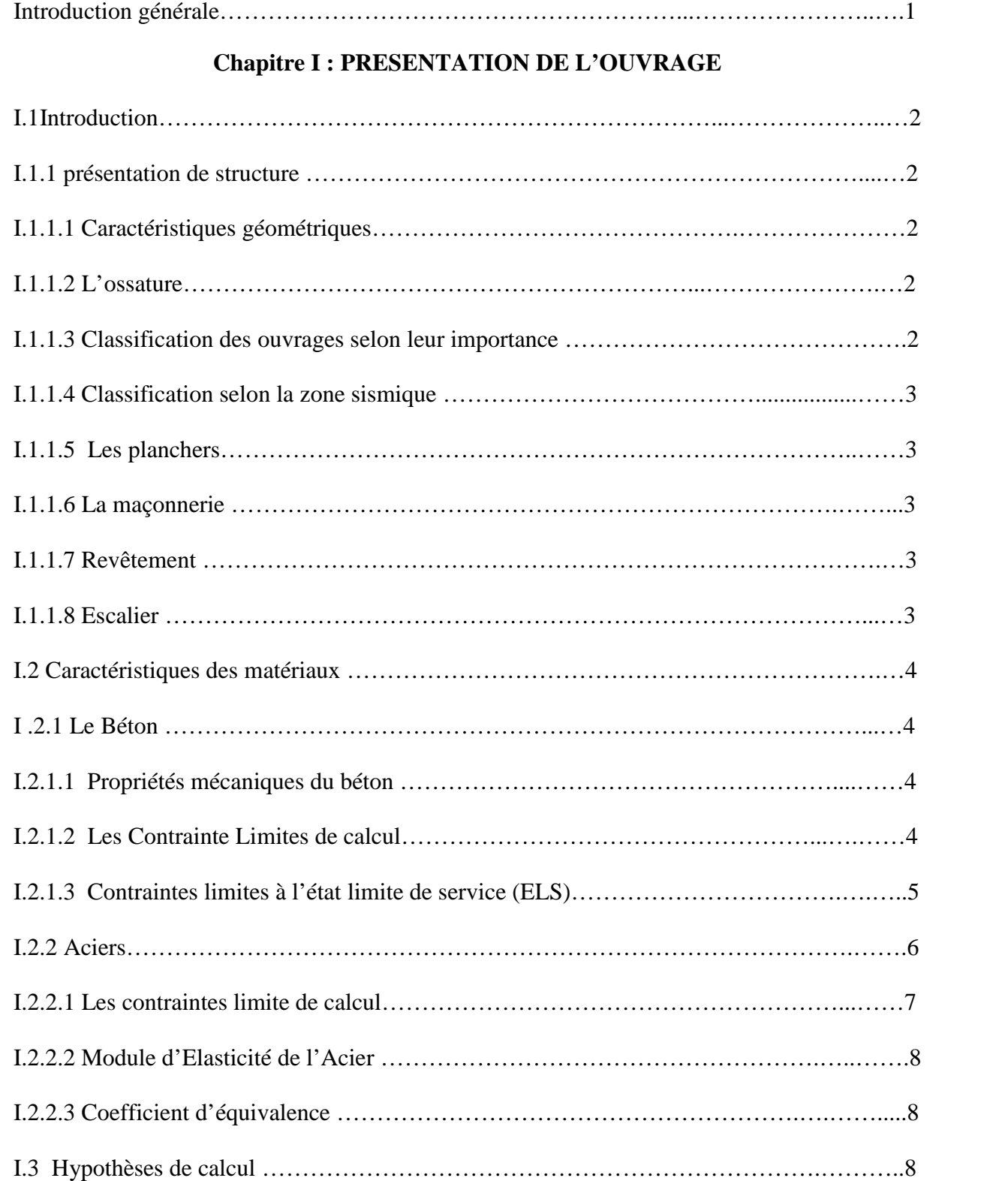

#### **Sommaire**

# **CHAPITRE II : PRE DIMENSIONNEMENT**

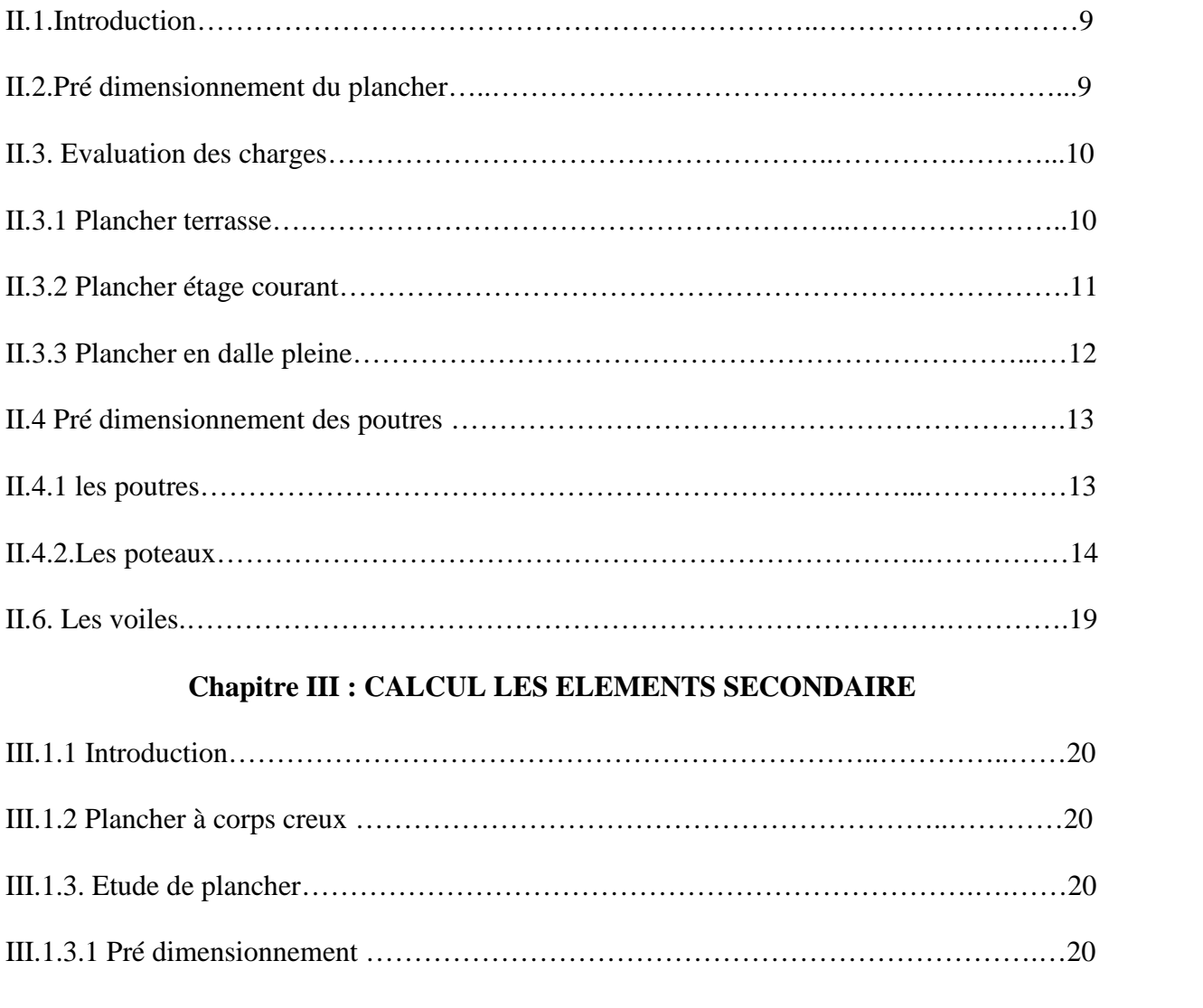

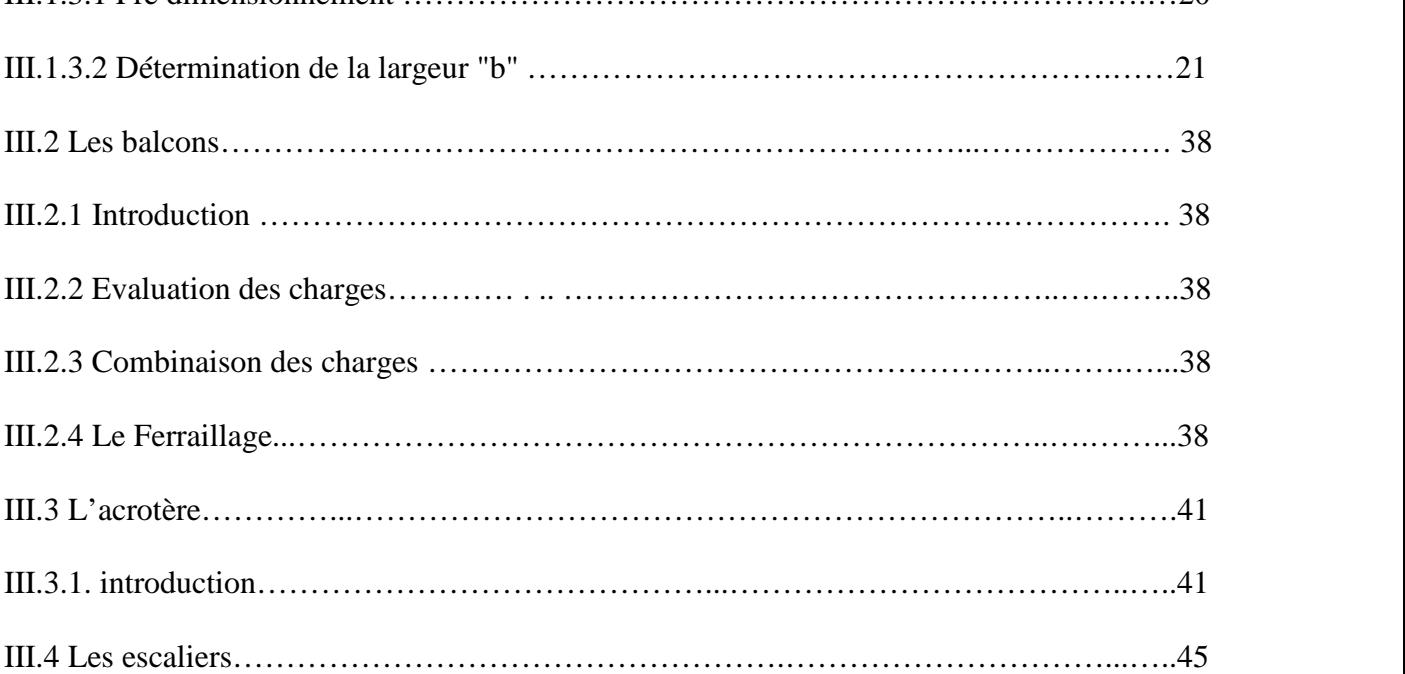

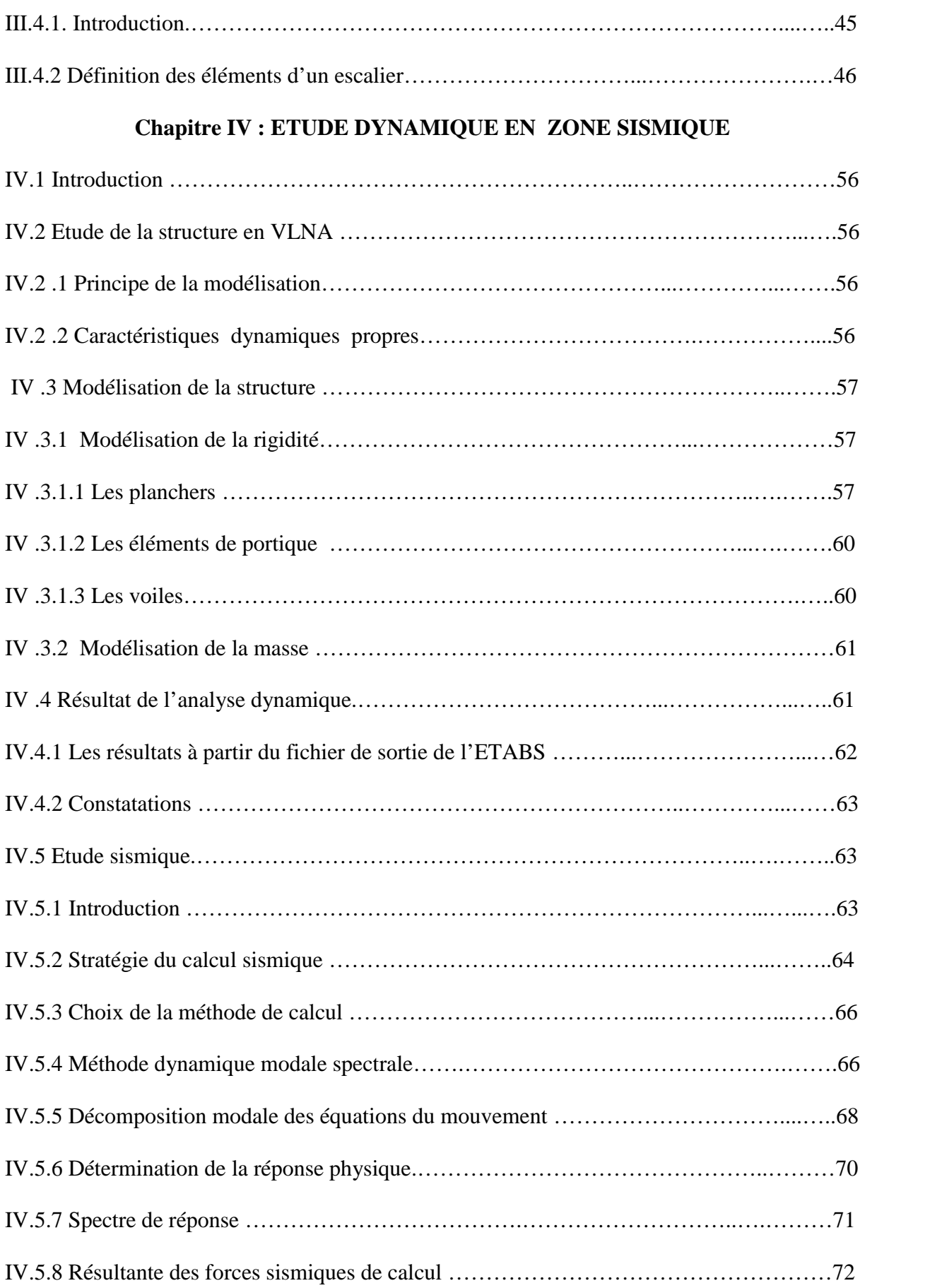

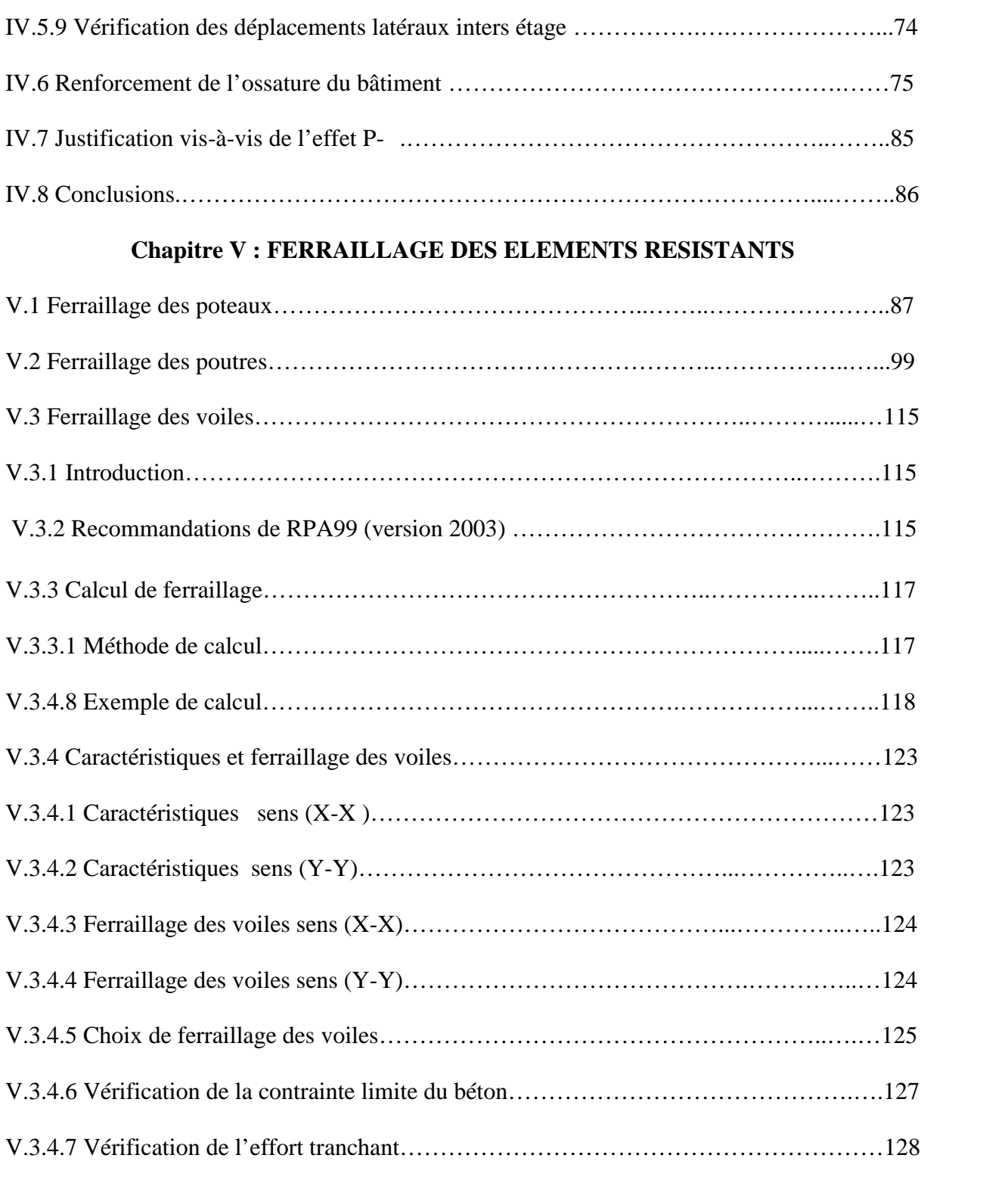

# **Chapitre VI : ETUDE DU SOL**

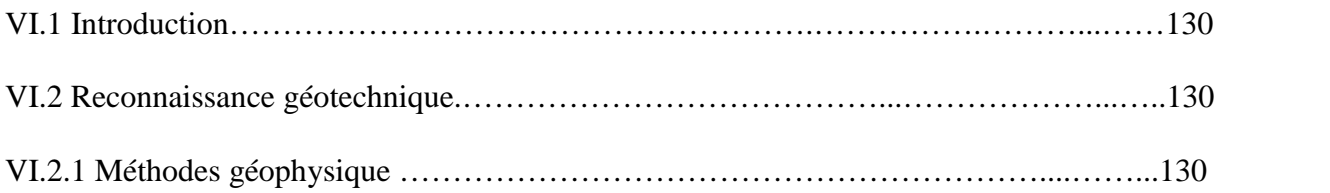

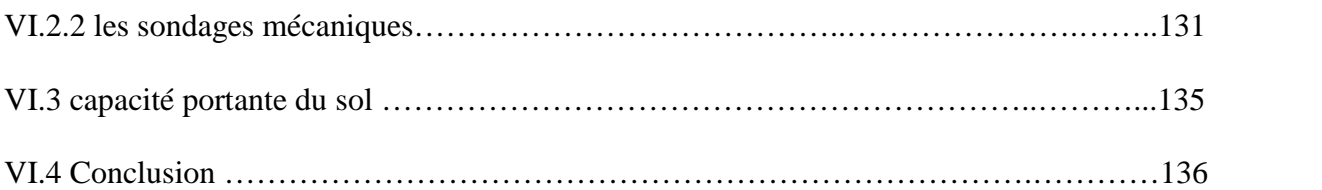

# **Chapitre VII : ETUDE DES FONDATIONS**

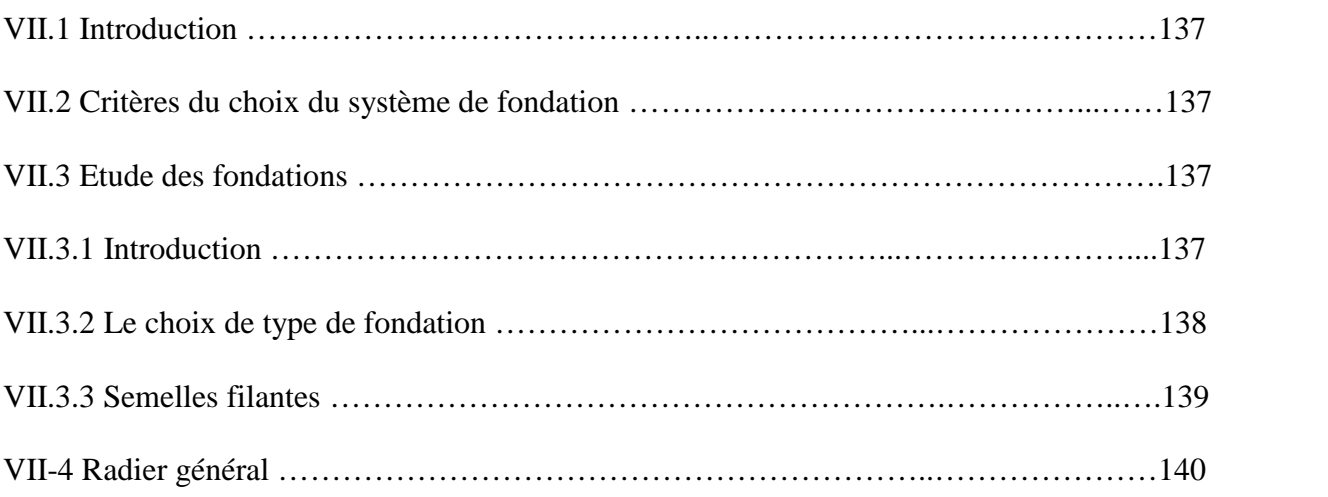

**ملخص:** العمل المعالج في هذه المذكرة يهدف إلى دراسة سمن غیر منتظم القیاسات ذات طابع زائد خمس طوابق مع العلم أن السطح غیر مستعمل، الواقعة بولایة عین الدفلة، بلدیة العطاف المصنفة ضمن المنطقة الزلزالیة رقم (3) حسب القواعد الجزائریة المضادة للزلازل سنة 1999 نسخة معدلة سنة2003 (2003 v RPA(. ھذا المشروع محقق بواسطة العارضات، الاعمدة والجدران المشكلة من الخرسانة المسلحة لضمان استقرار البنایة ومقاومتھا لكل الحمولات العمودیة والافقیة، والتي قمنا بتحجیمھا طبقا للمعاییر والقوانین المعمول بھا حسب القواعد الجزائریة المضادة للزلازل سنة 1999 نسخة معدلة سنة 2003 ومقیاس الخرسانة المسلحة (BAEL (لسنة 1991 نسخة 1999 فیما یخص الدراسة الحركیة والدینامیكیة تمت باستعمال برنامج الي یسمى الاتابس نسخة 1.7.9 (9.7.1 ETABS(. تسليح العناصر المقاومة (الأعمدة والعارضات) تم حسابها بالاستعانة ببرنامج السوكوتاك (SOCOTEC) والعناصر الثانویة (كالسلالم) تم حسابھا یدویا. وأخیرا أساس البنایة یتكون من أساس عام والذي تم حسابھ یدویا.

#### **RESUME :**

Le travail présenté dans ce mémoire est conçue pour étudier un hôtel de forme irrégulière en plan à usage d'habitation et admenistratif composée d'un rez de chaussée plus cinq étages sachant que la terrasse est inaccessible située à la wilaya d'Ain Defla, commune d'ELATTAF, classée en zone (III) selon le Règlement Parasismique Algérien 99 Version 2003 (RPA 99 V 2003).

Ce projet est réalisé par des poutres, des poteaux et des voiles en béton armé pour assurer la stabilité de l'ouvrage et sa résistance à toutes les charges horizontales et verticales, et que nous avons pré dimensionner selon les normes et les lois en vigueur par le Règlement Parasismique Algérien 99 Version 2003 et le Béton Armé aux Etats Limites 91 Version 99. En ce qui concerne l'étude dynamique, elle a été faite par le logiciel disant ETABS VERSION 9.7.1. Le ferraillage des éléments résistants (poteaux et poutres) a été calculée à l'aide du programme SOCOTEC, bien que les voiles en béton armé et les éléments secondaires (tel que les escaliers) ont été calculés manuellement.

Et finalement la fondation de l'ouvrage est composée d'un radier général calculé manuellement.

#### **ABSTRACT :**

The work presented in this thesis is designed to study an irregularly shape hotel plan for residential and administrative located in the Wilaya of Ain Defla, common of ELATTAF, classified as an area of seismicity (III) according use consisting of a ground floor plus five floors knowing that the terrace is inaccessible to the Algerian EarthquakeSettlement 1999 VERSION 2003. This project is realize by beams, columns and reinforced concrete walls to ensure the stability of the structure and its resistance to all horizontal and vertical loads, that we have pre dimension to the standards and laws in force by the Algerian Earthquake Settlement 1999 VERSION 2003 and reinforced concrete boundary states 1991 VERSION 1999. As regards the dynamic study, it was made by the software called ETABS VERSION 9.7.1.The reinforcement of the résistance elements (beams,colomns) was calculated with the using of the program SOCOTEC, although reinforced concrete walls and the secondary elements (such as stairs) were calculated manually. Finally, the foundation of the structure composed of a general strike manually calculated.

#### **Introduction générale**

Le fait de construire a été toujours un des premiers soucis de l'homme et l'une de ses occupations privilégiées. La construction des ouvrages a été depuis toujours, sujet de beaucoup de questions axées principalement sur le choix du type d'ouvrage et la détermination dans chaque cas de la structure la mieux adaptée parmi celles qui existent.

Il est donc, nécessaire d'une part de connaître l'éventail des solutions possibles avec leurs suggestions particulières, leurs limites, leur coût et d'autre part, de recenser et d'évaluer les contraintes le plus précisément possible, pour ne pas s'exposer à des imprévus pendant les exécutions. Ainsi pendant le service.

Le calcul de structure vise deux objectifs qui sont :

 Premièrement : la structure doit être en sécurité toute personne exige a ce que la structure qu'elle occupe soit en menace pas d'effondrement (sécurité adéquate)

 Deuxièmement : la structure doit être économique, que ce soit du point de vue cout de construction ou de maintenance dans le temps (économie adéquate).

Pour satisfaire les exigences énoncent ci-dessus, on doit choisir convenablement les matériaux, définir une conception, un dimensionnement et des détails constructifs approprient et spécifier des procédures de contrôles adaptées au projet considérer, au stade de la conception, de la construction et de l'exploitation. Pour ce faire, il faut impérativement respecter les normes et les règles en vigueur.

Dans le cadre de ce projet, nous avons procédé au calcul le dimensionnement et le ferraillage des éléments secondaires et résistants d'un hôtel composé d'un rez de chaussée plus cinq étages (R+5) situé à la wilaya Ain defla, daïra d'El Attaf.

Pour cela nous avons réparti notre travail comme suit :

Après une introduction générale, le présent travail est divisé en sept chapitres : Le premier chapitre de notre travail est consacré à la présentation complète d'hôtel, et définition des différents éléments et le choix des matériaux à utilises. Le second chapitre est consacré à pré dimensionnement des éléments structuraux. Le troisième chapitre pour l'objet du calcul des éléments secondaire. Le quatrième chapitre consiste à l'étude dynamique en zone sismique. Le cinquième chapitre est le ferraillage des éléments résistants. Le sixième chapitre pour l'étude de sol .Le septième chapitre consiste à l'étude de fondation et enfin, une conclusion générale.

# **Chapitre I : Présentation de l'ouvrage**

### **I.1 Introduction**

Dans ce présent chapitre on s'intéresse à la description d'un hôtel composé d'un rez de chaussée plus cinq étages (R+5) situé à la wilaya Ain defla, daïra d'El Attaf.

#### **I.1.1 présentation de structure**

#### **I.1.1.1 Caractéristiques géométriques**

Notre structure a une forme d'un assemblage entre forme concave et convexe, leur dimension est montrée comme suit :

### **Dimensions en élévation**

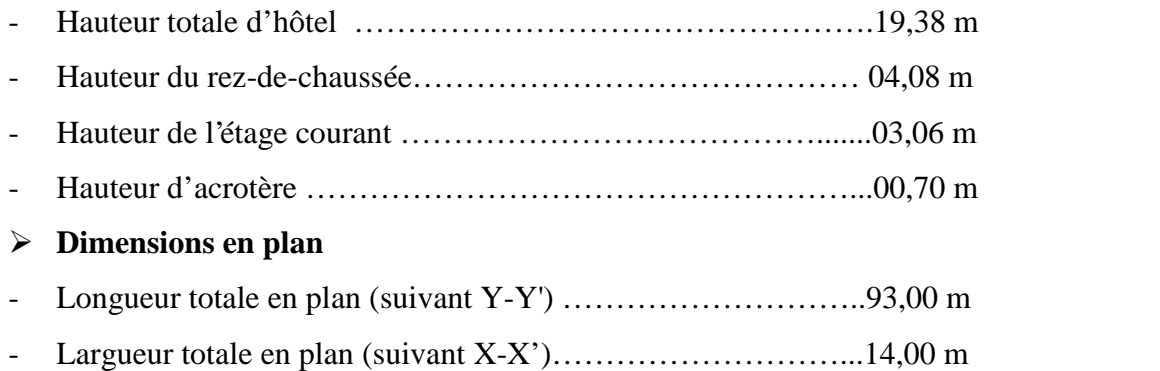

#### **I.1.1.2 L'ossature**

L'ossature de notre hôtel est constituée par un système de contreventement mixte assuré par des voiles et des portiques*.*

#### **I.1.1.3 Classification des ouvrages selon leur importance**

Le niveau de protection sismique accordé à un ouvrage dépend de sa destination et de son importance vis-à-vis des objectifs de protection fixés par la collectivité.

Tout ouvrage qui relève du domaine d'application des présentes règles doit être classé dans l'un des quatre (4) groupes définis ci-après :

Groupe 1A : Ouvrages d'importance vitale

Groupe 1B : Ouvrages de grande importance

Groupe 2 : Ouvrages courants ou d'importance moyenne

Groupe 3 : Ouvrage de faible importance

Selon le règlement parasismique Algérien (R.P.A99 v2003) **[1]** notre structure est classé dans « groupe 1B » de grande importance.

#### **I.1.1.4 Classification selon la zone sismique**

Le territoire national est divisé en quatre (04) zones de séismicité croissante, définies sur la carte des zones de séismicité et le tableau associé qui précise cette répartition par wilaya et par commune, soit :

Zone O : sismicité négligeable

Zone I : sismicité faible

Zone II : sismicité moyenne (IIa,IIb)

Zone III : sismicité élevée

Donc notre ouvrage est classé comme zone III (daïra d'El Attaf).

#### **I.1.1.5 Les planchers**

Vu la forme géométrique du projet nous avons opté deux types de planchers :

- $\checkmark$  Plancher à corps creux,
- $\checkmark$  Dalle pleine pour les balcons.

#### **I.1.1.6 La maçonnerie**

La maçonnerie est réalisée en briques creuses :

- $\checkmark$  Murs extérieurs : constitués d'un verre et d'une double paroi en briques (10cm) et 15cm d'épaisseur, séparés par une lame d'air 5cm d'épaisseur.
- $\checkmark$  Murs intérieurs : constitués par une seule paroi de briques 10cm d'épaisseur.

#### **I.1.1.7 Revêtement**

Le revêtement de notre structure se fais avec des plusieurs matériaux :

- $\checkmark$  Fait en céramiques recouvrant les murs dans les salles d'eau,
- $\checkmark$  Carrelage de 2cm pour les différents planchers et escaliers,
- $\checkmark$  Enduit de plâtre de 2cm pour les cloisons et plafonds,
- $\checkmark$  Mortier de ciment pour le crépissage des façades extérieures.

#### **I.1.1.8 Escalier**

La structure contient deux types d'escaliers, escalier droit composé de deux volées et un palier de repos et escaliers héliocoïdale en métal.

#### **I.2 Caractéristiques des matériaux**

Les caractéristiques des matériaux utilisés dans la construction doivent être conformes aux règles techniques de construction et de calcul des ouvrages en béton armé (BAEL91version99) **[2]** et tous Règlement applicables en Algérie (RPA99version2003) **[1]** et le (CBA93) **[3]**.

#### **I .2.1 Le Béton**

Le béton est un matériau composé par le mélange, dans des proportions convenables de ciment, de granulat (sable et gravier), l'eau et éventuellement des adjuvants.

#### **I.2.1.1 Propriétés mécaniques du béton**

Les propriétés mécaniques du béton sont données par le Tableau I.1

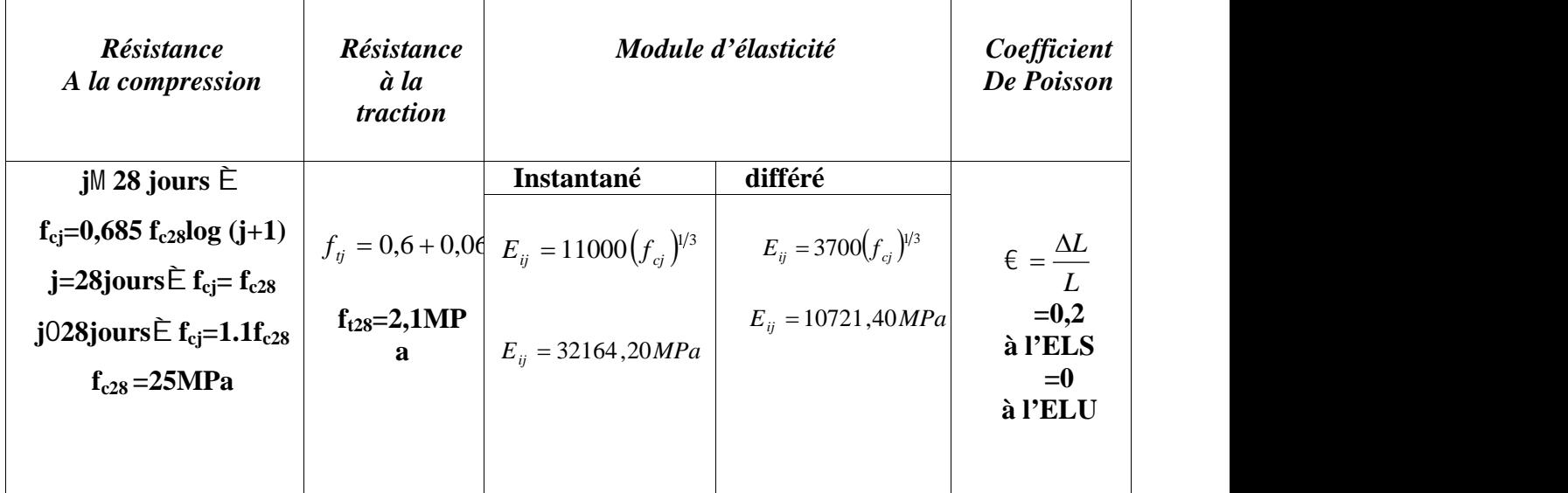

Tableau I.1: Propretés mécaniques de béton

#### **I.2.1.2 Les Contrainte Limites de calcul**

#### **1. contraintes limites à l'état limite ultime (E.L.U) [2]**

L'état limite ultime est défini généralement par la résistance mécanique au-delà de la quelle il y a ruine de l'ouvrage.

$$
\sigma_{bc} = \frac{0.85 f_{c28}}{\gamma_b}
$$

**Avec :** *γ<sup>b</sup>* : Coefficient de sécurité, tel que :

*γ<sup>b</sup> =1,5* cas des situations durables ou transitoires…….*fbu = 14,17 MPa*

*γ<sup>b</sup> =1,15* cas des situations accidentelles………………*fbu = 18,48 MPa*

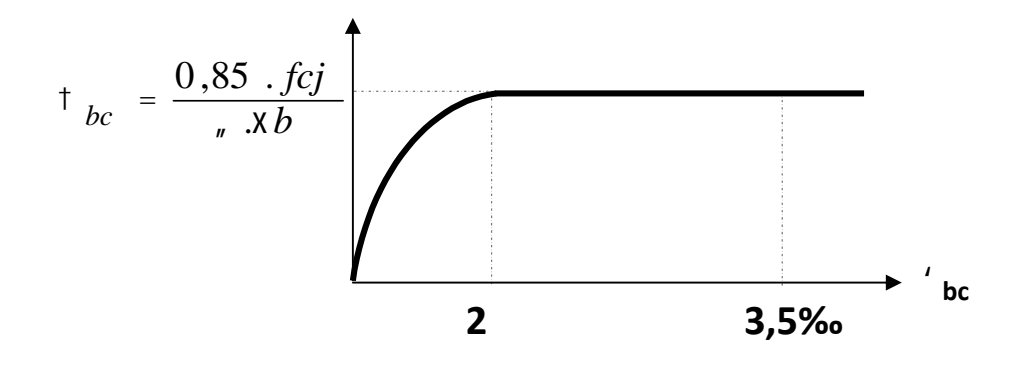

Figure I.1 : Diagramme contrainte -déformations a L'ELU.

#### **I.2.1.3 Contraintes limites à l'état limite de service (ELS)**

L'état limite de service est un état de chargement au-delà du quel la construction ne peut plus assurer le confort et la durabilité pour lesquels elle a été conçue, on distingue :

- L'état limite de servies vis-à-vis de la compression de béton,
- L'état limite de service d'ouverture des fissures,
- L'état limite de service de déformation.

La contrainte limite de service est donnée par :

 $\sigma_{bc} = 0.6f_{c28} = 15MPa$ 

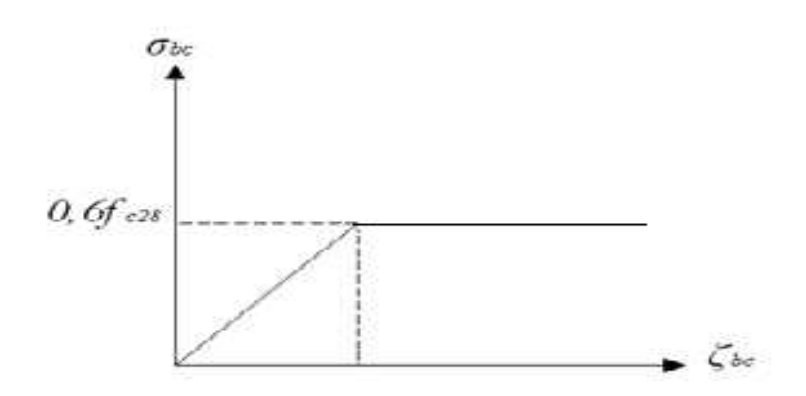

Figure I.2 **:** Diagramme contrainte-déformations à L'ELS.

# **I.2.2 Aciers**

Afin de remédier au problème de non résistance du béton à la traction, on intègre dans les éléments du béton des armatures d'acier pour reprendre les efforts de traction

Les aciers utilisés pour constituer les éléments en béton armé sont donnés dans le Tableau I.2

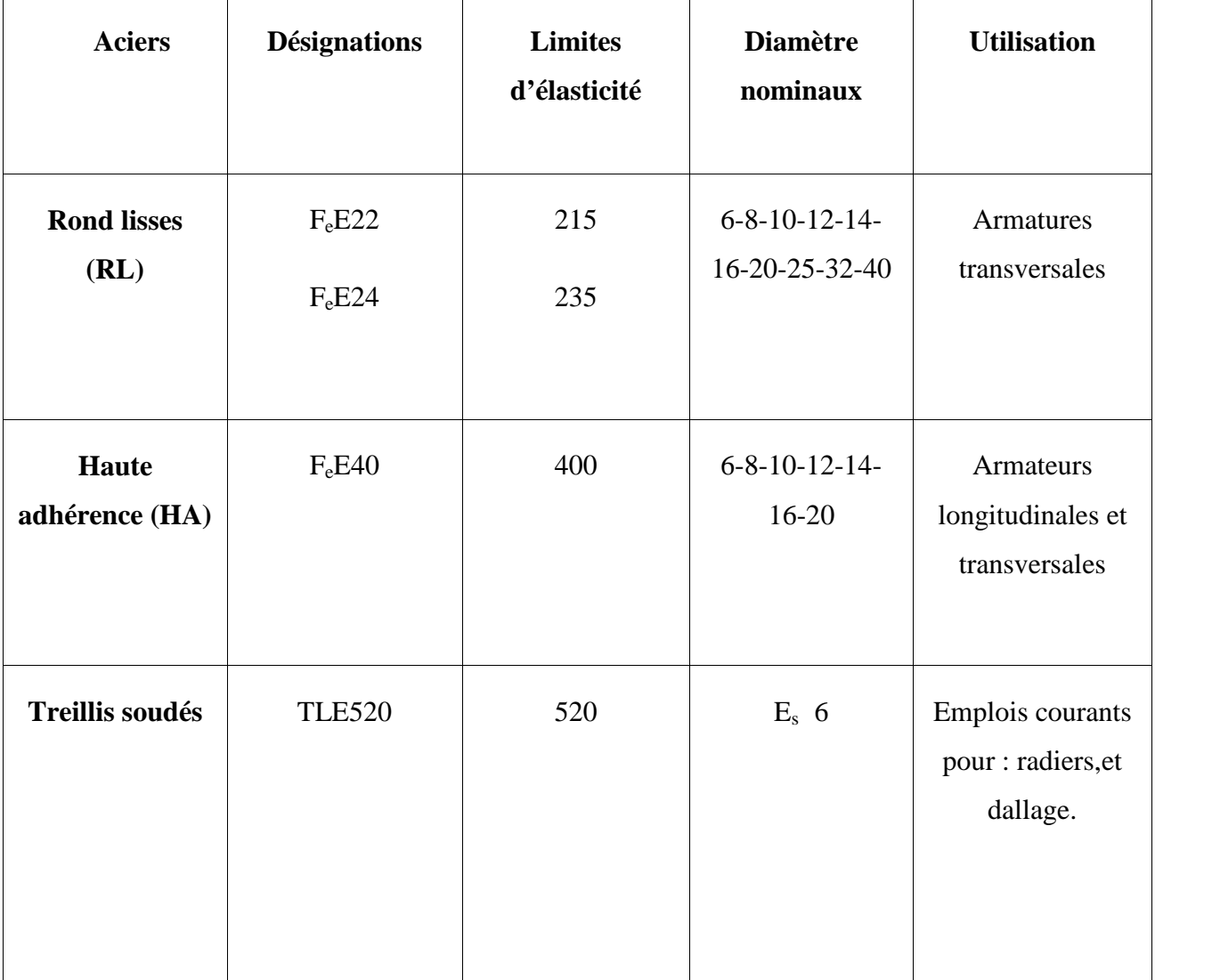

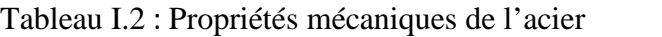

#### **I.2.2.1 Les contraintes limite de calcul**

#### **a. Contraintes de calcul pour les états limites ultimes « E.L.U »**

Pour les états limites ultimes, les contraintes de calcul  $\sigma_S$  des armatures longitudinales sont données en fonction de déformation  $\varepsilon_{S}$  par la Figure I.3 :

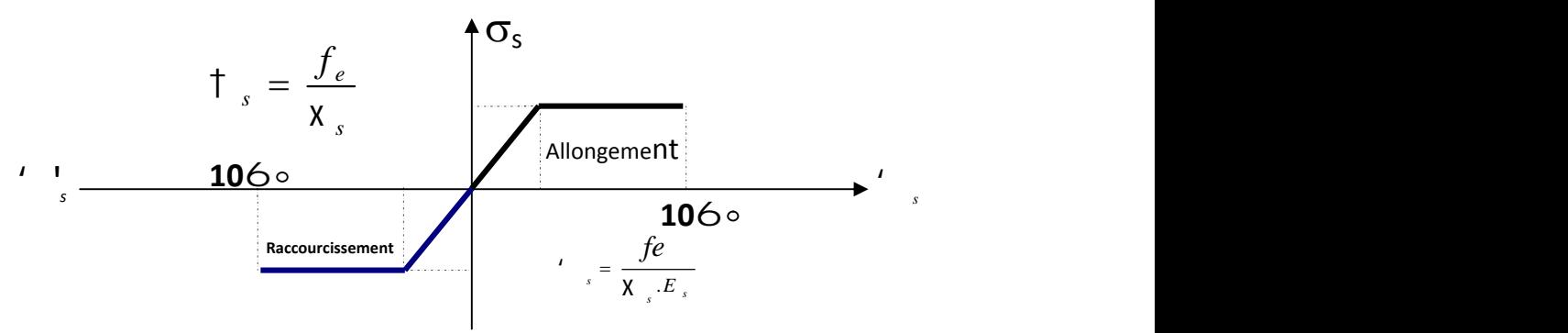

Figure I.3 **:** Diagramme contraint - déformation de l'acier.

On adopte le diagramme contraint –déformations suivant avec :

- f<sup>e</sup> : limite d'élasticité de l'acier
- $\sigma_s$ : Contrainte de l'acier

 $\gamma_{s}$  : Coefficient de sécurité de l'acier il a pour valeur

1,15 cas d'actions courantes 1,00 cas d'actions accidentelles

 $\epsilon_s$ : Allongement relatif de l'acier :  $\sqrt{s} = \frac{\Delta L}{I}$ *L L*

**b. Contraintes limite à l'état limite de service « E.L.S »**

- Fissuration peu nuisible, pas de vérification

- Fissuration préjudiciable : 
$$
\dagger_s = \min(\frac{2}{3} \text{ fe}, 150 \text{y})
$$
  
- Fissuration très préjudiciable :  $\dagger_s = \min(\frac{1}{2} \text{ fe}, 110 \text{y})$   
Avec :

 $\eta$ : Coefficient de fissuration tels que

 $\eta$  = 1,00 pour des aciers ronds lisses

 $\eta$  = 1,60 pour des aciers de H.A

#### **I.2.2.2 Module d'Elasticité de l'Acier**

Le module d'élasticité de l'acier sera pris égale à :  $E_s = 2 \frac{10^5}{M}$ pa.

#### **I.2.2.3 Coefficient d'équivalence**

Le coefficient d'équivalence noté  $\eta$  est le rapport suivant :

$$
y = \frac{E_s}{E_b} = 15
$$

Avec :

: coefficient d'équivalence.

E<sup>s</sup> : module de déformation de l'acier.

 $E_b$ : module de déformation du béton

#### **I.3 Hypothèses de calcul**

Le calcul en béton armé est basé sur les hypothèses suivantes :

- $\checkmark$  Les sections droites restent planes après déformation ;
- $\checkmark$  Il n'y a pas de glissement entre les armatures d'acier et le béton;
- $\checkmark$  Le béton tendu est négligé dans le calcul de la résistance à cause de sa faible résistance à la traction ;
- $\checkmark$  Le raccourcissement unitaire du béton est limité à 3,5 ‰ en flexion simple ou composée et à 2‰ dans la compression simple ;
- $\checkmark$  L'allongement unitaire dans les aciers est limité à 10‰;
- $\checkmark$  La contrainte de calcul, notée "s", est définie par la relation :  $\dot{\tau}$   $_s = \frac{f_e}{f}$ *se*  $X_{\rm s}$ 
	- $\triangleright$  Acier rond lisse

 $[T_s = 235 MPa$  Situation accidentelle  $\begin{pmatrix} 1 & 0 & 0 \\ 0 & 1 & 0 \end{pmatrix}$  $\begin{bmatrix} \uparrow \end{bmatrix}_s = 204,34 MPa$  Situation durable  $= 235 MPa$  Situation accidentelle  $= 204,34 MPa$  Situation durable *MPa Situation accidentelle MPa Situation durable*  $s - 235$ *mi*  $u - 310$  $s - 20 + 0.9 + 101u$ 235MPa Situation accidentelle 204,34MPa Situation durable  $\uparrow$  = 235MPa Situation accidentelle  $\uparrow$ <sub>s</sub> = 204,34*MPa* Situation durable

 $\triangleright$  Acier à haute adhérence

 $\begin{bmatrix} 1 \end{bmatrix}$  = 400*MPa* Situation accidentell  $\left\{\begin{matrix} 1 & 0 & 0 \\ 0 & 1 & 0 \\ 0 & 0 & 0 \end{matrix}\right\}$  $\begin{bmatrix} \uparrow \\ s \end{bmatrix}$  = 348MPa Situation durable  $=400 MPa$  Situation accidentelle  $= 348 MPa$  Situation durable *MPa Situation accidentelle MPa Situation durable*  $s - \tau$ vomi u bi  $s - 3$ <del>T</del> $\sigma$ *m<sub>i</sub>*  $\sigma$   $\sigma$ 400MPa Situation accidentelle 348MPa Situation durable  $\uparrow$  = 400MPa Situation accidentelle  $\mathsf{t}$ 

 $\triangleright$  Alignement de la rupture :  $v_s = 10\%$ .

# **CHAPITRE II : Pré dimensionnement des éléments**

#### **II.1.Introduction**

Avant d'entamer tout calcul, il est plus pratique d'estimer l'ordre de grandeur des éléments de la structure, pour cela des règlements en vigueur, notamment le « RPA99 version 2003» **[1]**, mettent au point ce qui est nécessaire pour un pré dimensionnement à la fois sécuritaire et économique.

#### **II.2.Pré dimensionnement du plancher**

#### **1- Plancher en corps creux**

Lorsqu'on veut dimensionner le plancher en corps creux de la structure, on utilise les formules approchées suivantes

$$
\frac{L}{25} \leq e \leq \frac{L}{20} \dots \dots \dots \dots \dots \dots \dots \dots \dots \quad [2], \qquad \text{Avec}
$$

e : épaisseur de dalle de compression + corps creux.

L : la distance maximale de la poutre L  $_{\text{max}} = 5.45 \text{ m}$ 

 $e \leq \frac{545}{20}$  donc: 21.8 cm e 27.25 cm

On prend :  $e_t = 24$  cm c.-à-d.  $e = 20+4$ 

-hauteur de corps creux = 20 cm.

-hauteur de dalle de compression  $=$  4 cm

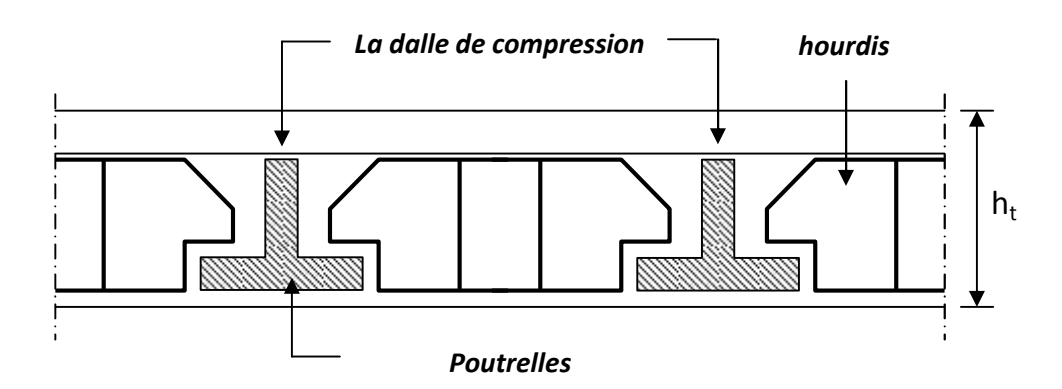

Figure II.1 : Plancher en corps creux.

#### **2- Plancher en dalle pleine**

Dans notre ouvrage, ce sont des dalles reposant sur trois cotés et ressemblant à des balcons, mais elles sont conçues pour être l'extension des bureaux vers l'extérieur de l'immeuble.

35 25 *L e L* ……………**[2]**

Avec :

*e*: Epaisseur de la dalle pleine.

*L* : La distance maximale de la poutre  $L_{\text{max}} = 5.45m$ 

 $15.57 \text{ cm} < e < 21.8 \text{ cm}$ 

On prend  $e = 20$  cm

#### **II.3. Evaluation des charges**

Cette étape consiste à évaluer et déterminer les charges qui influent directement sur la résistance et la stabilité de notre ouvrage.

#### **II.3.1 Plancher terrasse**

#### a. **Charges permanentes**

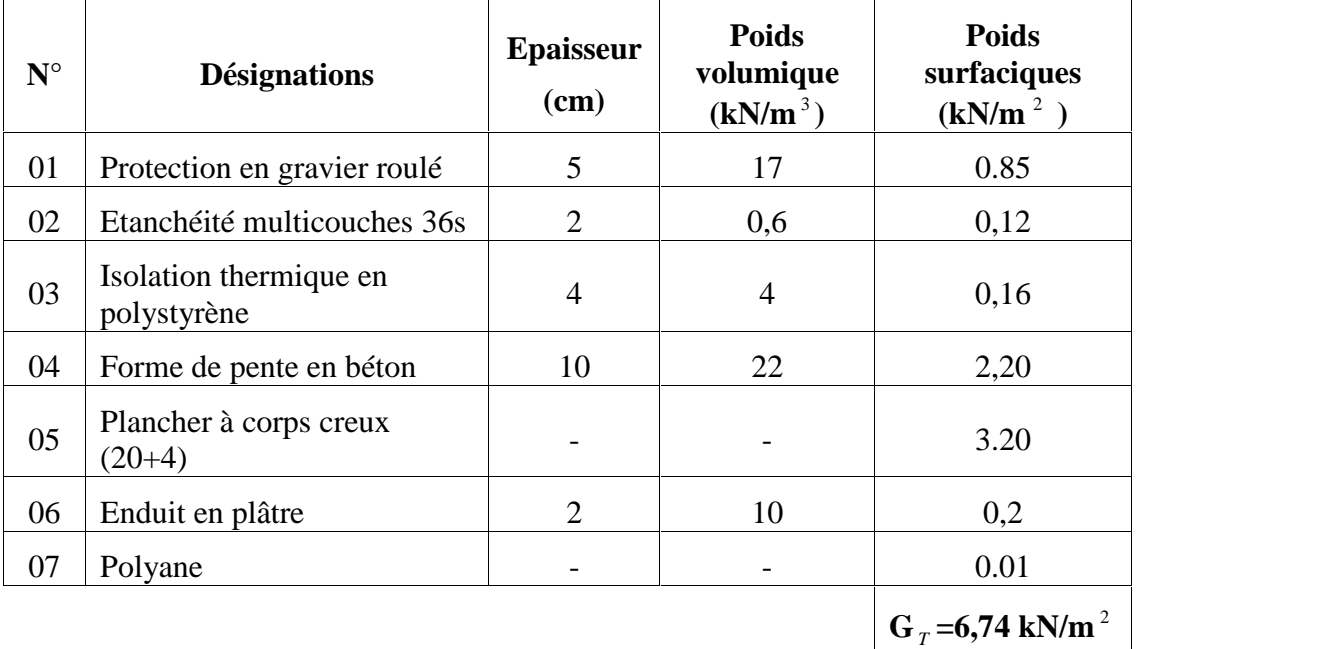

Tableau II.1: Charge permanents (plancher- terrasse)

# **b. Charge d'exploitation**

**-Terrasse inaccessible** Q=1.00 kN/m<sup>2</sup>

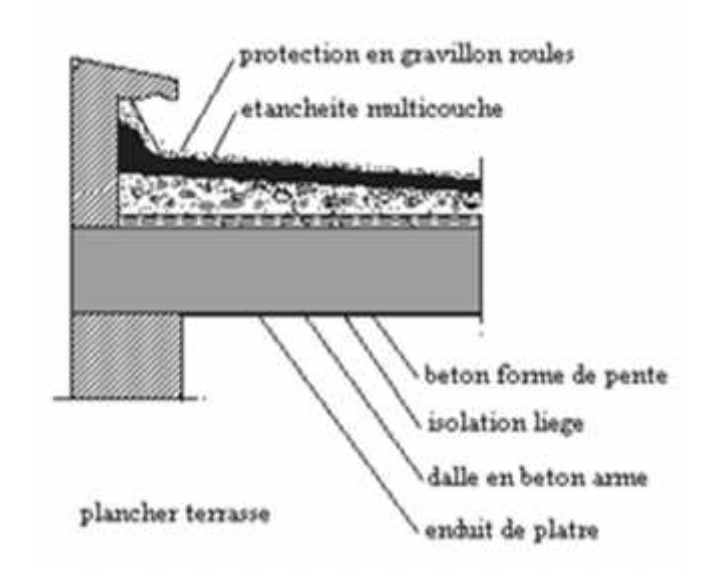

Figure II.2 : Plancher terrasse.

# **II.3.2 Plancher étage courant**

#### **a. Charges permanentes**

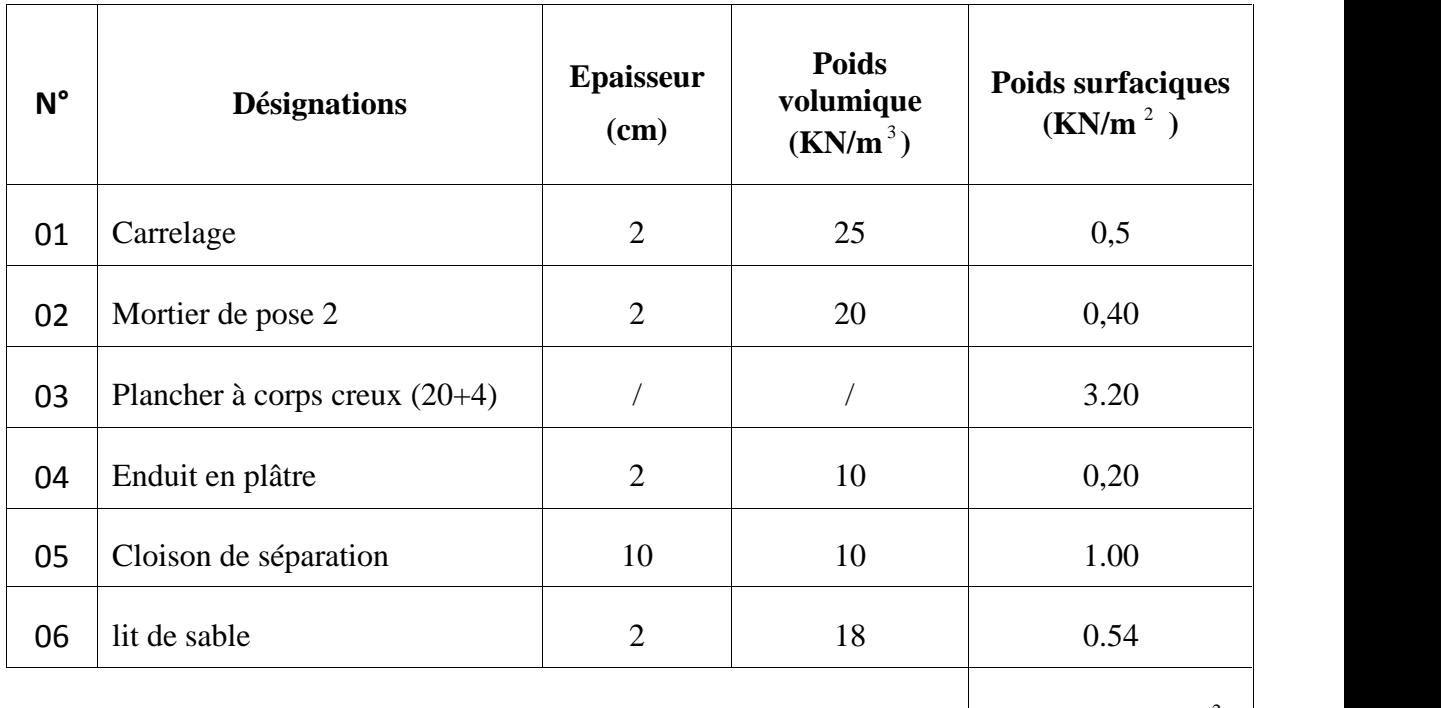

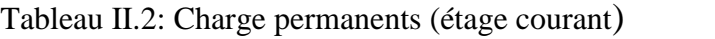

 $G_T = 5.84 \text{ kN/m}^2$ 

**b. Charge d'exploitation**

**-Usage habitation 1.5 KN/m<sup>2</sup>**

**-Usage bureau 2.5 KN/m<sup>2</sup>**

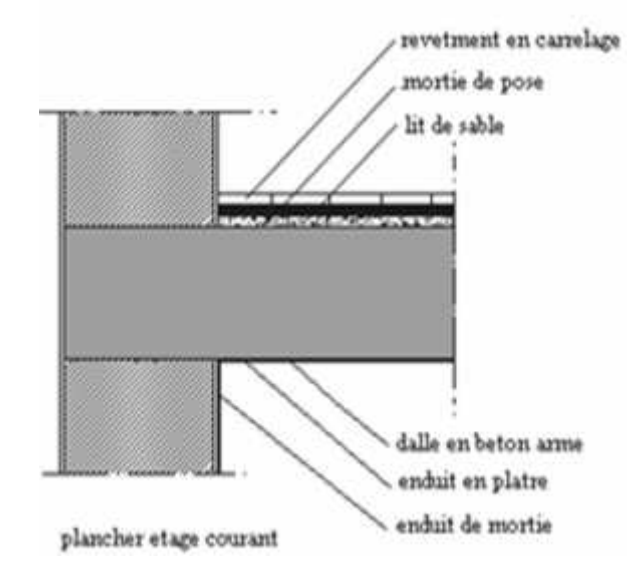

Figure II.3 : Plancher courant.

# **III.3.3 Plancher en dalle pleine**

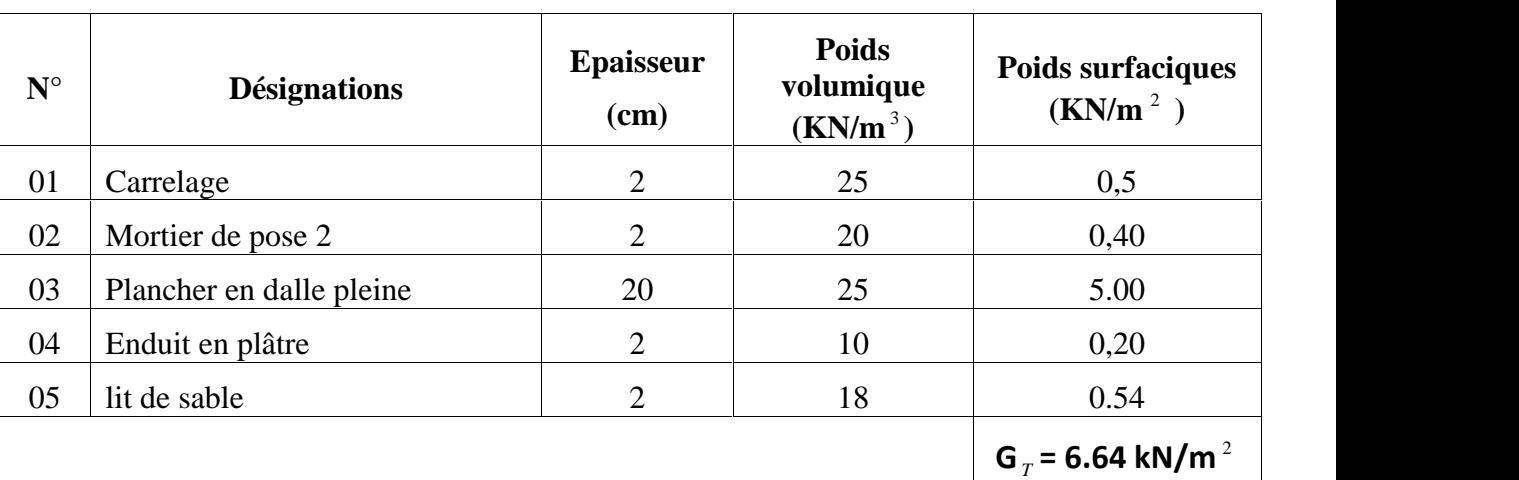

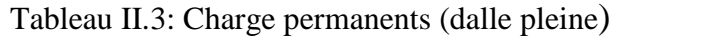

# **c. Charge d'exploitation**

Pour les balcons  $(Q=3.5KN/m^2)$ 

#### **II.4 Pré dimensionnement des poutres**

Le système des portiques est constitué des éléments horizontaux (les poutres) et des éléments verticaux (les poteaux).

#### **II.4.1 les poutres**

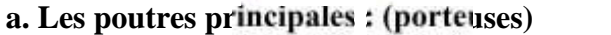

$$
\frac{L}{15} \le h \le \frac{L}{10}
$$
  
0.3h b 0.7h

Avec :

h : la hauteur de la section

b : la largeur de la section

On  $a$ ; L = 7.2m

720 /15≤ h ≤ 720/10

 $48 \leq h \leq 72$ 

On prend :  $h = 60$ cm

0.3h b 0.6h…………………………………..18 b 36

On prend : **b=35cm**

Vérification selon RPA 99 version 2003 [1], (zone sismique III)

Les dimensions des poutres doivent respecter les dimensions ci-après :

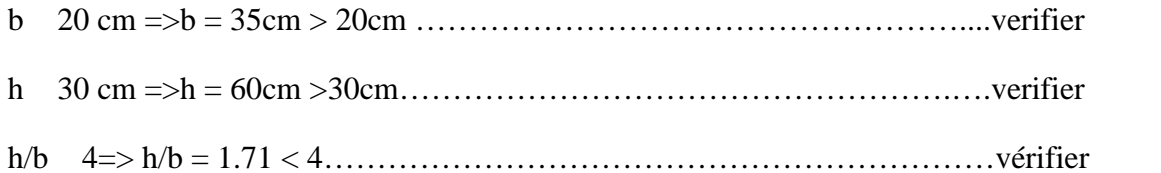

Donc : la section de la poutre principale  $35\times60$  cm<sup>2</sup>

#### **b. poutres secondaires (non porteuses)**

$$
\frac{L}{15} \text{ h} \le \frac{L}{10}
$$
  
0.3h \quad b \quad 0.7h

On a:  $L = 5.93$  m

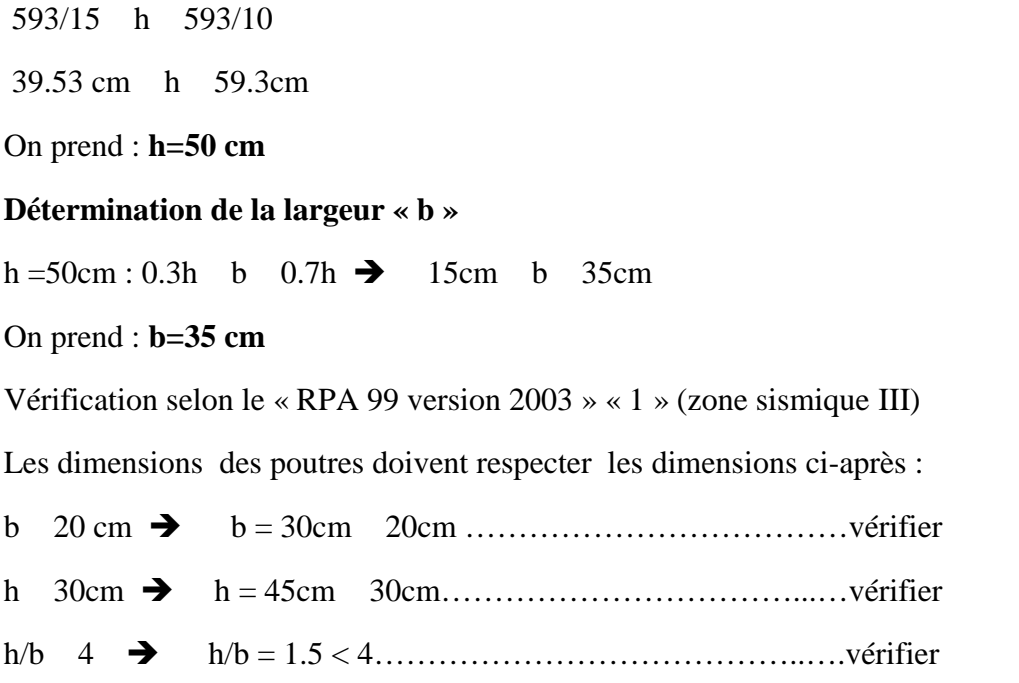

# **II.4.2.Les poteaux**

#### **a. Principe**

Les poteaux sont près dimensionnes en compression simple en choisissant les poteaux les plus Sollicité de la structure .c'est -à-dire, un poteau central.

# **b. Etape de pré dimensionnement (calcul)**

1. Calcul de la surface reprise par poteau central.

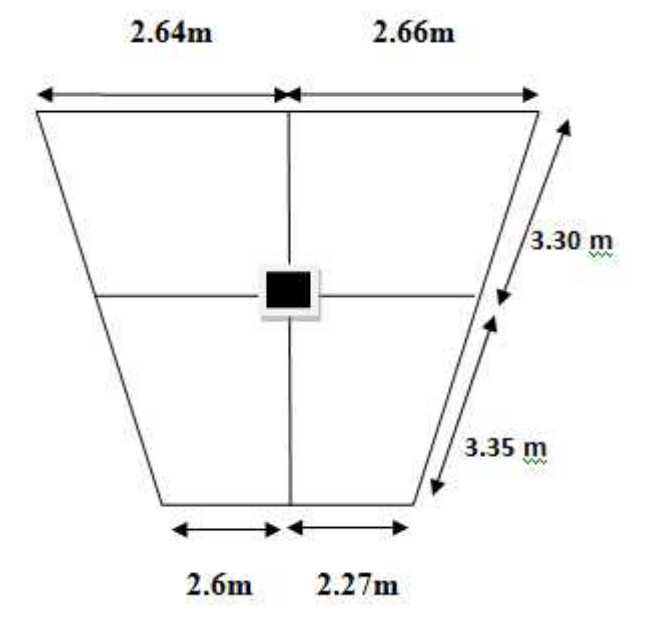

Figure II.4 : la surface du poteau plus sollicité.

D'après le plan d'architecte on prend la dimension de poteau (60×60)

 $S=(5.3+4.53)*(6.65)*(1/2)=32.68$  m<sup>2</sup>

2. évaluation de l'effort normale ultime de la compression a chaque niveau :

#### **Détermination des charges**

#### **Charges permanente**

#### **Niveau1**

Poids plancher terrasse GPT=6.74×32.68=220.263 KN

Poids des poutres principales GPP=0.35×(0.6-0.24)×6.65×25=20.947 KN

Poids des poutres secondaires GPS=0.35×(0.5-0.24)×(5-0.35)×25=10.578 KN

Poids du poteau  $PP = (0.6 \times 0.6) \times 25 \times (3.06 - 0.6) = 22.14$  KN

G1=273.928 KN

#### **Niveau2 :**

Poids revenant  $1^{\text{ere}}$ étage : G1= 273.928 KN

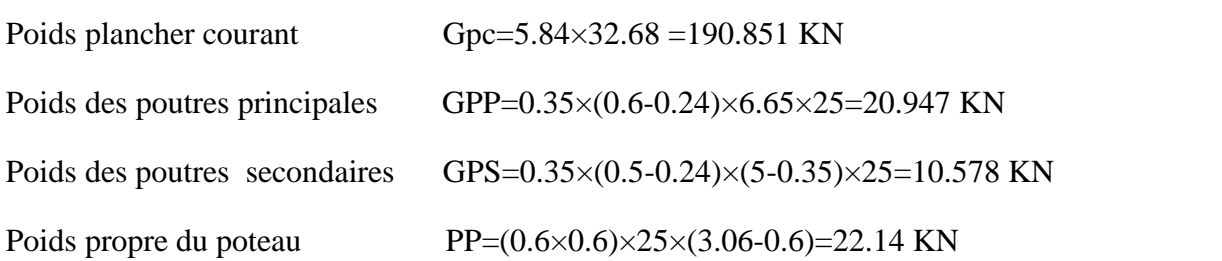

 $g1 = 244.516$  KN

 $D'où : G2 = G1 + g1 = 273.928 + 244.516 = 518.444$  kN

\_\_\_\_\_\_\_\_\_\_\_\_\_\_\_\_\_\_\_\_\_\_\_\_\_\_\_\_\_\_\_\_\_

#### **Niveau3 :**

Poids revenant  $2^{\text{eme}}$ étage : G2=518.444 KN

\_\_\_\_\_\_\_\_\_\_\_\_\_\_\_\_\_\_\_\_\_\_\_\_\_\_\_\_\_\_\_

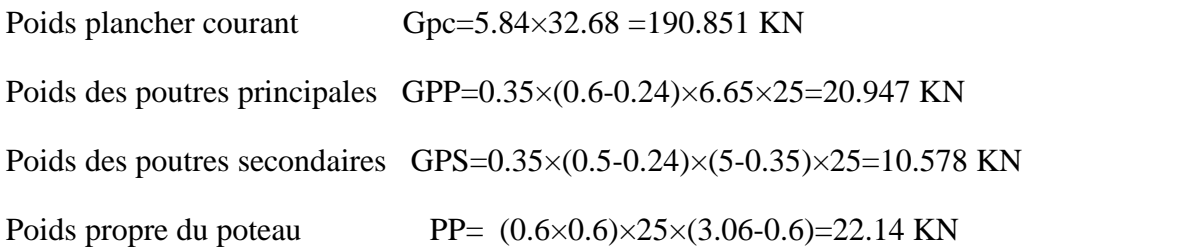

# g2= 244.516 KN

G3= G1+G2+g2=518.444+244.516=792.96 kN

#### **Niveau 4 :**

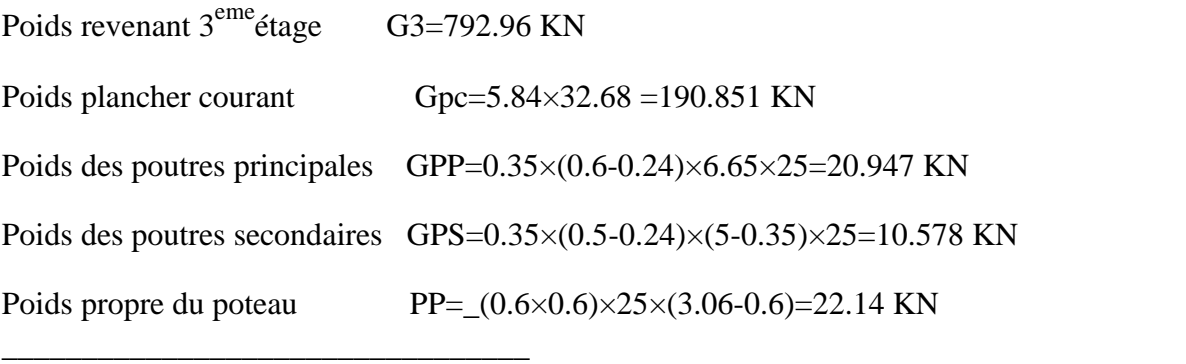

g3=244.516 KN

G4=G1+G2+G3+g3=255.286+795.27=1007.476 kN

#### **Niveau5 :**

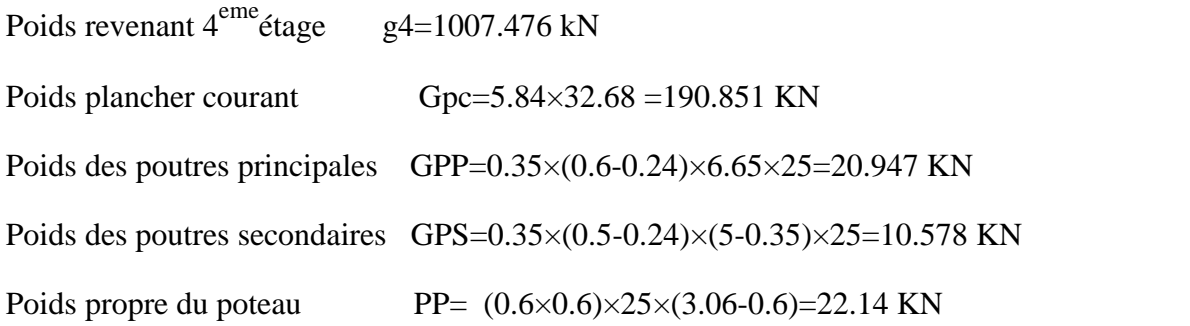

g5=244.516 KN

G5=G1+G2+G3+G4+g5=244.516+1007.476=1251.992 kN

\_\_\_\_\_\_\_\_\_\_\_\_\_\_\_\_\_\_\_\_\_\_\_\_\_\_\_\_\_\_\_\_\_

#### **Niveau6 :**

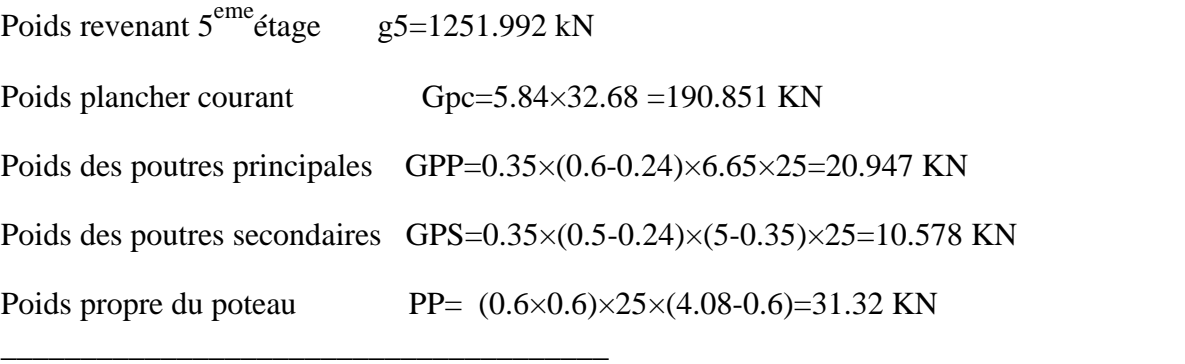

g6=253.696KN

G6=G1+G2+G3+G4+G5+g6=1251.992+253.696=1505.688 kN

**Nota** : poteau central majore entre 10% et 15% (B.A.E.L) **[2]**

**G=1505.668+(1505.688\*0.15)= 1731.541 KN**

#### **Charge exploitation**

Plancher terrasse  $(Q_0=1 \text{ KN/m})$ 

Plancher courant  $(Q = 1,5KN/m)$ 

Plancher courant  $\overline{O}$  =2,5KN /m)

**S**=32.68 m<sup>2</sup>

Plancher terrasse : $N_1=Q_0=1$ KN/m

 $N_1=1*(32.68)=32.68$  KN/m

Plancher courant :  $N_2=Q_0+Q_1$ 

 $N_2=32.68+(1.5*32.68)=81.7KN/m$ 

 $N_3=Q_0+0.95*(Q_1+Q_2)$ 

N<sub>3</sub>=32.68+0.95\*(81.7+130.72)=234.479KN/m

N**4**=Q0+0.90\*(Q1+Q2+Q3)

N<sub>4</sub>=32.68+0.90\*(81.7+130.72+179.74)=385.624KN/m

N**5**=Q0+0.85\*(Q1+Q2+Q3+Q4)

→N5=32.68+0.85× (81.7+130.72+179.74+261.44)=588.24 KN/m

 $N_6 = Q + 0.80*(Q_1+Q_2+Q_3+Q_4+Q_5)$ 

 $N_6$ =32.68+0.80×(81.7+130.72+179.74+261.44+343.14)=830.072 KN/m

**Justification du poteau**

$$
N^{u} \leq \left(\frac{B_{f}f_{c28}}{0.9}\right) + A\frac{f_{e}}{s}
$$
Avec :

 $f_{c28}$ : limite élastique de l'acier, f.e = 400MPa ; s = 1.15 ; b = 1.5

A : section d'acier comprimé prise en compte dans le calcul  $A = \frac{B}{1000}$ 

B<sup>r</sup> : section réduite du poteau obtenue en déduisant de sa section réelle un centimètre d'épaisseur sur toute sa périphérie.

 $\alpha$ : Coefficient fonction de l'élancement mécanique  $\lambda$  qui prend les valeurs :

$$
\begin{cases}\n= \frac{0.85}{1 + 0.2 \left(\frac{1}{35}\right)^2} & \text{pour } \leq 50 \\
= 0.6 \left(\frac{50}{1}\right)^2 & \text{pour } 50 \leq 50\n\end{cases}
$$

Pour limiter l'élancement des poteaux, on prend  $\lambda = 35 \rightarrow \alpha = 0,708$ D'après la formule (1) on trouve que Br 0,064 Nu

## **Vérification de la Sollicitations normales**

Dans le but d'éviter ou limiter le risque de rupture fragile sous sollicitations d'ensemble dues au séisme, l'effort normal de compression de calcul est limité par la condition suivante :

$$
v = \frac{N_d}{B_c f_{c28}} \le 0.30
$$

**Remarque** : on vas augmenté les sections des quelques poteaux pour la condition de sollicitation normale sera vérifiée

| <b>Niveau</b><br>X | $N_G$    | $N_{\varrho}$ | $N_u$    | Br                         | $a = b$ | <b>RPA</b> | le      | Vérification |
|--------------------|----------|---------------|----------|----------------------------|---------|------------|---------|--------------|
|                    | (KN)     | (KN)          | (KN)     | $\left(\text{cm}^2\right)$ | (cm)    | $(cm^2)$   | choix   | deV          |
| <b>Niveau</b>      | 273.928  | 32.68         | 418.822  | 276.422                    | 18.62   | $30*30$    | $35*35$ | 0.186        |
| <b>Niveau</b><br>2 | 518.444  | 81.7          | 642.344  | 423.947                    | 22.58   | 30*30      | $40*40$ | 0.285        |
| <b>Niveau</b><br>3 | 792.96   | 234.479       | 1422.214 | 938.661                    | 32.63   | $30*30$    | 45*45   | 0.280        |
| <b>Niveau</b><br>4 | 1007.476 | 385.624       | 1938.52  | 1279.428                   | 37.76   | $30*30$    | 55*55   | 0.256        |

Tableau II.4 : Dimension de poteau central

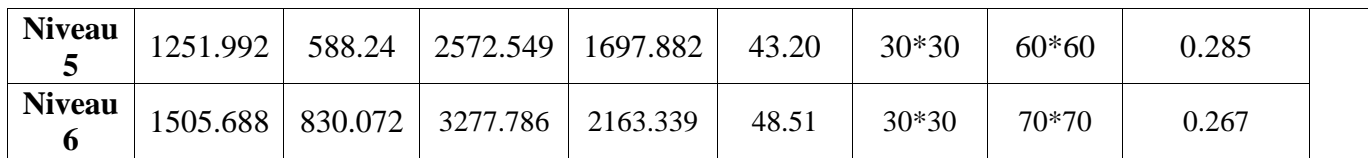

#### **II.6. Les voile**

Les voiles sont considérés comme des éléments satisfaisants la condition de règlement parasismique Algérien 99 version 2003 [1] : L 4 a

Avec :

-L : La longueur du voile.

-a : L'épaisseur du voile.

Dans le cas contraire, ces éléments sont considérés comme des éléments linéaires.

L'épaisseur minimale est de 15cm. De plus, l'épaisseur doit être déterminée en fonction de la hauteur d'étage he et des conditions de rigidité aux extrémités comme suit :

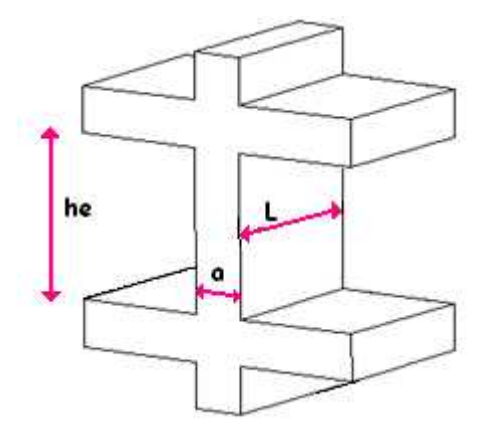

Figure II.5: Coupe de voile en élévation

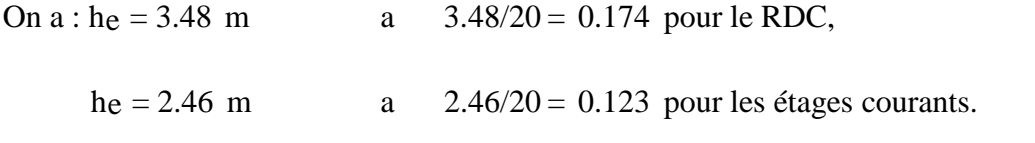

On prend  $a = 20$ cm

## **Chapitre III : Calcul les éléments secondaire**

#### **III.1.1 Introduction**

Les planchers ont un rôle très important dans la structure Ils supportent les charges verticales, les transmettent aux éléments porteurs et aussi ils isolent les différents étages du point de vue thermique et acoustique, on distingue :

- Plancher à corps creux,
- Plancher à dalle pleine.

#### **III.1.2 Plancher à corps creux**

Ce type de plancher est constitué d'éléments porteurs (poutrelle) et éléments de remplissage (corps creux), le tout surmonté d'une dalle de compression.

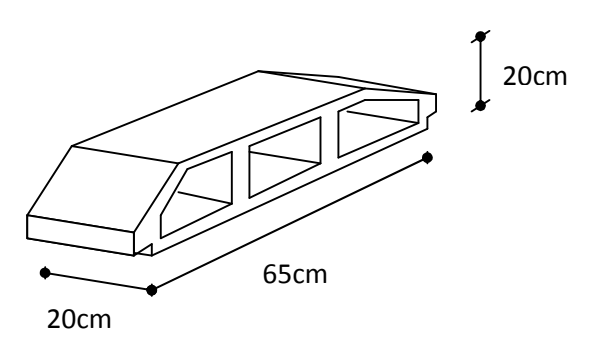

Figure III.1 : Corps Creux.

#### **III.1.3. Etude de plancher**

#### **III.1.3.1 Pré dimensionnement**

Les poutrelles sont des poutres de section en T associées à des planchers, ils seront calculés en deux phases :

**1 ere phase :** avant le coulage du béton, la poutrelle est supposée simplement appuyées, elle est soumise a son poids propre et elle travaille iso statiquement, le moment fléchissant maximal en travée est  $M0 = q12/8$ .

Dans cet phase la poutrelle se trouve incapable de prendre cette sollicitation d'ou la nécessité d'un étaiement a mi travée pour diminuer la flèche.

**2 ème phase :** Dans cette phase la poutrelle prend corps avec la dalle de compression elle travaille hyper statiquement sur des appuis continus et par conséquent création des moments au niveau des appuis continus d'ou un soulagement pour la poutrelle, ce soulagement est traduit par diminution du moment en mi-travée.

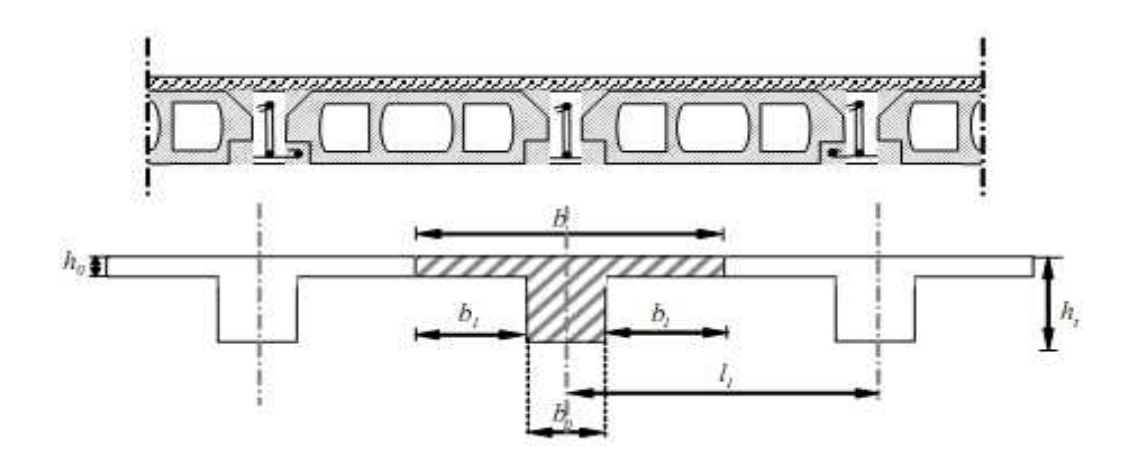

Figure III.2 : Coupe verticale sur plancher en corps creux.

Notre plancher en corps creux : ht = 24cm

20 cm : corps creux

04 cm : dalle de compression.

Donc on à des poutrelles de :

 $h_t = 24$  cm  $b_0 = 12$  cm  $h_0 = 04$  cm

#### **III.1.3.2 Détermination de la largeur "b"**

$$
b \qquad x(ou \quad 1) \qquad [4]
$$

Soit :  $b = \frac{1}{x} = 65$  cm

**a. En 1ère phase :**

#### **Evaluation des charges** :

#### **Charge permanente :**

- $\checkmark$  Poids propre de la poutrelle : 0,12×0,04×25=0,12kN/ml
- $\checkmark$  Poids propre du corps creux :  $0.65 \times 0.24 \times 14 = 2.184 \text{kN/ml}$

 $G = 0,12+2,184=2.304$  KN/ml

## **Charge d'exploitation**

C'est une charge localisée au centre de chaque portée entre étais dont l'intensité est la plus grande des deux valeurs 1 KN et 0,5 KN par mètre de portée entre étais [3].

$$
Q=Max \n\begin{cases} 1kN \\ \n0.65 \times 2.5 = 1.625kN/m = 2,27 KN. \n\end{cases}
$$

## **Calcul des efforts**

 $M_{u} = 1,35M_{G} + 1,5M_{O}$  $M_G = G^2/8 = 1,78$  KN/ml  $M_0 = Q$  /4 = 2,58KN/ml  $M_u=1,35(1,78)+1,5(2,58)=6,27KN/ml$  $\mu=4,29 >> \mu_r=0,392$ 

Puisque la section du béton est trop faible, il est pratiquement impossible d'y placer des armatures supérieures ;alors on prévoit des étaiement verticaux aux mi-travées des portées afin que les poutrelles résistent aux charges d'avant coulage.

# **b. En 2ème phase**

Après le coulage de l'hourdis en place sur les entrevous, la poutrelle travaille comme une poutre en Té.

## **-Evaluation des charges**

#### **-Plancher terrasse**

G=6,74 kN/m²

 $Q=1,0 \text{ kN/m}^2$ 

 $Q_u^t$ =1,35(6,74) +1,50(1,0)=10,59 kN/ml

## **-Plancher courant**

G=5,84 kN/m²

 $Q=2,5$  kN/m<sup>2</sup>

 $Q_{u}^c = 1,35(5,84) + 1,50(2,5) = 11,63$  kN/m

Tableau III.1 : Combinaison des charges sollicitant les planchers

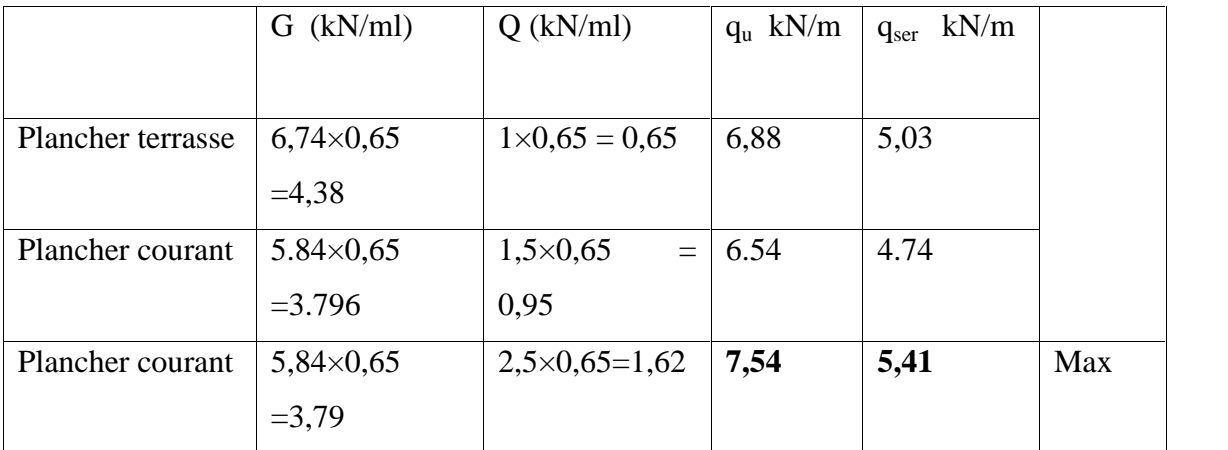

Les poutrelles du plancher courant sont sensiblement les plus sollicitées. Nous avons (02) types de poutrelles :

**Poutrelles à (13) travées (A)**

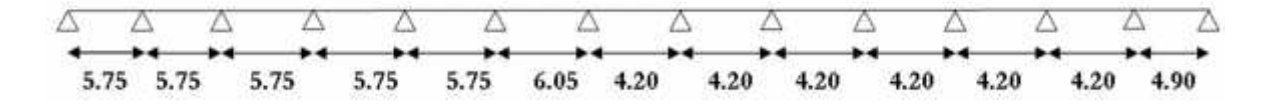

**Poutrelles à (13) travées (B)**

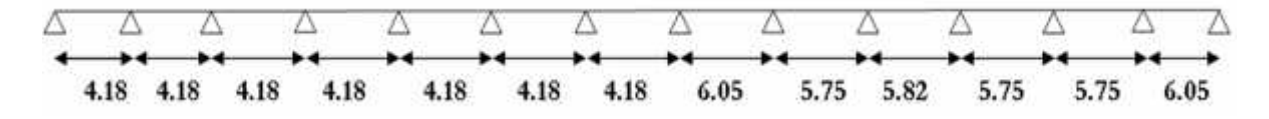

Figure III.3 : Schéma statique.

## **Méthode forfaitaire applicable aux planchers à charge d'exploitation modérée**

L'étude par les méthodes classiques de la Résistance des Matériaux serait très longue et pratiquement inextricable, et ne serait valables que pour une exécution rigoureusement conforme aux hypothèses de calcul.

#### **Domaine d'application**

Compte tenu compte de ce qui précède, on peut donc choisir arbitrairement, mais toutefois entre certaines limites, les valeurs des moments sur appuis et en travées. Cette méthode forfaitaire s'applique essentiellement aux éléments fléchis (poutres ou dalles calculées en flexion dans un seul sens) des planchers des constructions courantes, c'est-à-dire ceux dans lesquels les charges d'exploitations et les charges permanentes sont :

q 2.g ou q  $5 \text{ KN/m}^2$ .

#### **Conditions d'application de la méthode**

1- les moments d'inertie des sections transversales sont les mêmes dans les déférents travées en continuité.

2- les portées successives sont dans un rapport compris entre 0,8 et 1,25.

3- la fissuration ne compromet pas la tenue du béton armé ni celle de ses revêtements.

 $4 - q$   $2g$  ou q  $5kN/m^2$ . Soit :

 $M_0$  la valeur maximale du moment isostatique (moment fléchissant dans la travée indépendante de même portée libre que la travée étudiée et soumise aux mêmes charges).

 $M_w$ ,  $M_e$  respectivement les valeurs absolues des moments sur appuis de gauche et de droite.

 $M_t$  le moment maximale dans la travée étudiée.

le rapport des charges d'exploitation à la somme des charges permanentes et des

charges d'exploitation : 
$$
\alpha = \frac{q}{g+q}
$$
.

Les valeurs de  $M_t$ ,  $M_w$  et  $M_e$  prises en compte dans les calculs de la travée considérée doivent satisfaire aux contions suivantes :

- $\text{Max} |(1+0.3)$ ; 1,05 $\text{M}_0$ 2  $\binom{1}{2}$   $\binom{1}{2}$   $\binom{1}{2}$ 1.  $M_t + \frac{M_w + M_e}{2} \geq Max[(1+0.3)$ ; 1,05 $M_0$ ]
- 2.  $M_t \ge \frac{1+0.3}{2} M_0$  dans une travée int ermédiaire.
- $M_0$  dans une travée de rive. 2  $\sqrt{2}$ 3.  $M_t \ge \frac{1+0.3}{2} M_0$  dans une travée de rive.  $\geq \frac{1+0.3}{2} M_0$  dans une travée de rive.
- $M_e \ge 0.40$  M<sub>0</sub> et  $M_w \ge 0.40$  M<sub>0</sub> sur les autres appuis int ermédiaires d'une poutre à plus de deux travées.  $M_e \ge 0.50$  M<sub>0</sub> et  $M_w \ge 0.50$  M<sub>0</sub> sur les appuis voisin s des appuis de rive d'une poutre 4.  $M_e \ge 0,60$   $M_o$  et  $M_w \ge 0,60$   $M_o$  sur l'appui int ermédiaire d'une poutre à deux travées.

à plus de trois travées

De part et d'autre de chaque appui intermédiaire, on retient la plus grande des valeurs absolues des moments évalués à gauche et à droite de l'appui considéré.

Si les calculs font intervenir un moment d'encastrement sur un appui de rive, cet appui doit être constitué (section et ancrage des armatures) pour équilibrer le moment pris en compte.

#### **L'effort tranchant**

$$
T_w = \frac{pl}{2} + \frac{M_w - M_e}{L}
$$
  
\n
$$
T_e = -\frac{pl}{2} + \frac{M_w - M_e}{L}
$$

# **Méthode dite CAQUOT applicable aux planchers à charge d'exploitation élevée Principe du calcul**

Les différentes valeurs du moment sur un appui sont déterminées en prenant seulement en compte les travées adjacentes. La poutre continue est remplacée par une succession de poutres à deux travées dont les moments sont nuls sur les appuis extrêmes.

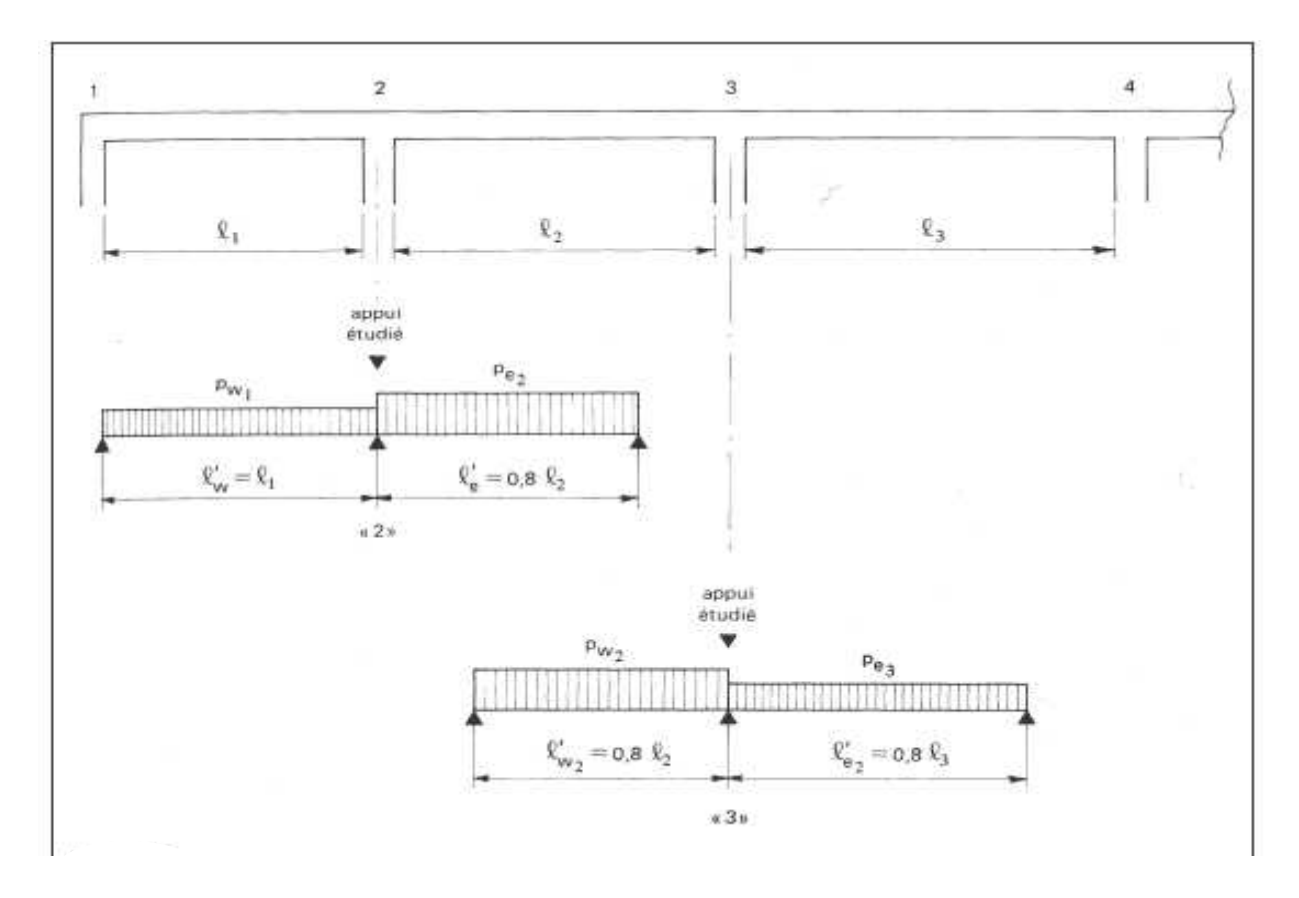

Figure III.4 : Principe de calcul.

#### **Principe de la méthode CAQUOT**

Dans ce schéma, les portées réelles sont remplacées par des portées fictives Lorsque les deux travées aboutissant à l'appui étudié ont le même moment d'inertie et que les charges sont uniformément réparties, l'expression du moment sur l'appui considéré est :

$$
M=-\frac{p_w\ell_w^{'3}+p_e\ell_e^{'3}}{8,5(\ell_w^{'}+\ell_e^{'})}
$$

On commence par déterminer, pour chaque appui, les valeurs du moment de flexion (négatif)

Les valeurs des moments en travée s'obtiennent ensuite en traçant la courbe des moments isostatiques de la travée indépendante complète, d'abord avec les charges permanentes seules, puis avec les charges permanentes et les charges variables.

**Type :** à (13) travées (A)

**Méthode :** Caquot

**Justification :** la 3<sup>éme</sup> hypothèse n'est pas vérifiée

Tableau III.2 : Récapitulation des moments sur appuis et aux travées de la poutrelle à

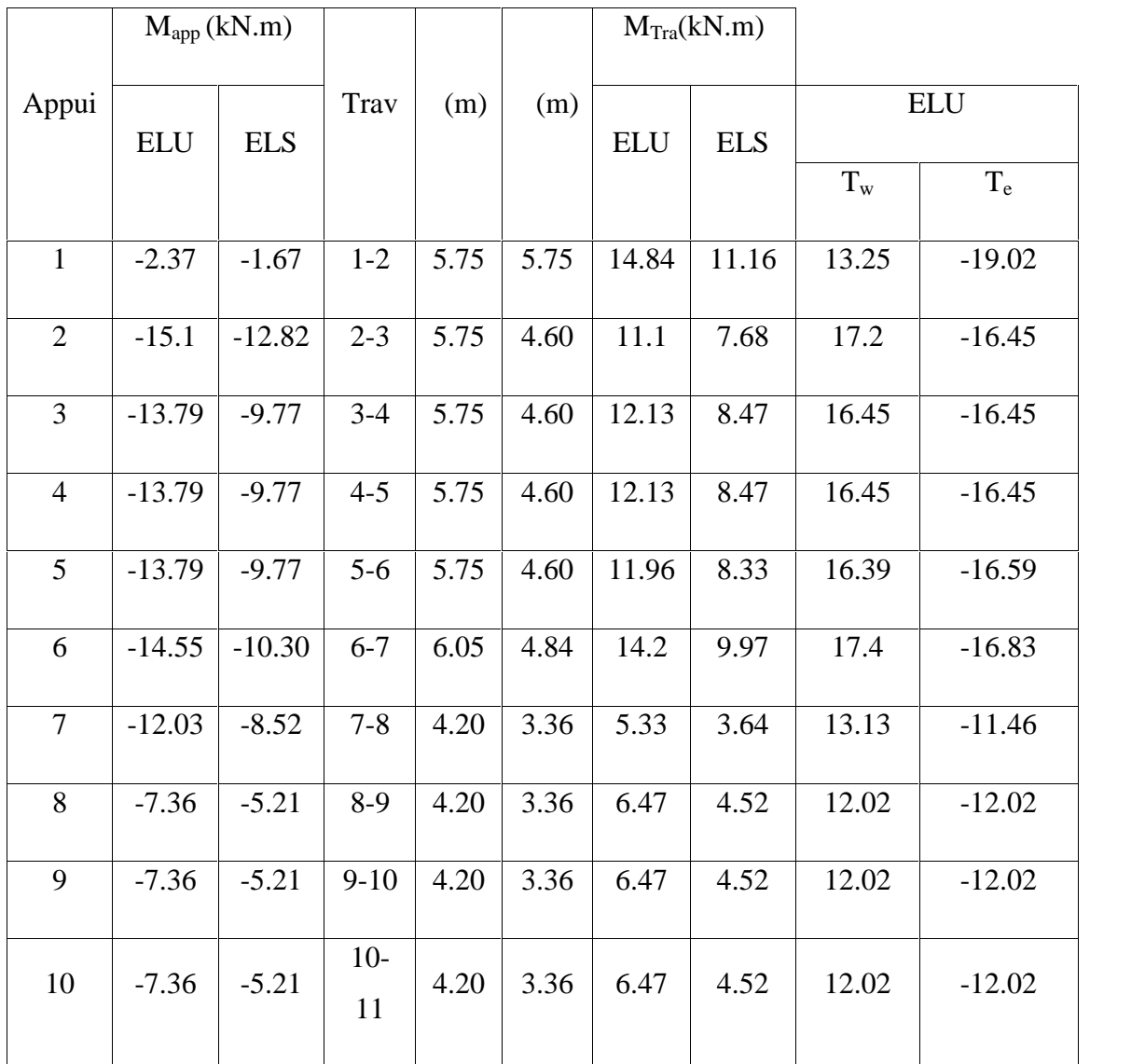

13 travées(A)

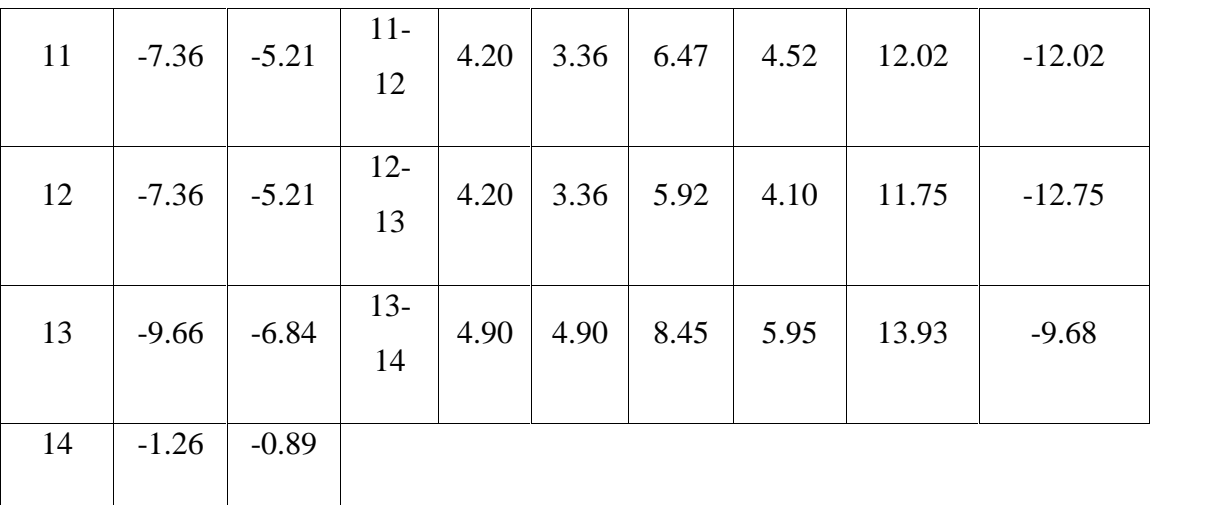

#### **Diagrammes des moments fléchissant ELU**

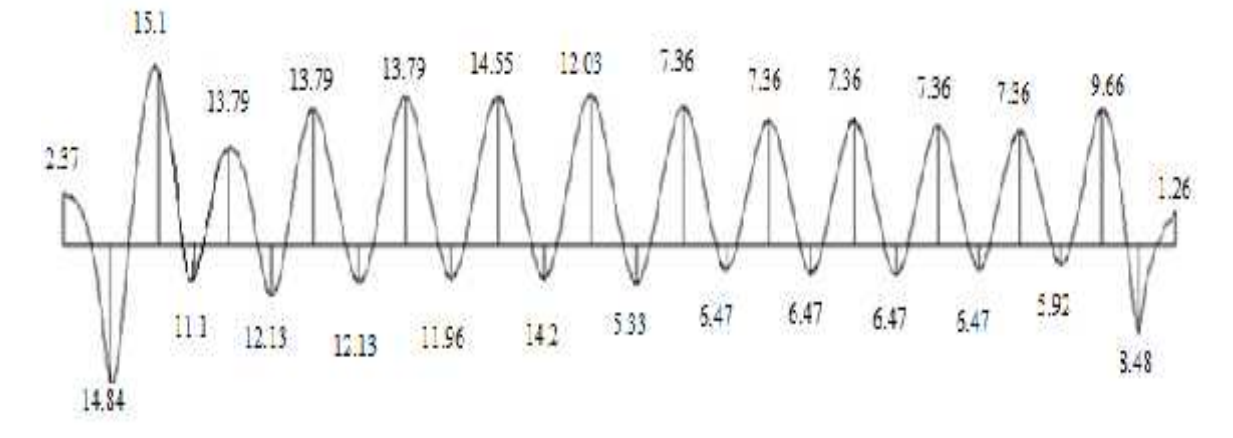

**ELS**

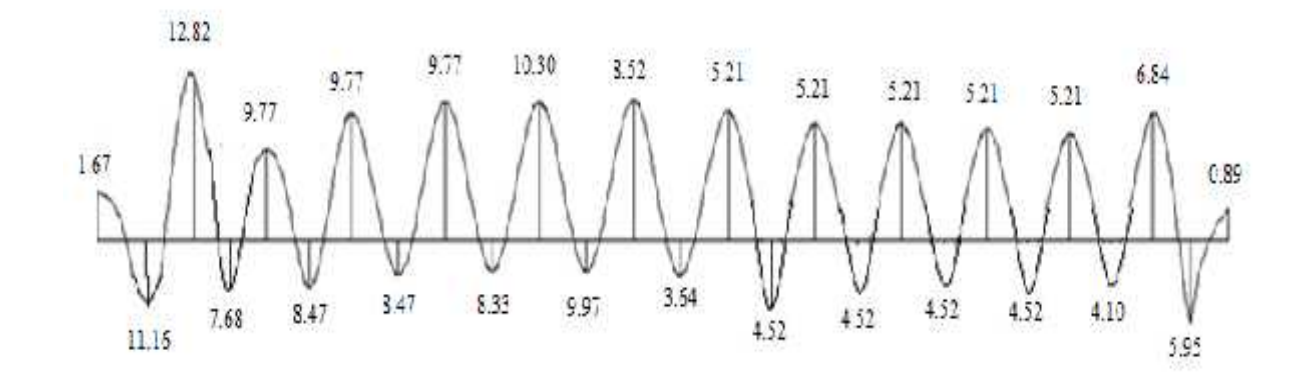

Figure III.5: Diagramme de moment fléchissant à ELU et à ELS.

## **Diagrammes des efforts tranchant**

**ELU**

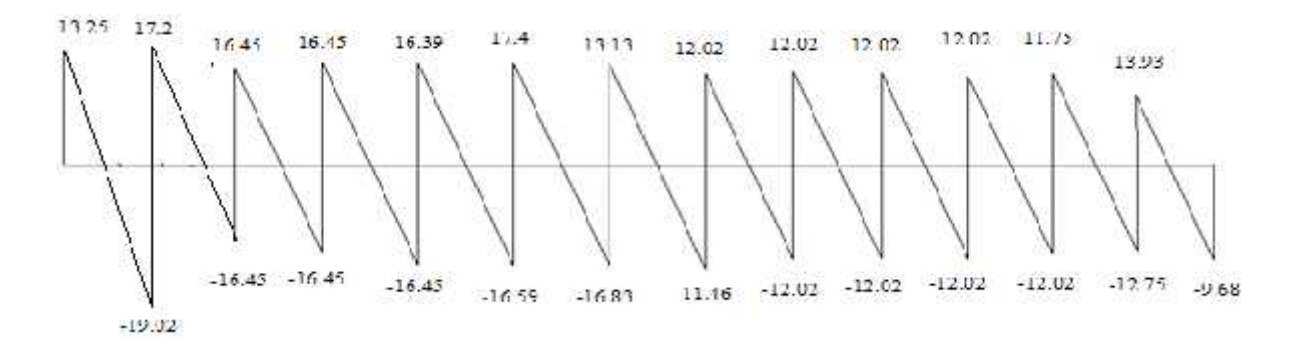

Figure III.6 : Diagramme d'efforts tranchant à ELU.

**Type :** à (13) travées (B)

**Méthode :** Caquot

**Justification :** la 3éme hypothèse n'est pas vérifiée

Tableau III.3 : Récapitulation des moments sur appuis et aux travées

|                |            | $M_{app}$ (kN.m) |         |      |      |            | $M_{Tra}(kN.m)$ |         |            |
|----------------|------------|------------------|---------|------|------|------------|-----------------|---------|------------|
| Appui          | <b>ELU</b> | <b>ELS</b>       | Trav    | (m)  | (m)  | <b>ELU</b> | <b>ELS</b>      |         | <b>ELU</b> |
|                |            |                  |         |      |      |            |                 | $T_{w}$ | $T_e$      |
| $\mathbf{1}$   | $-1.25$    | $-0.88$          | $1 - 2$ | 4.18 | 4.18 | 8.37       | 5.90            | 9.63    | $-13.87$   |
| $\overline{2}$ | $-9.57$    | $-6.78$          | $2 - 3$ | 4.18 | 3.34 | 5.87       | 4.06            | 12.51   | $-11.70$   |
| $\overline{3}$ | $-7.29$    | $-5.16$          | $3 - 4$ | 4.18 | 3.34 | 6.41       | 4.47            | 11.96   | $-11.96$   |
| $\overline{4}$ | $-7.29$    | $-5.16$          | $4 - 5$ | 4.18 | 3.34 | 6.41       | 4.47            | 11.96   | $-11.96$   |
| 5              | $-7.29$    | $-5.16$          | $5-6$   | 4.18 | 3.34 | 6.41       | 4.47            | 11.96   | $-11.96$   |
| 6              | $-7.29$    | $-5.16$          | $6 - 7$ | 4.18 | 3.34 | 6.41       | 4.47            | 11.96   | $-11.96$   |
| $\overline{7}$ | $-7.29$    | $-5.16$          | $7 - 8$ | 4.18 | 3.34 | 3.59       | 3.59            | 11.4    | $-13.09$   |
| 8              | $-12.01$   | $-8.50$          | $8-9$   | 6.05 | 4.84 | 9.97       | 9.97            | 16.83   | $-17.40$   |

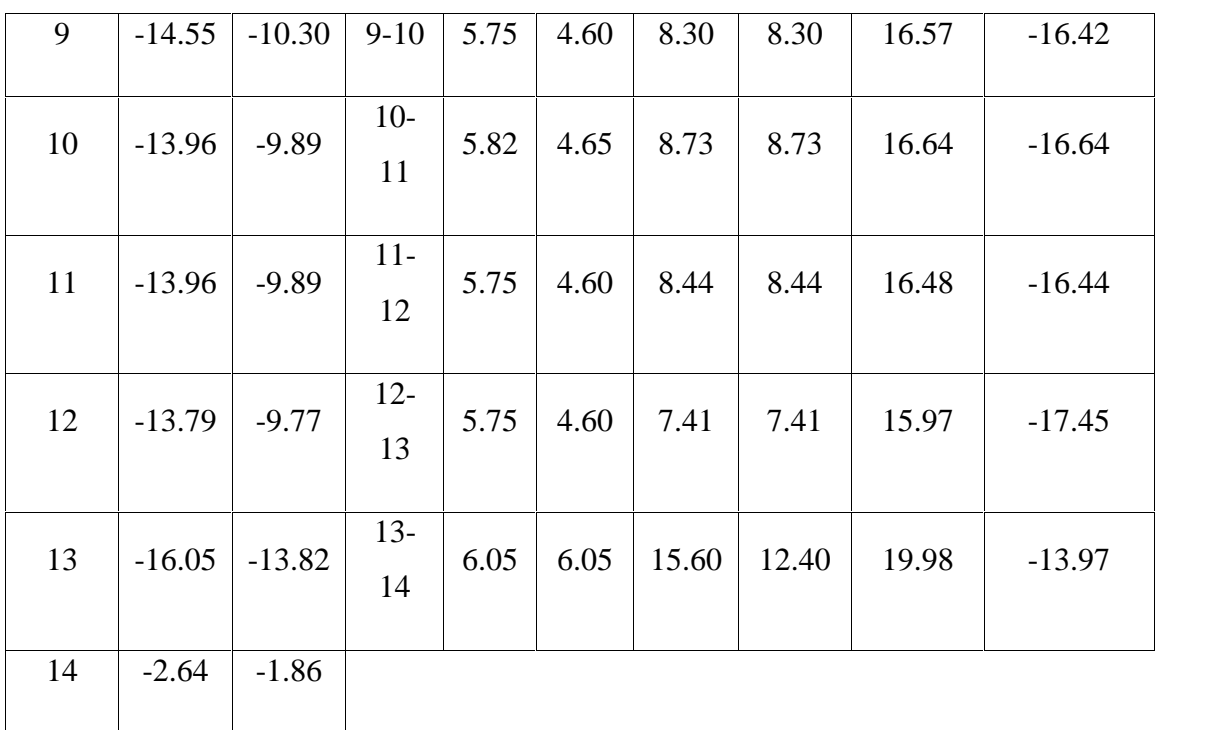

## **Diagrammes des moments fléchissant**

**ELU**

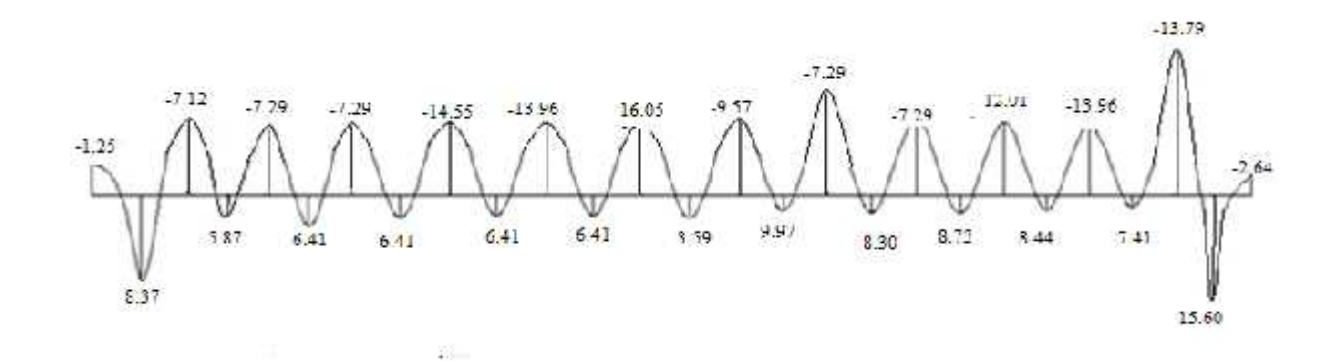

**ELS**

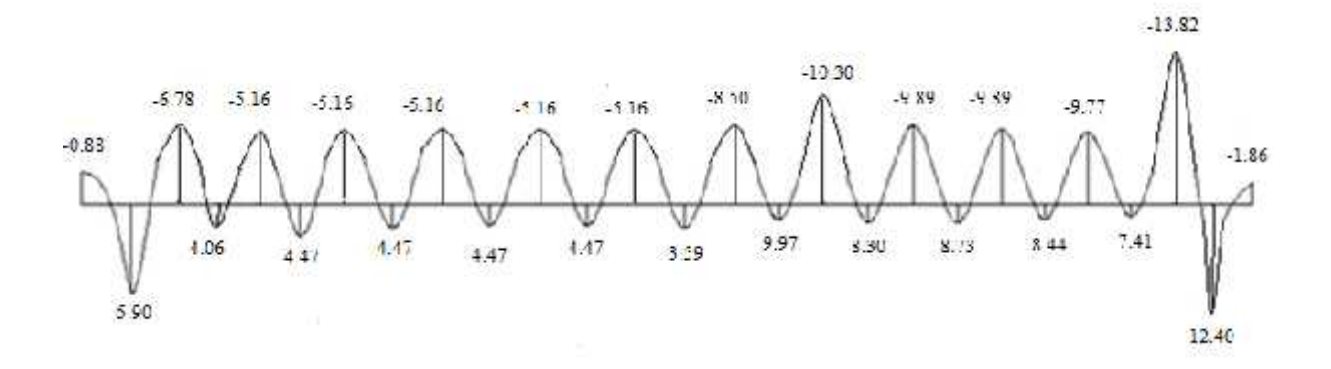

Figure III.7 : Diagramme de moment fléchissant à ELU et à ELS.

#### **Diagrammes des efforts tranchant**

**ELU**

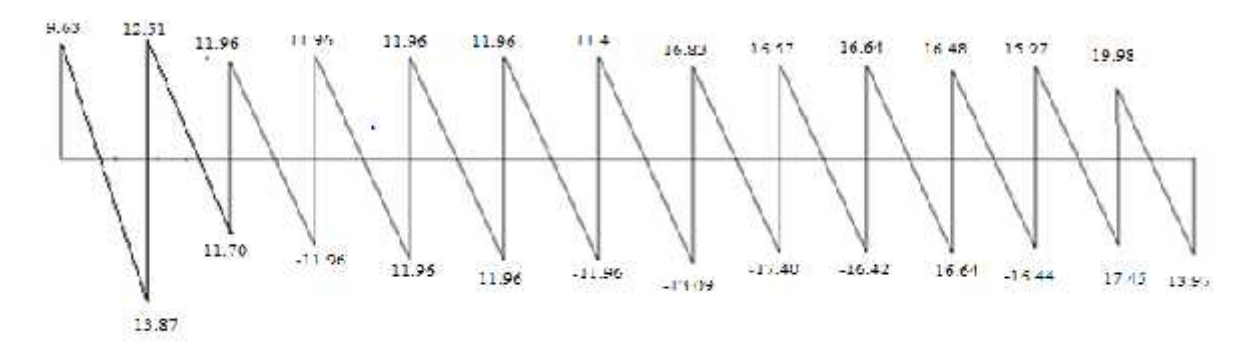

Figure III.8 : Diagramme d'efforts tranchant à ELU et à ELS.

#### **Calcul du ferraillage**

On considère pour le ferraillage le type de poutrelle le plus défavorable c'est-à-dire qui a le moment le plus grand en travée et sur appuis, et le calcul se fait à l'ELU en flexion simple.

Les efforts maximaux sur appuis et en travée sont :

**E.L.U :**  $M_{tu}^{max} = 15,60$  KNm  $M_{\text{au}}^{\text{max}} = 16,05$  KNm  $T_{u}^{max} = 19,98$  KN **E.L.S :**  $M_{\text{tser}}^{\text{max}} = 12,40 \text{ KNm}$  $M<sub>aser</sub>$ <sup>max</sup> = 13,82 KNm

#### **Ferraillage en travée**

h=20cm; h<sub>0</sub>=4cm; b=65cm; b<sub>0</sub>=12cm; d=0,9h=18cm; <sub>bc</sub>=14,17MPa; fe=400MPa;  $f_{c28}=25MPa$ ;  $f_{t28}=2,1MPa$ 

Le calcul des sections en forme de "Té" s'effectue différemment selon que l'axe neutre est dans la table ou dans la nervure.

- Si  $M_u < M_{tab}$ : l'axe neutre est dans la table de compression.
- $\bullet$  Si  $M_u > M_{tab}$ : l'axe neutre est dans la table ou dans la nervure.

$$
M_{\text{tab}} = bh_0 \dagger_{bc} \left( d - \frac{h_0}{2} \right) = 75,526 \text{kNm}
$$

On  $a : M_{tu} < M_{tab}$ 

Alors : l'axe neutre est dans la table de compression.

Comme le béton tendu n'intervient pas dans les calculs de résistance, on conduit le calcul comme si la section était rectangulaire de largeur constante égale à la largeur de la table "b".

Donc, la section étudiée est assimilée à une section rectangulaire (bxh) en flexion simple.

D'après l'organigramme donnant le ferraillage d'une section soumise à la flexion, on aura :

| $M_{tu}(kNm)$ | μ     | $\mu<\mu_R$ | $A_{s}$<br>$\text{cm}^{2}$ |             | $Z(cm)$ $\mu < 0,186$ | s   |     | $_{\rm s}$ (MPa)   $\rm A_{\rm s}$ (cm <sup>2</sup> ) |
|---------------|-------|-------------|----------------------------|-------------|-----------------------|-----|-----|-------------------------------------------------------|
| 15.60         | 0,052 | Oui         |                            | 0,066 17,52 | Oui                   | 10‰ | 348 | 2,55                                                  |

Tableau III.4: récapitulatif du calcul des sections d'armatures en travée

#### **Condition de non fragilité**

$$
A_s^{\min} \ge 0,23bd \frac{f_{t28}}{fe} = 1,41cm^2
$$

A<sub>s</sub>=Max {1,41cm<sup>2</sup>; 2,55cm<sup>2</sup>}=2,55cm<sup>2</sup>

Choix:  $3T12 (A_s=3,39cm^2)$ 

#### **Ferraillage sur appuis**

On a:  $M_{\text{au}}^{\text{max}}$ =16.05kNm< $M_{\text{tab}}$ =75,526kNm

 $\Rightarrow$  L'axe neutre est dans la table de compression, et la section étudiée est assimilée à une section rectangulaire  $(b_0xh)$  en flexion simple.

Tableau III.5: récapitulatif du calcul des sections d'armatures sur appuis

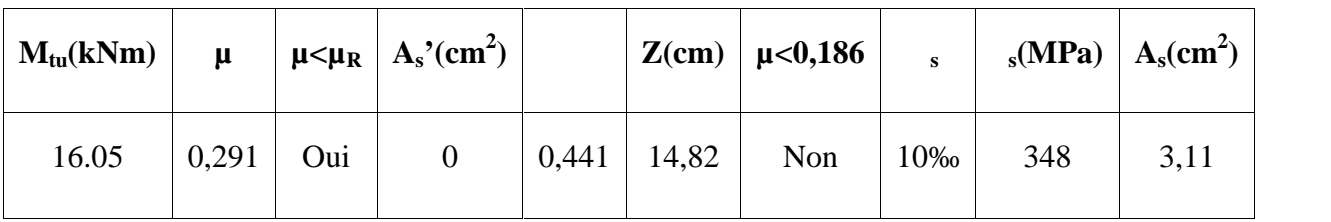

**Condition de non fragilité**

$$
A_s^{\min} \ge 0,23b_0d \frac{f_{t28}}{fe} = 0,27cm^2
$$
  
\n
$$
A_s = Max \{0,27cm^2; 3,11cm^2\} = 3,11cm^2
$$
  
\nChoix : 1T14+1T16 (A<sub>s</sub>=3,55 cm<sup>2</sup>)

#### **Vérifications**

#### **Effort tranchant**

Pour l'effort tranchant, la vérification du cisaillement se fera dans le cas le plus défavorable c'est-à-dire : $T_u^{max}$ =19,98 kN.

On doit vérifier que :  $\ddagger_u \leq \ddagger_u$ 

Tel que :

$$
\tau_u = Min \left\{ 0, 2 \frac{f_{cj}}{x_b}; 5MPa \right\} = 3,33MPa
$$
.................*Fissuration peu nuisible*  

$$
\tau_u = \frac{T_u^{\text{max}}}{b_0 d} = 0,925MPa \prec \tau_u
$$
.................*Vérifiée*

**Au voisinage des appuis**

- **Appuis de rives**
- **Vérification de la compression du béton [1]**

$$
\perp_b = \frac{T_u}{0.9b_0d} \le 0.4 \frac{f_{c28}}{\mathbf{x}_b}
$$

Avec :  $T_u=13.97$ KN (appuis de rive)

$$
t_b = \frac{13,97 \times 10^3}{0,9 \times 120 \times 180} = 0,71 MPa \times 0,4 \frac{f_{c28}}{x_b} = 6,67 MPa
$$
.................*Vérifiée*

- **Vérification des armatures longitudinales [1]**

*cm Vérifiée fe <sup>T</sup> <sup>A</sup> cm su <sup>s</sup>* 3,55 0,56 ....................... <sup>2</sup> <sup>2</sup> 

- **Appuis intermédiaires**
- **Vérification de la contrainte de compression [1]**

$$
\tau_b = \frac{T_u^{\text{max}}}{0.9b_0d} = \frac{19.98 \times 10^3}{0.9 \times 120 \times 180} = 1.02 MPa \times 0.4 \frac{f_{c28}}{\chi_b} = 6.67 MPa \dots \dots \dots \dots V \text{erifiée}
$$

- **Vérification des armatures longitudinales [1] :**

$$
A_s = 3,55 \, \text{cm}^2 \ge \frac{T_u^{\text{max}} - \frac{M_{ua}}{0.9d}}{t_s} = -2,34 \dots \dots \dots \dots \dots \dots V \text{erifiée}
$$

#### **Vérification à l'E.L.S**

La fissuration étant peu nuisible, donc pas de vérification à faire à l'état de l'ouverture des fissures, et elle se limite à celle concernant l'état de compression du béton.

#### **Vérification des contraintes du béton [1]**

Soit "y" la distance du centre de gravité de la section homogène (par lequel passe l'axe neutre) à la fibre la plus comprimé.

La section étant soumise à un moment  $M_{ser}$ , la contrainte à une distance  $\alpha y^*$  de l'axe neutre :

$$
\dagger_{bc} = \frac{M_{ser}}{I} y
$$

D'après l'organigramme de la vérification d'une section rectangulaire à l'ELS, on doit vérifier que :  $\uparrow$   $_{bc} \le \uparrow$   $_{bc} = 0.6 f_{c28} = 15 MPa$ 

#### **Détermination de l'axe neutre**

On suppose que l'axe neutre se trouve dans la table de compression :

$$
\frac{b}{2}y^2 + n(A_s + A_s)y - n(A_s.d + A_s.c') = 0
$$
  
avec :  $n = \frac{E_s}{E_b} = 15$ ; b=65cm(travée) ; b<sub>0</sub>=12cm(appuis) ; c=c' = 2cm

y : Est solution de l'équation du deuxième degré suivante, puis on calcule le moment d'inertie :

- Si  $y \prec h_0 \Rightarrow$  l'hypothèse est vérifiée
- Si  $y \succ h_0 \Rightarrow$  la distance "y" et le moment d'inertie "I" se Calculent par les formules

qui suivent :

$$
\begin{cases} \frac{b}{2}y^2 - (b - b_0) \cdot \frac{(y - h_0)^2}{2} + yA_s \cdot (y - c') - y \cdot A_s \cdot (d - y) = 0 \\ I = \frac{b}{3}y^3 - (b - b_0) \frac{(y - h_0)^3}{3} + y \cdot A_s \cdot (y - c')^2 + y \cdot A_s (d - y)^2. \end{cases}
$$

|               | $\mathbf{M}_{\text{ser}}(\text{kNm}) \mid \mathbf{A}_{\text{s}}(\text{cm}^2) \mid \mathbf{A}_{\text{s}}(\text{cm}^2) \mid \mathbf{Y}(\text{cm}) \mid$ |      |                |      | $\mid$ I(cm <sup>4</sup> ) $\mid$ | $_{bc}$ (MPa) | Vérification |
|---------------|----------------------------------------------------------------------------------------------------|------|----------------|------|-----------------------------------|---------------|--------------|
| Travée        | 12.40                                                                                                    | 2.89 | $\overline{0}$ | 4.28 | 9858.47                           | 5.38          | Vérifiée     |
| <b>Appuis</b> | 13.82                                                                                                    | 2.58 | $\overline{0}$ | 4.07 | 8970.27                           | 6.27          | Vérifiée     |

Tableau III.6 : Récapitulatif pour la vérification à l'ELS

## **Vérification de la flèche**

La vérification de la flèche n'est pas nécessaire si les conditions suivantes sont vérifiées :

Les conditions à vérifier : **[4]**

$$
\bullet \frac{h}{L} \ge \frac{1}{16}
$$
  

$$
\bullet \frac{A_s}{b_0 d} \le \frac{4.2}{fe}
$$
  

$$
\bullet \frac{h}{L} \ge \frac{M_t}{10M_0}
$$

Avec :

h=20cm ;  $b_0=12$ cm ; d=18,0cm ; L=5,45m ; M<sub>tser</sub>=10,94kNm ; M<sub>0</sub>=41,43kNm ;  $A_s = 3.11 \text{cm}^2$ ; fe=400MPa.

Alors:

*non vérifiée <sup>L</sup> h non vérifée <sup>b</sup> <sup>d</sup> A non vérifiée <sup>L</sup> h s* 0,0366 0,047...................... 0,0133 0,0105................0,0366 0,0625................... <sup>0</sup> 

Puisque les trois conditions ne sont pas vérifiées, il est nécessaire de calculer la flèche.

Flèche totale :  $\Delta f$ <sub>*r*</sub> =  $f$ <sub>*v*</sub> -  $f$ <sub>*i*</sub>  $\leq \overline{f}$  [1].

$$
\text{Tel que : } \bar{f} = \frac{L}{1000} + 0.5 = 0.545 \, \text{cm} \qquad (L > 5m)
$$

fi: La flèche due aux charges instantanées.

fv: La flèche due aux charges de longues durée.

**- Position de l'axe neutre « y<sup>1</sup> » [2]**

$$
y_1 = \frac{bh_0 \frac{h_0}{2} + (h - h_0)b_0 \left(\frac{h - h_0}{2} + h_0\right) + 15A_s d}{bh_0 + (h - h_0)b_0 + 15A_s}
$$

**- Moment d'inertie de la section totale homogène « I<sup>0</sup> » [2]**

$$
I_0 = \frac{b}{3} y_1^3 + \frac{b_0}{3} (h - y_1)^3 - \frac{(b - b_0)}{3} (y_1 - h_0)^3 + 15 A_s (d - y_1)^2
$$

**- Calcul des moments d'inerties fictifs [3]**

$$
I_{fi} = \frac{1,1I_0}{1+\frac{1}{2}}; \qquad ; \quad I_{fi} = \frac{I_0}{1+\frac{1}{2}}.
$$

Avec :

$$
\lambda_i = \frac{0.05 f_{i28}}{\mathsf{u} \left(2 + 3 \frac{b_0}{b}\right)}
$$
.\n\nFour la deformation instantaneous

\n
$$
\lambda_v = \frac{0.02 f_{i28}}{\mathsf{u} \left(2 + 3 \frac{b_0}{b}\right)}
$$
.\n\nFour la deformation différée.

$$
u = \frac{A_s}{b_0 d}
$$
: Pourcentage des armatures.

$$
\sim = 1 - \frac{1.75 f_{c28}}{4 \mu \tau_{s} + f_{t28}}
$$

s : Contrainte de traction dans l'armature correspondant au cas de charge étudiée.

$$
\texttt{\Large \dagger \normalsize \begin{aligned} \normalsize \tau_s = \frac{M_{ser}}{A_s d} \end{aligned}}
$$

Les résultats sont récapitulés dans ce tableau :

| $M_{ser}$<br>(kNm) | $A_{s}$<br>$\text{cm}^2$ | $(cm)$ |           | s<br>(MPa) |      | V    | μ    | 1 <sub>0</sub><br>(cm <sup>4</sup> ) | $\mathbf{I}_{\mathbf{fi}}$<br>(cm <sup>4</sup> ) | $I_{fv}$<br>(cm <sup>4</sup> ) |
|--------------------|--------------------------|--------|-----------|------------|------|------|------|--------------------------------------|--------------------------------------------------|--------------------------------|
| 12.40              | 2.89                     | 5.84   | 0.01<br>3 | 238.36     | 3.09 | 1.23 | 0.70 | 26373,16                             | 9171.82                                          | 1717.49                        |

Tableau III.7: Récapitulatif du calcul de la flèche

**- Calcul des modules de déformation**

$$
E_i = 11000 (f_{c28})^{\frac{1}{3}} = 32164, 20 MPa
$$
  

$$
E_v = \frac{E_i}{3} = 10721, 40 MPa
$$

**- Calcul de la flèche due aux déformations instantanées**

$$
f_i = \frac{M_{ser}l^2}{10E_iI_{fi}} = 1,248cm \qquad (L = 5,45m)
$$

**- Calcul de la flèche due aux déformations différées**

*f f f cm f cm vérifiée cm E I M l f <sup>T</sup> <sup>v</sup> <sup>i</sup> <sup>v</sup> fv ser v* 0.753 1,01 ........................ 2,001 10 2 

### **d. Calcul des armatures transversales et l'espacement**

L'acier choisi pour les armatures transversales est de type rond lisse de nuance FeE24  $(fe=235MPa)$ 

**Selon [1]**

$$
\begin{cases}\n\bullet \frac{A_t}{b_0 S_t} \ge \frac{\ddagger_u - 0.3 f_{ij} K}{0.8 fe} & (K = 1 \text{ pas de reprise de bétonnage}) \\
\bullet S_t \le Min(0.9d; 40cm) \\
\bullet \frac{A_t fe}{b_0 S_t} \ge Max\left(\frac{\ddagger_u}{2}; 0.4MPa\right)\n\end{cases}
$$

**Selon [2]**

 *Zonecourante h S Zonenodale <sup>h</sup> S Min b S A t t l t t* ........................................ <sup>2</sup> ;12 ...................... <sup>4</sup> 0,003 <sup>0</sup> 

Avec :

$$
W_t \leq Min\left(\frac{h}{35}; W_t; \frac{b}{10}\right)
$$

 $\mathcal{O}_1$ : Diamètre minimum des armatures longitudinales.

 $\emptyset$ <sub>t</sub> Min(0,57cm ; 1,2cm ; 0,65cm)=0,57cm

On adopte :  $\mathcal{O}_t$ =6mm

Donc :

## **- Selon [1]**

$$
\begin{cases}\n\bullet \frac{A_t}{S_t} \ge 1,46.10^{-2} \, cm \\
\bullet \, S_t \le 16,2 \, cm \\
\bullet \frac{A_t}{S_t} \ge 2,19.10^{-2} \, cm\n\end{cases}
$$

**- Selon [2]**

 *S cm Zone courante S cm Zone nodale S A t t t t* <sup>10</sup> .................... <sup>5</sup> ...................... 0,036

## **Choix des armatures**

On adopte : $A_t = 206 = 0,57$ cm<sup>2</sup>

#### **Choix des espacements**

$$
\frac{A_t}{S_t} \ge 0,036 \Rightarrow S_t \le 15,83cm
$$
  
Donc: 
$$
\begin{cases} S_t = 5cm \dots 2 one node \\ S_t = 10cm \dots 2 one count \end{cases}
$$

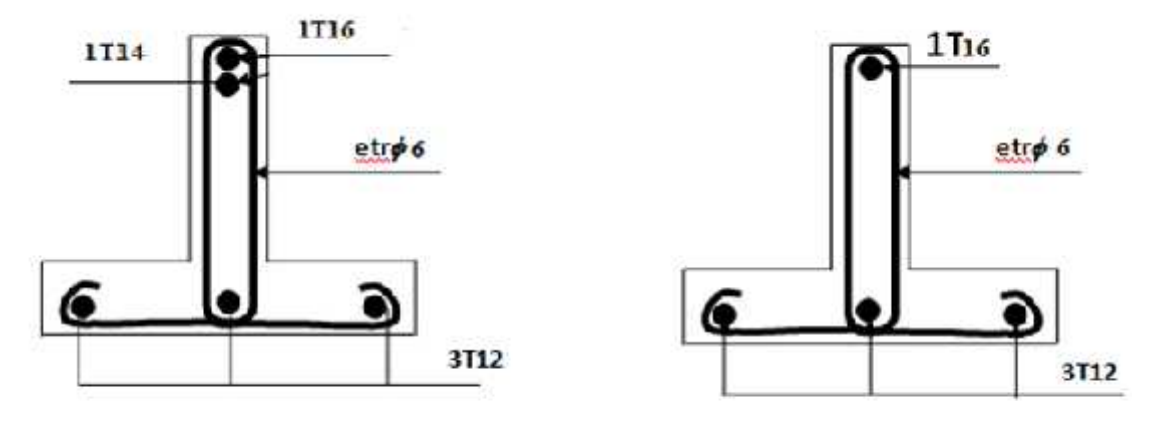

Sur appuis

En traveé

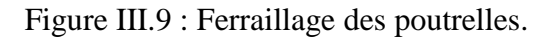

#### **III.2 Les balcons**

#### **III.2.1 Introduction**

Le bâtiment étudié comporte un seul type de balcon, il est en porte à faux, et se calcule comme une console en dalle pleine encastré à une extrémité et libre à l'autre, soumise à :

- $\checkmark$  Son poids propre,
- $\checkmark$  La surcharge d'exploitation,
- $\checkmark$  Charge concentrée à son extrémité libre dûe au poids du garde-corps,
- Un moment à l'extrémité dûe a l'effort appliqué sur le garde-corps.

Le calcul se fait pour une bande de 1m de longueur.

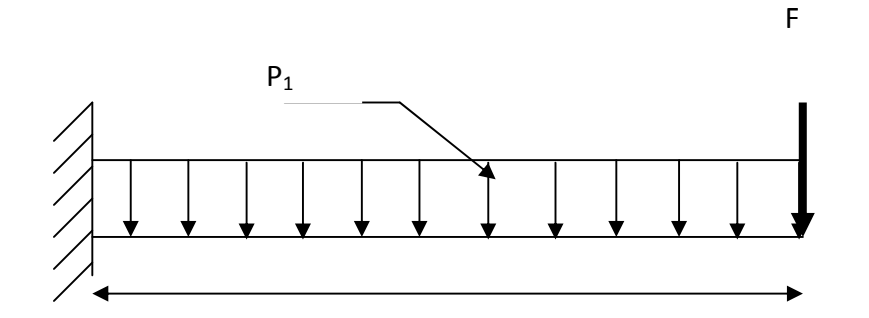

**Figure III.10 : Coupe vertical du balcon.**

#### **III.2.2 Evaluation des charges**

**G = 6.64 KN/m²**

**Q =3,5 KN/m²**

**III.2.3 Combinaison des charges**  $N_{\text{ser}} = (G + O) \hat{I} L = 12.16$  **KN/ml**  $N_u = (1.35 \hat{d} + 1.5 \hat{d} + 0) \hat{d} = 17.05$  **KN**  $M_{\text{ser}} = N_{\text{ser}}$  $\hat{\text{l}}$   $\text{L}^2/2 = 7.30$  **KN.m**  $\mathbf{M} \mathbf{u}_{\text{max}} = \mathbf{N}_{\text{u}} \mathbf{\hat{l}}$   $\mathbf{L}^2 / 2 = 10.23 \text{ K} \mathbf{N} \cdot \mathbf{m}$ **III.2.4 Le Ferraillage**

**La fissuration est considérée comme préjudiciable car le balcon est exposé aux intempéries, (variation de température, l'eau, neige, etc. …). Le calcul effectuera donc à l'ELS et l'ELU.**

**a. état limite de résistance (ELU)**

**On a :**

**Mumax = 10.23 KN.m**  $N_u$  = 17.05 KN

 $f_{c28} = 25$  Mpa

Acier type FeE400

$$
\mathbf{f_{bu}} = \frac{0.85 f_{c28}}{\chi_{b}} \quad \text{$\mathcal{D}$} \quad \mathbf{f_{bu}} = 14.17 \text{ Mpa}
$$
\n
$$
d = 0.9 \text{ h} \implies d = 0.18 \text{ m}
$$

$$
\mu = \frac{M_u}{b_0 d^2 f_{bu}} \Rightarrow \mu = 0.022
$$

 $\mu < \mu_c = 0.186 \implies$  pas d'armatures comprimées

 $\Rightarrow$  Domaine 1,  $\sigma s = 348$  Mpa,  $\epsilon s = 10$  %.

$$
\alpha = 1.25 \times \left(1 - \sqrt{(1 - 2\mu)}\right) \quad \Rightarrow \quad \alpha = 0.027
$$

$$
Z = d \times (1 - 0.4\alpha) = 0.178m
$$

$$
As = \frac{M_u}{ZT_s} = 1,65 \text{ cm}^2
$$

#### **Condition de non fragilité**

$$
Amin > \frac{0.23b_o df_{t28}}{f_e} = 2{,}41 \text{cm}^2
$$

Donc  $A_s$  > max  $(A_{ult}, A_{min})$  $D'où : A_s = 2.41cm^2$ 

#### **Choix des barres**

5T10 = 3,93 cm² avec un espacement de 22 cm

#### **Armatures de répartition**

$$
A_{r} = \frac{A_{s}}{4} = 0.98 \text{cm}^{2}
$$

4T 8 = 2,01 cm² espacées de 25cm.

#### **Vérification au cisaillement**

On doit vérifier :  $\tau_u < \tau_u'$ 

$$
\tau_{\rm u} = \frac{V u_{\rm max}}{b_o d}
$$

 $V_u = 17.05$  KN

 $\tau_u = 0.094 \text{ Mpa}$ 

 $\tau_u$ '= min (0.15 f<sub>c28</sub> /  $\gamma b$ , 4 MPa) = 3.26 Mpa

 $\tau_u$  <  $\tau_u$ ' : pas de risque de cisaillement, Les armatures transversales ne sont pas nécessaires.

## **Sa nous donne une nappe inférieur au niveau des appuis,**

**Chois des armatures : 4T8 (2.01cm²)**

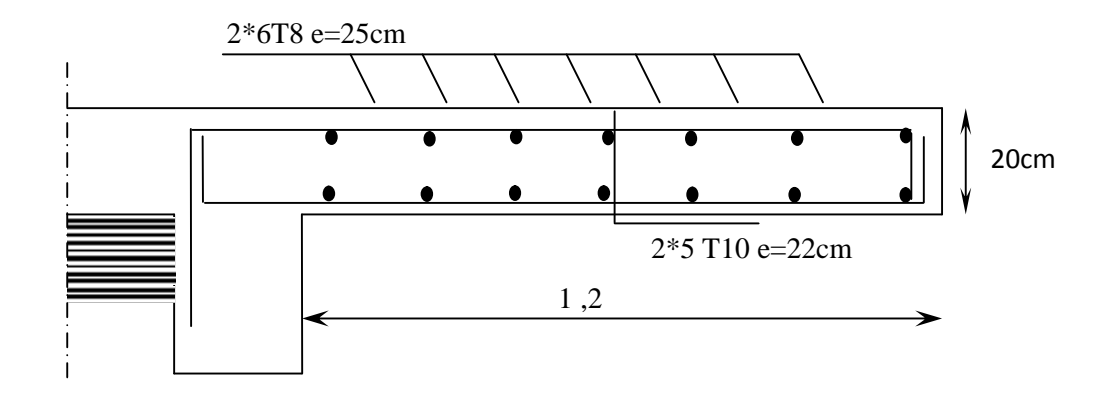

**Figure III.11 : Ferraillage des balcons.**

#### **III.3 L'acrotère**

## **III.3.1. introduction**

L'acrotère est un élément non structural, il sera calculé comme une console encastrée au niveau du plancher terrasse qui est la section dangereuse, d'après sa disposition, l'acrotère est soumis à une flexion composée due aux charges suivantes :

- Son poids propre sous forme d'un effort normal vertical.
- Une force horizontale due à une main courante *Q=1kN/ml*.

Le calcul se fait pour une bande de *1m* de largeur dont les dimensions sont les suivantes :

- Largeur *b=100cm*
- Hauteur *H=70cm*
- Epaisseur *e=10cm*

#### **Evaluation des charges**

**a- Charges permanentes**

#### **Poids propre :**

 $G1 = 25 \times S$ 

S : surface latérale de l'acrotère.

 $S = 0.7 \times 0.1 + 0.07 \times 0.12 + (0.03 \times 0.12)/2 = 0.08$  m<sup>2</sup>

 $G1 = 0,0802 \times 25 = 2,00$  KN/ml.

#### **Enduit en ciment (2cm)**

 $G2 = 18 \times 0.02 \times U$ 

U : périmètre de la section de l'acrotère

 $U = 1,71m$ 

 $G2 = 18 \times 0, 02 \times 1, 71 = 0, 62$  KN/ml.

 $G = 2$ , 62 KN/ml

#### **b- Charges d'exploitation**

**c-**  $Q=1$  kN/ml

#### **Force horizontale d'origine sismique agissant sur l'acrotère**

L'acrotère est un élément non structural ancré à la structure sur lequel agit une force horizontale de calcul  $F_p = 4.A.C_p.W_p$  [1]

Avec :

F (kN)

A : coefficient d'accélération de zone ([1] /Tab 4.1)

Cp : Facteur de force horizontale variant entre 0,3 et 0,8 ([2] /Tab 6.1)

Wp : Poids de l'acrotère.

 $F_p = 4 \times 0, 3 \times 0, 8 \times 2, 62$  **F**<sub>p</sub> = 2,52kN/ml > 1,5Q= 1,5 kN/ml.

#### **Détermination des efforts**

#### **ELU**

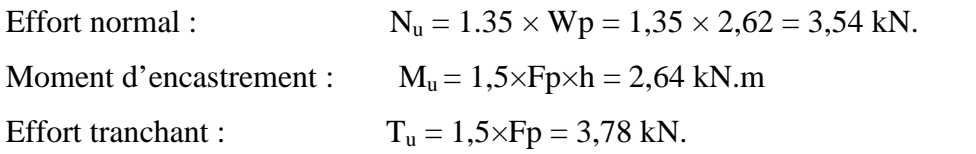

#### **ELS**

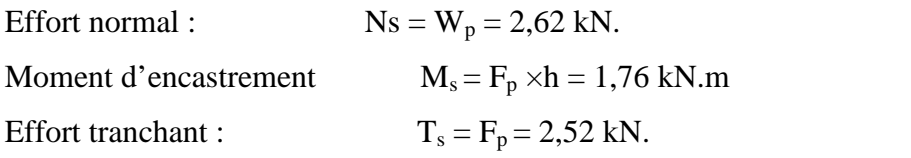

#### **Ferraillage de la section**

Le calcul du ferraillage se fait pour une bande de 1 m de largeur, la section plane à étudier sera de 100×10 cm².

#### **ELU**

#### **Données**

 $b = 100$  cm,  $h = 10$ cm,  $d = 7.5$ cm et  $c = c' = 25$  cm  $f_{c28} = 25 \text{ MPa}$ ,  $f_{tj} = 2,1 \text{ MPa}$  $f_e = 400 \text{ MPa}$ ,  $\sigma_b = 14,2 \text{ MPa}$ ,  $\sigma_s = 348 \text{ MPa}$ 

#### **Calcul de l'excentricité e**

$$
e = M_u/N_u = (2{,}20*10^2)/3{,}54 \implies e = 74.57 \text{ cm}
$$
  
\n
$$
\psi_1 = \frac{N_u}{b \cdot h \cdot f_{bc}} = \frac{3{,}54 \times 10^3}{1000 \times 100 \times 14{,}20} = 0{,}0025 < 0{,}81
$$
  
\n
$$
\psi_1 = 0{,}0025 = 0{,}1666 \text{ enc} = \text{x}h = 1{,}66 \text{ cm}
$$
  
\n
$$
e = 74.57 \text{ cm} > \text{enc} = 1{,}66 \text{ cm}
$$

Donc le centre de pression se trouve à l'extérieur de la section du béton.

Section partiellement comprimée

ea= d- h/2 + e = 77.97 cm  
\nMas=Nuxea= 3, 54 ×0,779 = 2,75 kN.m  
\nCalcul de la section en F.S avec Mf=Mas  
\nMf= 2,75 kN.m 
$$
\mu=0,027 < \mu r=0,392
$$
 Asf'=0  
\n=0,0342 Z=7,397 cm Asf =0,90 cm<sup>2</sup>

 $\text{Asr} = \text{Asf} - \text{Nu}$  s = 0,88cm<sup>2</sup>

#### **Ferraillage minimale**

 $\frac{1000}{1000}$  = 1 cm<sup>2</sup>  $10 \times 100$ 1000  $A_{\text{min}} = \frac{B}{1000} = \frac{10 \times 100}{1000} = 1 \text{ cm}^2$ Cnf:  $A_s = 0.23$ . b. d.  $f_{t28}/f_e = 0.90$  cm<sup>2</sup> On adoptera : A1 = A2 =  $4T10 = 3,14$  cm<sup>2</sup>.

## **Armatures de répartition**

Ce sont des armatures de montage.

A<sub>r</sub>  $A_s/4=0.79$  cm<sup>2</sup>; Soit  $A_r = 4T8 = 2.01$  cm<sup>2</sup>

#### **Espacement**

 $Sh = 100/4 \sim 25$  cm

 $Sv= 70/4$  ~ 25 cm.

#### **ELS**

IL faut verifier que  $\sigma_{bc}^{max} \leq \overline{\sigma_{bc}}$ 

$$
\sigma_{s2} \leq \overline{\sigma}_s
$$

#### **ELS/ contraintes limites**

Contrainte limite de compression du béton  $\vec{\sigma}_{bc} = 0.6. f_{c28}$ 

Contraint limite de traction de l'acier :

Fissuration préjudiciable  $\bar{\sigma_s} = \xi = min \left\{ \frac{2}{\pi} f_e, max(0.5 f_e, 110 \sqrt{\eta \cdot f_{t28}} \right\}$ 

Avec ::

 $\eta = 1,6$  pour les barres HA avec ѳ ≥ 6 mm

Or :  $\overline{\sigma_{bc}}=0,6\times 25=15\, MPa$ 

$$
\overline{\sigma_s} = \xi = \min\left\{\frac{2}{3} \times 400 \text{ , } \max(0.5 \times 400 \text{ , } 201.63 \right\} = 201.63 \text{ MP }.
$$

#### **Calcul de l'excentricité e**

 $e = M_{ser}/N_{ser} = (1,76 \times 10^{2})/2,62 = 67.17$  cm ; c=e-h/2=66.82 cm

#### **Calcul de Y1**

On cherche d'abord la racine Y<sub>c</sub> de l'équation :  $Y_c^3 + pY_c + q = 0$ 

Avec :

$$
p = -3c^{2} + \frac{90 \times 4_{1}}{b} (c + c_{1}) + \frac{90 \times 4_{2}}{b} (c + d)
$$
  
\n
$$
q = 2c^{3} - \frac{90 \times 4_{1}}{b} (c + c_{1})^{2} - \frac{90 \times 4_{2}}{b} (c + d)^{2}
$$
  
\n
$$
\Delta = q^{2} + 4(\frac{p}{3})^{3}
$$

**A.N :**  $= -3(66.82)^2 + \frac{100}{100}$  (66  $90x3,14$ 100  $(66.82 + 2.5) + \frac{1}{100}$  (66  $90x3,14$  (66.92) 100  $(66.82 + 7.5)$  $p = -12988.81$  cm<sup>2</sup>  $q = 2(66.82)^3 - \frac{90*3.14}{100}(66.82 + 2.5)^2 - \frac{90*3.14}{100}(66.82 + 7.5)^2$  $q = 567501.9169cm<sup>3</sup>$  $\Delta = (567501.916)^2 + 4\left(\frac{-12988.81}{3}\right)^3$  $Δ = -2.583 × 10<sup>9</sup>$  cm<sup>6</sup>  $\Delta$  < 0 →  $\varphi$  = Arccos  $\left[\frac{q}{2}\left(\frac{-p}{3}\right)^{\frac{-3}{2}}\right]$  avec  $\varphi$  en radians  $\varphi = \arccos \left[ \frac{567501.9169}{2} \left( \frac{12988.81}{3} \right)^{-3/2} \right] = 0.0893$  $y_c = -2 \sqrt{\frac{-p}{3}} cos \left[ \frac{2\pi}{3} + \frac{\varphi}{3} \right]$  $=-2\sqrt{\frac{12988.81}{3}} cos \left(\frac{211}{3}+\frac{0.0893}{3}\right) = 69.04 cm$ 

**D'où :**

 $y_1 = y_c - c \rightarrow y_1 = 2.22$  cm

Finalement :

$$
\sigma_{bc}^{max} = \frac{N_{ser}.y_1}{\frac{by_1^2}{z} + 15.A_1(y_1 - c_1) - 15.A_2(d - y_1)}
$$

$$
\sigma_{bc}^{max} = \frac{262 \times 2.22 \times 10^{-1}}{2} = -3.763 \text{ Mpa} < \frac{100 \times 2.22^2}{2} + 15 \times 3.14 (2.22 - 2.5) - 15 \times 3.14 (7.5 - 2.22)} = -3.763 \text{ Mpa} < \frac{100 \times 2.22^2}{2} = 15 \text{ MPa}
$$
  
Ok  
<sub>s1</sub> = 15. 
$$
_{\text{bcmax}} \cdot \frac{y_1 - c_1}{y_1}
$$

$$
\sigma_{s1} = 15 \times -3.763 \times \frac{2.22 - 2.5}{2.22} = 7.119 \, MP
$$

$$
\sigma_{s2} = 15. \sigma_{bcmax} \cdot \frac{d - y_1}{y_1}
$$
  
\n
$$
\sigma_{s2} = 15 \times -3.763 \times \frac{7.5 - 2.22}{2.22} = -134.24 MP \times \overline{\sigma_s} = 201.63 MP
$$
 Ok

Les contraintes à l'ELS sont vérifiées.

#### **Vérification de la contrainte de cisaillement dans le béton**

La contraintie de cisaillement est donnée par la formule suivante :

$$
\tau_u = \frac{\tau_u}{bd} \le \overline{\tau_u} = \min\{0, 1f_{c28} \; ; 4MP \; \} = 2, 5MP \tag{4}
$$
\n
$$
\tau = \frac{3.15 \times 10^3}{6} = 0.042 \, \text{MPa} < 2.5 \, \text{MPa} \quad \text{v/ciftée}
$$

75×103  $\frac{3\times10}{\times10^{3}}$  = 0,042 MPa < 2,5MPa vérifiée.

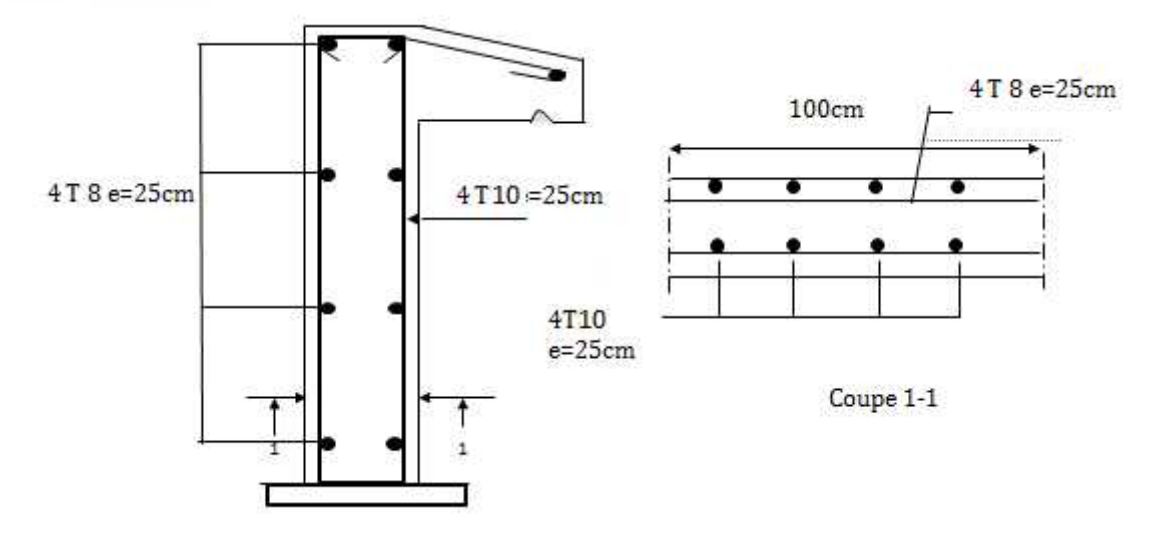

Figure III.12 : Ferraillage de l'acrotère.

# **III.4 Les escaliers**

## **III.4.1. Introduction**

Un escalier est une suite de plans horizontaux disposés en gradins, afin de permettre de se déplacer à pied d'un niveau à un autre, un escalier sert donc à monter et descendre, la montée et la descente doivent se faire aussi aisément que possible et sans danger.

Dans Notre structure il y a deux types d'escaliers : droit à deux volées, et un escalier tournant (balancé).

#### **III.4.2 Définition des éléments d'un escalier**

**La volée** : c'est la partie d'escalier comportant une suite ininterrompue de marches égales et située entre deux paliers successifs, une volée ne doit pas comporter plus de 20 à 22 marches et moins de 3 marches.

Le palier : c'est la partie horizontale d'un escalier, arrêtant la suite des marches au droit

d'un étage, ou entre les étages, pour assurer l'accès à chaque niveau intermédiaire (palier d'arrivée ou palier intermédiaire).

**La paillasse** : c'est la dalle en pente supportant les marches d'une volée.

Le jour : c'est la largeur en plan du vide entre deux volées parallèles.

**La marche** : c'est la surface délimitée par la foulée et l'emmarchement.

**La contre marche** : c'est la partie verticale prenant place entre deux marches.

**L'emmarchement** : c'est la largeur utile d'une volée, elle est fonction de la destination de l'escalier.

Le collet : c'est le nom donné au bord limitant l'escalier du coté jour.

**La foulée** : c'est la distance horizontale comprise entre chaque contre marche.

La ligne de foulée : c'est la projection en plan du trajet suivi par une personne empruntant l'escalier, pour les escaliers dont la largeur de l'emmarchement n'excède pas 110 m, la ligne de foulée se trouve au milieu de l'émmarche

*h* : Hauteur de la marche.

*g* : Largeur de la marche.

*L* : Longueur horizontale de la paillasse.

*H* : Hauteur verticale de la paillasse.

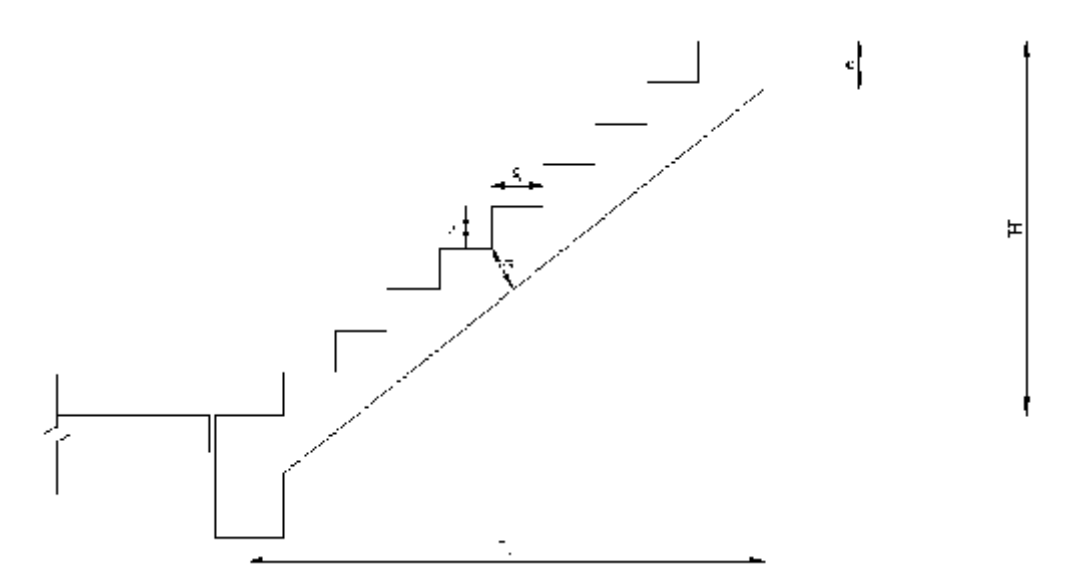

Figure III.13 : Dimensions de l'escalier.

### **Epaisseur de la paillasse et du palier**

L'épaisseur de la paillasse et du palier est fonction de la longueur

L (entre appui) =  $3,75$  m

$$
\frac{1}{35} \le h \le \frac{1}{30} \to \frac{375}{35} \le h \le \frac{375}{30}
$$
  
10.71 - h - 12.5

On choisit e  $_{\text{palier}} = e_{\text{ paullasse}} = 15 \text{ cm}.$ Et ce pour faciliter le coffrage.

## **Dimensionnement des marches**

Pour les dimensions des marches (g) et contre marches (h), on utilise la formule de « Blondel » :

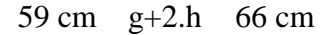

Avec :

 $H = n. h$  et  $L = (n-1).g$ 

g : largeur d'une marche.

- h : hauteur d'une contre marche.
- n : nombre des contre marches

n-1 : nombre des marches

 $H = 1,53$  m

$$
L = 2, 40 \text{ m}
$$
 = $Arctg(H/L) = 32.51^{\circ}$ 

On prend :  $g+2.h = 64$  cm

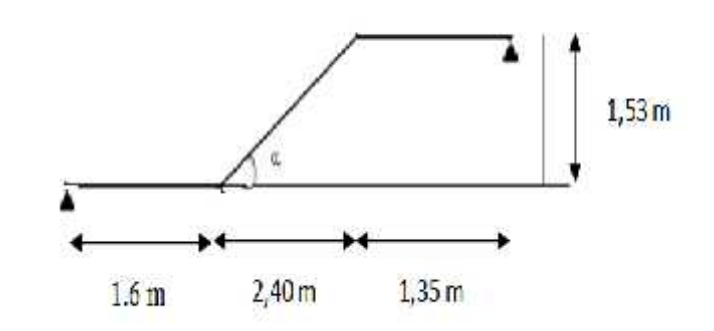

 $2\left(\frac{H}{n}\right) + \frac{L}{n-1} = 64$ 2. H.  $(n-1) + L.n = 64.n. (n-1)$  $64n^2-(64+2H+L)$ .n+2H=0 Avec : 2H+L=546cm 2H=306cm  $64n^2 - 610n + 306 = 0$  $=(610)^2 - 4(64)$ . (306)  $= 293764$   $= 542$  $n_1=0,53$  $n_2 = 9$ on prend n=9  $h=\frac{H}{n}=\frac{153}{n}=17$  cm  $g=\frac{L}{n-1}=\frac{240}{9-1}$  30 cm

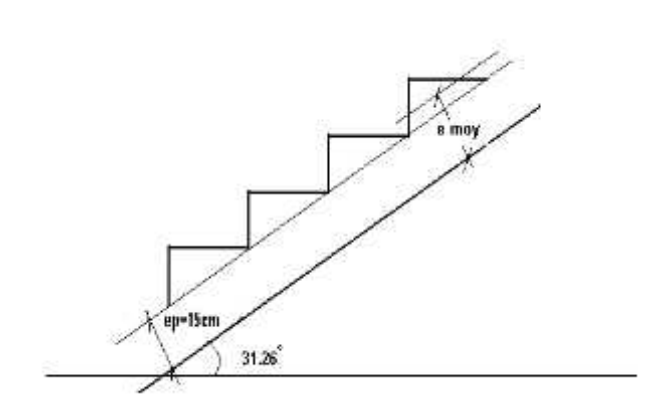

## $g+2h=64$  cm ok **Principe de calcul**

L'ensemble se calcule comme une dalle d'épaisseur  $e_p$  travaillant dans un seul sens.

Es aciers en chapeaux permettant de reprendre un moment égal à 0,15 M<sub>0</sub> seront réalisés [5].

#### **Evaluation des charges**

#### **Charges permanentes**

#### **Epaisseur moyenne de la paillasse**

 $e_{\text{mov}}=e_p+(h.\cos )/2$  [5]

 $e_{\text{mov}}=15+(17.\cos 32.51^{\circ})/2$ 

emoy≈22cm

#### **G revêtements**

Tableau III.8 : Récapitulatif des charges des composants constituant le revêtement

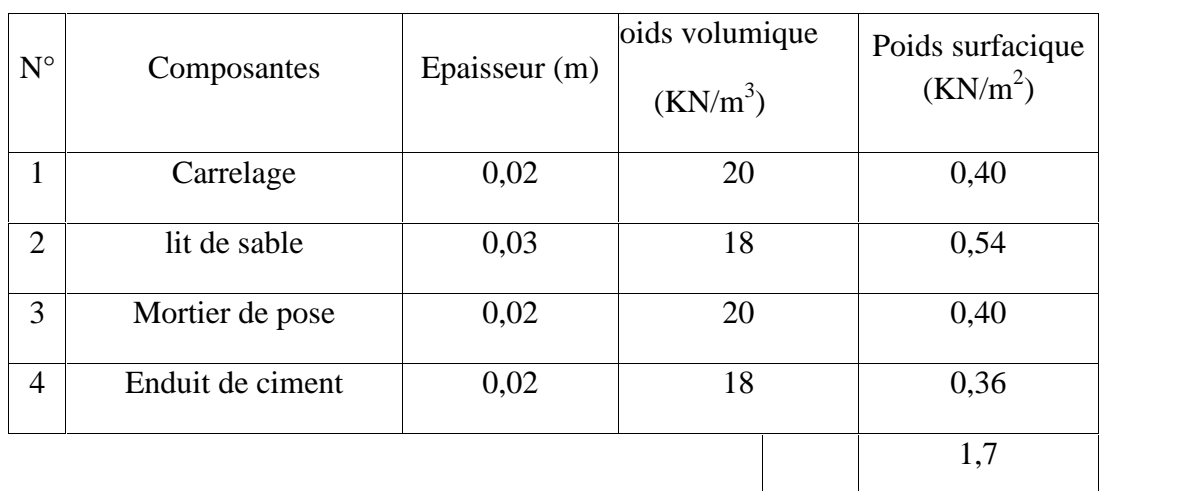

## **Poids propre de la paillasse**

 $G_{\nu}=\frac{\gamma_b}{\cos\alpha}$  .  $e$  +  $G_{rev}$  $G_p = \gamma_b . e_1 + G_{rev}$ Avec : e: épaisseur moyenne de la paillasse e<sub>1</sub>: épaisseur du palier (=15cm).

Alors :  $G_v = 8,22$  kN/m<sup>2</sup>  $G_p = 5,45$  kN/m<sup>2</sup> **Charges d'xploitation**  $Q_b = 2.5$  kN/m<sup>2</sup> **Combinaison des charges**

TableauIII.9 : Récapitulatif des combinaisons de charges

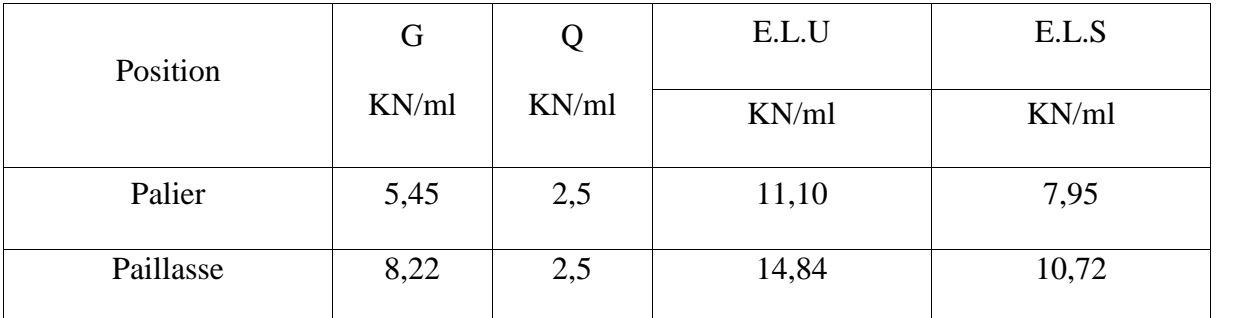

**Type : (à 03 volées) Volée01 Schémas statiques ELU ELS**

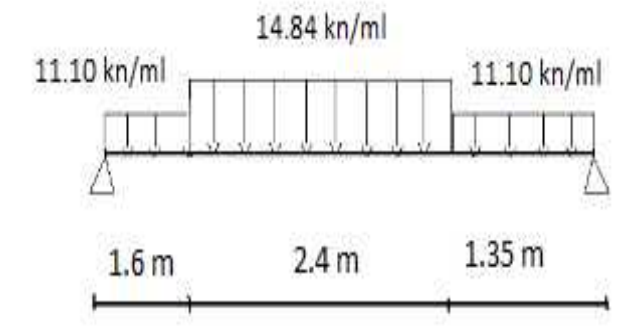

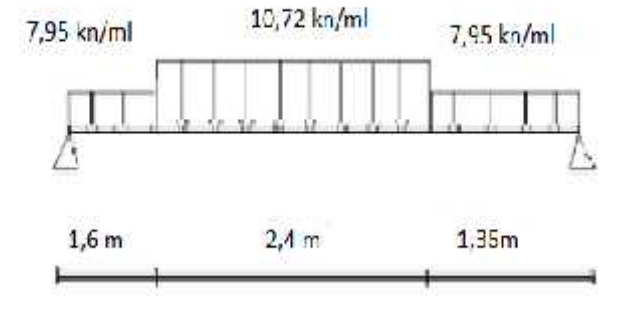

## **Diagrammes des efforts**

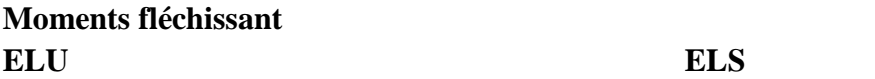

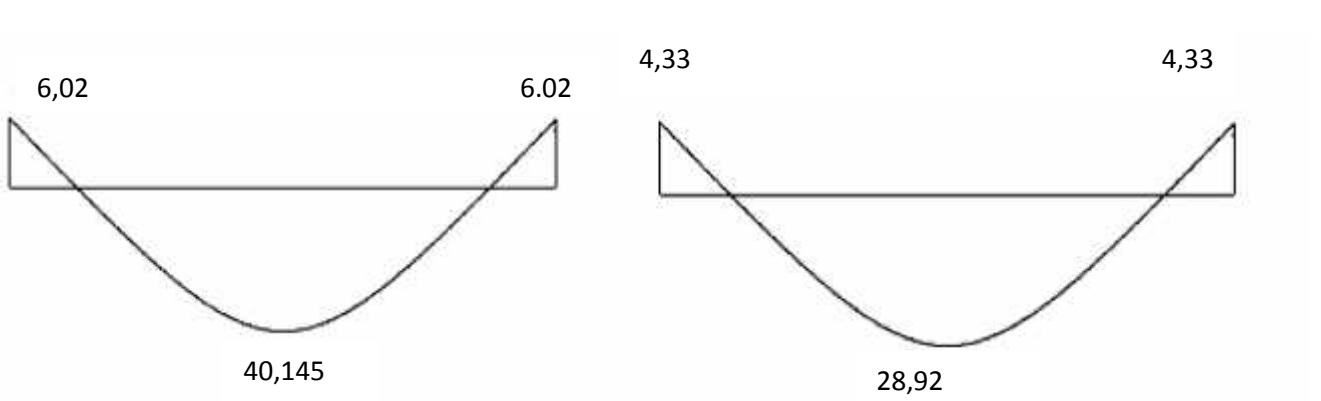

#### **Efforts tranchant**

**ELU ELS**

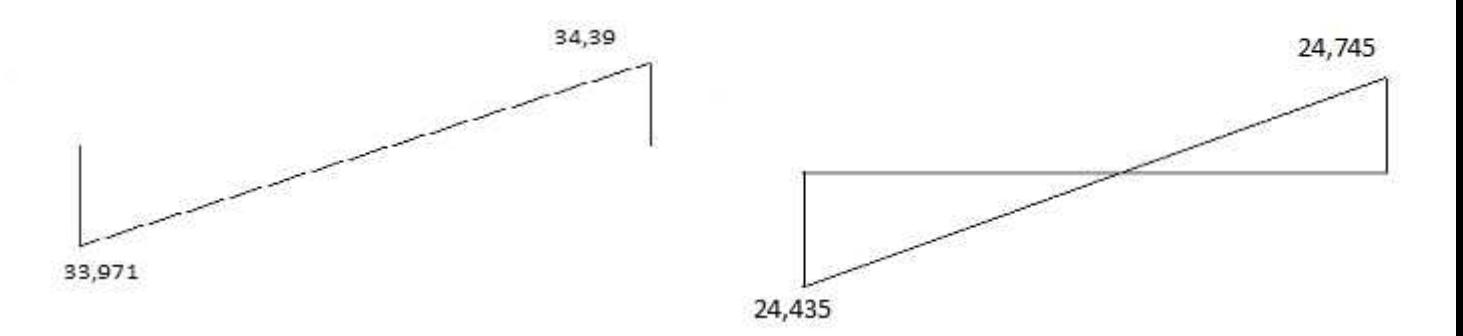

Figure III.14 : Diagramme de et l'effort tranchant moment fléchissant à ELU et à ELS.

#### **Calcul du ferraillage**

- Le calcul se fait pour une section rectangulaire de dimension (b x h) Tel que : b=100cm *;* h=15cm

- Le ferraillage se fait en flexion simple pour une bande de 1m de largeur.  $f_{c28} = 25MPa$ ;  $f_{bc} = 14,17MPa$ ;  $f_{t28} = 2,10MPa$ ;  $x_b = 1,5$ ; d=0,9h=13,5

 $\tau_s = 348 MPa$ ;  $\chi_s = 1.15$ ; fe=400Mpa

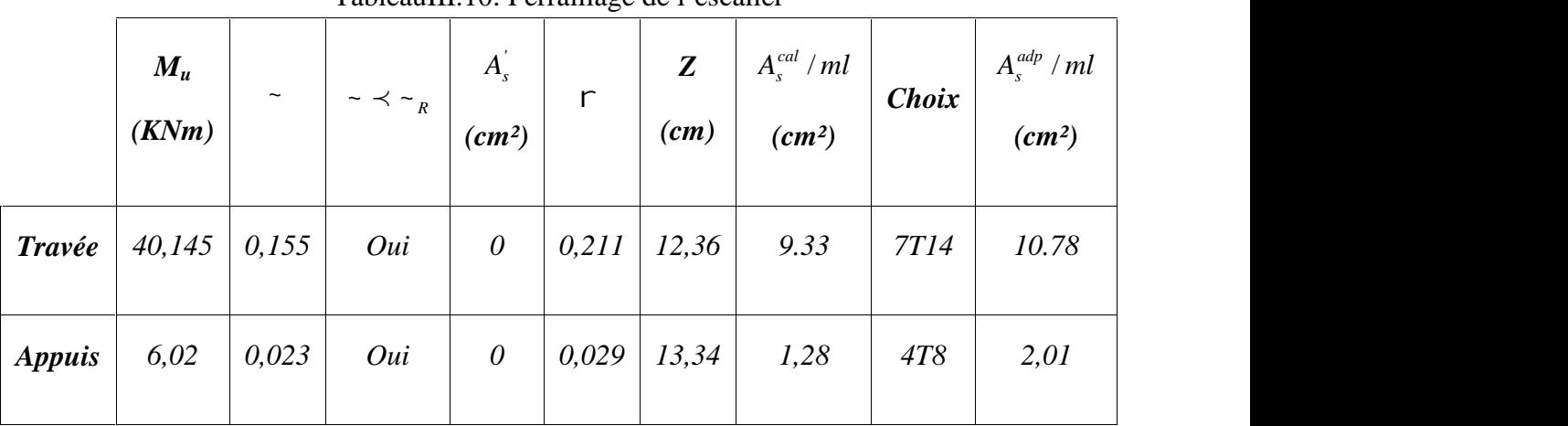

## TableauIII.10: Ferraillage de l'escalier

#### **Espacement**

• En través : 
$$
esp \leq \frac{100}{7} = 14.28cm
$$

On prend : esp=15cm

• **Sur appui :** 
$$
esp \leq \frac{100}{4} = 25cm
$$

On prend : esp=25cm

## **Armature de répartition**

• En través : 
$$
A_r \ge \frac{A_s}{4} = 1,54cm
$$

Le choix est de 4T8=2,01cm<sup>2</sup> avec  $S_t$ =25cm

• **Sur appui :**  $A_r \ge \frac{A_s}{4} = 0,5cm$  $\geq \frac{4A_s}{N} = 0,5cm$ 

Le choix est de  $4T8=2,01 \text{cm}^2$  avec  $S_t=20 \text{cm}$ 

## **Condition de non fragilité**

$$
A_s \ge A_s^{\min} = 0,23bd \frac{f_{t28}}{fe} = 1,63cm^2
$$

En travée : *A cm A cm vérifiée <sup>s</sup> <sup>s</sup>* 10,781,63 .................. <sup>2</sup> min <sup>2</sup>

Sur appui : *A cm A cm vérifiée <sup>s</sup> <sup>s</sup>* 2,01 1,63 .................. <sup>2</sup> min <sup>2</sup>

## **Vérification**

## **Effort tranchant**

On doit vérifier que :  $\tau_u \leq \overline{\tau_u}$ 

$$
\overline{1} = Min \left( 0, 2 \frac{f_{c28}}{x_b}; 5MPa \right) = 3,33MPa \dots
$$
 (Fissuration peu nuisible)  

$$
T^{\text{max}} = 34,39 \times 10^3
$$

$$
\ddagger = \frac{T_u^{\text{max}}}{bd} = \frac{34,39 \times 10^3}{1000 \times 135} = 0,254 MPa \times \ddagger_u = 3,33 MPa
$$
.................*vérifiée*

# **Influence de l'effort tranchant au voisinage des appuis (vérification de l'ancrage)**

Les armatures longitudinales tendues inférieures doivent être ancrées au-delà de l'appui, pour équilibrer l'effort de traction.

Si : 
$$
T_u - \frac{M_u}{0.9d}
$$
 < 0 ⇒ less armatures ne sont soumises à aucun effort de traction.

- Si : 
$$
T_u - \frac{M_u}{0.9d} > 0 \Rightarrow
$$
 il faut satisfaire la condition suivante :  $A_s \ge \left\lfloor \frac{T_u - \frac{M_u}{0.9d}}{T_s} \right\rfloor$ 

$$
T_u - \frac{M_u}{0.9d} = 34,39.10^3 - \frac{6,02.10^6}{0.9 \times 135} = -15157.32 \text{ KN} \le 0
$$

Les armatures ne sont soumises à aucun effort de traction.

## **Vérification des armatures transversales**

$$
\ddagger = \frac{T_u^{\text{max}}}{bd} = 0,25MPa \sim 0,05f_{c28} = 1,25MPa
$$
............*vérifiée*

Donc les armatures transversales ne sont pas nécessaires.

#### **Vérification à l'E.L.S**

La fissuration est considérée comme peu nuisible, donc il n'est pas nécessaire de vérifier la contrainte des armatures tendues.

#### **Vérification des contraintes du béton**

**- Position de l'axe neutre**

$$
\frac{b}{2}y^{2} + n(A_{s} + A_{s})y - n(A_{s}.d + A_{s}.c^{2}) = 0
$$

#### **- Moment d'inertie**

$$
I = \frac{b}{3}y^3 + nA_s(y - c')^2 + nA_s(d - y)^2
$$

Avec :

 $n=15$ ;  $c'=2cm$ ;  $d=13,5cm$ ;  $b=100cm$ ;  $A_s'=0$ 

On doit vérifier que:

$$
\uparrow_{bc} = \frac{M_{ser}}{I} y \le \overline{\uparrow}_{bc} = 0,6f_{c28} = 15MPa
$$

Tous les résultats sont récapitulés dans le tableau ci-dessous

## **Vérification à l'ELS**

Tableau III.11: Vérification à l'ELS

|              | $M_{ser}(KNm)$ | $A_s$ (cm <sup>2</sup> ) | $Y$ (cm) | $I$ (cm <sup>4</sup> ) | $\sigma_{bc}$ (MPa) | $\sigma_{bc} \leq \sigma_{bc}$ |
|--------------|----------------|--------------------------|----------|------------------------|---------------------|--------------------------------|
| Travée       | 28,92          | 10,78                    | 5.185    | 15826.3                | 9,47                | Vérifiée                       |
| <b>Appui</b> | 4,33           | 2,01                     | 2.56     | 4167.7                 | 2,65                | Vérifiée                       |

#### **Vérification de la flèche**

Il n'est pas nécessaire de calculer la flèche si les inégalités suivantes sont satisfaites :

$$
\begin{cases}\n\frac{h}{L} \ge \frac{1}{16} & \frac{15}{535} = 0,0280 \ge 0,0625 \quad non \ \ \text{veif} \\
\frac{A_s}{bd} \le \frac{4,2}{fe} & \Rightarrow \begin{cases}\n\frac{15}{535} = 0,0280 \ge 0,0625 & \text{non} \ \ \text{veif} \\
\frac{10.78}{100 \times 13,5} = 0,0079 \le 0,0105 & \text{veif} \\
0,0280 \ge \frac{28.92}{10 \times 31,98} = 0,0904 & \text{non} \ \ \text{veif} \\
0 & \text{veif} \\
\end{cases}
$$

Deux conditions ne sont pas vérifiées, donc il est nécessaire de calculer la flèche Flèche totale :  $\Delta f_T = f_y - f_i \leq \bar{f}$  [2].
$$
A \text{vec}: \begin{cases} f_i = \frac{M_{ser} L^2}{10 E_i I_{fi}} \\ f_v = \frac{M_{ser} L^2}{10 E_v I_{fv}} \\ \bar{f} = \frac{L}{500} \end{cases}
$$

**Moment d'inertie de la section homogène I<sup>0</sup>**

$$
I_0 = \frac{bh^3}{12} + 15A_s \left(\frac{h}{2} - d\right)^2 + 15A'_s \left(\frac{h}{2} - d'\right)^2
$$

$$
\begin{cases}\nI_{\hat{n}} = \frac{1,1I_0}{1 + \lambda_i \mu} \\
I_{\hat{n}} = \frac{I_0}{1 + \lambda_i \mu}\n\end{cases}
$$
\nMoment d'inertie fictive.

Avec :

$$
\begin{cases}\n\lambda_{i} = \frac{0.05 f_{t28}}{\mu \left(2 + \frac{3b_{0}}{b}\right)} \\
\lambda_{v} = \frac{0.02 f_{t28}}{\mu \left(2 + \frac{3b_{0}}{b}\right)} \\
\lambda_{v} = \frac{0.02 f_{t28}}{\mu \left(2 + \frac{3b_{0}}{b}\right)}\n\end{cases}
$$
\n
$$
\downarrow \mu = 1 - \frac{1.75 f_{t28}}{4 \mu \tau_{s} + f_{t28}}
$$

Ei=32164,20MPa ; Ev=10721,40MPa Les résultats sont récapitulés dans ce tableau :

Tableau III.12 : Vérification de la flèche de l'escalier

| $M_{ser}$<br>(KNm) | $A_{s}$<br>$\rm (cm^2)$ | u       | $\bm{\dagger}_{\mathbf{s}}$<br>(MPa) | $\}$ | $\mathbf{y}$ | μ     | $\mathbf{I}_{0}$<br>(cm <sup>4</sup> ) | $I_{fi}$<br>(cm <sup>4</sup> ) | $I_{fv}$<br>(cm <sup>4</sup> ) |
|--------------------|-------------------------|---------|--------------------------------------|------|--------------|-------|----------------------------------------|--------------------------------|--------------------------------|
| 28,92              | 10,78                   | 0,00798 | 198,721                              | 3,08 | 1,235        | 0,564 | 33946.2                                | 11642.37                       | 20009.07                       |

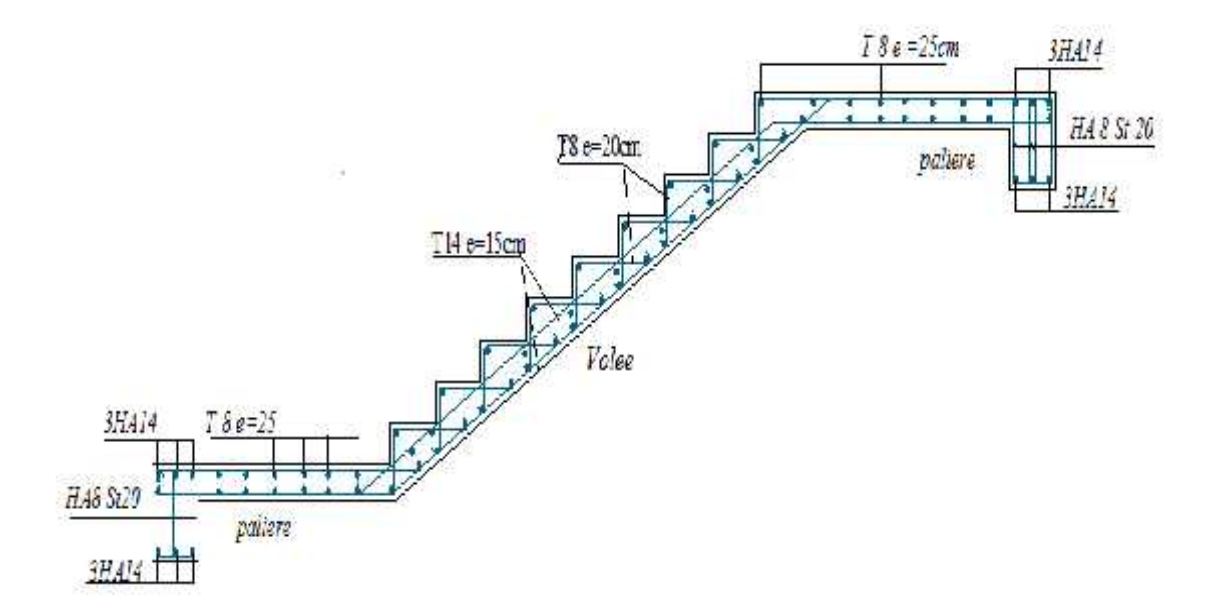

Figure III.15 : Ferraillage d'escaliers.

# **Chapitre IV : Etude dynamique en zone sismique**

# **IV.1 Introduction**

L'objectif principal de la réglementation parasismique est la sauvegarde des vies humaines pour une secousse donnée. La construction peut alors subir des dommages irréparables, mais elle ne doit pas s'effondrer sur ses occupants.

En cas de secousse plus modérée, l'application des règles parasismiques doit permettre de limiter les destructions et, voire, les pertes économiques.

## **IV.2 Etude de la structure en VLNA**

## **IV.2 .1 Principe de la modélisation**

On peut considérer comme oscillateur multiple toute structure à comportement élastique linéaire, modélisée à l'aide de barres ou d'éléments finis et comportant une masse associée à chacun des nœuds, les masses réparties sur les barres sont dans ce cas supposées concentrées sur les nœuds les plus voisins.

Dans un but de simplification, le dessin des figures est généralement effectué pour une console verticale uniquement.

Le modèle ainsi représenté et possédant un nombre fini de DDL doit refléter les paramètres du système original ayant un nombre infini de DDL et qui sont : La masse, la rigidité.

## **IV.2 .2 Caractéristiques dynamiques propres**

L'étude des oscillations libres de notre structure modélisée et supposée non amortie, donne une bonne approximation du mouvement réel et fournit tous les éléments nécessaires pour le calcul des oscillations forcées.

L'équation du mouvement d'un système se déplaçant librement sans amortissement est :

*M Xt KX t* 0…………………………. (1) Avec :

 $\{\ddot{x}\}\{\dot{X}\}\$ : Vecteur des accélérations et vecteur des déplacements respectivement de la structure.

[M] : matrice masse de la structure.

[K] : matrice de rigidité de la structure.

Une solution particulière est donnée par l'expression :

*X t A*sin*t* ……………………………. (2)

Où :

 ${A}$  : Vecteur des amplitudes.

ω: Fréquence de vibration.

: Angle de déphasage.

Les accélérations en VLNA sont données :

*X t* ²*A*sin*t*

En reportant les équations  $(2)$  et  $(3)$  dans l'équation  $(1)$ , on aura :

sin 0 <sup>2</sup> *K M A t* …………………. (4)

L'équation (4) doit être vérifiée quelque soit le temps (t), donc pour toutes les valeurs de la fonction sinus ce qui donne :

*K*²*M A* 0 …………………………….. (5)

Ce système d'équation est un système à (n) inconnues Ai ; c'est un système d'équation homogène qui ne peut admettre une solution non -nulle que si le déterminant de la matrice carrée s'annule, c'est-à-dire :

det*K*²*M* = 0 → « équation caractéristique » ……………….. (6)

En développant cette équation. On obtient une équation polynomiale de degré (2n) en  $($ ).

Les (n) solutions ( $\alpha_1$ ,  $\alpha_2$ ,…,  $\alpha_n$ ) sont les carrés des pulsations des (n) modes de vibration possible.

Le 1<sup>er</sup> mode vibratoire correspond à  $\frac{1}{1}$  et il est appelé mode fondamental

 $(1 \leq 2 \leq ... \leq n).$ 

A chaque pulsation propre, correspond une forme d'oscillation appelée mode propre {A} ou forme modale.

## **IV .3 Modélisation de la structure**

L'équation du mouvement de la structure a plusieurs inconnus, l'analyse de notre structure serait impossible sans l'aide de l'outil informatique.

Pour ce faire nous avons opté pour le logiciel de calcul ETABS (version 9.7.1).

## **IV .3.1 Modélisation de la rigidité**

On considère que notre structure à p nœuds et comporte au total n DDL numérotés de 1 à n, dans le cas général il existe six DDL par nœud, le nombre n a donc pour valeur : n=6.p.

## **IV .3.1.1 Les planchers**

### **a- Définition du diaphragme**

Tout plan horizontal (plancher) ou incliné (versant de toiture) capable de transmettre les charges horizontales aux éléments verticaux de contreventement est appelé *diaphragme.*

### **b- Son rôle**

1. Transmettre les charges sur les éléments verticaux du contreventement sous-jacents.

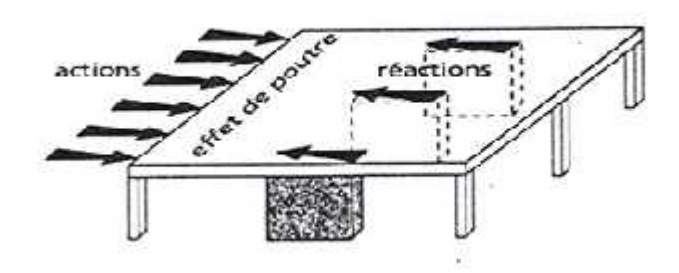

Figure IV.1 : Transmission des charges sur les éléments verticaux de contreventement.

2. Raidir le niveau.

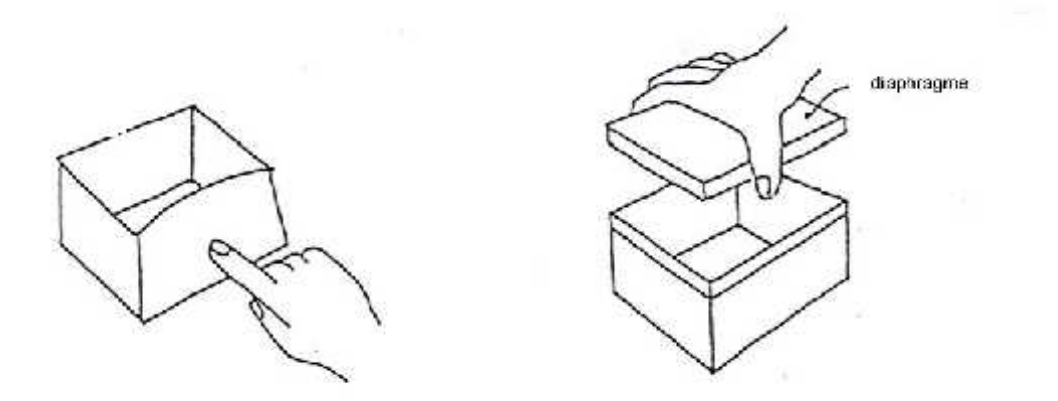

Figure IV.2 : Le rôle du diaphragme.

3. Coupler les éléments porteurs verticaux (même déplacement en tête des éléments d'une file).

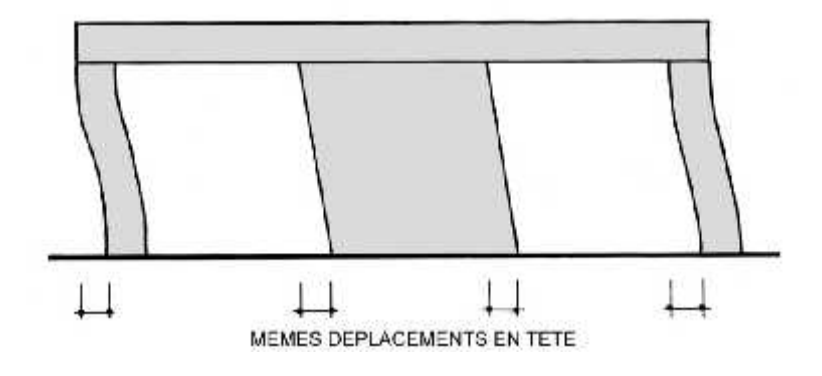

Figure IV.3 **:** L'influence du diaphragme sur le déplacement des poteaux.

#### **c- Classification des diaphragmes en fonction de leur rigidité**

- Si a < 0.5b Diaphragme rigide
- $Si$  0.5b  $\lt$  a  $\lt$  2b Diaphragme semi-rigide
- $Si a > 2b$  Diaphragme flexible

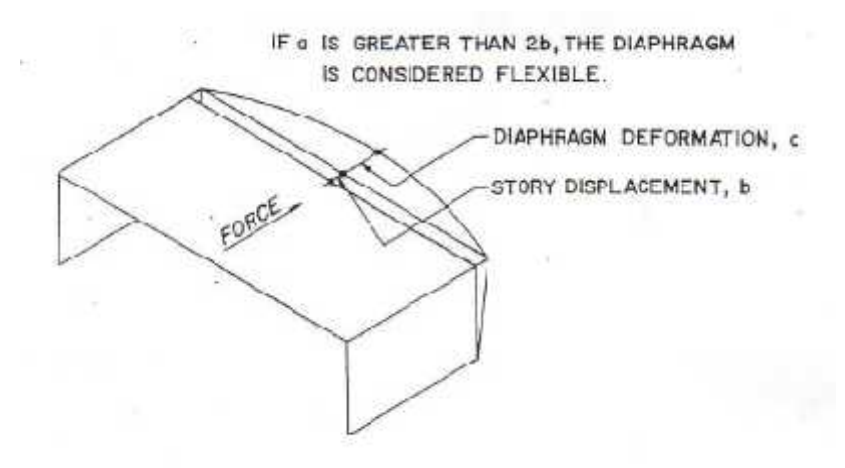

Figure IV.4 **:** Classification des diaphragmes.

#### **d-Quel type de diaphragme doit-on utiliser ?**

-les diaphragmes rigides sont préférables aux diaphragmes flexibles, car ils distribuent les charges horizontales sur les éléments verticaux en fonction de leur rigidité latérale.

**-**Leur rotation sous charges horizontales entraîne une torsion d'ensemble du niveau sous-jacent.

-les diaphragmes flexibles distribuent les charges horizontales sur les éléments verticaux en fonction des masses qu'ils portent en tête, correspondant aux aires des planchers dont ils reçoivent la charge.

Ils n'imposent aucune torsion au niveau sous-jacent. Celui-ci subit des déformations différentielles en fonction des charges et de la déformabilité de chaque file porteuse.

#### **La rigidité d'un diaphragme dépend**

- du type de l'ouvrage : les planchers en béton armé constituent en général des diaphragmes rigides, les charpentes des diaphragmes flexibles

- de sa forme en plan : les diaphragmes longs et étroits sont flexibles.

D'après les informations ci-dessus, nous concluons que nous devions modéliser les planchers de notre structure par des **diaphragmes rigides**.

Les planchers ont été modélisés par des éléments de membrane, et étant donné qu'ils sont en corps creux, on devait choisir l'option (use one spécial way) pour montrer le sens des poutrelles.

### **IV .3.1.2 Les éléments de portique**

Les poteaux et les poutres de la structure ont été modélisés par des éléments de portique (frame éléments).

### **IV .3.1.3 Les voiles**

Les voiles ont été réalisés par des éléments coque (Wall éléments) à 04 nœuds.

### **A-Leur rôle**

- **-** Assurer la stabilité des ouvrages vis-à-vis des charges horizontales
- Raidir la structure**.**

### **b-Nombre d'éléments de contreventement vertical**

#### **Contreventement isostatique**

Minimum 3 éléments verticaux de contreventement par niveau, disposés de manière à ne pas être tous parallèles ou tous concourants.

#### **Contreventement hyperstatique (à préférer)**

Plus de 3 éléments verticaux de contreventement par niveau, disposés de manière qu'il existe au moins 3 éléments non parallèles et non concourants.

#### **c- Conception du contreventement vertical**

- Disposer les éléments de contreventement d'une manière symétrique dans chaque direction afin de limiter la torsion d'ensemble.

- Eloigner les éléments verticaux parallèles afin de disposer d'un grand bras de levier du couple résistant à la torsion.

- Maximiser la largeur des éléments verticaux afin de diminuer la déformabilité horizontale.

- Superposer les éléments verticaux, afin de créer des consoles verticales de section constante ou élargies vers le bas.

### **IV .3.2 Modélisation de la masse**

- Les balcons et les escaliers ont été modélisés par des éléments de coque (shell éléments).
- La masse de l'acrotère à été distribué sur la périphérie du plancher terrasse.
- Les masses des murs extérieurs ont été distribués sur les périmètres des étages courants.
- En choisissant l'option (Mass source / from loads), ETABS calcule tout seul les masse des planchers et la masse totale de la structure à partir des charges permanentes et d'exploitation sollicitant la structure, et ce en utilisant la formule (G+ Q ) imposée par les RPA99 v2003.

 $Tq : =0,2$ 

## **IV .4 Résultat de l'analyse dynamique**

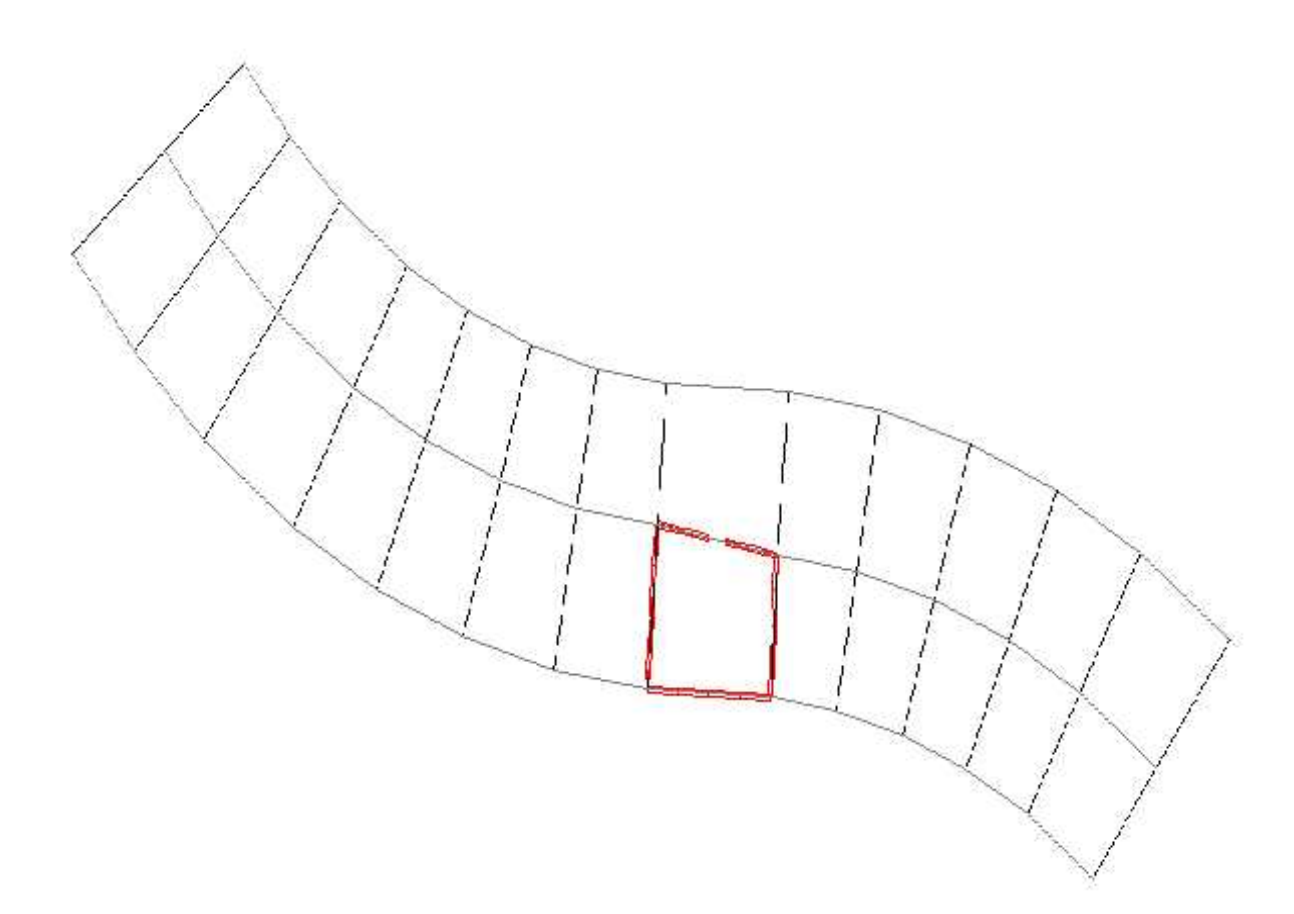

Figure IV. 5 : Modèle initial.

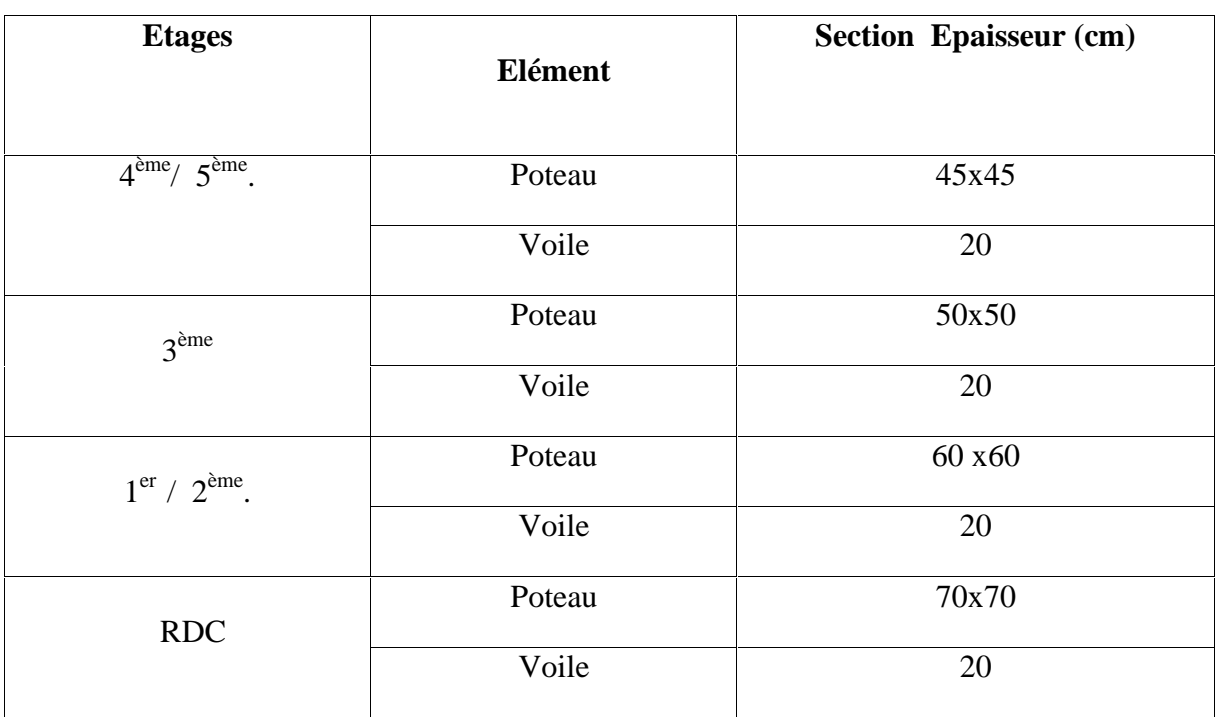

Tableau IV.1 : Dimensions des éléments verticaux

# **IV.4.1 Les résultats à partir du fichier de sortie de l'ETABS**

Tableau IV.2 : résultats de l'analyse modale du modèle initial

| Mode             | Period   | <b>UX</b> | <b>UY</b> | UZ               | SumUX   | SumUY   | SumUZ            |
|------------------|----------|-----------|-----------|------------------|---------|---------|------------------|
| $\mathbf{1}$     | 0,794525 | 11,8844   | 2,8922    | $\boldsymbol{0}$ | 11,8844 | 2,8922  | $\boldsymbol{0}$ |
| $\overline{2}$   | 0,421037 | 6,1018    | 64,071    | $\overline{0}$   | 17,9862 | 66,9631 | $\boldsymbol{0}$ |
| 3                | 0,401068 | 52,3434   | 3,4177    | $\overline{0}$   | 70,3295 | 70,3809 | $\boldsymbol{0}$ |
| $\overline{4}$   | 0,276379 | 3,9202    | 0,601     | $\boldsymbol{0}$ | 74,2498 | 70,9819 | $\boldsymbol{0}$ |
| 5                | 0,160547 | 0,2873    | 0,2401    | $\overline{0}$   | 74,5371 | 71,222  | $\boldsymbol{0}$ |
| 6                | 0,119498 | 15,5544   | 2,0535    | $\boldsymbol{0}$ | 90,0915 | 73,2755 | $\boldsymbol{0}$ |
| $\boldsymbol{7}$ | 0,114515 | 1,1327    | 18,4628   | $\overline{0}$   | 91,2242 | 91,7382 | $\boldsymbol{0}$ |

#### **Remarque**

Ce modèle initial ne comporte que les voiles de la cage d'escalier.

#### **IV.4.2 Constatations**

L'analyse dynamique de la structure a conduit à :

-Une période fondamentale :  $T = 0$ , 794 s.

-La participation massique dépasse le seuil des 90 % à partir du $7^{$ <sup>emme</sup>. .<br>.<br>.

-Le mode 01 est un mode de rotation

-Le mode 02 est un mode de translation parallèlement à l'axe principal XX.

-Le mode 03 est un mode de translation parallèlement à l'axe principal YY.

La figure ci-après montre les 03 premiers modes que prend la structure lors des VLNA.

| Mode 01         | Mode 02                                 | Mode 03                                 |
|-----------------|-----------------------------------------|-----------------------------------------|
| <b>Rotation</b> | Translation à l'axe principale<br>$X-X$ | Translation à l'axe principale<br>$y-y$ |

Figure IV.6 : Les 03 premiers modes du Modèle initial.

#### **IV.5 Etude sismique**

### **IV.5.1 Introduction**

Les secousses qui agissent sur un bâtiment provoquent des contraintes et déformations qu'il faut contrôler en comprenant bien le comportement des

Éléments de la construction, ainsi le calcul de ces derniers vise à évaluer les charges susceptibles d'être engendrés lors du séisme, dans le cadre de notre projet, le calcul de ces efforts a été conduit par le logiciel de calcul ETABS (ver 9.7.1).

Ce logiciel utilise une approche dynamique (par opposition à l'approche statique équivalente) basé sur le principe de la superposition modale.

#### **IV.5.2 Stratégie du calcul sismique**

Le choix de la méthode de calcul et la maîtrise de la modélisation de la structure doivent donc avoir pour objectif une approche aussi fidèle que possible du comportement réel de l'ouvrage considéré, compte tenu non seulement du type d'ossature, mais aussi des caractéristiques du matériau constitutif et les caractéristiques mécaniques.

- la détermination de la réponse de la structure peut se faire par trois méthodes de calcul dont le choix est fonction à la fois du type de la structure et de la nature de l'excitation dynamique, il s'agit donc de s'orienter vers l'une ou l'autre des méthodes suivantes :

 $\triangleright$  Analyse temporelle (transitoire) :

À partir des accélérogrammes, elle donne la valeur de la réponse de la structure en fonction du temps, l'analyse transitoire est en fait une analyse modale pour laquelle l'accélération de chaque mode est déterminée en fonction du temps par l'intégrale de Duhamel de l'accélérogramme.

 $\triangleright$  calcul dynamique, analyse modale spectrale :

Il s'agit de mettre en évidence les modes propres du mouvement libre et d'introduire le spectre de dimensionnement qui fournit la valeur de la réponse maximale à un instant donné.

 $\triangleright$  Calcul statique équivalent :

Le calcul statique équivalent implique la substitution au calcul dynamique des équivalents statiques qui sont censés produire les mêmes effets. Le calcul statique peut être considéré comme dérivant de l'analyse modale par les simplifications suivantes :

le mode fondamental est seul pris en compte.

La déformée du mode fondamentale est arbitrairement assimilée à une droite pour les structure à portique et à une parabole pour les structures en voiles.

**64**

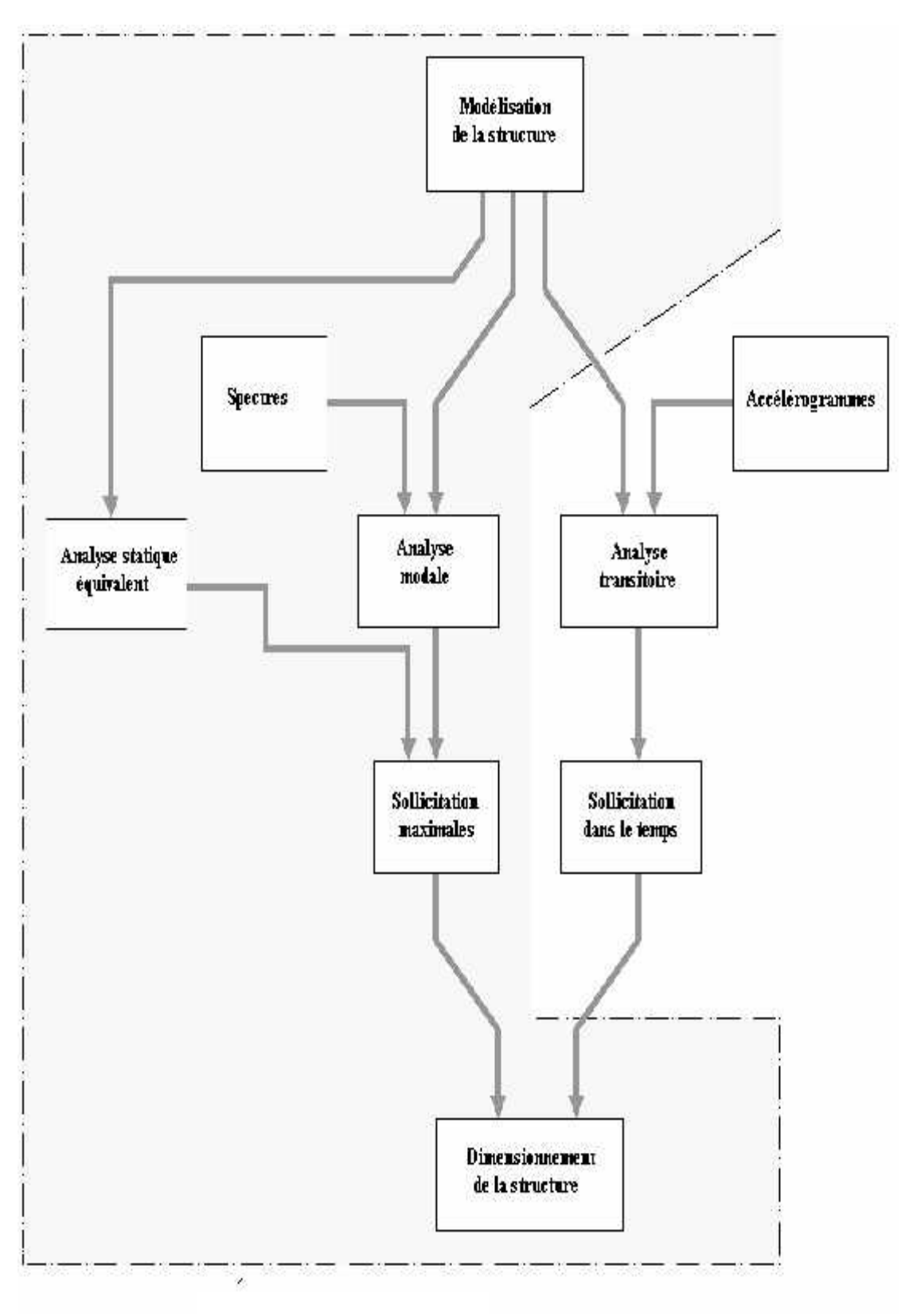

Figure IV.7 : Les étapes du calcul sismique.

#### **IV.5.3 Choix de la méthode de calcul**

- La méthode d'analyse dynamique par accélérogramme peut être utilisé au cas par cas par un personnel qualifié, ayant justifié auparavant le choix des séismes de calcul et des lois de comportement utilisées ainsi que la méthode d'interprétation des résultats et les critères de sécurité à satisfaire [1].

- les conditions d'application de la méthode statique équivalente ne sont pas vérifiés vue son irrégularité en plan et sa hauteur qui dépasse les 17 m.

- Alors, la méthode que nous pouvons utilisée dans le cadre de notre projet de fin étude est la méthode d'analyse modale spectrale qui, d'après [1] peut être utilisée dans tous les cas, et en particulier, dans le cas où la méthode statique équivalente n'est pas permise.

### **IV.5.4 Méthode dynamique modale spectrale**

#### **Introduction**

Il y a lieu de rappeler que la direction d'un séisme est aléatoire et que par conséquent il convient d'analyser une structure sous les deux composantes horizontales orthogonales d'un séisme agissant suivant les deux directions principales de celle-ci.

#### **Objectifs de l'analyse spectrale**

L'analyse spectrale permet d'avoir :

1) **Pour chaque mode propre** : la période, les facteurs des participations massique.

2) **Pour chaque direction** : déplacements, réactions et efforts correspondants à chacun des modes propres, ainsi que les efforts et les déplacements quadratiques.

Les calculs spectraux se font suivant les étapes du schéma ci-après :

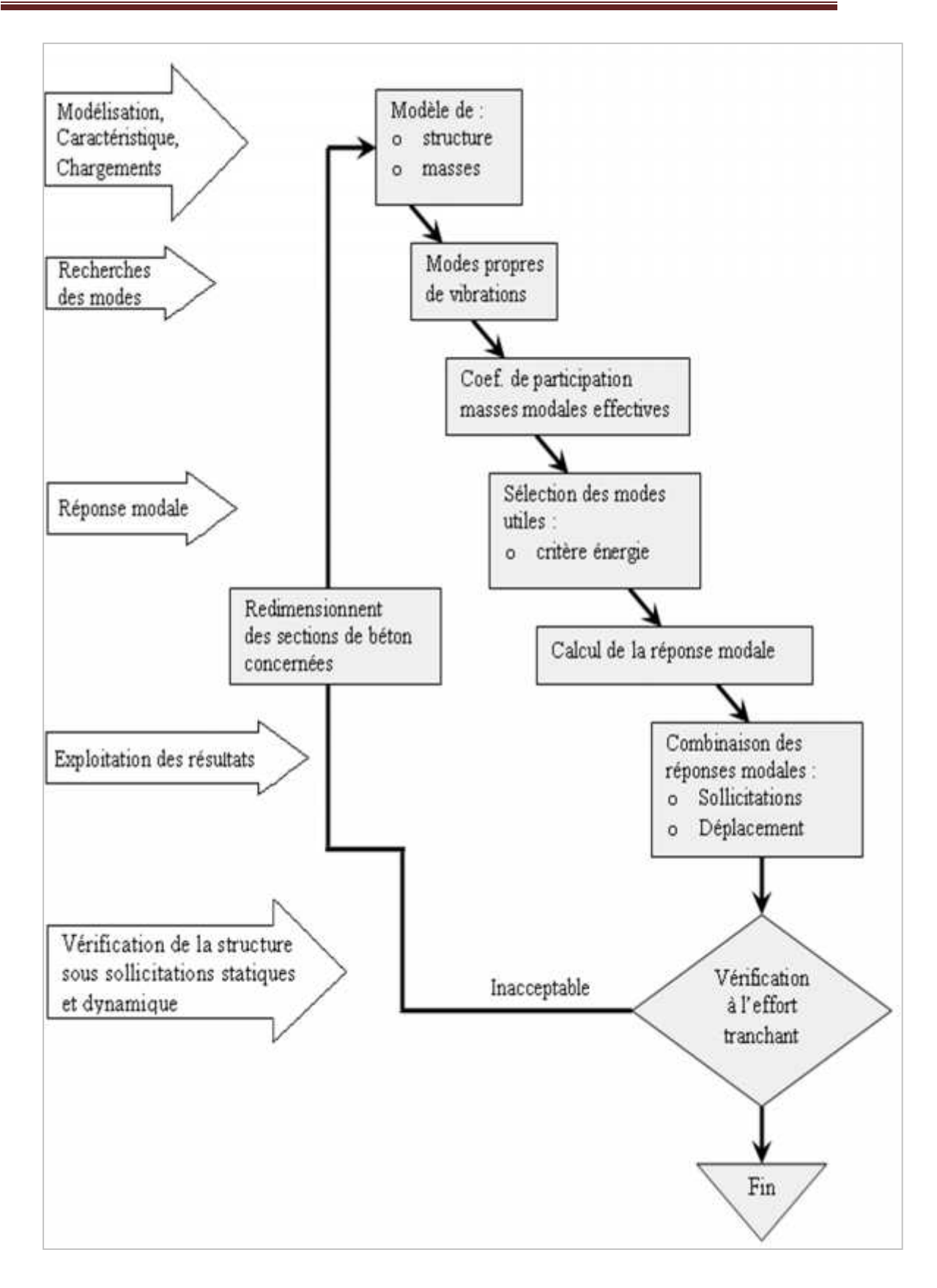

Figure IV.8 : Méthodologie de calcul par la MMS.

#### **IV.5.5 Décomposition modale des équations du mouvement**

Soit un système structural linéaire, à masse concentrée ayant plusieurs degrés de liberté et dont la base repose sur plusieurs supports. Ce système est soumis à une excitation sismique de translation (dans une seule direction) de nature uniforme. Les équations couplées du mouvement peuvent s'écrire sous la forme matricielle suivante :

 ..............(7) .. . *<sup>M</sup> <sup>x</sup> <sup>c</sup> <sup>x</sup> <sup>K</sup> <sup>x</sup> <sup>P</sup> <sup>t</sup>* 

Si la structure étudiée est un bâtiment à plusieurs étages pour lequel les déplacements de la structure sont mesurés parallèlement au mouvement du sol alors  $\{P(t)\}\$  peut s'écrire :

$$
\{P(t)\} = \{R\}^T \left[M\right] U_s(t) \dots (8)
$$

Où :

 $\hat{U}_g(t)$  : Est l'accélération du sol.

 $\{R\}$ : Est une vectrice colonne unitaire.

[*M*], [c] et [K] : Sont les matrices masse, amortissement et rigidité respectivement.

 $x \nvert x \nvert \nvert x \nvert \nvert x$  : Sont les vecteurs accélérations absolues, vitesse  $\int$  (b)  $\left\{et\{x\}\right\}$ : Sont les vecteurs accélérations  $\int_{a}^{b} f(x) \cdot$  Sont les vectours expélérations  $\begin{pmatrix} 1 & 1 \\ 1 & 1 \end{pmatrix}$  $\{x\}et\{x\}$ : Sont les vecteurs accélération  $\begin{bmatrix} \cdot \\ \cdot \\ \cdot \end{bmatrix}$  of  $\begin{bmatrix} \cdot \\ \cdot \\ \cdot \end{bmatrix}$ . Sont les vectours excélération  $\langle \cdot, \{x\} \cdot \mathcal{E} \cdot \mathcal{E} \cdot$  $\int_{\mathbb{R}} |x|_{\alpha} f(x)$ . Sont les vecteurs escritant  $\left(\begin{array}{c} \frac{1}{2} \\ \frac{1}{2} \end{array}\right)$  $\{x\}, \{x\}$ et $\{x\}$ : Sont les vecteurs accélés  $\left\{\frac{1}{x}\right\}$ ,  $\left\{x\right\}$   $\left\{et\{x\}\right\}$  : Sont les vecteurs accélérations absolues, vitesses et déplacements

relatifs respectivement.

L'équation (7) représente un système d'équations différentielles couplées. Elle peut être résolut directement par l'intégration directe des équations couplées. Cependant lors de l'analyse de la réponse sismique des structures linéaires, il semble plus efficace de transformer le système d'équation en un système de coordonnées normales en vu de découpler les équations différentielles du mouvement.

En effet, pratiquement, il a été démontré que ce type d'excitation de support tend à exciter particulièrement les quelques premiers modes de vibration. Subséquemment, une approximation satisfaisante de la réponse sismique de système ayant un nombre élevé de degré de liberté peut être obtenue en excluant de l'analyse modale un certain nombre de modes.

Il est donc certain que la technique de superposition modale reste un moyen performant permettant d'approcher au mieux les solutions du système d'équation différentielles données par (7).

Elle nécessite l'introduction de la transformation suivante :

$$
\{x\} = [w] \{y\} \dots \dots \dots \dots (9)
$$

Où :

*[Ø]* : Est la matrice de transformation et *{y}* est identique au vecteur des coordonnées normales.

Dans ce cas la substitution de l'équation *(9)* dans l'équation *(7)* et la pré multiplication par  $\left[\begin{matrix}w\end{matrix}\right]^T$  permet d'écrire :

$$
\left(\left[w\right]^T\left[M\right]\left[w\right]\right)\left\{\begin{bmatrix} \ddot{\psi} \\ \dot{\psi} \end{bmatrix} + \left(\left[w\right]^T\left[c\right]\left[w\right]\right)\left\{\begin{bmatrix} \dot{\psi} \\ \dot{\psi} \end{bmatrix} + \left(\left[w\right]^T\left[K\right]\left[w\right]\right)\left\{\mathbf{y}\right\} = -\left[w\right]^T\left\{R\right\}^T\left[M\right]\dot{\mathbf{U}}_s\left(t\right)
$$

Supposons à présent que la structure est amortie de manière classique cette hypothèse permet de découpler les équations de mouvement en une série d'équations modales indépendantes et cela en utilisant les vecteurs et valeurs propres réels correspondants au système non amorti. L'application des propriétés d'orthogonalité permet alors d'écrire :

$$
\ddot{Y}_K + (2\epsilon_K W_K) \dot{Y}_K + W_K^2 Y_K = -X_K \ddot{U}_g(t) \dots \dots \dots \dots \dots (10)
$$

Où :

 $Y_K$ : Est la k<sup>ième</sup> coordonné modale.

 $K_K$ : Est le facteur d'amortissement modale donné par :  $2K_K W_K = \frac{\{W\}_{K}^T [c] \{W\}_{K}}{(\ldots)T [cK] \{C\}}$  ${w}_{K}^{T}$   $[M]_{W}^{T}$  $K$   $\lfloor$ <sup>*M*</sup>  $\lfloor$ <sup>*M*</sup>  $\rfloor$ *K K*  $T \sim \text{I}(\omega)$  $K_{K}^{K} = \frac{W_{K}^{T}L^{T}L^{W}}{W_{K}^{T}[M]_{K}^{W}}$  $c \, | \mathbf{w} \, |_{K}$  $W_K = \frac{(\mathbf{u})_K (\mathbf{v})_K}{(\mathbf{v})_K (\mathbf{v})_K}$  $W\left\{K\atop K\right\}$   $M$   $\left\{W\right\}_{K}$  $W\left\{K\atop{K}\right\}$   $C\left\{W\right\}$   $K$  $2\epsilon_K W_K = \frac{(W)K\Gamma\Gamma(W)K}{(W)K\Gamma(W)}$  $T[\mathbf{v}](u)$ 

 $W_K$ : Est la fréquence angulaire propre (modale) donnée par :  $W_K^2 = \frac{\{W\}_K^T [K] \{W\}_K}{\{W\}_K}$  $\{W\}_{K}^{T}$   $[M]_{W}^{T}$  $K$   $\mathbf{L}^{IV}$   $\mathbf{J}^{IV}$   $\mathbf{K}$ *K*  $K^2$  =  $\frac{W^3 K [N]_K}{W_K^2 [M]_K^2}$  $K$   $\{W\}_K$  $W_K^2 = \frac{(v)K}{(v)T} = \frac{1}{(v)^2}$  $\{W\}_{K}^{T}$   $\{M\}_{W\}_{K}$  $\frac{2}{K} = \frac{\left\{\mathbf{W}\right\}_{K}^{T}\left[\mathbf{K}\right]\left\{\mathbf{W}\right\}_{K}}{\left(\frac{\mathbf{W}}{\mathbf{X}}\right)^{T}\left[\mathbf{K}\right]^{T}\left(\mathbf{W}\right)^{T}}$ 

 $K \to K$ : Est le facteur de participation du mode *K* est donné par :

$$
X_K = \frac{\{W\}_{K}^T \left[M\right]\{W\}_{K}^T \left\{R\right\}}{\{W\}_{K}^T \left[M\right]\{W\}_{K}} = \frac{L_K}{\{W\}_{K}^T \left[M\right]\{W\}_{K}} = \frac{L_K}{M_K}
$$

La définition de  $L_K$  est analogue à celle de  $K$ .

 $\{\emptyset\}_k$ : Est le vecteur propre du k<sup>ième</sup> mode de vibration.

L'équation *(10)* est analogue à l'équation d'équilibre gouvernante d'un oscillateur à un degré de liberté. Sa résolution peut se faire soit par intégration numérique (intégral de Duhamel), ce qui nécessite la connaissance de l'exacte évolution temporelle du chargement*U <sup>g</sup> t* .. *)*, soit par la méthode du spectre de réponse, ce qui implique la

connaissance du spectre de réponse de l'excitation mais qui fournit uniquement la

réponse modale maximale, c'est à dire, *max (YK)*. Dans notre cas l'excitation sismique est définie par son spectre de réponse.

#### **IV.5.6 Détermination de la réponse physique**

En effet, les réponses modales maximales représentent les ordonnées du spectre de réponse caractérisant un mouvement sismique donné. De ce fait, pour chaque mode individuel de la structure, la réponse maximale peut être obtenue directement par simple lecture à partir du spectre de réponse, ce qui s'écrit par exemple pour le vecteur déplacement relatif maximum associé au mode *« K »* comme suit :

$$
\{X_K, \max\} = \{W\}_K X_K S_d(\langle \cdot \rangle_K, \langle \cdot \rangle_K)
$$

Où :  $S_d$  ( $K_K$ ,  $K_K$ ) : Représente le déplacement spectrale correspondant à l'amortissement et à la période du  $k^{i\text{eme}}$  mode de vibration.

Par ailleurs, la réponse physique (par opposition à modale) maximale de la structure ne peut être approchée par simple addition des réponses modales maximales, car ces derniers ne sont pas nécessairement toutes atteints au même instant. Par conséquent, la superposition (S.A.V sum of absolute values) des réponses modales (maximales) fournit incontestablement une limite supérieure de la réponse et de manière générale sur estime le maximum escompté de manière significative. Il apparaît donc plus raisonnable, de combiner de manière judicieuse les réponses modales. La plus simple des méthodes de combinaison modale fréquemment utilisée est sans doute, La S.R.S.S (square root of sum of square).

Par exemple pour le vecteur déplacement, elle s'écrit :

$$
{x}_{\max} = \sqrt{{x_1, \max}{^2} + {x_2, \max}{^2} + \dots + {x_n, \max}{^2} = \sqrt{\sum_{i=1}^{n} {x_i, \max}{^2}}
$$

Où : *n* : Représente le nombre de mode considéré dans l'analyse, alors que les termes sous la racine carrée représentent le carré des vecteurs déplacements relatifs maximum associé à chaque mode.

Néanmoins, la S.R.S.S bien que plus raffinée que la S.A.V, peut mener à une sous estimations de la réponse. Pour palier ses aspects négatifs d'autres règles de combinaisons plus élaborées ont été développés. Elles se basent sur la théorie des

vibrations aléatoires et tiennent compte de l'inter corrélation modale par l'introduction dans la combinaison de coefficient de corrélation inters modaux. A titre d'exemple nous pouvons citer la règle de combinaison dite C.Q.C (complète quadratique combinaison) qui est justement utilisée par **ETABS** pour déterminer la réponse de la structure vis-à vis d'une composante de l'excitation sismique.

Par ailleurs, pour la détermination de la réponse totale due à plusieurs composantes de l'excitation sismique (appliquées simultanément à la structure). **ETABS** combine les réponses sismiques individuelles (dû à chaque composante du séisme) selon la règle S.R.S.S.

#### **IV.5.7 Spectre de réponse**

Le règlement recommande le spectre de réponse de calcul donné par la fonction suivante :

$$
\frac{S_a}{g} = \begin{cases} 1,25A \left( 1 + \frac{T}{T_1} \left( 2,5y \frac{Q}{R} - 1 \right) \right) & 0 \le T \le T_1 \\ 2,5y(1,25A) \frac{Q}{R} & T_1 \le T \le T_2 \\ 2,5y(1,25A) \frac{Q}{R} \left( \frac{T_2}{T} \right)^{2/3} & T_2 \le T \le 3,0s \\ 2,5y(1,25A) \frac{Q}{R} \left( \frac{T_2}{3} \right)^{2/3} \left( \frac{3}{T} \right)^{5/3} & T \ge 3,0s \end{cases}
$$

Avec :

*g* : Accélération de la pesanteur

*A* : Coefficient d'accélération de zone.

Pour notre cas :

• L'ouvrage est du « groupe 1b » (bâtiment à usage administratif et habitation dont la hauteur est inferieur ou égale a 3 niveaux ou 10m).

Le structure sera implanté à **El Attaf** (zone III).

Donc : *A=0,3.*

: Facteur de correction d'amortissement (quant l'amortissement est différent de *5%*).

$$
y = \sqrt{\frac{7}{(2 + \epsilon)}} \ge 0.7 \Rightarrow y = 0.8819
$$

: Pourcentage d'amortissement critique  $(=7\%)$ .

*R* : Coefficient de comportement de la structure. Il est fonction du système de contreventement.

*R=5* (Système de contreventement mixte assuré par des voiles et des portiques avec justification d'interaction portiques-voiles (4.b)).

T , T<sup>2</sup> : Périodes caractéristiques associées à la catégorie de site (site 2 : *T1=0,15s et T2=0,50s)*.

Q : Facteur de qualité ( $Q = 1 \pm \sum_{q=0}^{6} P_q = 1,30$ ). 1  $Q = 1 \pm \sum P_q = 1,30$ .

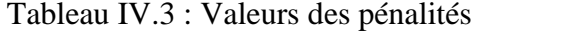

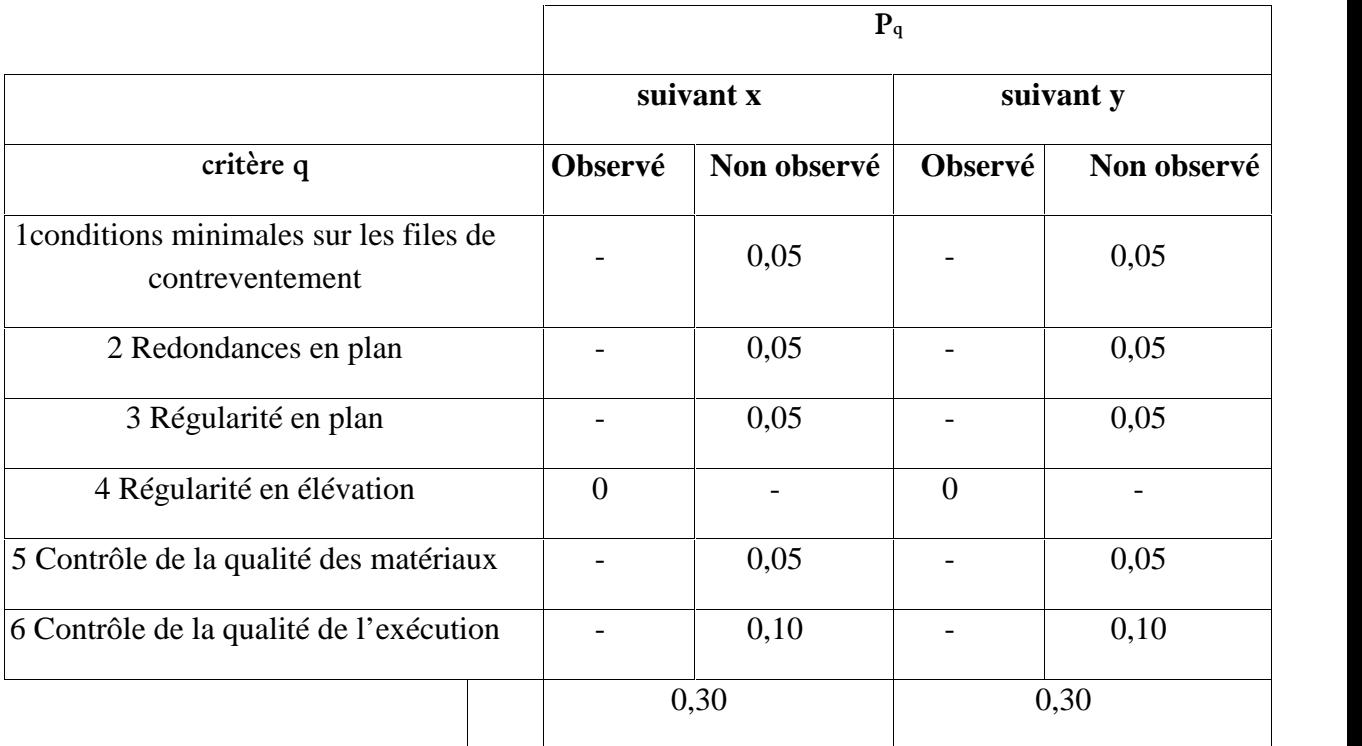

#### **IV-5-8. Résultante des forces sismiques de calcul**

La résultante des forces sismiques à la base  $V_t$  obtenue par combinaison des valeurs modales ne doit pas être inférieure à 80 % de la résultante des forces sismiques déterminée par la méthode statique équivalente.

*Si*  $V_t$  < 0,8*V*, il faudra augmenter tous les paramètres de la réponse (forces,

déplacements, moments,.....) dans le rapport

$$
r = \frac{0.8V}{V_t}.
$$

**Efforts tranchant à la base dans les 02 sens globaux fournis par ETABS**

 $V_{tx} = 5764,16$  kN,

 $V_{\text{tv}} = 6877,28 \text{ kN}.$ 

#### **Efforts tranchant à la base dans les 02 sens globaux calculés par la MSE**

La force sismique totale V, appliquée à la base de la structure, doit être calculée successivement dans les deux directions horizontales selon la formule :

 $V = \frac{AD.Q}{R}$ , W

Avec :

W : poids totale de la structure

Q : facteur de qualité

R : coefficient de comportement global de la structure

A : coefficient d'accélération de zone.

Dans notre cas :

 $W = 5907,502$  KN (calculs automatiques).

 $A = 0,30$  (groupe1 B, zone III).

$$
Q = Q_x = Q_y = 1,30
$$

 $R=5$ 

D : Facteur d'amplification dynamique moyen, il est fonction de la catégorie du site, du facteur de correction d'amortissement et de la période fondamentale de la structure T.

Plusieurs formules empirique pour le calcul de la période fondamentale sont proposées par le « **RPA99 version 2003 »** , nous choisirons la formule la plus pénalisante; soit :

$$
T_N = 0.09 \frac{h_N}{\sqrt{L}}
$$

 $\rm T = C_T \, h_N^{-3/4}$ 

Où :

 $h_N$ : La hauteur, mesurée en mètre, à partir de la base de la structure jusqu'au dernier niveau.

L : La dimension du bâtiment mesurée à la base dans la direction de calcul considérée. On  $a : h_N = 19,38$  m

*<u>Sens x-x*</u>:  $L_x = 14,00m \implies T_x = 0,466s$ *<u>Selon y-y:</u>*  $L_v = 93,00m \Rightarrow T_v = 0,180s$ Site 03  $\frac{1}{2}$  $T_2 = 0.50s$  $\begin{pmatrix} 1 \\ T & 0.50 \end{pmatrix}$  $T_1 = 0.15s$  $= 0.50s$  $= 0.15s$  $T_2 = 0.50s$  $T_1 = 0.15s$  $0.50s$  $0.15s$  $2^{\sim}0,0.05$  $1 - 0.133$  $(T_x e t T_y) \prec T_2 = 0.5 \Rightarrow D = 2.5y$ Alors :  $D_x = Dy = 2,20$ . A.N

 $V_x=V_y=\frac{0.3(2,20),(1,30)}{5}$  5907,502

$$
V_x = V_y = 10137,72 \text{ kN}
$$

$$
\begin{cases}\nV_{tx} = 5764,16kN \le 0.8V_{x} = 8109.80kN \\
V_{ty} = 6877,26kN \le 0.8V_{y} = 8109.80kN\n\end{cases}
$$

Alors :

$$
\begin{cases}\nr_x = \frac{0.8V_x}{V_{tx}} = 1.4 \\
r_y = \frac{0.8V_y}{V_{ty}} = 1.17\n\end{cases} \Rightarrow \begin{cases}\nr_x = 1.4 \\
r_y = 1.17\n\end{cases}
$$

#### **Remarque**

D'après l'RPA99 v2003, on doit multiplier les valeurs des déplacements latéraux inter étages de la structure par le coefficient  $r_x$  (ou  $r_y$ ) selon la direction.

### **IV.5.9 Vérification des déplacements latéraux inters étage**

Le déplacement horizontal à chaque niveau « k » de la structure est calculé comme suit :

$$
\delta_{k} = R \cdot \delta_{ek}
$$

 $\delta_{ek}$ : Déplacement dù aux forces sismiques  $F_i$  (y compris l'effet de torsion).

R : coefficient de comportement.

Le déplacement relatif au niveau « k » par rapport au niveau « k-1 » est égal à :

# $\Delta = \delta_k - \delta_{k-1}$

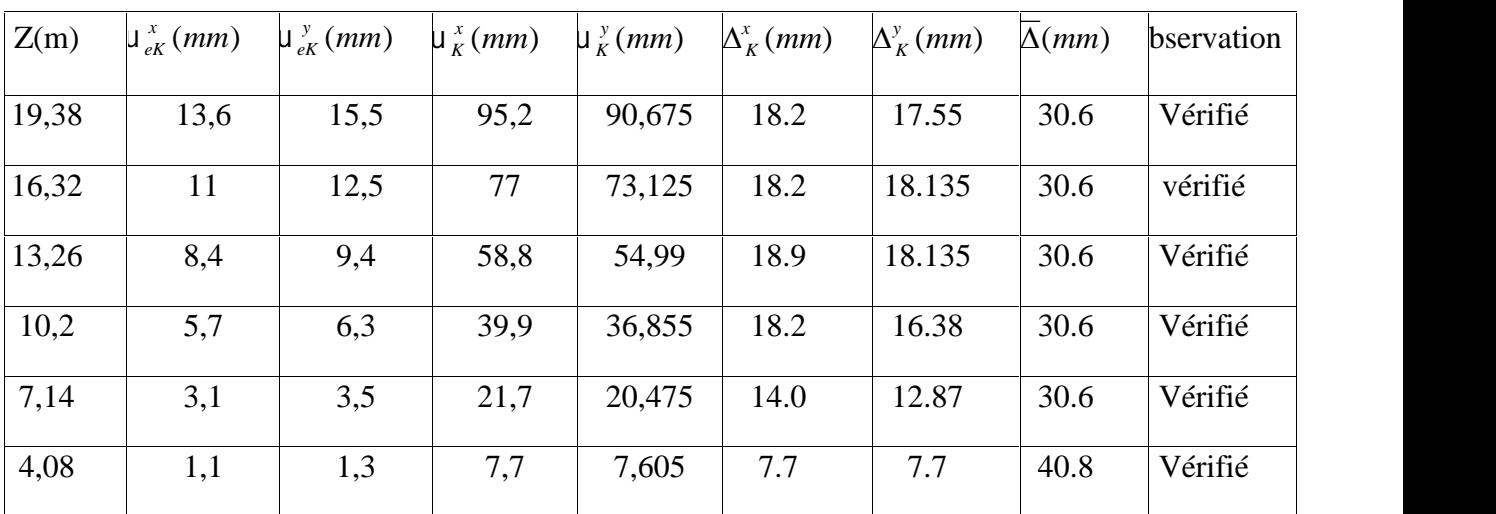

Tableau IV.4 : Vérification des déplacements inter-étages pour le modèle initiale

### **Remarque**

On remarque que nous avons une rotation et translation pour les autres deux modes

#### **La solution**

Renforcer l'ossature du bâtiment, en augmentant la rigidité des éléments de contreventement vertical par le nombre des voiles.

### **IV.6 Renforcement de l'ossature du bâtiment**

Il est bien recommandé de disposer les voiles de manière symétrique afin d'éviter la torsion dans le premier mode.

#### **Présentation des résultats**

**a-Modèle01**

**a-1 Dessin de disposition des voiles**

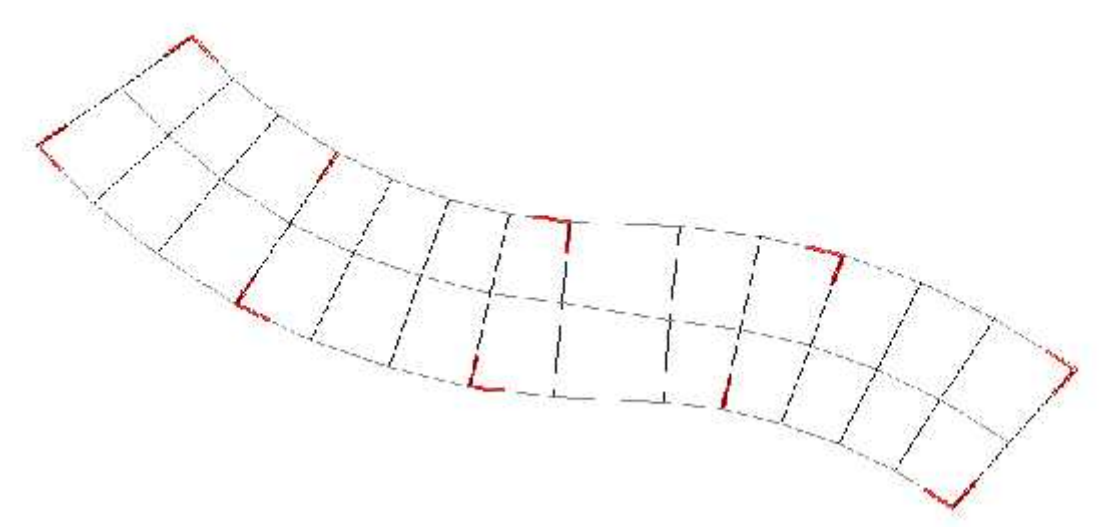

Figure IV.9 : Modèle 01.

Tableau IV.5 : Dimensions des éléments verticaux pour le modèle 01

| <b>Etages</b>                      | Elément | Section Epaisseur (cm) |
|------------------------------------|---------|------------------------|
| $4^{\text{ème}}/5^{\text{ème}}$ .  | Poteau  | 45x45 / 35x35          |
|                                    | voile   | 20                     |
| 3 <sup>eme</sup>                   | Poteau  | 50x50                  |
|                                    | voile   | 20                     |
| $1^{\text{er}} / 2^{\text{ème}}$ . | Poteau  | 60x60 / 55x55          |
|                                    | voile   | 20                     |
| <b>RDC</b>                         | Poteau  | 70x70                  |
|                                    | voile   | 20                     |

Tableau IV.6 : Période et facteurs de participation massique du modèle 01

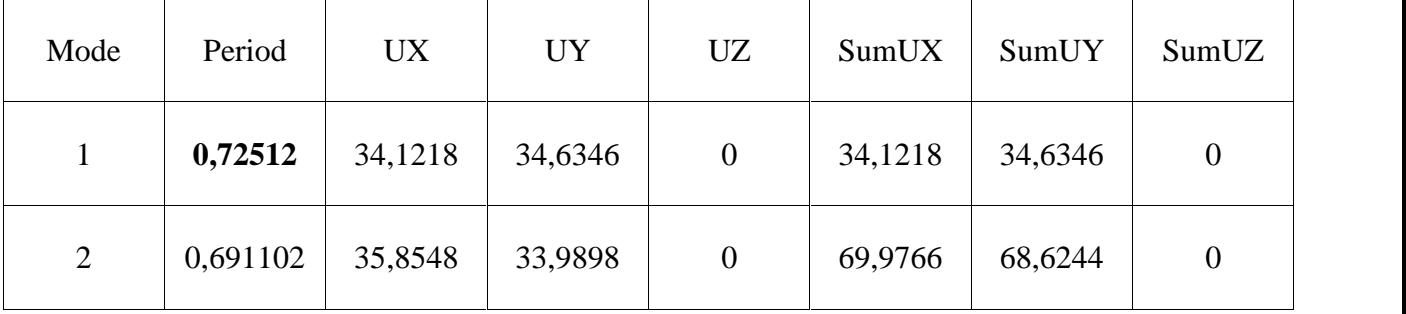

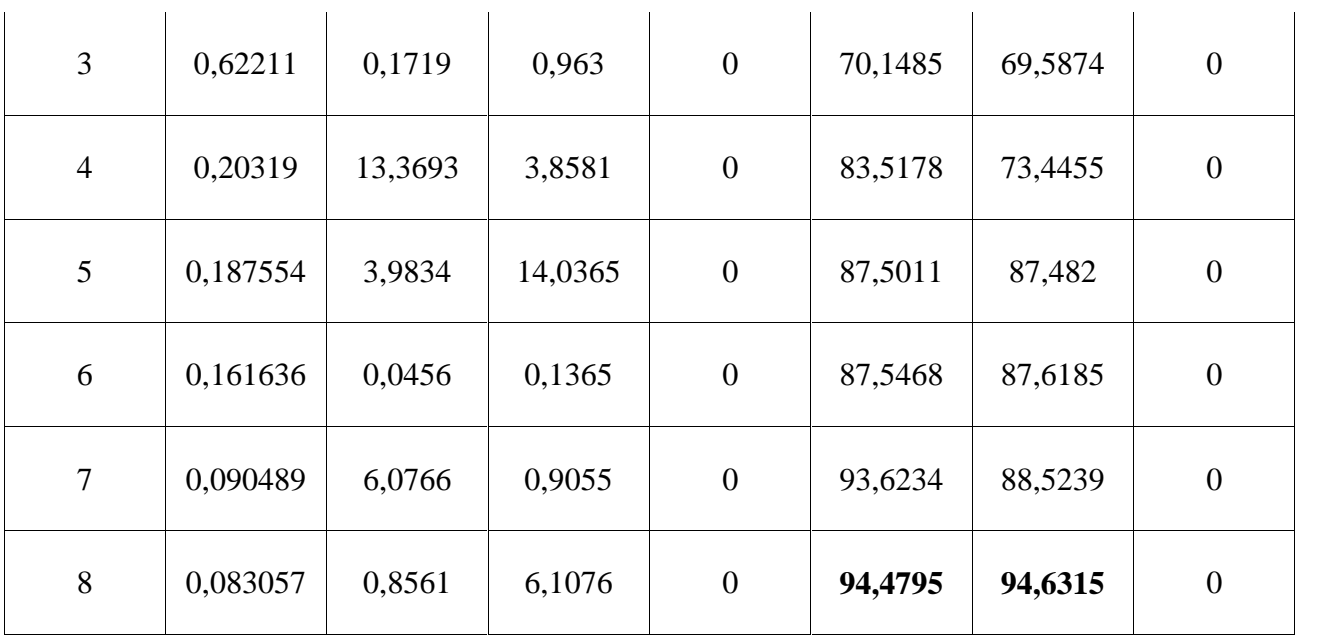

**a-3 calcul de la force sismique**

**- Efforts tranchant à la base dans les 02 sens globaux fournis par ETABS**

 $V_{tx} = 5918,48$  kN

 $V_{ty} = 5847,8$  kN

## **- Efforts tranchant à la base dans les 02 sens globaux calculés par la MSE**

$$
V = \frac{AD.Q}{R}
$$
. W

Pour ce modèle :

W=5862,71 KN (calculs automatiques).

A=0,3(groupe 1b, zone III).

 $Q = Q_x = Q_y = 1,30$ 

 $R=5$ 

 $D_x = Dy = 2,20$ .

A.N :

 $V_x=V_y=\frac{0.3(2,20)(1,30)}{5}$ , 58627.1

## $V_x = V_y = 10060.4$ kN.

$$
\begin{cases}\nV_{tx} = 5918.48kN \prec 0,8V_{x} = 8048.3kN \\
V_{yx} = 5847.8kN \prec 0,8V_{y} = 8048.3kN\n\end{cases}
$$

Alors :

$$
\begin{cases}\nr_x = \frac{0.8V_x}{V_{tx}} = 1.35 \\
r_y = \frac{0.8V_y}{V_{ty}} = 1.37\n\end{cases} \Rightarrow \begin{cases}\nr_x = 1.35 \\
r_y = 1.37\n\end{cases}
$$

 Il faut augmenter les déplacements dans la vérification suivante dans le rapport  $0,8V/V_t$ .

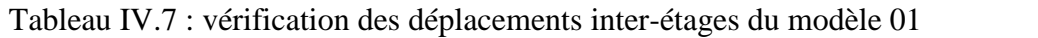

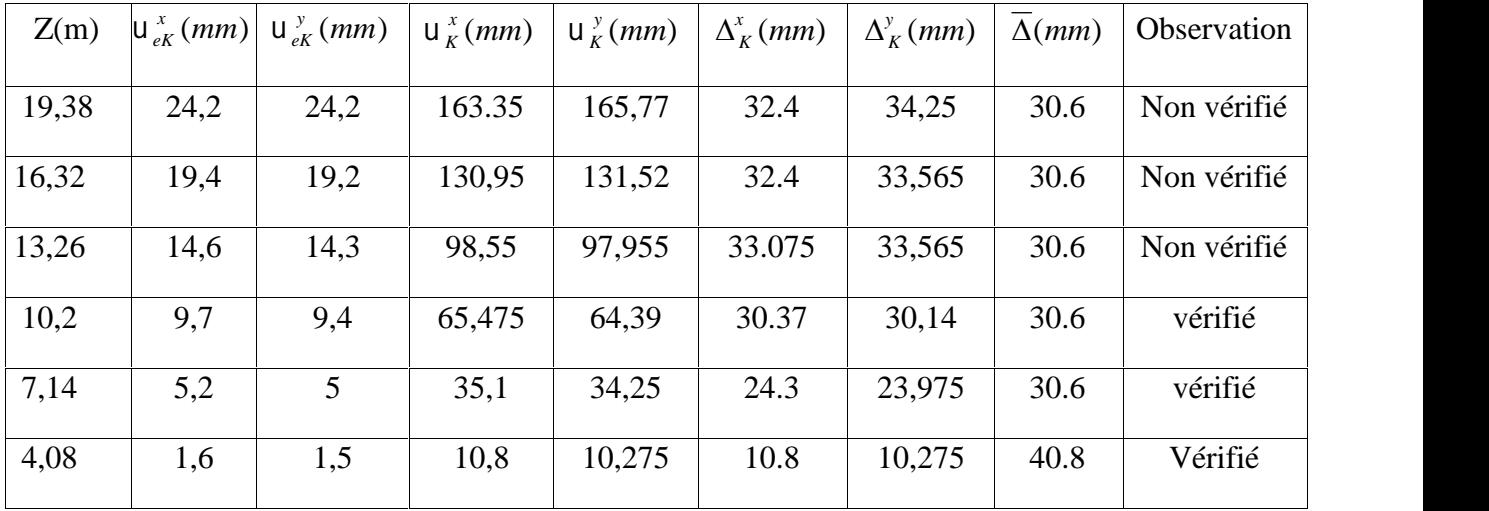

### **a.4 Constatations**

L'analyse dynamique de la structure a conduit à :

-Une période fondamentale :  $T = 0.72$  s.

-La participation massique dépasse le seuil des 90 % à partir du 8<sup>ème</sup> mode.

-Le mode 01 est un mode de rotation.

-Le mode 02 est un mode de rotation.

-Le mode 03 est un mode de rotation.

La figure ci-après montre les 03 premiers modes que prend la structure lors des

```
VLNA.
```
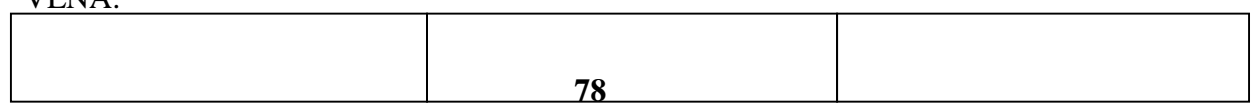

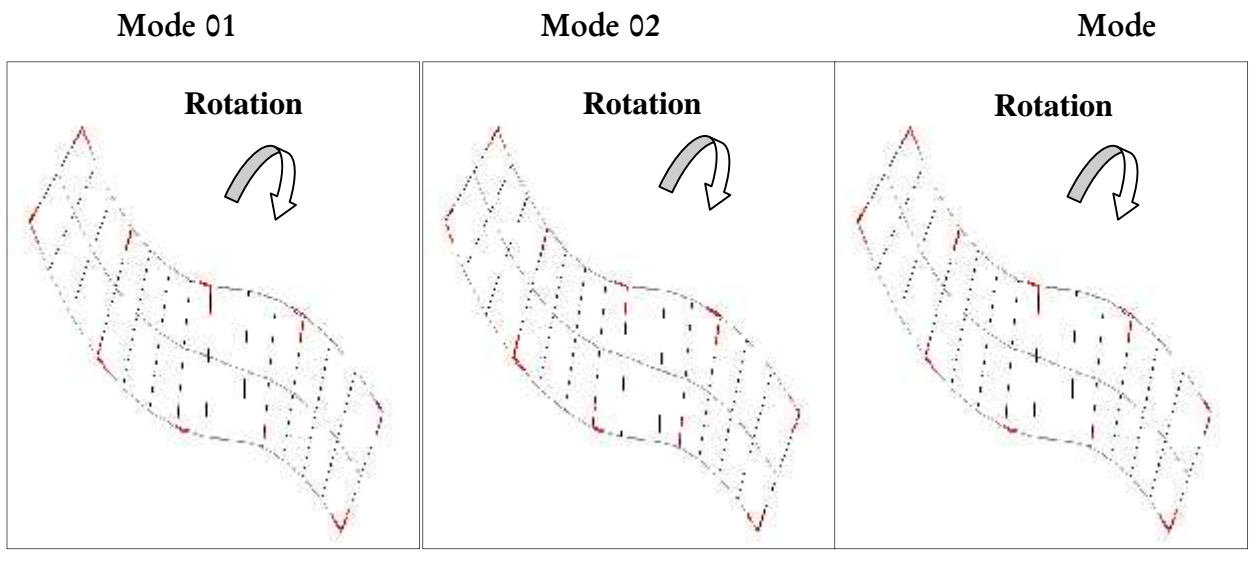

**03**

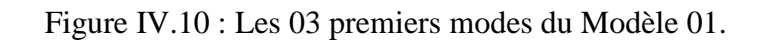

#### **Remarque**

On remarque que le déplacement dépasse la valeur limite dans certain étage et nous avons une rotation.

#### **Solution**

Pour ce cas nous allons faire un changement de disposition des voiles et le nombre

### **b.Modèle02**

#### **b.1 Dessin de disposition des voiles**

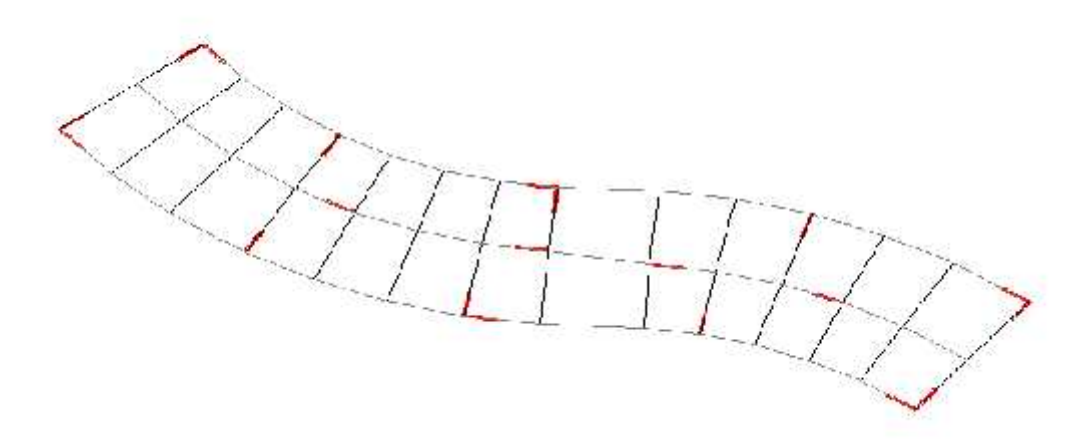

Figure IV.11 : Modèle 02.

Tableau IV.8 : Dimensions des éléments verticaux pour le modèle 02

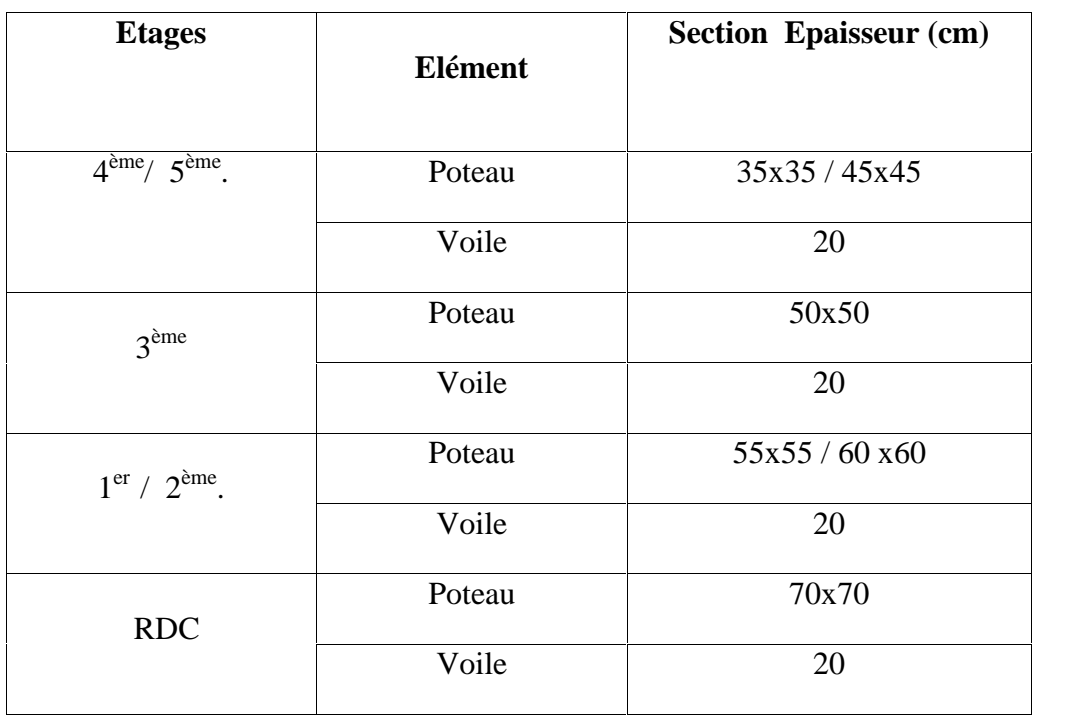

# **b.2 caractéristiques dynamiques propres**

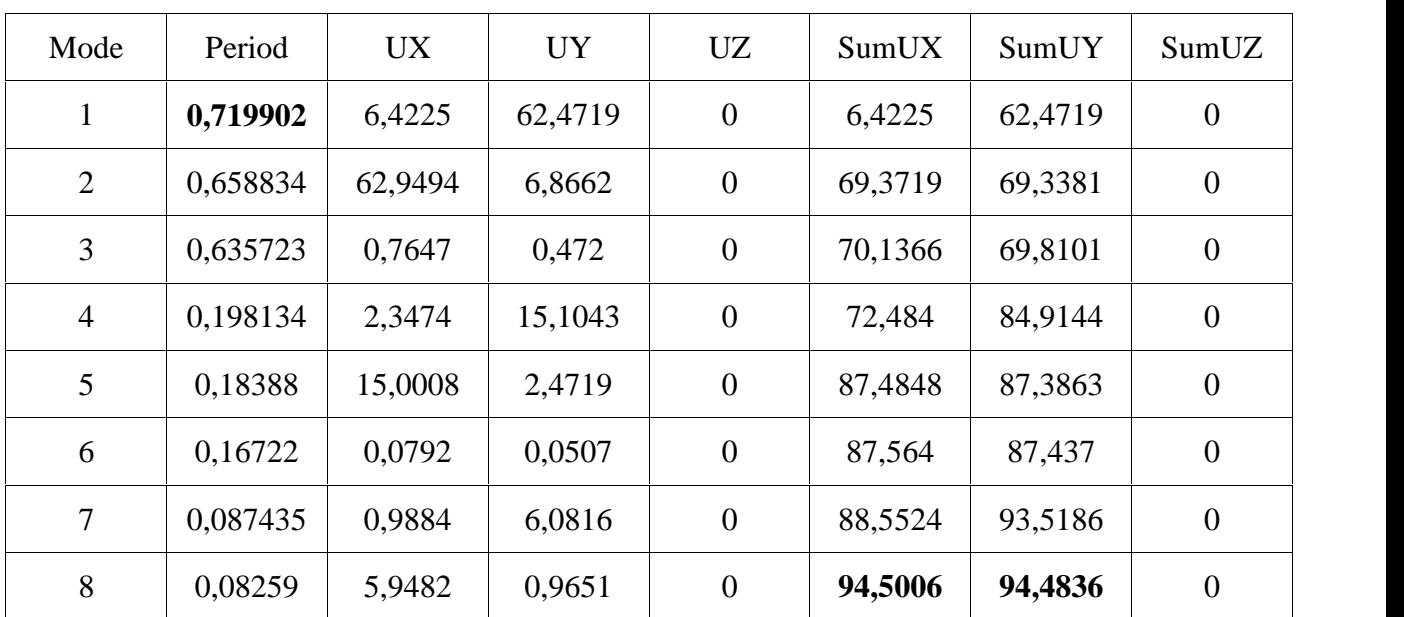

Tableau IV.9 : période et facteur de participation massique du modèle 02

#### **b.3 calcul de la force sismique**

### **- Efforts tranchant à la base dans les 02 sens globaux fournis par ETABS**

 $V_{tx} = 7768,06$  kN

 $V_{ty} = 7359,13$  kN

### **- Efforts tranchant à la base dans les 02 sens globaux calculés par la MSE**

$$
V = \frac{AD.Q}{R}
$$
. W

Pour ce modèle :

W = 5922,52 KN (calculs automatiques).

A=0,3(groupe 1b, zone III).

$$
Q = Q_x = Q_y = 1,30
$$

 $R=5$ 

$$
D_x = Dy = 2,20.
$$

A.N :

$$
V_x = V_y = \frac{0.3(2,20)(1,30)}{5}, 59225.2
$$

 $V_x=V_y=10163.04$  kN.

$$
\begin{cases}\nV_{tx} = 7768.06kN \succ 0.8V_{x} = 8130.43kN \\
V_{ty} = 7359.13kN \succ 0.8V_{y} = 8130.43kN\n\end{cases}
$$

Alors :

$$
\begin{cases}\nr_x = \frac{0.8V_x}{V_{tx}} = 1.04 \\
r_y = \frac{0.8V_y}{V_{ty}} = 1.10\n\end{cases} \Rightarrow \begin{cases}\nr_x = 1.04 \\
r_y = 1.10\n\end{cases}
$$

| Z(m)  | $\bigcup_{k=K}^{x}$ ( <i>mm</i> ) | $\bigcup_{k=K}^{N}$ ( <i>mm</i> ) | $U_K^x(mm)$ | $U_K^y(mm)$ | $\Delta^x_{\kappa}(mm)$ | $\Delta^{\rm y}_K$ (mm) | $\Delta(mm)$ | Observation |
|-------|-----------------------------------|-----------------------------------|-------------|-------------|-------------------------|-------------------------|--------------|-------------|
| 19,38 | 28,1                              | 31,7                              | 146,12      | 174,35      | 28,6                    | 34,65                   | 30.6         | Non vérifié |
| 16,32 | 22,6                              | 25,4                              | 117,52      | 139,7       | 29,64                   | 35,75                   | 30.6         | Non vérifié |
| 13,26 | 16,9                              | 18,9                              | 87,88       | 103,95      | 29,64                   | 35,2                    | 30.6         | Non vérifié |
| 10,2  | 11,2                              | 12,5                              | 58,24       | 68,75       | 27,04                   | 32,45                   | 30.6         | Non vérifié |
| 7,14  | 6                                 | 6,6                               | 31,2        | 36,3        | 21,32                   | 25,3                    | 30.6         | vérifié     |
| 4,08  | 1,9                               | $\overline{2}$                    | 9,88        | 11          | 9,88                    | 11                      | 40.8         | Vérifié     |
|       |                                   |                                   |             |             |                         |                         |              |             |

Tableau IV.10 : vérification des déplacements inter-étages du modèle 02

### **a.4 Constatations**

L'analyse dynamique de la structure a conduit à :

-Une période fondamentale : T=0,71 s.

-La participation massique dépasse le seuil des 90 % à partir du 8<sup>ème</sup> mode.

-Le mode 01 est un mode de translation parallèlement à l'axe global Y-Y.

-Le mode 02 est un mode de translation parallèlement à l'axe global X-X.

-Le mode 03 est un mode de rotation. .

La figure ci-après montre les 03 premiers mode que prend la structure lors des VLNA.

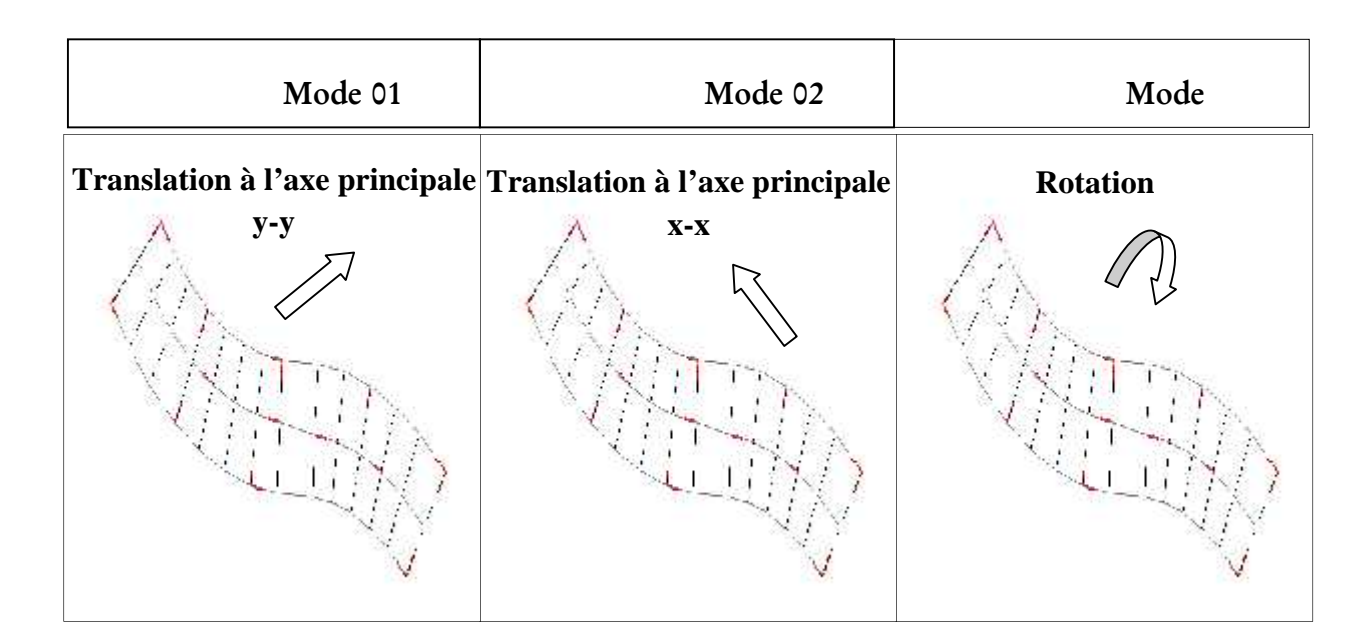

**03**

Figure IV.12 **:** les 03 premiers modes du Modèle 02.

### **Remarque**

Toujours le déplacement inter-étages non vérifié.

### **La solution**

On garde les sections des poteaux, et les épaisseurs des voiles et on prend  $e = 25$  cm.

### **c. Modèle 03**

## **c.1 Dessin de disposition des voiles**

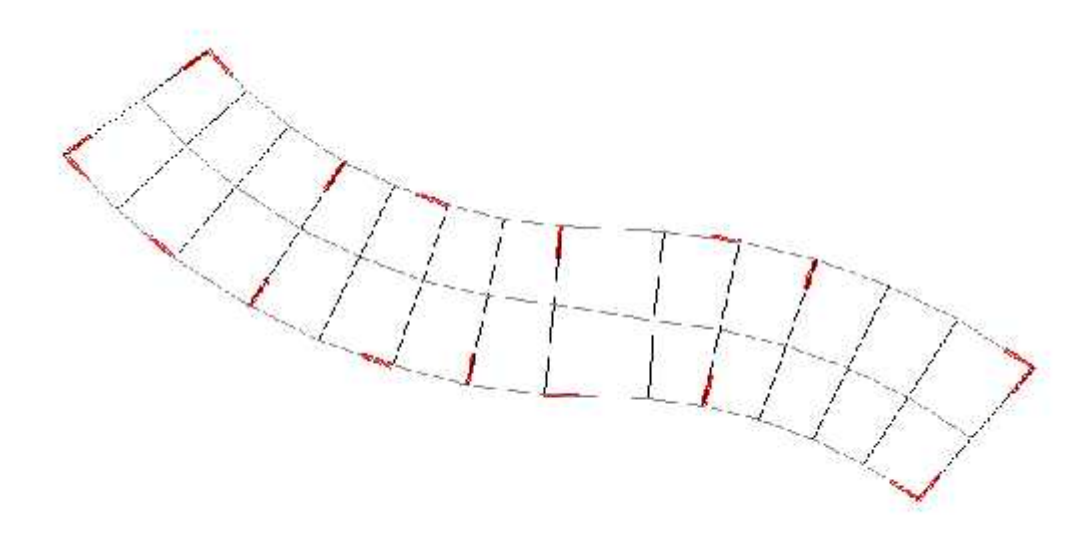

Figure IV.13 **:** Modèle 03.

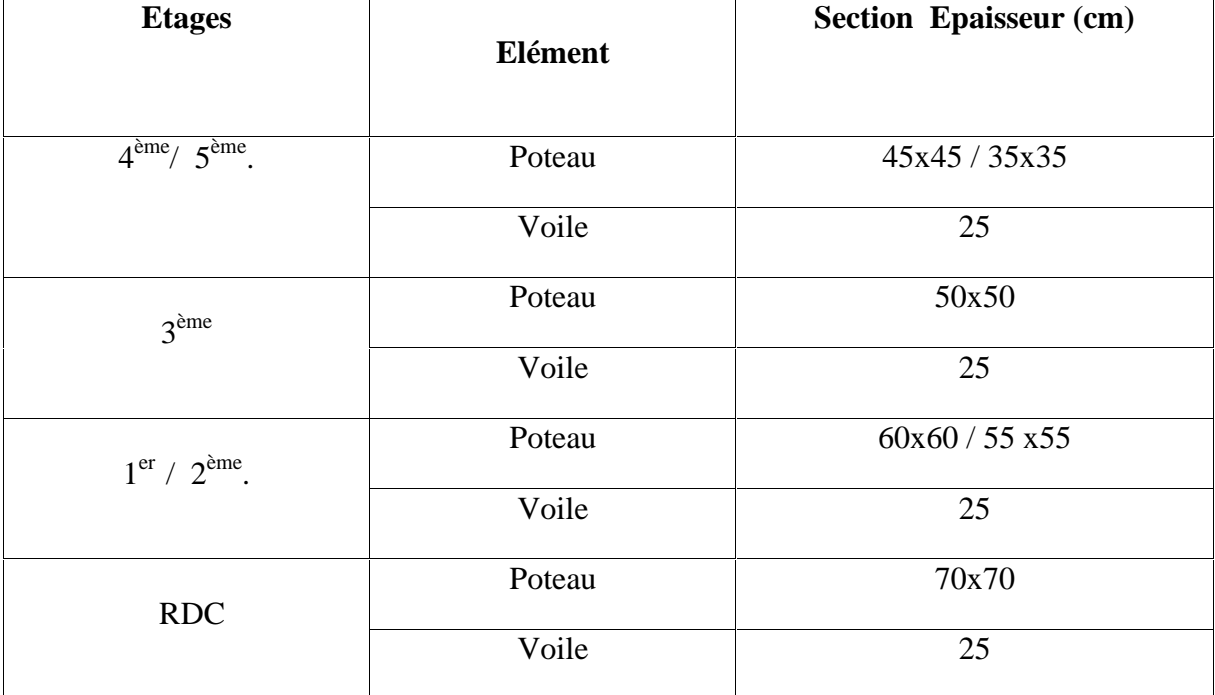

Tableau IV.11 : Dimensions des éléments verticaux pour le modèle 03

## **c.2 Caractéristiques dynamiques propres**

Tableau IV.12 : période et facteurs de participation massique du modèle 03

| Mode           | Period   | UX      | <b>UY</b> | <b>UZ</b>        | SumUX   | SumUY   | SumUZ            |  |
|----------------|----------|---------|-----------|------------------|---------|---------|------------------|--|
| $\mathbf{1}$   | 0,692565 | 6,9855  | 61,9743   | $\boldsymbol{0}$ | 6,9855  | 61,9743 | $\boldsymbol{0}$ |  |
| $\overline{2}$ | 0,672891 | 62,4392 | 7,014     | $\boldsymbol{0}$ | 69,4247 | 68,9883 | $\boldsymbol{0}$ |  |
| 3              | 0,598941 | 0,1812  | 0,0442    | $\boldsymbol{0}$ | 69,6059 | 69,0326 | $\boldsymbol{0}$ |  |
| $\overline{4}$ | 0,183585 | 7,6435  | 10,2619   | $\boldsymbol{0}$ | 77,2494 | 79,2945 | $\boldsymbol{0}$ |  |
| 5              | 0,18274  | 10,1625 | 7,9482    | $\boldsymbol{0}$ | 87,4119 | 87,2427 | $\boldsymbol{0}$ |  |
| $6\,$          | 0,150523 | 0,0136  | 0,0013    | $\boldsymbol{0}$ | 87,4254 | 87,2439 | $\boldsymbol{0}$ |  |
| $\tau$         | 0,081133 | 5,6015  | 1,4533    | $\overline{0}$   | 93,027  | 88,6973 | $\boldsymbol{0}$ |  |

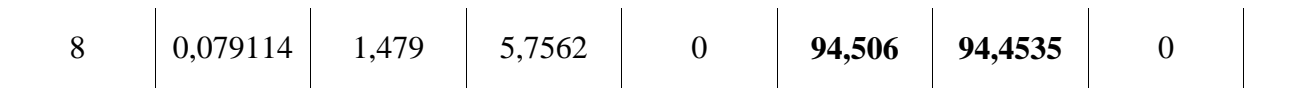

#### **c.3 calcul de la force sismique**

**- Efforts tranchant à la base dans les 02 sens globaux fournis par ETABS**

 $V_{tx}$ = 7698,54 kN

 $V_{ty}$ = 7528,92 kN.

**- Efforts tranchant à la base dans les 02 sens globaux calculés par la MSE**

 $V=\frac{AD.Q}{R}$ , W

Pour ce modèle :

W= 6066,243 KN (calculs automatiques).

A=0,3 (groupe 1b, zone III).

$$
Q = Q_x = Q_y = 1,30
$$

 $R=5$ 

 $D_x=D_y=2,20$ .

A.N :

$$
V_x=V_y=\frac{0.30.(2,20).(1,30)}{5}
$$
, 6066,243

 $V_x=V_y=1040,96kN$ .

 $V_{yx}$  = 1328,92*KI*V  $> 0.8V_{y}$  = 832,10*KIV*  $\frac{1}{N}$  = 7528.02 *kM* \ 0.8*V* = 822.76 *kM*  $V_{tx} = 7698,54kN > 0,8V_{x} = 832.76kN$  $= 7528.92 kN > 0.8 V_{y} = 832.76 kN$  $= 7698,54kN > 0,8V_r = 832.76kN$  $V_{\text{vr}} = 7528,92kN > 0,8V_{\text{v}} = 832,76kN$  $V_{tx} = 7698,54kN > 0,8V_{x} = 832.76kN$  $y_x - 7520,72$ <sub>NJ</sub>  $\left(\frac{1}{y}\right) - 0.05$ ,  $\frac{1}{y} - 0.02$ ,  $\frac{1}{y}$  $t_x$  -  $1000,3401$   $\leq 0.01x$   $\leq 0.0211001$  $7528,92kN > 0,8V_y = 832,76kN$  $7698,54kN > 0,8V_{x} = 832.76kN$  $> 0.8V_y = 832,76kN$  $\succ$ 

Tableau IV.13 : vérification des déplacements inter-étages du modèle 03

| 19,38<br>28,9<br>30<br>150<br>28,5<br>30<br>30.6<br>144,5<br>Vérifié<br>16,32<br>Vérifié<br>23,2<br>120<br>29,5<br>30,5<br>30.6<br>24<br>116<br>13,26<br>17,3<br>30,5<br>30.6<br>86,5<br>89,5<br>29,5<br>17,9<br>Vérifié<br>57<br>59<br>30.6<br>27<br>29 | Z(m) | $\bigcup_{k=K}^{x}$ ( <i>mm</i> ) | $\bigcup_{k=K}^{N}$ ( <i>mm</i> ) | $\vert u \vert_{K}^{x}(mm)$ | $ U_{K}^{y}(mm) $ | $\Delta_K^x$ (mm) | $\Delta^{\rm y}_k$ (mm) | $\Delta(mm)$ | <b>Observation</b> |
|----------------------------------------------------------------------------------------------------|------|-----------------------------------|-----------------------------------|-----------------------------|-------------------|-------------------|-------------------------|--------------|--------------------|
|                                                                                                    |      |                                   |                                   |                             |                   |                   |                         |              |                    |
|                                                                                                    |      |                                   |                                   |                             |                   |                   |                         |              |                    |
|                                                                                                    |      |                                   |                                   |                             |                   |                   |                         |              |                    |
|                                                                                                    | 10,2 | 11,4                              | 11,8                              |                             |                   |                   |                         |              | Vérifié            |

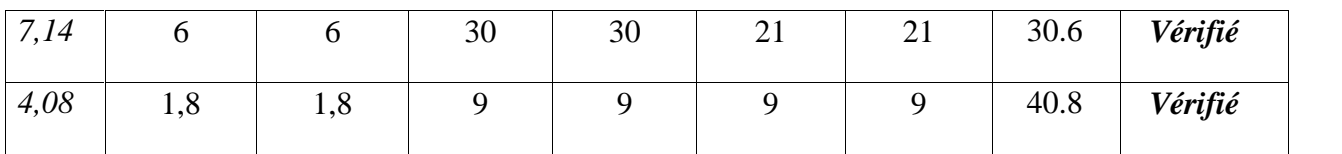

### **c.4 Constatations**

L'analyse dynamique de la structure a conduit à :

-Une période fondamentale : T=0,69 s.

-La participation massique dépasse le seuil des 90 % à partir du 8<sup>ème</sup> mode.

-Le mode 01 est un mode de translation parallèlement à l'axe global, Y-Y

-Le mode 02 est un mode de translation parallèlement à l'axe global, X-X

-Le mode 03 est un mode de rotation.

La figure ci-après montre les 03 premiers modes que prend la structure lors des VLNA

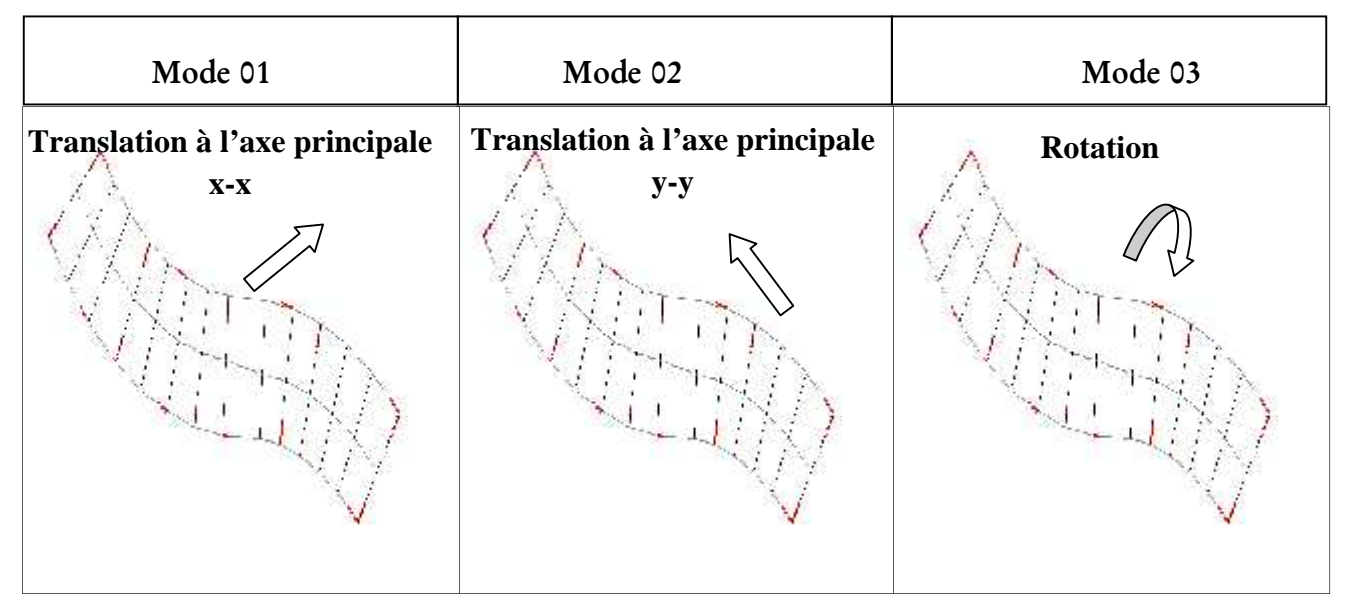

Figure IV.14 : Les 03 premiers modes du Modèle 03

### **IV.7 Justification vis-à-vis de l'effet P-**

L'effet P- peut être négligé dans le cas des bâtiments si la condition suivante est satisfaite à tous les niveaux :  $= P_k$ .  $\sqrt{V_k} h_k$  = 0,10. Avec :

**P<sup>k</sup>** : Poids totale de la structure et des charges d'exploitation associées au dessus du niveau « k ».

 $V_k$ : effort tranchant d'étage au niveau « k »

 $k :$  déplacement relatif du niveau « k » par rapport au niveau « k-1 »

h<sup>k</sup> : hauteur de l'étage « k ».

**Sens x**

Tableau IV.14 : justification vis-à- vis de l'effet P- dans le sens x

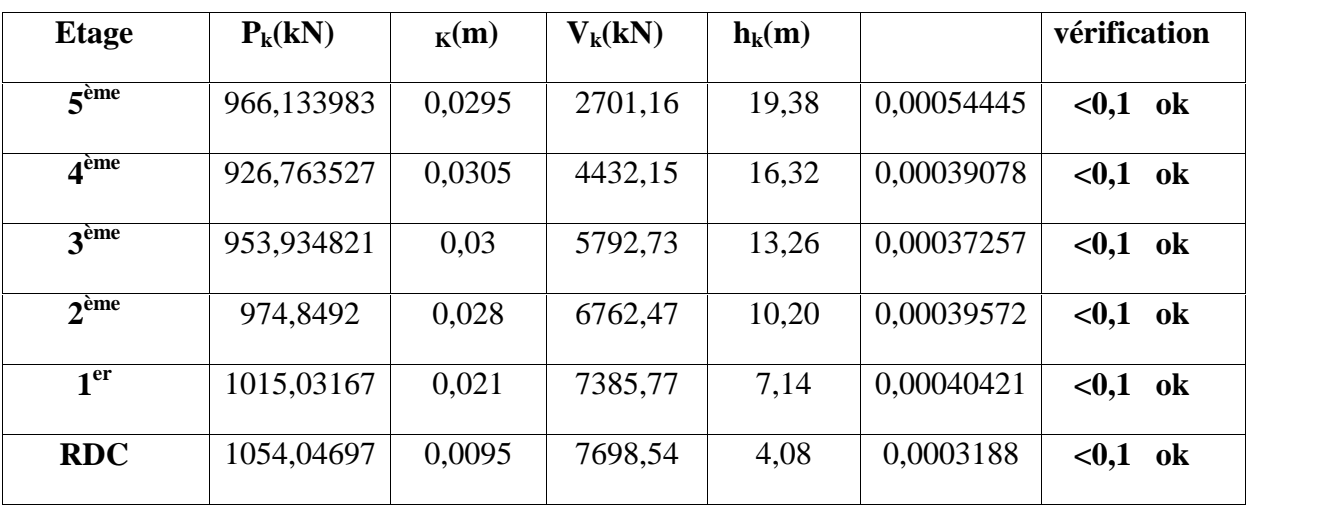

**Sens y**

Tableau IV.15 : justification vis-à- vis de l'effet P- dans le sens y

| <b>Etage</b>     | $P_k(kN)$  | $_K(m)$ | $V_k(kN)$ | $h_k(m)$ |               | vérification |
|------------------|------------|---------|-----------|----------|---------------|--------------|
| 5 <sup>ème</sup> | 966,133983 | 0,031   | 2676,05   | 19,38    | 0,0005775     | $0,1$ ok     |
| $\mathbf{A}$ ème | 926,763527 | 0,0246  | 4361,79   | 16.32    | 0,00032027    | $0,1$<br>ok  |
| 3 <sup>ème</sup> | 953,934821 | 0,0181  | 5679,78   | 13,26    | 0,00022926    | $< 0,1$ ok   |
| 2 <sup>eme</sup> | 974,8492   | 0,0118  | 6614,53   | 10,20    | 0,0001705     | $0,1$ ok     |
| 1 <sup>er</sup>  | 1015,03167 | 0,0061  | 7218,34   | 7,14     | 0,00012014    | $< 0,1$ ok   |
| <b>RDC</b>       | 1054,04697 | 0,0019  | 7528,92   | 4,08     | 0.00006519605 | $0,1$<br>ok  |

## **IV.8 Conclusions**

1. Les déplacements inter étages sont tous vérifiés.

2. On constate d'après le Tableau IV.14 et IV.15 que la structure étudiée est justifiée vis à vis l'effet **P-** ,

Alors, ce sont les éléments de la structure correspondant au modèle final pour la construction qui seront ferraillés dans les chapitres qui suivent.

#### **Chapitre V : Ferraillage des éléments Résistants**

#### **V.1 Ferraillage des poteaux**

La section des armatures des poteaux doit être calculée en flexion composée.

#### **a. Armatures longitudinales**

La section  $A_1$  des armatures longitudinales doit respecter les conditions suivantes :

Selon [3] :

 $\left[0.1\% \leq \frac{C}{B} \leq 5\% \right]$  B : section de bet  $\int$  can pen per ment expected  $A_{0.10}$   $A_{0.50}$   $B_{0.10}$   $A_{0.10}$  $\left(4 \text{ cm}^2 \text{ pour } \text{ par métre } \text{ de longueur}\right)$  $\leq \frac{H_{\ell}}{H} \leq 5\%$  B : section de béton comprimé  $= \min \left\{ \begin{array}{ccc} A_{\ell} & \cdots & A_{\ell} \end{array} \right\}$  $0.1\% \leq \frac{1}{n} \leq 5\%$  B : section de béton comprimé 4 cm<sup>2</sup> pour par métre de longueur de parement  $\min \left\{ A_{\ell} \right\}$ % B : section de béton comprimé *B*  $.1\% \leq \frac{A_{\ell}}{R} \leq 5\%$  B : section de béton comprimé  *cm² pour par métre*  $A_{\ell} = \min \left\{ \begin{array}{c} 10 \leq \ell \leq 5\% \\ 0.1\% \leq \ell \leq 5\% \end{array} \right.$  R : section de b

Selon [2] :

- Les armatures longitudinales doivent être à haute adhérence, droites et sans crochets.
- Leur pourcentage est limité en zone III par:

$$
0.9\% \le \frac{A_{\ell}}{b.h} \le 3\% \text{ (Zone courante)}.
$$

6% (Zone de recouvrement). b.h  $0.9\% \leq \frac{A_{\ell}}{A} \leq 6\%$  (Zone de recouvrement).

- Le diamètre minimum est de 12 mm ;
- La longueur minimale des recouvrements est de : 50 en zone III ;

- la distance maximale entre deux barres voisines sur une même face ne doit pas dépasser : 20 cm en zone III.

- pour la zone nodale dans les poteaux, les longueurs à prendre en compte pour chaque barre sont données dans la figure ci-dessous :

$$
h' = Max\left(\frac{h_e}{6}; b_1; h_1; 60 \text{ cm}\right)
$$

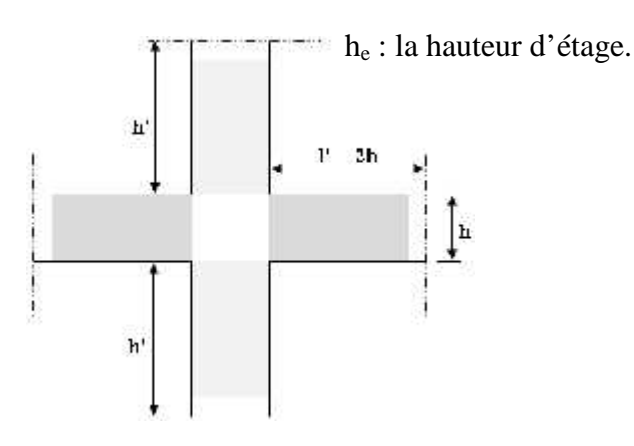

Figure V.1 : Zone nodale.
# **b. Calcul de contrainte de cisaillement**  $\tau_u$  **et sa valeur limite**  $\overline{\tau_u}$

La contrainte tangente dans les poteaux  $\tau_u$  est conventionnellement prise égale à :

 $b_0 d$  $V_{\text{u}}$  ,  $V_{\text{u}}$  , to redounded the from two shorts in deviated that  $0^{\mathbf{u}}$  $\tau_u = \frac{v_u}{\mu_d}$ ; V<sub>u</sub> : la valeur de l'effort tranchant, vis-à-vis de l'état limite ultime (T<sub>u</sub>).

 $b_0$ : la largeur de poteau.

 $d$  : la hauteur utile  $(d = h-c)$ .

## **c.** Contrainte tangente admissible  $\overline{\tau}_{\text{u}}$

La contrainte tangente limite  $\overline{\tau_{u}}$  a pour valeur :

Selon [3] :

Armatures droites ( $= 90^{\circ}$ ).

Fissuration peu nuisible :

$$
\overline{\mathfrak{f}_{u}} = Min \bigg[ 0, 2 \frac{f_{c28}}{x_{b}}; 5 MPa \bigg] = \begin{cases} \overline{\mathfrak{f}_{u}} = 3,33 MPa \rightarrow \text{situation durable} \\ \overline{\mathfrak{f}_{u}} = 4,32 MPa \rightarrow \text{situation accidental le} \end{cases}
$$

Fissuration préjudiciable ou très préjudiciable :

$$
\overline{\tau_u} = \text{Min}\left[0, 15\frac{f_{c28}}{\gamma_b}; 4\text{ MPa}\right] = \left\{\frac{\overline{\tau_u}}{\tau_u} = 2,50\text{ MPa} \rightarrow situation \, darable\right\}
$$

Selon [2] :

$$
\tau_{bu} = \rho_d f_{c28}
$$
  
\n
$$
\rho_d = \begin{cases}\n0.075 & \text{si } \lambda \ge 5 \\
0.04 & \text{si } \lambda < 5\n\end{cases}
$$

## **d. Élancement**

 $\int$  Pour une section rectangulaire de h  $\mathcal{L} = \mathcal{L} \mathcal{L}$  $=\sqrt{\frac{1}{n}}$  $\lambda = \frac{f}{f}$  $\mathbf{B}$  )  $i = \sqrt{\frac{1}{R}}$  $i \mid_{\text{Down}}$  une soction  $\ell_f$ Pour une section rectangulaire de hauteur h, l'élancement a pour valeur :  $\ell_f$   $\overline{12}$   $24\epsilon^{\ell_f}$ 

$$
\lambda = \frac{\epsilon_f}{h} \sqrt{12} \approx 3.46 \frac{\epsilon_f}{h}
$$

#### **e. Armatures transversales**

Les armatures transversales doivent entourer les barres longitudinales, leurs  $\mathcal{O}_t$  est donnée par la relation :

$$
\emptyset_{t} \ge \frac{1}{3}\emptyset_{\ell}
$$
 : étant le plus grand diamètre des armatures longitudinales.

Les armatures sont obtenues à l'état limite ultime (*E.L.U*) sous l'effet des sollicitations les plus défavorables et dans les situations suivantes:

## **1. Situation durable**

- **Béton**  $_{b}=1,5$ ;  $f_{c28}=25MPa$ ;  $_{bc}=14,17MPa$
- **Acier**  $s=1,15$ ; Nuance FeE400;  $s=348MPa$

#### **2. Situation accidentelle**

- **Béton**  $_{b}$ =1,15 ; f<sub>c28</sub>=25MPa ;  $_{bc}$ =18,48MPa
- **Acier**  $s=1,00$ ; Nuance FeE400;  $s=400MPa$

### f. **Combinaison d'action**

En fonction du type de sollicitations, nous distinguons les différentes combinaisons suivantes:

Selon [1]:

**ELU** Situation durable

1,35G+1,5Q

**ELS** Situation durable

 $G + Q$ .

Selon [2] Situation accidentelle

 $\bullet$  G+Q $\pm$ E

 $\bullet$  0,8G $\pm$ E

Avec:

G: Charges permanentes.

Q: Surcharge d'exploitation.

E: Action du séisme.

A partir de ces combinaisons, on distingue les cas suivants:

1 -  $N<sup>max</sup>$ ,  $M<sup>corr</sup>$ 

2-  $M<sup>max</sup>$ ,  $N<sup>corr</sup>$ 

## **1. Situation durable**

- Combinaison :  $1,35G+1,5Q$
- $a. \quad (N^{max}, M^{corr})$

Tableau V.1 : Ferraillages des poteaux situation durable  $(N^{max}, M^{corr})$ 

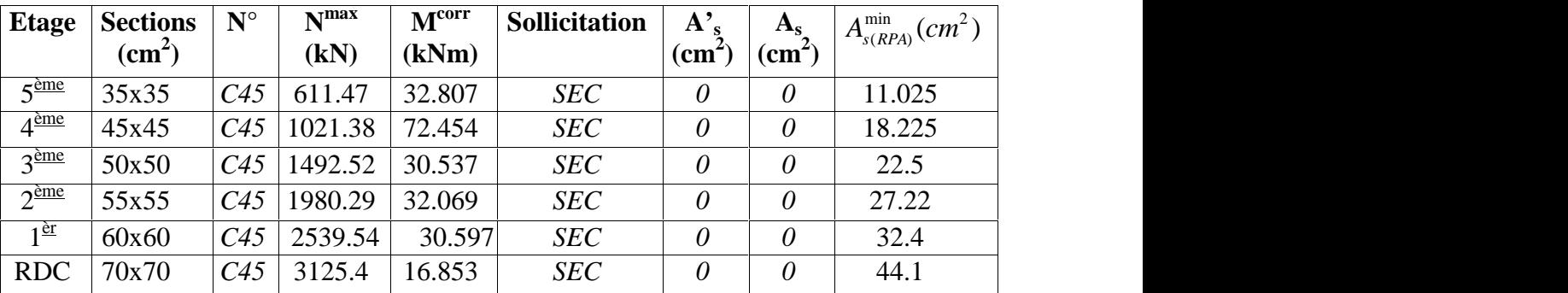

# $b. (M^{max}, N^{corr})$

Tableau V.2 : Ferraillages des poteaux situation durable  $(M^{max}, N^{corr})$ 

| <b>Etage</b>            | <b>Sections</b><br>$\text{(cm}^2)$ | $N^{\circ}$     | M <sub>max</sub><br>(kNm) | N <sup>corr</sup><br>(kN) | <b>Sollicitation</b> | ${\bf A}$<br>$\mathbf{cm}^2$ | $A_{\rm s}$<br>(cm <sup>2</sup> ) | $A_{s(RPA)}^{\min}(cm^2)$ |
|-------------------------|------------------------------------|-----------------|---------------------------|---------------------------|----------------------|------------------------------|-----------------------------------|---------------------------|
| $5^{\text{eme}}$        | 35x35                              | C <sub>39</sub> | 74.323                    | 272.74                    | <b>SEC</b>           | $\overline{0}$               | 4.23                              | 11.025                    |
| $4^{\text{eme}}$        | 45x45                              | C <sub>39</sub> | 117.458                   | 551.84                    | <b>SEC</b>           | $\overline{0}$               | .65                               | 18.225                    |
| 3 <sup>eme</sup>        | 50x50                              | C51             | 120.545                   | 846.54                    | <b>SEC</b>           |                              |                                   | 22.5                      |
| $\gamma$ <sub>eme</sub> | 55x55                              | C <sub>51</sub> | 140.614                   | 1158.17                   | <b>SEC</b>           |                              |                                   | 27.22                     |
| 1 èr                    | 60x60                              | C <sub>51</sub> | 152.205                   | 1520.81                   | <b>SEC</b>           | $\overline{0}$               |                                   | 32.4                      |
| <b>RDC</b>              | 70x70                              | C <sub>51</sub> | 133.688                   | 1852.06                   | <b>SEC</b>           |                              |                                   | 44.1                      |

### **2. Situation accidentelle N° 01**

• Combinaison :  $G + Q \pm E$ **a. (Nmax,Mcorr)**

Tableau V.3 : Ferraillages des poteaux situation accidentelle  $(N^{max}, M^{corr})$ 

| <b>Etage</b>                | <b>Sections</b><br>$\text{(cm}^2)$ | $N^{\circ}$ | N <sub>max</sub><br>(kN) | M <sup>corr</sup><br>(kNm) | <b>Sollicitation</b> | ${\bf A}^{\prime}$<br>$\mathbf{c}$ | $A_{\rm S}$<br>$\rm \Gamma$ | $A_{s(RPA)}^{\min}(cm^2)$ |
|-----------------------------|------------------------------------|-------------|--------------------------|----------------------------|----------------------|------------------------------------|-----------------------------|---------------------------|
| $\zeta$ <sup>ème</sup>      | 35x35                              | C42         | 457.22                   | 98.307                     | SpC                  |                                    | 3.97                        | 11.025                    |
| $4^{\text{eme}}$            | 45x45                              | C42         | 784.21                   | 177.267                    | SpC                  |                                    | 3.24                        | 18.225                    |
| 3 <sup>eme</sup>            | 50x50                              | C42         | 1198.31                  | 325.978                    | SpC                  |                                    | 8.81                        | 22.5                      |
| $\gamma$ <sub>eme</sub>     | 55x55                              | C42         | 1657.69                  | 360.676                    | SpC                  | $\theta$                           | 3.32                        | 27.22                     |
| $1^{\underline{\text{er}}}$ | 60x60                              | C42         | 2151.01                  | 336.452                    | <b>SEC</b>           |                                    |                             | 32.4                      |

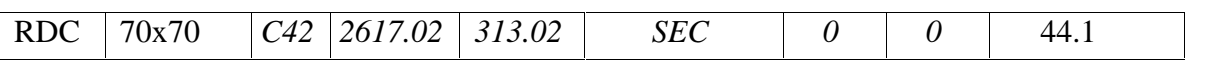

## $\mathbf{b}$ . ( $\mathbf{M}^{\text{max}},\mathbf{N}^{\text{corr}}$ )

Tableau V.4 : Ferraillages des poteaux situation accidentelle  $(M<sup>max</sup>, N<sup>corr</sup>)$ 

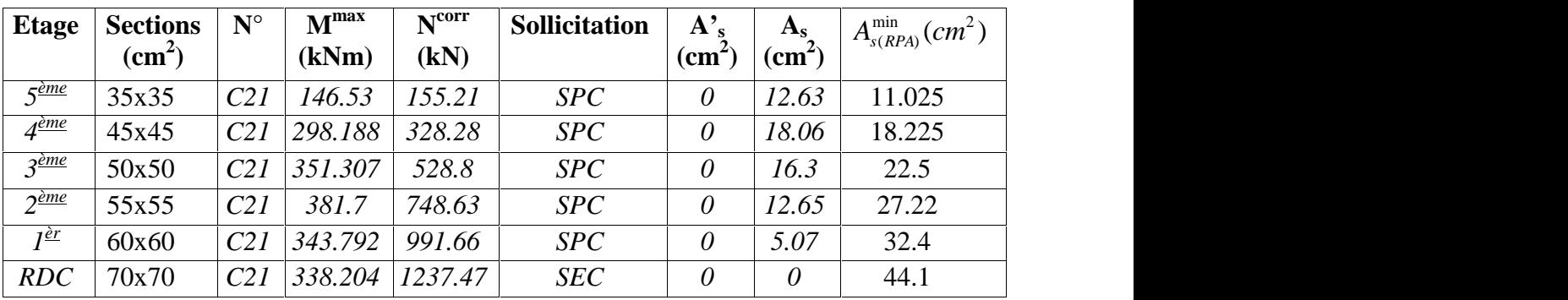

## **3. Situation accidentelle N° 02**

• Combinaison :  $0.8G \pm E$  $\mathbf{a} \cdot (\mathbf{N}^{\text{max}} \cdot \mathbf{M}^{\text{corr}})$ 

Tableau V.5 : Ferraillages des poteaux situation accidentelle  $(N^{max}, M^{corr})$ 

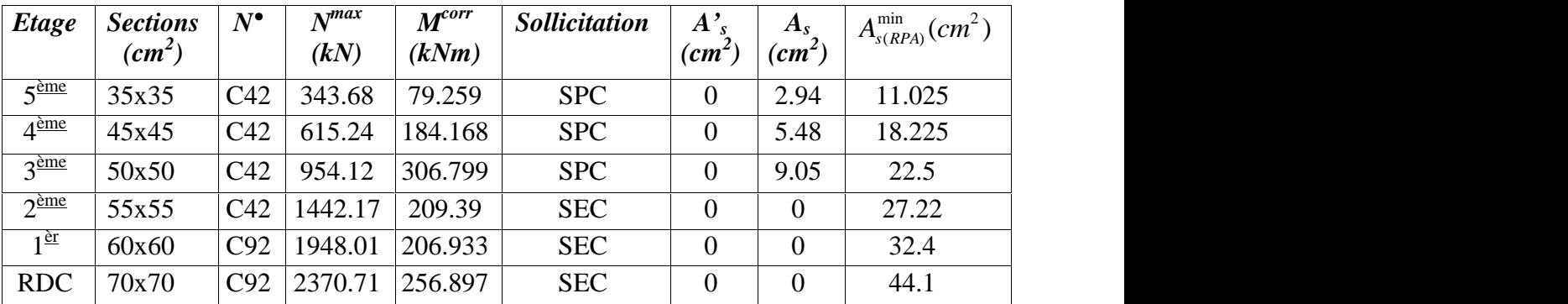

## **b.**  $(M^{max}, N^{corr})$

Tableau V.6 : Ferraillages des poteaux situation accidentelle  $(M^{max}, N^{corr})$ 

| <b>Etage</b>                               | <b>Sections</b>    | $N^{\circ}$ | M <sub>max</sub> | N <sup>corr</sup> | Sollicitation | $A'_{s}$      | $A_{\rm s}$     | $A_{s(RPA)}^{\min}(cm^2)$ |
|--------------------------------------------|--------------------|-------------|------------------|-------------------|---------------|---------------|-----------------|---------------------------|
|                                            | (cm <sup>2</sup> ) |             | (kNm)            | (kN)              |               | $\text{cm}^2$ | $\text{(cm}^2)$ |                           |
| $\varsigma$ ème                            | 35x35              | C21         | 141.677          | 121.3             | SPC           | $\theta$      | 12.34           | 11.025                    |
| $4^{\text{eme}}$                           | 45x45              | C21         | 290.748          | 255.9             | SPC           | 0             | 18.04           | 18.225                    |
| $\frac{2}{2}$                              | 50x50              | C21         | 344.261          | 414.74            | SPC           | $\theta$      | 16.84           | 22.5                      |
| $2^{\underline{\grave{e}} \underline{me}}$ | 55x55              | C21         | 373.958          | 589.91            | SPC           | 0             | 13.73           | 27.22                     |
| 1 <sup>er</sup>                            | 60x60              | C21         | 336.336          | 772.26            | SPC           | $\theta$      | 7.03            | 32.4                      |
| <b>RDC</b>                                 | 70x70              | C21         | 334.407          | 952.61            | SPC           | 0             | 1.61            | 44.1                      |

#### **g.Choix des armatures**

On remarque que le ferraillage maximum a été obtenu par la combinaison *(0,8G±E)*. **1. poteaux**

| <b>Etage</b>       | <b>Sections</b> | $A_c^{cal}$        | $\lambda$ min             | $A_{\rm c}^{\rm max}$ | $A_{\scriptscriptstyle\rm e}^{\rm max}$ | <b>Choix des</b>  | $A^{adp}_{\epsilon}$ |
|--------------------|-----------------|--------------------|---------------------------|-----------------------|-----------------------------------------|-------------------|----------------------|
|                    | $\text{cm}^2$   | (cm <sup>2</sup> ) | $\epsilon$ $cm$ $\bar{c}$ | $(Z.C)(cm^2)$         | $(Z,R)(cm^2)$                           | <b>armatures</b>  | (cm <sup>2</sup> )   |
| $\epsilon$ ème     | 35x35           | 12.34              | 11.02                     | 36.75                 | 73.5                                    | 4T16+4T14         | 14.20                |
| 4 <sup>ème</sup>   | 45x45           | 18.04              | 18.22                     | 60.75                 | 121.5                                   | $4T16 + 8T14$     | 120.35               |
| $2$ <sup>ème</sup> | 50x50           | 16.84              | 22.5                      | 75                    | 150                                     | <b>8T20</b>       | 25.14                |
| $\gamma$ ème       | 55x55           | 13.73              | 27.22                     | 90.75                 | 181.50                                  | $4T20+8T16$ 28.65 |                      |
| ı ér               | 60x60           | 7.03               | 32.4                      | 108                   | 216                                     | $8T20+4T16$       | 33.17                |
| <b>RDC</b>         | 70x70           | 1.61               | 44.1                      | 147                   | 294                                     | $4T25 + 8T20$     | 44.76                |

Tableau V.7 : Choix des armatures des poteaux

#### **Remarque**

As<sup>cal</sup> : La section d'armatures calculée pour chaque face du poteau, Asmin : La section d'armatures minimale pour la section totale du poteau,

Asmax : La section d'armatures maximale pour la section totale du poteau.

### **h- Vérification vis-à-vis de l'état limite de service**

Les contraintes admissible sont données par :

- **Béton :**

 $\int_{bc} = 0.6 f_{c28} = 15 MPa$ 

#### - **Acier**

Fissuration peu nuisible……………………..Pas de vérification.

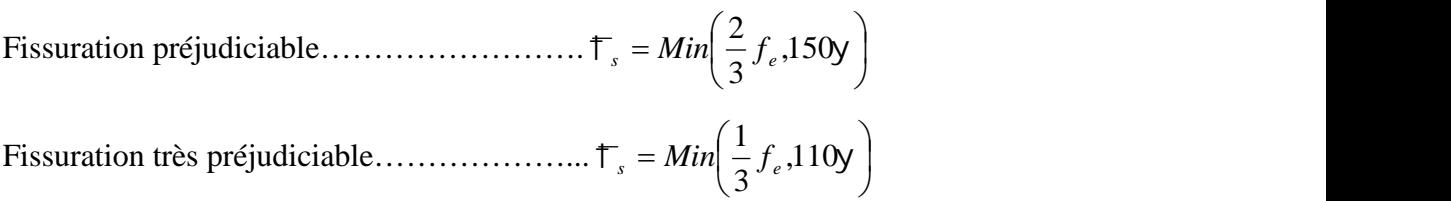

Avec :

*=1,6* pour les aciers *H.A*

Dans notre cas la fissuration est considérée préjudiciable, donc *<sup>s</sup>=240MPa*.

Les résultats sont récapitulés dans les tableaux suivants :

**a.**  $(N^{\text{ser}}_{\text{max}}; M^{\text{ser}}_{\text{cor}})$ 

Tableau V.8 : Vérification des contraintes pour les poteaux  $(N^{ser}_{max}; M^{ser}_{cor})$ 

| <b>Etage</b>                               | $\begin{bmatrix} \textit{Sections} & M_{\textit{ser}} \\ \textit{(cm}^2) & \textit{(kNm)} \end{bmatrix}$ |        | $\frac{N_{ser}}{(kN)}$ | Sollicitation $\begin{vmatrix} s \ \mathbf{M}Pa \end{vmatrix} \begin{vmatrix} s \ \mathbf{M}Pa \end{vmatrix}$ $\begin{vmatrix} bc \ \mathbf{M}Pa \end{vmatrix} \begin{vmatrix} \mathbf{L}_{bc} \ \mathbf{M}Pa \end{vmatrix}$ |      | 十   |      |    | Vérification |
|--------------------------------------------|----------------------------------------------------------------------------------------------------|--------|------------------------|----------------------------------------------------------------------------------------------------|------|-----|------|----|--------------|
| $5^{\text{eme}}$                           | 35x35                                                                                                    | 23.844 | 447.9                  | <b>SEC</b>                                                                                                    | 74.8 | 240 | 5.74 | 15 | OK           |
| $4^{\text{ème}}$                           | 45x45                                                                                                    | 52.54  | 746.77                 | <b>SEC</b>                                                                                                    | 79.8 | 240 | 5.92 | 15 | OK           |
| 3 <sup>ème</sup>                           | 50x50                                                                                                    |        | 22.175 1089.49         | <b>SEC</b>                                                                                                    | 67.8 | 240 | 4.69 | 15 | OK           |
| $2^{\underline{\grave{e}} \underline{me}}$ | 55x55                                                                                                    |        | 23.151\1444.99\        | <b>SEC</b>                                                                                                    | 70.7 | 240 | 4.83 | 15 | OK           |
| $I^{\underline{\grave{e}r}}$               | 60x60                                                                                                    |        | 21.994 1849.1          | <b>SEC</b>                                                                                                    | 73.6 | 240 | 4.99 | 15 | OK           |
| <b>RDC</b>                                 | 70x70                                                                                                    |        | 12.137 2272.86         | <b>SEC</b>                                                                                                    | 63.3 | 240 | 4.24 | 15 | OK           |

## **b.**  $(N^{ser}_{cor}; M^{ser}_{max})$

Tableau V.9 : Vérification des contraintes pour les poteaux ( $N<sup>ser</sup>_{cor}$ ;  $M<sup>ser</sup>_{max}$ )

| <i>Etage</i>                 | <i>Sections</i><br>$(cm^2)$ | $M_{ser}$<br>(kNm) | $N_{ser}$<br>(kN) | <i>Sollicitation</i> | $\boldsymbol{s}$<br>(MPa) | $\left\  \left( MPa \right) \right  \left( MPa \right) \right\ $ | bc   | $\uparrow$ <sub>bc</sub><br>(MPa) | Vérification |
|------------------------------|-----------------------------|--------------------|-------------------|----------------------|---------------------------|------------------------------------------------------------------|------|-----------------------------------|--------------|
| $\varsigma$ ème              | 35x35                       | 54.14              | 200.38            | SPC                  | 104.8                     | 240                                                              | 8.34 | 15                                | OK           |
| <u>4<sup>ème</sup></u>       | 45x45                       | 85.269             | 404.07            | <b>SEC</b>           | 89.9                      | 240                                                              | 6.65 | 15                                | OK           |
| <u>zème</u>                  | 50x50                       | 87.661             | 619.05            | <b>SEC</b>           | 77.4                      | 240                                                              | 5.51 | 15                                | OK           |
| $2^{\text{eme}}$             | 55x55                       | 101.44             | 846.53            | <b>SEC</b>           | 73.8                      | 240                                                              | 5.16 | 15                                | OK           |
| $I^{\underline{\grave{e}}r}$ | 60x60                       |                    | 109.4241109.23    | <b>SEC</b>           | 71.6                      | 240                                                              | 4.96 | 15                                | OK           |
| <b>RDC</b>                   | 70x70                       |                    | 96.202 1348.49    | <b>SEC</b>           | 53.6                      | 240                                                              | 3.66 | 15                                | OK           |

#### **i- Vérification vis-à-vis de l'effort tranchant**

#### **1- Vérification de la contrainte de cisaillement**

Il faut vérifier que :  $\mathfrak{t}_u = \frac{\mathfrak{t}_u}{bd} \leq \mathfrak{t}_u$  $\ddagger_u = \frac{T_u}{T} \leq \ddagger_u$ 

Avec :

*T<sup>u</sup>* : L'effort tranchant pour l'état limite ultime.

*b*: Largeur de la section du poteau.

*d*: Hauteur utile de la section du poteau.

*<sup>u</sup>* : Contrainte de cisaillement.

 $\mathfrak{t}_{\mu}$  : Contrainte limite de cisaillement du béton.

La valeur de la contrainte  $\mathfrak{f}_u$  doit être limitée aux valeurs suivantes :

Selon [1]:

*Min f MPa <sup>u</sup>* 0,13 *<sup>c</sup>*<sup>28</sup> ,5 …………………Fissuration peu nuisible.

*Min f MPa <sup>u</sup>* 0,10 *<sup>c</sup>*<sup>28</sup> ,4 …………………Fissuration préjudiciable et très

Préjudiciable. \* Selon [2] :  $\mathcal{F}_{u} = ..._{d} f_{c28}$ *<sup>d</sup>=0,075*……………….si l'élancement 5 *<sup>d</sup>=0,040*……………….si l'élancement < 5

Avec :

: L'élancement du poteau

*i* : Rayon de giration.

*I* : Moment d'inertie de la section du poteau dans la direction considérée.

*B* : Section du poteau.

*L<sup>f</sup>* : Longueur de flambement.

Les résultats sont regroupés dans le tableau suivant :

| <b>Etage</b>              | <b>Section</b> | $T_u$  | $\boldsymbol{u}$<br>(MPa) |       | d     | $+ RPA$ | $+BAEL$ | Vérification |
|---------------------------|----------------|--------|---------------------------|-------|-------|---------|---------|--------------|
|                           | $(cm^2)$       | (kN)   |                           |       |       | (MPa)   | (MPa)   |              |
| $5^{\text{eme}}$          | 35x35          | 72.92  | 0.66                      | 21.20 | 0.075 | 1.0     | 2,50    | OK           |
| $4^{\text{ème}}$          | 45x45          | 147.31 | 0.80                      | 16.48 | 0.075 | 1.0     | 2,50    | OK           |
| 3 <sup>ème</sup>          | 50x50          | 170.98 | 0.75                      | 14.84 | 0.075 | 1.0     | 2,50    | OK           |
| $2^{\text{eme}}$          | 55x55          | 183.28 | 0.67                      | 16.49 | 0.075 | 1.0     | 2,50    | OK           |
| $1 \underline{\text{er}}$ | 60x60          | 158.8  | 0.49                      | 12.36 | 0.075 | 1.0     | 2,50    | OK           |
| <b>RDC</b>                | 70x70          | 120.17 | 0.27                      | 14.13 | 0.075 | $1.0\,$ | 2,50    | OK           |

Tableau V.10 : Vérification de la contrainte de cisaillement pour les poteaux

### **2. Ferraillage transversal des poteaux**

Selon [1] :

$$
\begin{cases}\nS_t \leq Min(0, 9d; 40cm) \\
\{\n\frac{\mathcal{B}}{\mathcal{B}} \leq Min\left(\frac{h}{35}; \frac{b}{10}; \{\n\}\right) \\
\frac{A_t f_e}{bS_t} \geq Max\left(\frac{t_u}{2}; 0, 4MPa\right)\n\end{cases}
$$

*A<sup>t</sup>* : Section d'armatures transversales.

*b*: Largeur de la section droite.

*h*: Hauteur de la section droite.

*S<sup>t</sup>* : Espacement des armatures transversales.

 $\mathcal{O}_t$ : Diamètre des armatures transversales.

 $\mathcal{O}_l$ : Diamètre des armatures longitudinales. Selon [2] :

$$
\frac{A_t}{S_t} = \frac{m_a T_u}{hf_e}
$$

Avec :

*A<sup>t</sup>* : Section d'armatures transversales.

*S<sup>t</sup>* : Espacement des armatures transversales.

*T<sup>u</sup>* : Effort tranchant à l'ELU.

*f<sup>e</sup>* : Contrainte limite élastique de l'acier d'armatures transversales.

*h*: Hauteur totale de la section brute.

*<sup>a</sup>* : Coefficient correcteur qui tient compte du mode fragile de la rupture par l'effort tranchant.

*<sup>a</sup>=2,5*……………….si *<sup>g</sup>≥5 <sup>a</sup>=3,75*……………...si *<sup>g</sup><5*

*<sup>g</sup>* : Espacement géométrique.

- L'espacement des armatures transversales est déterminé comme suit :
- *St≤10cm*………………………...Zone nodale (zone III).

 ) and the set of  $\mathcal{L}_{\mathcal{A}}$  $\left(\frac{b}{2}, \frac{h}{2}; 10w_i\right)$ .................Zone courante (zo  $(2^2)^{-1}$  *<sup>t</sup> <sup>l</sup> b h S Min* ;10 2 ; <sup>2</sup> …………..Zone courante (zone III).

 $\mathcal{O}_l$ : Diamètre minimal des armatures longitudinales du poteau.

• La quantité d'armatures transversales minimale  $\frac{A_t}{S_t b}$  en (%) est donnée comme suite :  $t^{\mathbf{U}}$  $\frac{t}{\lambda}$  en (%) est donnée comme suite :

```
\left| Internalation \left| \begin{array}{cc} a & 2 \\ a & b \end{array} \right|[Interpolation.....si 3 \prec s_g \prec 5

0,3%......................... 5
g
si

               \leq 3
               \geq 5
        \dots si 3 \prec \} \prec 5
0,8%......................... 3
            \prec \left\{\right\}<sub>g</sub> \prec 5
              g \rightarrowInterpolation si 3 \times , \times 5
            si}<sub>g</sub> \leq3
              \}<sub>o</sub> \prec 5
             \}<sub>o</sub> \leq 3
```
*g* : L'élancement géométrique du poteau  $\left(\frac{a}{b}\right)_{g} = \frac{b}{a}$  $\int$  $\sqrt{2}$  $\left(\right)_{g} = \frac{L_{f}}{L_{g}}$ *a*  $\left|$ 

*a* : Dimension de la section droite du poteau.

*L<sup>f</sup>* : Longueur de flambement du poteau.

Pour les armatures transversales *fe=400MPa (FeE40)*.

Le tableau suivant rassemble les résultats des espacements maximums des poteaux :

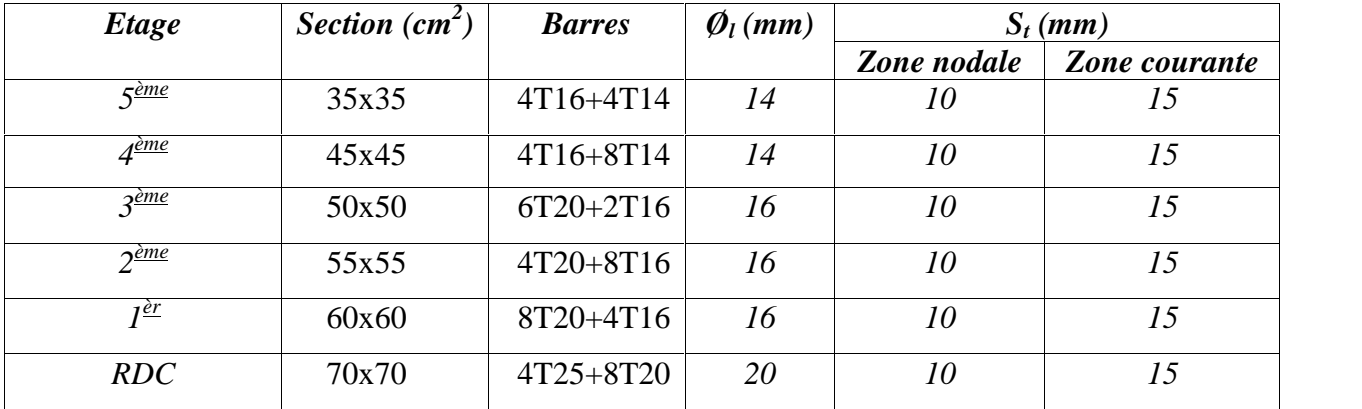

Tableau V.11 : Espacements maximales selon RPA99 **[1]**

Le choix des armatures transversales est regroupé dans le tableau suivant :

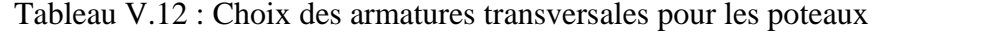

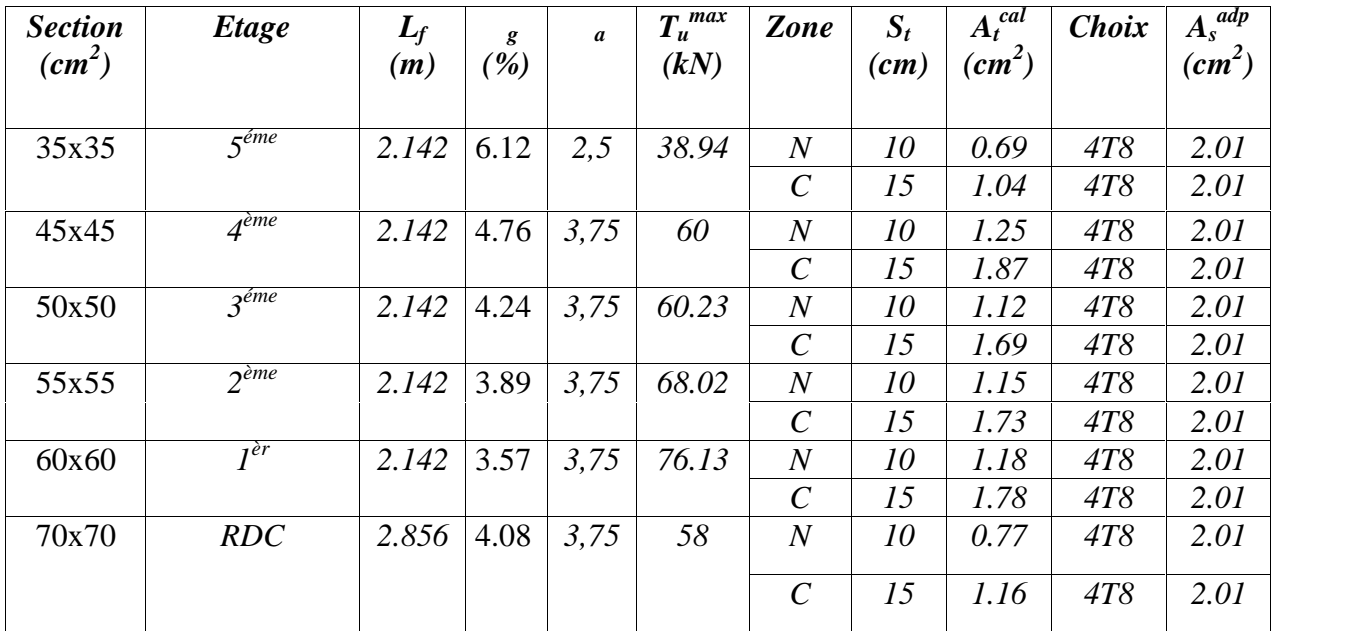

## **j- Longueur de recouvrement**

La longueur minimale de recouvrement est de : $L_r = 50\phi_l$  en zone III.

Pour :

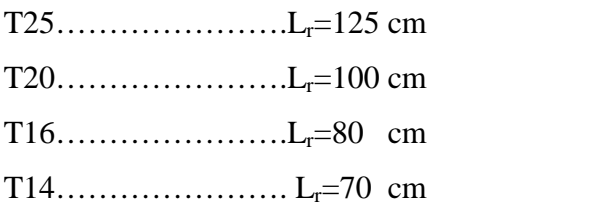

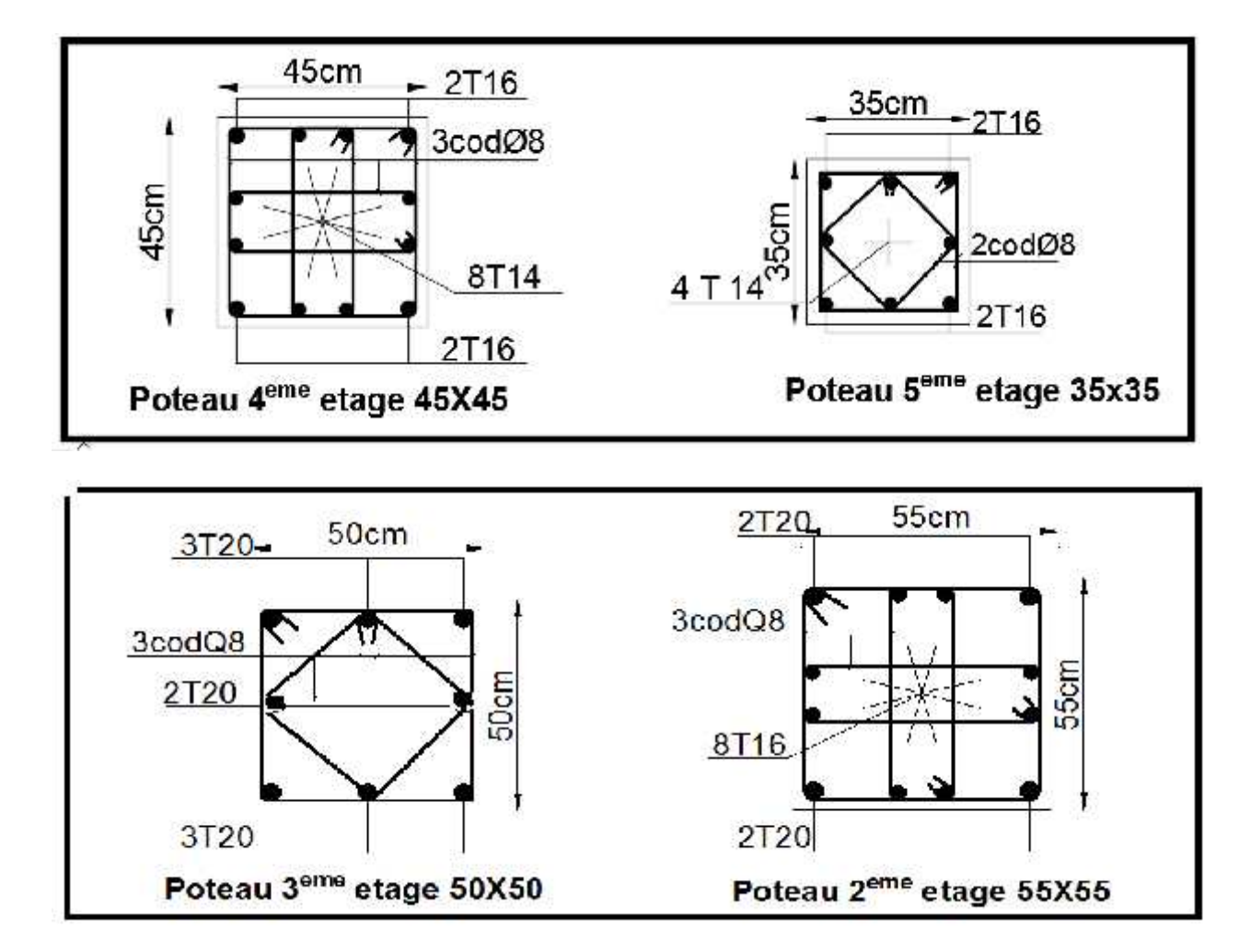

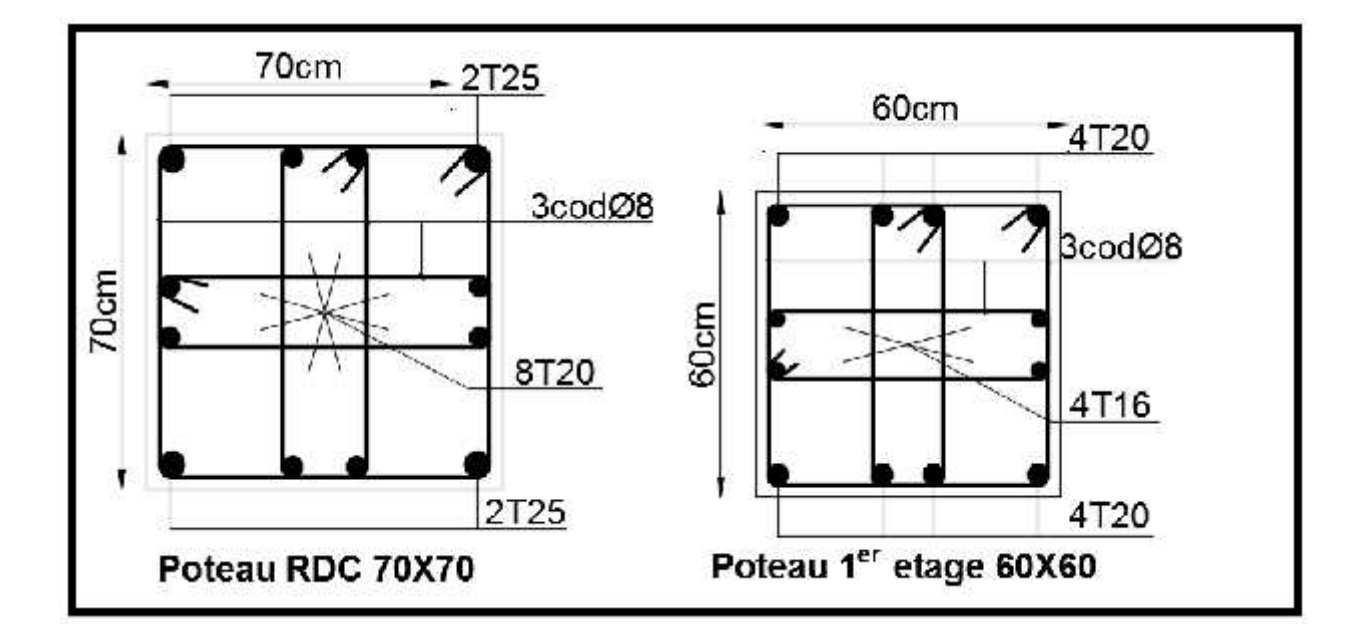

.

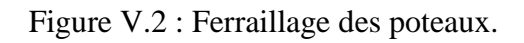

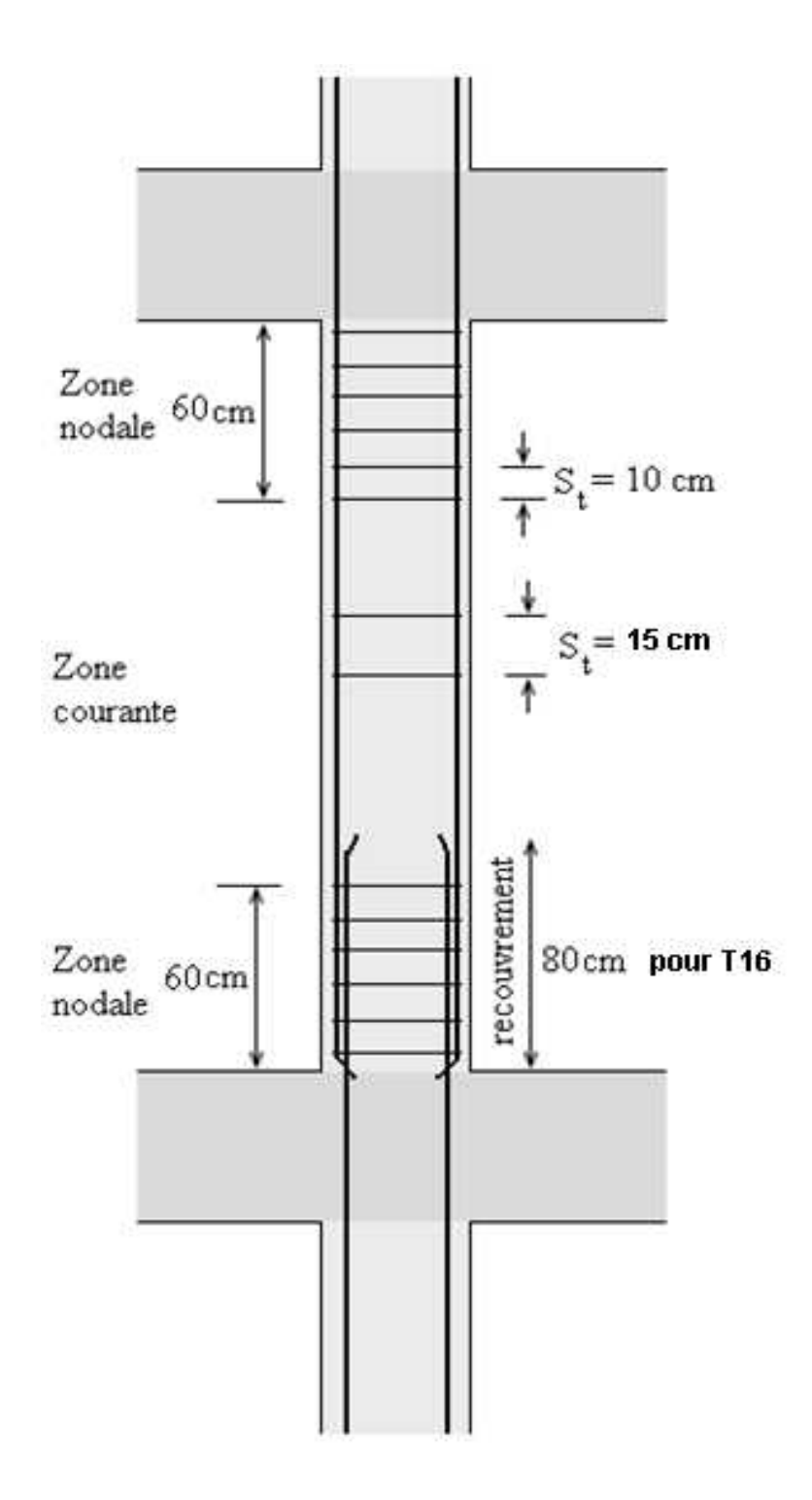

Figure V.3 : Disposition constructives.

### **V.2 Ferraillage des poutres**

## **a- Introduction**

Le ferraillage des éléments résistants devra être conforme aux règlements en vigueur.

## **b- Les combinaisons de charges**

En fonction du type de sollicitation, nous distinguons les différentes combinaisons suivantes:

- Combinaisons exigées par le " CBA 93 "
- $\bullet$  E.L.U: 1.35 G + 1.5 O
- $\bullet$  E.L.S:  $G + O$
- $\checkmark$  Combinaisons exigées par le "RPA 99 version 20003":
- $\bullet$  G + O  $\pm$  E

G: charge permanente.

Q: charge d'exploitation.

E: charge sismique.

## **c- Recommandations des règlements**

Selon [1]:

 $\checkmark$  Le pourcentage des aciers longitudinaux sur toute la longueur de la poutre est donnée par:

- $0.5\% \le \frac{1}{2}$   $\le 4\%$  au niveau de la zone courante. B.h  $0.5\% \leq \frac{A}{D} \leq 4\%$  au niveau de la zone courante.
- $0.5\% \leq \frac{1}{R_1}$   $\leq$  6% au niveau de la zone de recouvrement.  $B.h$  $0.5\% \leq \frac{A}{D} \leq 6\%$  au niveau de la zone de recouvrement.

 $\checkmark$  La longueur minimale de recouvrement est de 50 (zone III).

 $\checkmark$  Dans les poteaux de rive et d'angle, les armatures longitudinales supérieures et inférieures doivent être coudées à 90 %.

 $\checkmark$  La quantité d'armatures " A<sub>t</sub> ", est donnée par: A<sub>t</sub> = 0.003 St . b

B: longueur de la poutre.

St: espacement de deux cadres consécutifs, il est donné par:

- $S_t \leq \text{Min}\left[\frac{n}{4}; 12\right]$  (zone nodale).  $\left($  (zero nodele)  $\begin{bmatrix} -312 \\ 4 \end{bmatrix}$  (zone nodale).  $\leq$  Min $\left| \frac{h}{i} \right|$ ; 12 (zone nodale).  $S_t \leq \text{Min}\left[\frac{h}{4}; 12\right]$  (zone nodale).
- $S_t \leq \frac{h}{2}$  (zone courante).

Les poutres sont ferraillées en flexion simple à l'état limite ultime de résistance (situation durable ou accidentelle). Les efforts normaux seront négligés, ainsi les

poutres seront sollicitées uniquement par des moments de flexion et des efforts tranchants.

Les armatures longitudinales sont déterminées en flexion simple, en tenant compte des deux situations suivantes:

- $\checkmark$  Situation durable:
- Béton:  $_b = 1.5$ ;  $f_{c28} = 25 \text{ MPa}$ ;  $_{bc} = 14.2 \text{ MPa}$ .
- Acier:  $s = 1.15$ ; FeE 400;  $s = 348$  MPa.
- $\checkmark$  Situation accidentelle:
- Béton:  $_b = 1.5$ ;  $f_{c28} = 25 \text{ MPa}$ ;  $_{bc} = 18.48 \text{ MPa}$ .
- Acier:  $s = 1$ ; FeE 400;  $s = 400$  MPa.

#### **d- Calcul du ferraillage**

Pour le calcul des armatures nécessaires dans les poutres, nous avons considéré les portiques suivants les deux sens :

- Sens porteur (poutre porteuse).
- Sens non porteur (poutre secondaire).

Les résultats sont regroupés dans les tableaux suivants :

#### **1- Sens porteur**

*a.* **Situation durable :** 1,35G+1,5Q

Tableau V.13 : Ferraillage des poutres porteuses (situation durable)

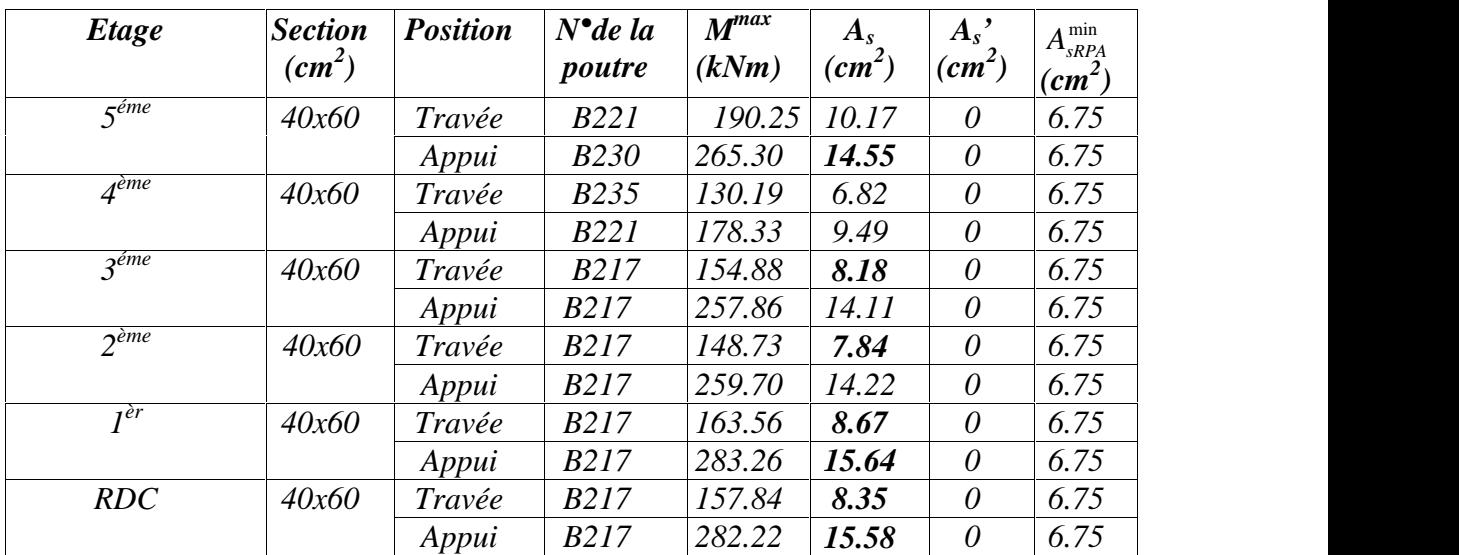

## *b.* **Situation accidentelle N° 01 :** G+Q±E

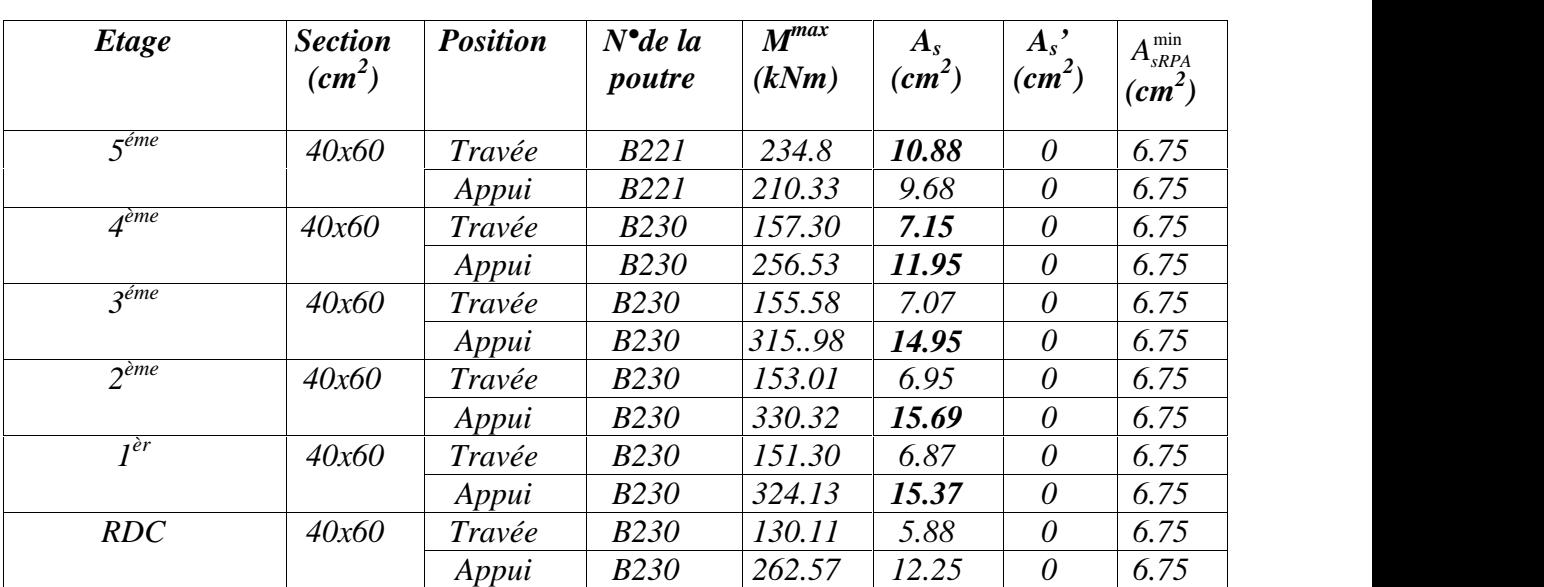

Tableau V.14 : Ferraillage des poutres porteuses (situation accidentelle)

#### **2- Sens non porteur**

### **a. Situation durable :** 1,35G+1,5Q

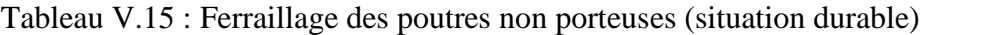

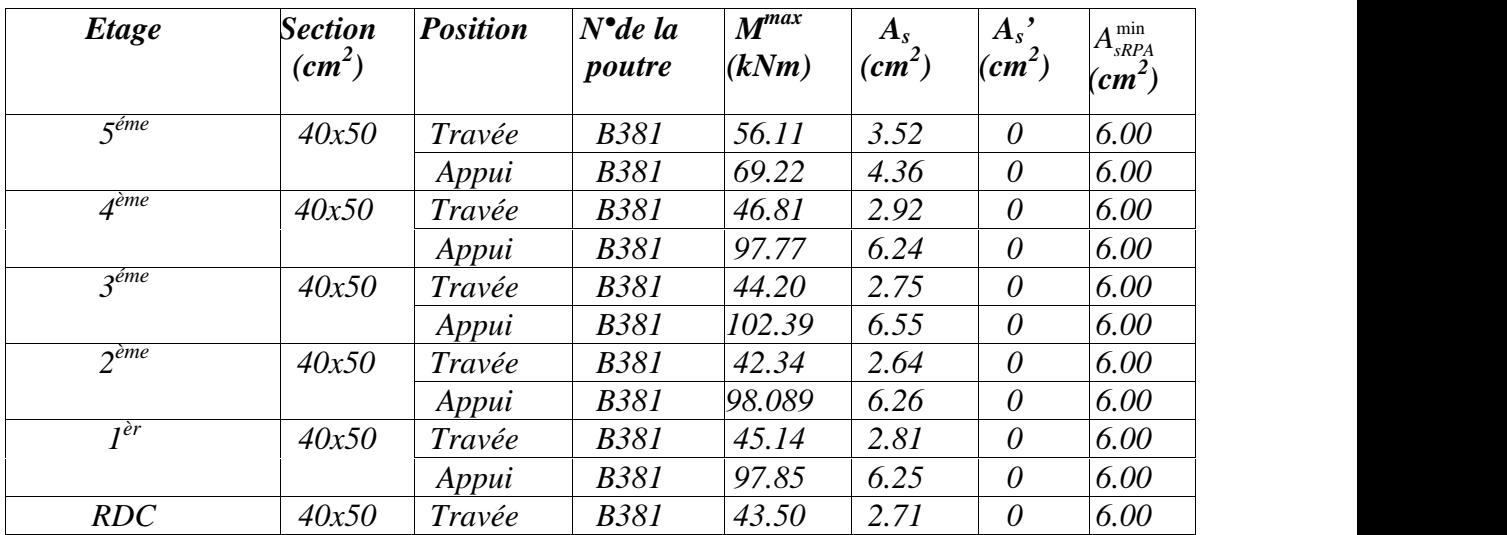

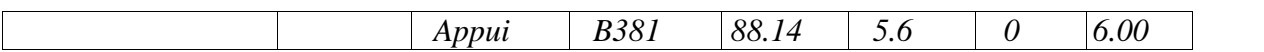

## **b. Situation accidentelle N° 01 :** G+Q±E

| Etage               | <b>Section</b><br>$(cm^2)$ | <b>Position</b> | $N^{\bullet}$ de la<br>poutre | $M^{max}$<br>(kNm) | $A_{s}$<br>$(cm^2)$ | $A_{s}$ '<br>$(cm^2)$ | $A_{sRPA}^{min}$<br>$\overline{(cm^2)}$ |
|---------------------|----------------------------|-----------------|-------------------------------|--------------------|---------------------|-----------------------|-----------------------------------------|
| $5^{\acute{e}me}$   | 40x50                      | Travée          | <b>B378</b>                   | 95.54              | 5.2                 | $\theta$              | 6.00                                    |
|                     |                            | Appui           | <i>B</i> 378                  | 160.63             | 9.03                | $\theta$              | 6.00                                    |
| $A$ <sup>ème</sup>  | 40x50                      | Travée          | <i>B</i> 378                  | 110.41             | 6.71                | 0                     | 6.00                                    |
|                     |                            | Appui           | <b>B378</b>                   | 182.72             | 10.35               | $\theta$              | 6.00                                    |
| $3e$ <sup>éme</sup> | 40x50                      | Travée          | <i>B</i> 378                  | 116.46             | 7.09                | $\theta$              | 6.00                                    |
|                     |                            | Appui           | <b>B378</b>                   | 190.09             | 10.8                | $\theta$              | 6.00                                    |
| 2 <sup>eme</sup>    | 40x50                      | Travée          | <i>B</i> 378                  | 112.23             | 6.85                | $\theta$              | 6.00                                    |
|                     |                            | Appui           | <i>B</i> 378                  | 186.45             | 10.58               | 0                     | 6.00                                    |
| $I^{\grave{e}r}$    | 40x50                      | Travée          | <i>B</i> 378                  | 91.11              | 6.62                | $\theta$              | 6.00                                    |
|                     |                            | Appui           | <b>B</b> 381                  | 169.66             | 9.57                | $\theta$              | 6.00                                    |
| RDC                 | 40x50                      | Travée          | <b>B</b> 381                  | 58.7               | 3.12                | $\theta$              | 6.00                                    |
|                     |                            | Appui           | <b>B</b> 381                  | 172.37             | 9.78                | $\theta$              | 6.00                                    |

Tableau V.17 : Ferraillage des poutres non porteuses (situation accidentelle)

## **e- Choix des armatures**

#### **1- Sens porteur**

Tableau V.19: Choix des armatures pour les poutres porteuses

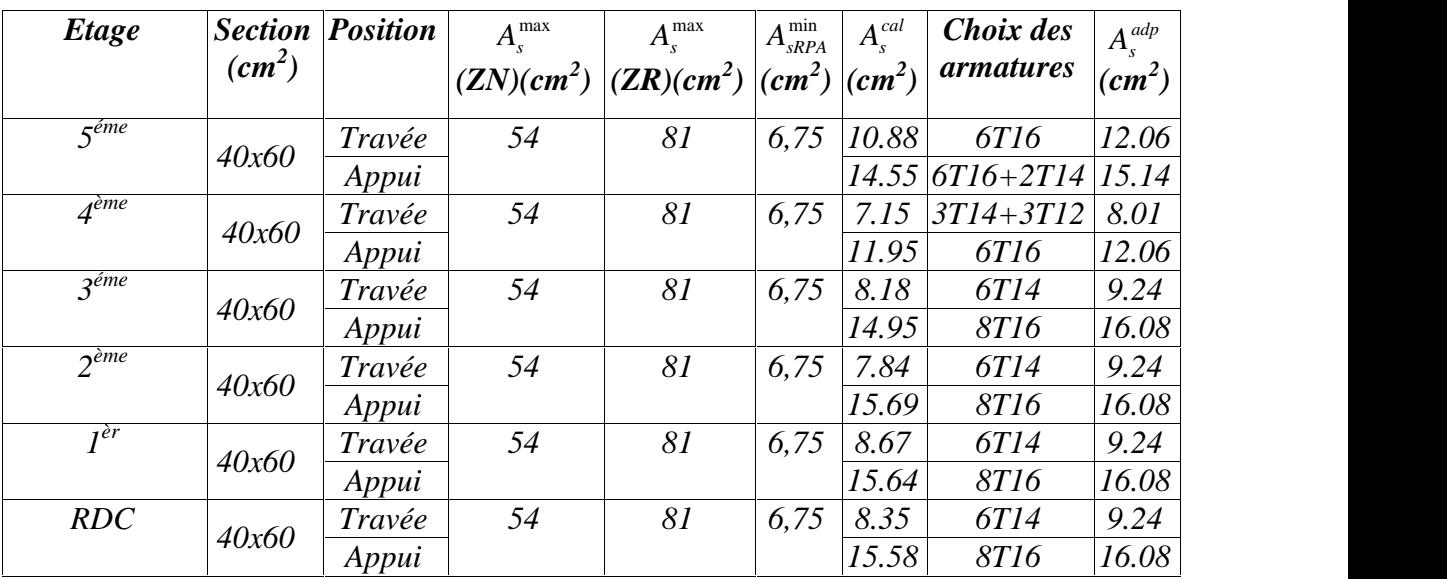

#### **2- Sens non porteur**

Tableau V20 : Choix des armatures pour les poutres non porteuses

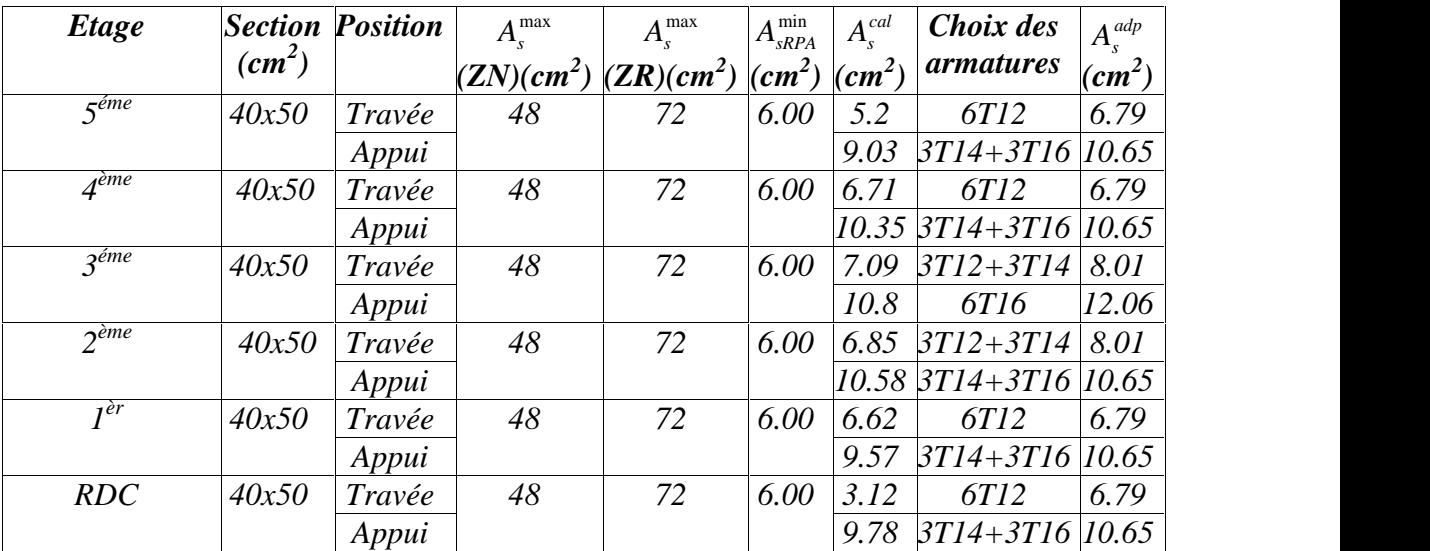

#### **f- Condition de non fragilité**

$$
A_s \ge A_s^{\min} = 0,23bd \frac{f_{t28}}{f_e} \tag{2}
$$

Avec :

 $f_{t28}=2,1MPa$ ;  $f_e=400MPa$ 

Tableau V.21 : Vérification de la condition de non fragilité

| Section $(cm^2)$ | $\triangle^{choisi}$ (cm <sup>2</sup> )<br>$\mathbf{A}_{s(\text{min})}$ | $\Lambda_{\scriptscriptstyle\rm c}^{\rm min}$ (cm <sup>2</sup> ) | Vérification |
|------------------|-------------------------------------------------------------------------|------------------------------------------------------------------|--------------|
| 40x60            | 3.01                                                                    | 2.6082                                                           | Эk           |
| 40x60            | .79                                                                     | 2.471                                                            |              |

#### **g- Vérification à l'ELS**

Le règlement **CBA93 [3]** exige une vérification par une étude thermique pour toute structure ayant des dimensions en plan supérieures à 25m.

Sous l'effet de la variation de la température, l'allongement ou le rétrécissement de l'élément est donné par la formule suivante :

 $(1)$ ........................2  $L = \Gamma l_0 \Delta T \dots \dots \dots \dots \dots (1)$ 0 *l L*

On substitue l'équation *(2)* dans l'équation *(1)*, on obtient :

$$
^{\prime} = \Gamma \Delta T \dots \dots \dots \dots \dots (3)
$$

La contrainte est évaluée par la loi de Hooke qui est valable que dans le domaine élastique, son expression est :

$$
† = E'
$$
.................(4)

On remplace les paramètres de l'équation *(3)* dans l'équation *(4)* on obtient :

$$
T = E \cdot \Delta T \dots \dots \dots \dots \dots \dots (5)
$$

Avec :

- *L* : Variation de la longueur de l'élément.
	- *T* : Variation de la température ( $T=25c^{\circ}$ ) [2].
	- : Coefficient de dilatation thermique  $(1 10^{-5})$
- *l<sup>0</sup>* : Longueur de la poutre.
	- : Contrainte thermique.
- *E* : Module de Young (*E=32164,20MPa*).

Donc : *σ=32164,20.10-5 .20=8.04MPa*

La fissuration est considérée préjudiciable.

On doit vérifiée que :  $\{$  $\left| \begin{array}{c} \uparrow \\ s \end{array} \right| = 15 \frac{m_{ser}}{I} (d - y) + \uparrow \leq \Upsilon_s = 240 MPa$  $\begin{pmatrix} 1 & b & -1 \\ 1 & 0 & 1 \end{pmatrix}$  $\begin{matrix} 1 \\ 1 \end{matrix}$  $\vert$  +  $M_{\text{ser}}$  +  $\vert$  +  $\vert$  +  $=15\frac{m_{ser}}{s} (d-y)+\frac{1}{s} \leq \overline{T}_s = 240 MPa$  $=\frac{M_{ser}}{I}$  y +  $\uparrow \langle \uparrow \rangle$  = 15MPa  $(d - y) + 1 \leq \overline{T}_s = 240 MPa$ *I* (*iii*) *i s*  $M_{\text{ser}}(1)$  +  $\neq 5$  0.40 MP  $y + \uparrow \prec \uparrow$ <sub>b</sub> = 15MPa *I I b z z z <i>z <i>z*  $M_{\text{ser}}$  +  $\pm$  1510  $s - 2$ <sup>-</sup> $\sigma$  $m1 u$ *ser*  $(d_v, \ldots)$  +  $\leq$   $\pm$  $I_s = I$ <br> $I_s = 15 \frac{M_{ser}}{I} (d - y) + 1 \le T_s = 240 MPa$ *ser*  $x + 7 = 15$  $b = \frac{1}{L}$   $y + 1$   $\rightarrow$   $1$   $b = 1$  $15 \frac{M_{ser}}{I} (d - y) + 1 \leq \overline{T}_s = 240 MPa$  $15MPa$  $\uparrow$  = 15  $\frac{M_{ser}}{I}$   $(d-y)+\uparrow$   $\leq \uparrow$  = 240*MPa*  $\uparrow_{h} = \frac{m_{ser}}{I} y + \uparrow \langle \uparrow_{h} = 15 MPa$ 

#### **1- Sens porteur : (60×40)**

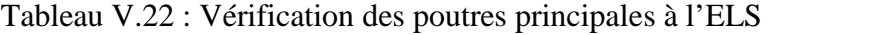

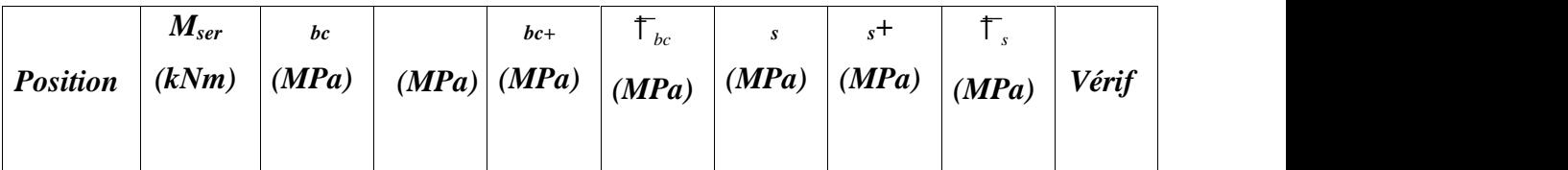

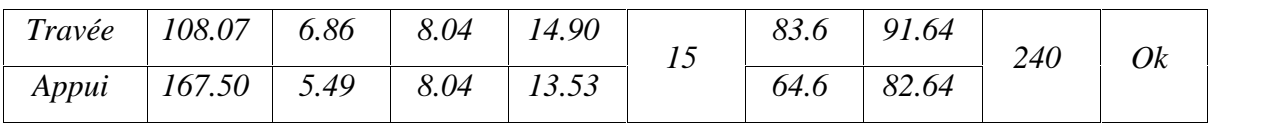

### **2- Sens non porteur : (50×40)**

Tableau V.23 : Vérification des poutres non porteuses à l'ELS

| <b>Position</b> | $M_{ser}$<br>(kNm) | bc<br>(MPa) | (MPa) | $bc+$<br>(MPa) | +<br>bc<br>(MPa) | (MPa) | $s^+$<br>(MPa) | ÷<br>(MPa) | Vérif |
|-----------------|--------------------|-------------|-------|----------------|------------------|-------|----------------|------------|-------|
| Travée          | 41.09              | 5.57        | 8.04  | 1361           | 15               | 62    | 70.04          | 240        | Ok    |
| Appui           | 74.51              | 2.26        | 8.04  | 10.30          |                  | 26.7  | 34.74          |            |       |

## **h- Vérification vis-à-vis de l'effort tranchant**

### **1. Vérification de la contrainte de cisaillement**

II faut vérifier que : 
$$
\mathcal{F}_u = \frac{T_u}{bd} \leq \mathcal{F}_u
$$

Avec :

*T<sup>u</sup>* : l'effort tranchant maximum,

*b*: Largeur de la section de la poutre,

*d*: Hauteur utile,

 $\mathcal{F}_u = Min(0,10 f_{c28}; 4MPa) = 2,5MPa$  (Fissuration préjudiciable).

Tableau V.24 : Vérification de la contrainte de cisaillement

| Etage               | Section $(cm^2)$ | $T_{u}^{\max}$ (kN) | $u(MPa)$ | $\mathcal{F}_{\mu}(MPa)$ | Vérifié |
|---------------------|------------------|---------------------|----------|--------------------------|---------|
|                     |                  |                     |          |                          |         |
| $\varsigma$ ème     | 40x50            | 84.71               | 0.47     | 2,5                      | OK      |
|                     | 40x60            | 265.6               | 1.22     | 2,5                      | OK      |
| $A^{\text{ème}}$    | 40x50            | 87.63               | 0.48     | 2,5                      | OK      |
|                     | 40x60            | 298.57              | 1.38     | 2,5                      | OK      |
| 3 <sup>eme</sup>    | 40x50            | 88.28               | 0.49     | 2,5                      | OK      |
|                     | 40x60            | 205.66              | 0.95     | 2,5                      | OK      |
| $2e$ <sup>ème</sup> | 40x50            | 86.30               | 0.47     | 2,5                      | OK      |
|                     | 40x60            | 204.46              | 0.94     | 2,5                      | OK      |
| I <sup>er</sup>     | 40x50            | 91.63               | 0.50     | 2,5                      | OK      |
|                     | 40x60            | 226.44              | 1.04     | 2,5                      | OK      |
|                     |                  |                     |          |                          |         |

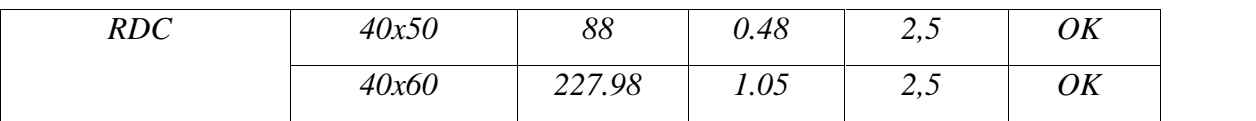

#### **2. Calcul des armatures transversales**

L'acier choisi pour les armatures transversales est de type haute adhérence et nuance *FeE400 (fe=400MPa)*.

a. **Selon [1]**  $(0.9d; 40cm)$  $\left(bS_{t} \right)^{-1/2}$  (2<sup>3</sup>,  $\left(\frac{1}{2}\right)^{1/2}$ )  $A_t = \frac{1}{4} u - 0.3 f_{t28} K$  $\frac{1}{18} \ge \frac{1}{18} \ge \frac{1}{18} \ge \frac{1}{18} \ge \frac{1}{18} \ge \frac{1}{18}$  (K = 1: Pas de i  $\mathcal{L} = \mathcal{L} \times \mathcal{L}$ the contract of the contract of the  $\int$  $\sqrt{2}$  $\frac{d}{dx}$ ;0,4*MPa*  $\left(2\right)$  $\geq Max \left( \frac{\frac{1}{2}u}{2}; 0, 4MPa \right)$  $\geq \frac{\ddagger_{u}-0.3f_{t28}K}{2.000}$  (K = 1: Pas de reprise de bétonnage)  $= Min(0, 9d; 40cm)$  $bS_t$  (2<sup>5, 25</sup>)  $A_t f_e \geq M a x^{(1)} \cdot 0 \cdot M P a$ *K Pas de reprise debétonnage f*  $f_{t28}K$  (*K* 1, **P** 1 in 1, 1, 2  $bS_t$  0,8 $f_e$ *A*  $S_t = Min(0, 9d; 40cm)$  $t \sim$   $\sqrt{2}$  $\frac{tJ_e}{g} \geq Max \left| \frac{t_u}{2} ; 0, 4MPa \right|$  $\frac{1}{t} \ge \frac{t_u}{0.8f_e}$   $(K = 1: Pas$  $t \rightarrow u$   $0,9$  $t_t$  –  $min(v, u)$  $2^{(1)}$  $\frac{(0,3f_{t28}K)}{0,8f_e}$  (K = 1: Pas de reprise de bétonnage)  $(0.9d; 40cm)$  $\frac{1}{2}$   $\mu$  -0,3  $f_{t28}K$  (K - 1 · Pas de rep  $\downarrow$   $\downarrow$ 

b. **Selon [2]**

 *Zone courante h S Zone nodale <sup>h</sup> S Min A S b t t l t t* ........................................... <sup>2</sup> ;12 ......................... <sup>4</sup> 0,003 

Avec :

$$
W_t \leq Min\left(\frac{h}{35}; W_t; \frac{b}{10}\right) = 1,28cm
$$

On prend :  $\mathcal{O}_t = 8mm$ Les résultats de calcul sont résumés dans le tableau suivant :

| <b>Sens</b> | $T_u(kN)$ |      | $\mu(MPa)$ BAEL91 | <b>RPA99</b> |              | $S_{\epsilon}^{adp}$ (cm) |    | $A_{\cdot}^{\min}$ (cm <sup>2</sup> ) | Choix      |
|-------------|-----------|------|-------------------|--------------|--------------|---------------------------|----|---------------------------------------|------------|
|             |           |      | $S_t$ (cm)        | $S_t$ (cm)ZN | $S_t$ (cm)ZC | ZN                        | ZC |                                       |            |
| Porteur     | 298.57    | 1.38 | 36,45             | 11,25        | 22,5         | 10                        | 20 | 1,8                                   | 4T8        |
| Non porteur | 91.63     | 0.5  | 32,40             | 10,00        | 20,00        | 10                        | 20 | 1,8                                   | <b>4T8</b> |

Tableau V.25 : Calcul des armatures transversales

#### 3. **Recouvrement des armatures longitudinales**

 $L_r = 50\phi$  (zone III). *L<sup>r</sup>* : Longueur de recouvrement. On a :

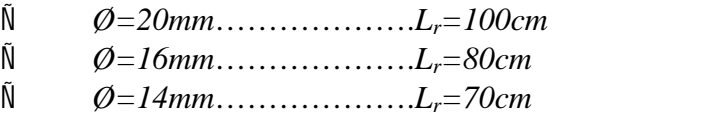

4. **Vérification de l'influence de l'effort tranchant au voisinage des appuis**

#### **a. Appuis intermédiaires :**

### **a.1. Vérification des armatures longitudinales [1]**

Les armatures longitudinales inférieures doivent être ancrées au-delà de l'appui pour équilibrer l'effort tranchant.

 $\text{Si}: T_u - \frac{m_u}{2} \times 0 \Rightarrow$  pas de force de traction dans les armatures longitudinales  $0.9d$  $\prec 0 \Rightarrow$  pas de force de traction dans les *d*  $T_u - \frac{M_a}{\Omega \Omega} \leq 0 \Rightarrow$  pas de force de traction dans les armatures longitudinales

inférieures.

 $\text{Si}: T_u - \frac{m_u}{2} > 0 \Rightarrow$  les armatures longitudinales inférieures sont soumises à un effort  $0.9d$  $\triangleright$  0  $\Rightarrow$  les armatures longitudinales inférieures *d*  $T_u - \frac{M_a}{2.0 \Omega} > 0$   $\Rightarrow$  les armatures longitudinales inférieures sont soumises à un effort

de traction. Dans ce cas on doit vérifier que :  $A_s \geq \frac{S_s}{s} \left| T_u - \frac{B_u}{s} \right|$ ) and the state  $\overline{a}$  $\sqrt{2}$  $($   $0.9d)$  $\geq \frac{X_s}{a} \left( T_u - \frac{M_{ua}}{a} \right)$ *d*  $M_{\mu a}$  $f_e$ <sup> $u$ </sup> 0,9*d*)  $A_s \geq \frac{\lambda_s}{c} \left| T_u - \frac{m_u}{\Omega} \right|$  $e \left( 0, \mathcal{H} \right)$  $s \geq \frac{\kappa_s}{f_e} \left( T_u - \frac{m_{ua}}{0.9d} \right)$  $X_s$   $\begin{pmatrix} 1 & M_{ua} \end{pmatrix}$ 

Tableau V.26 : Vérification de la section d'armatures

| <b>Etage</b>      | Section $(cm^2)$ | $T_u$<br>(kN) | $M_{ua}$<br>(kNm) | $\frac{M_{ua}}{0.9d}$ (kN) | $T_u - \frac{M_{ua}}{0.9d}$ (kN) |
|-------------------|------------------|---------------|-------------------|----------------------------|----------------------------------|
|                   |                  |               |                   |                            |                                  |
| 40x60             | 265.6            | 210.33        | 432.77            | $<\!\!\theta$              |                                  |
| 4 <sup>ème</sup>  | 40x50            | 87.63         | 182.72            | 216.37                     | $<\!\!\theta$                    |
|                   | 40x60            | 298.57        | 256.52            | 527.81                     | $<\!\!\theta$                    |
| 3 <sup>ème</sup>  | 40x50            | 88.28         | 190.09            | 469.35                     | $<\!\!\theta$                    |
|                   | 40x60            | 205.66        | 315.98            | 650.16                     | $<\!\!\theta$                    |
| $2^{\tilde{e}me}$ | 40x50            | 86.30         | 186.45            | 460.37                     | $<\!\!\theta$                    |
|                   | 40x60            | 204.46        | 330.32            | 679.67                     | $<\!\!\theta$                    |
| $I^{er}$          | 40x50            | 91.63         | 169.66            | 418.91                     | $<\!\!\theta$                    |

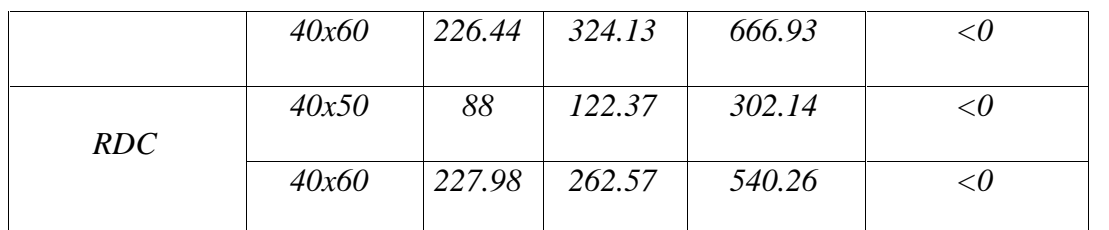

D'après les résultats du tableau, les armatures longitudinales inférieures ne sont soumises à aucun effort de traction.

**a.2. Vérification de la contrainte de compression de l'aire d'appui [1]**

La contrainte moyenne de compression sur l'aire d'appui doit vérifier la relation suivante :  $\tau_{bc}^{m} = \frac{T_u}{a.b} \leq \frac{1,3f_{c28}}{x_b}$ .  $a.b$   $x<sub>b</sub>$  $T_{u}$  = 1,3 $f_{c28}$  $X_h$  $\frac{1}{b} \frac{m}{bc} = \frac{I_u}{c} \leq \frac{1,0,0.28}{c}$ .

Avec :

*a=Min(à ; 0,9d)*.

*à* : Largeur d'appuis sans l'enrobage (à=*c-c'-2cm*).

*c'* : L'enrobage (*c'=3cm*).

*c*: Largeur du poteau en appui.

*b*: Largeur de la poutre.

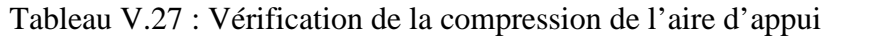

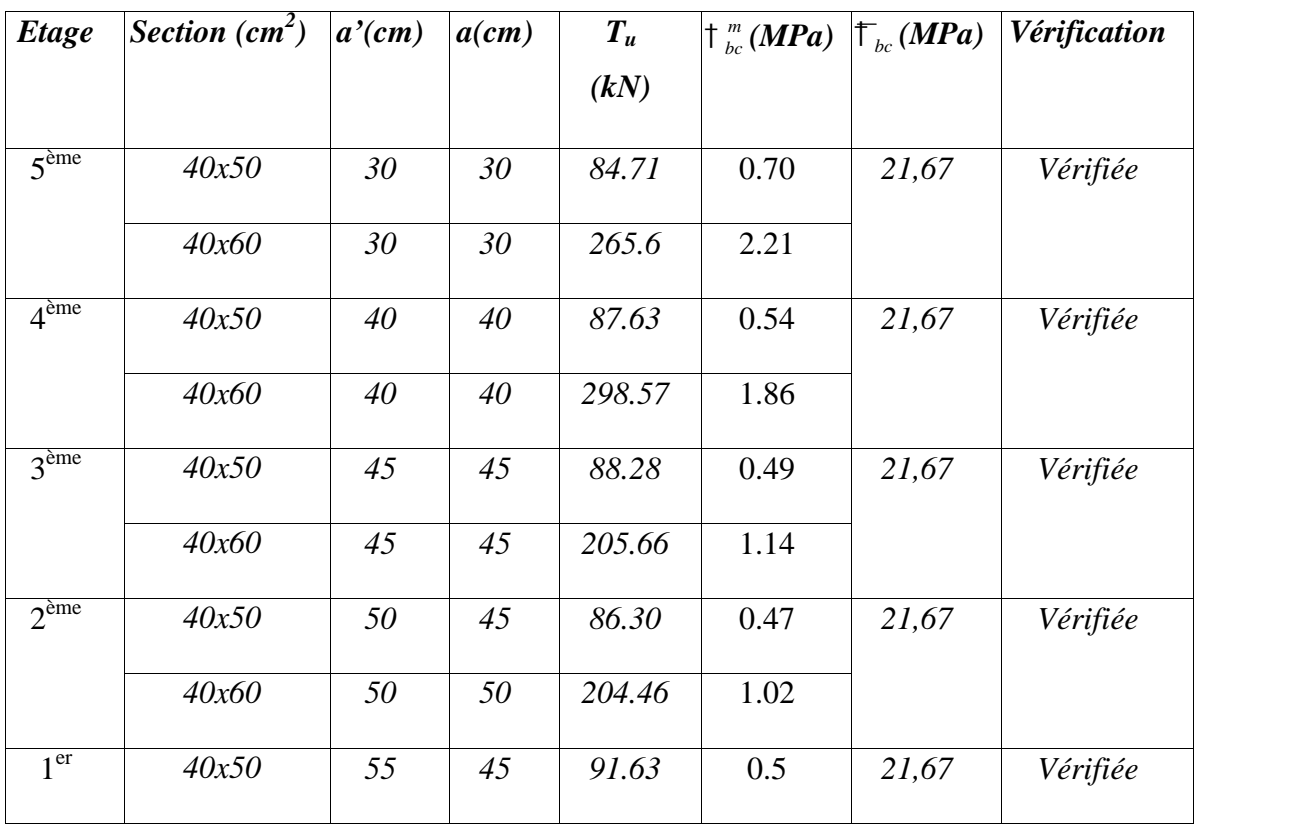

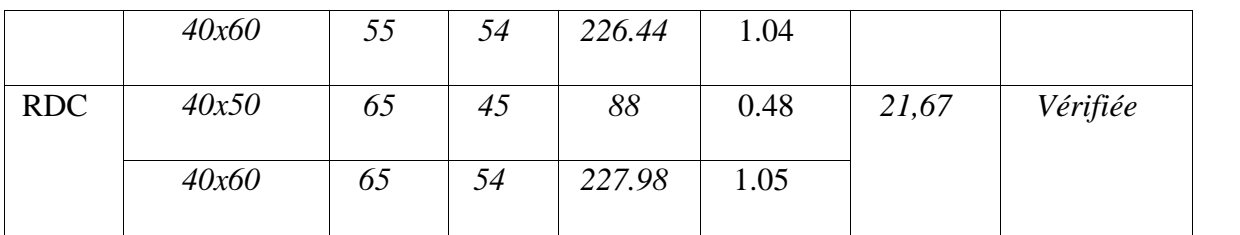

#### **5- Vérification de la flèche [2]**

On doit vérifier que :  $f_{\max} \leq \bar{f}$ 

$$
A \text{vec}: \bar{f} = \begin{cases} 0,5 + \frac{L(cm)}{1000} & si & L > 5m \\ \frac{L(cm)}{500} & si & L \le 5m \end{cases}
$$

Dans le cas d'une poutre isostatique avec une charge uniformément répartie ; la flèche maximale est donnée par :

4

$$
f_{\text{max}} = \frac{5}{384} \frac{qL^4}{E_{\text{vj}}I_{\text{b}}}
$$

Avec :

*L* : La portée de la poutre.

*h*: La hauteur de la section de la poutre.

*fmax*: La flèche maximale de la poutre.

- *q*: Charge uniformément répartie déterminée à E.L.S *(q=G+Q)*.
- *G* : Charge permanente reprise par la poutre.
- *Q* : Charge d'exploitation supportée par la poutre.
- $I_b$ : Moment d'inertie de la poutre par rapport au plan de flexion  $I_b = \frac{c}{12}$  $\int$  $\big)$  $\left(I_h = \frac{bh^3}{\sqrt{1 - \frac{h^2}{h^2}}} \right)$  $12 \quad$  $I_b = \frac{bh^3}{12}$
- *Evj* : Module d'élasticité différé du béton armé *(Evj=10721,40MPa)*.

#### **Remarque**

La vérification de la flèche a été faite en utilisant le logiciel **SOCOTEC.**

**1- Sens porteur (L=7,20m) :**

$$
\bar{f} = \frac{L(cm)}{1000} + 0,5 = 1,22cm
$$

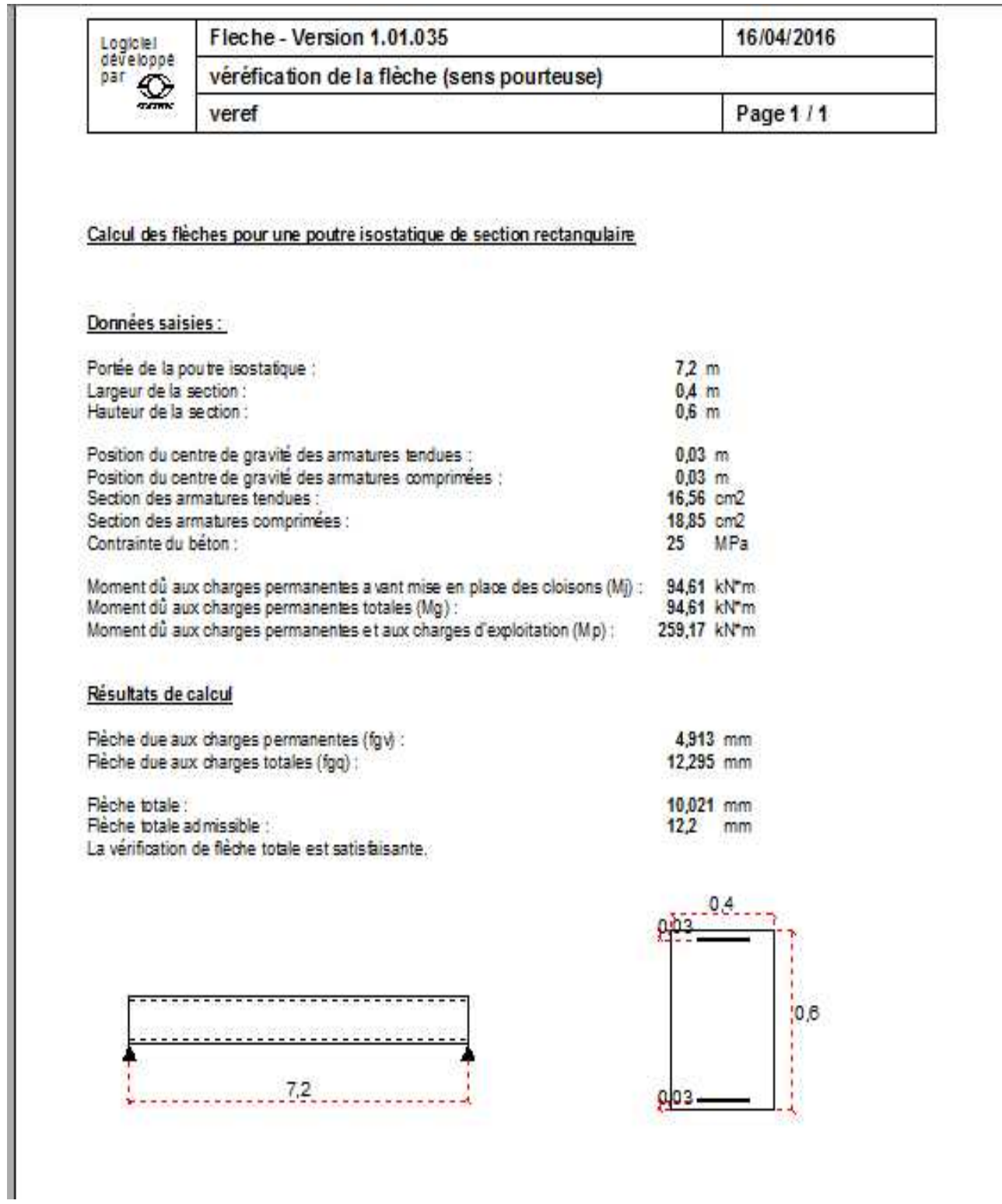

## **2- Sens non porteur (L=5,93m)**

$$
\bar{f}=\frac{L(cm)}{500}cm=1,18cm.
$$

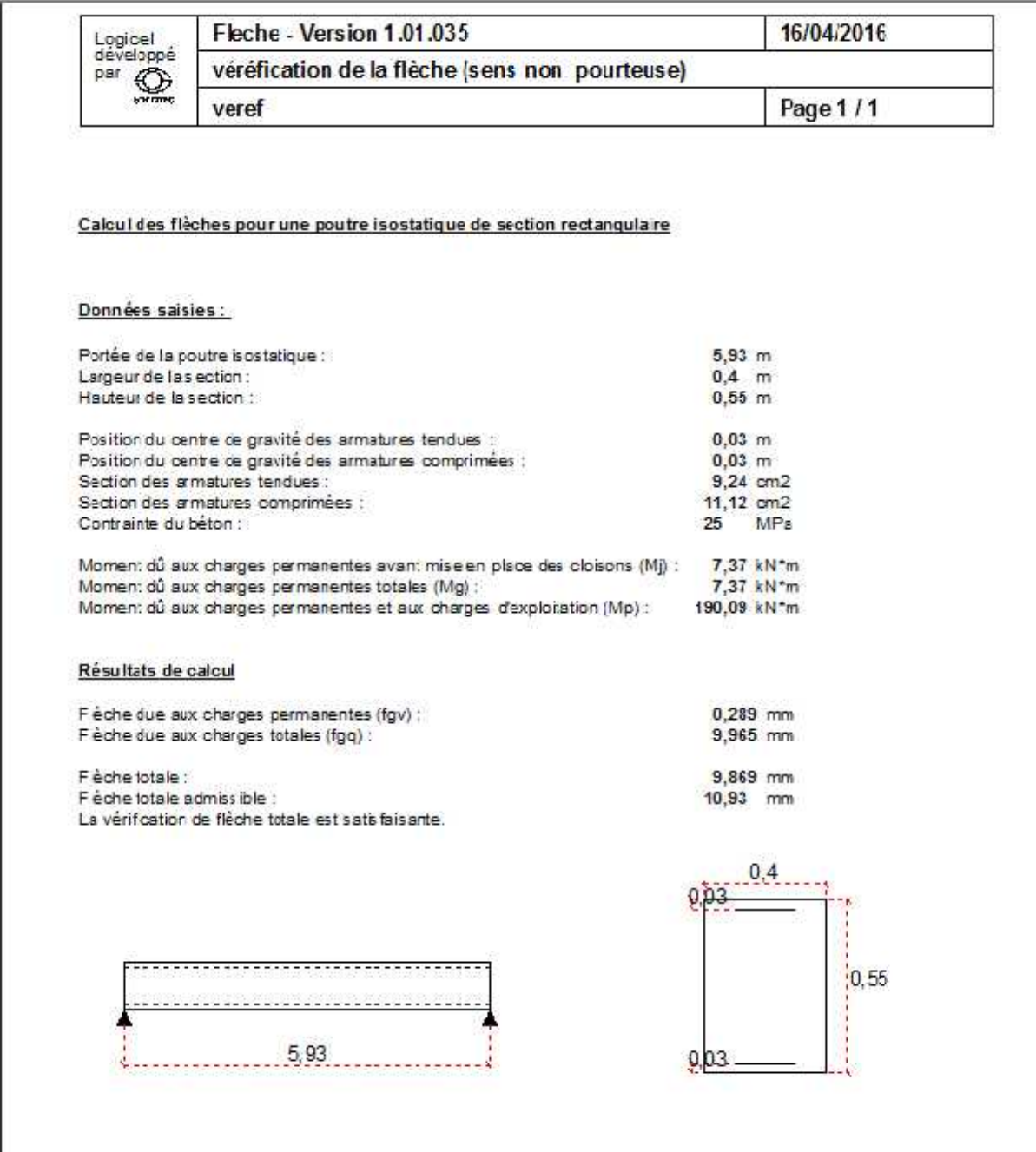

**6- Arrêt des barres [1]**

Armatures inférieures : 
$$
h \le \frac{L}{10}
$$
  
\nArmatures supérieures :  $h' \ge \begin{cases} \frac{L^{\max}}{4} & \text{Appuis } entravée de rive \\ \frac{L^{\max}}{5} & \text{Appuis } entravée int ermeédiaire \end{cases}$ 

Avec :*L=Max(Lgauche ; Ldroite)*.

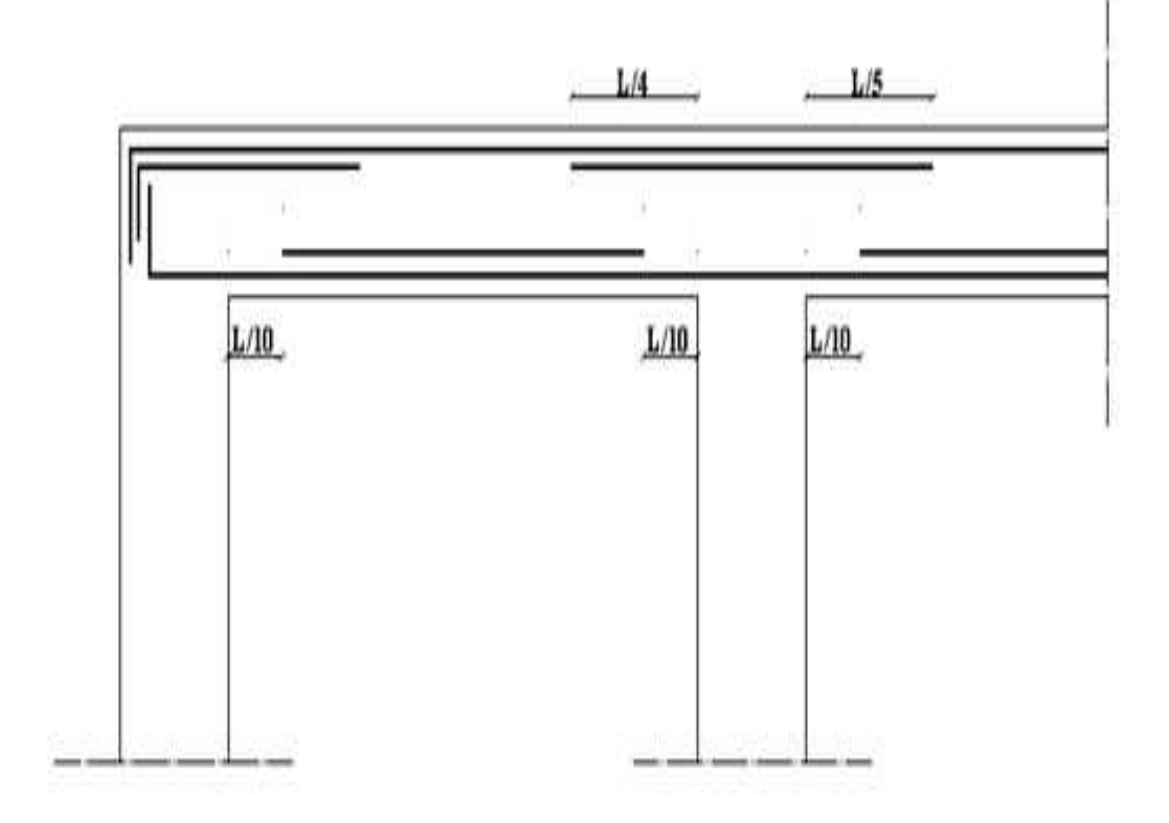

Figure V.4 : Arrêt des barres.

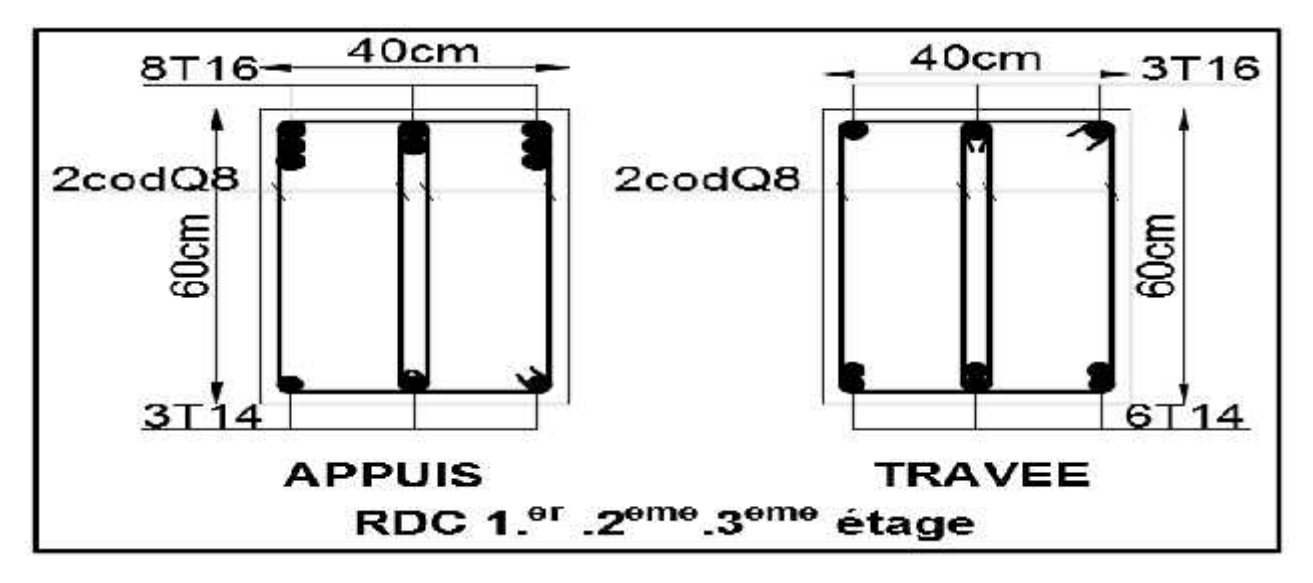

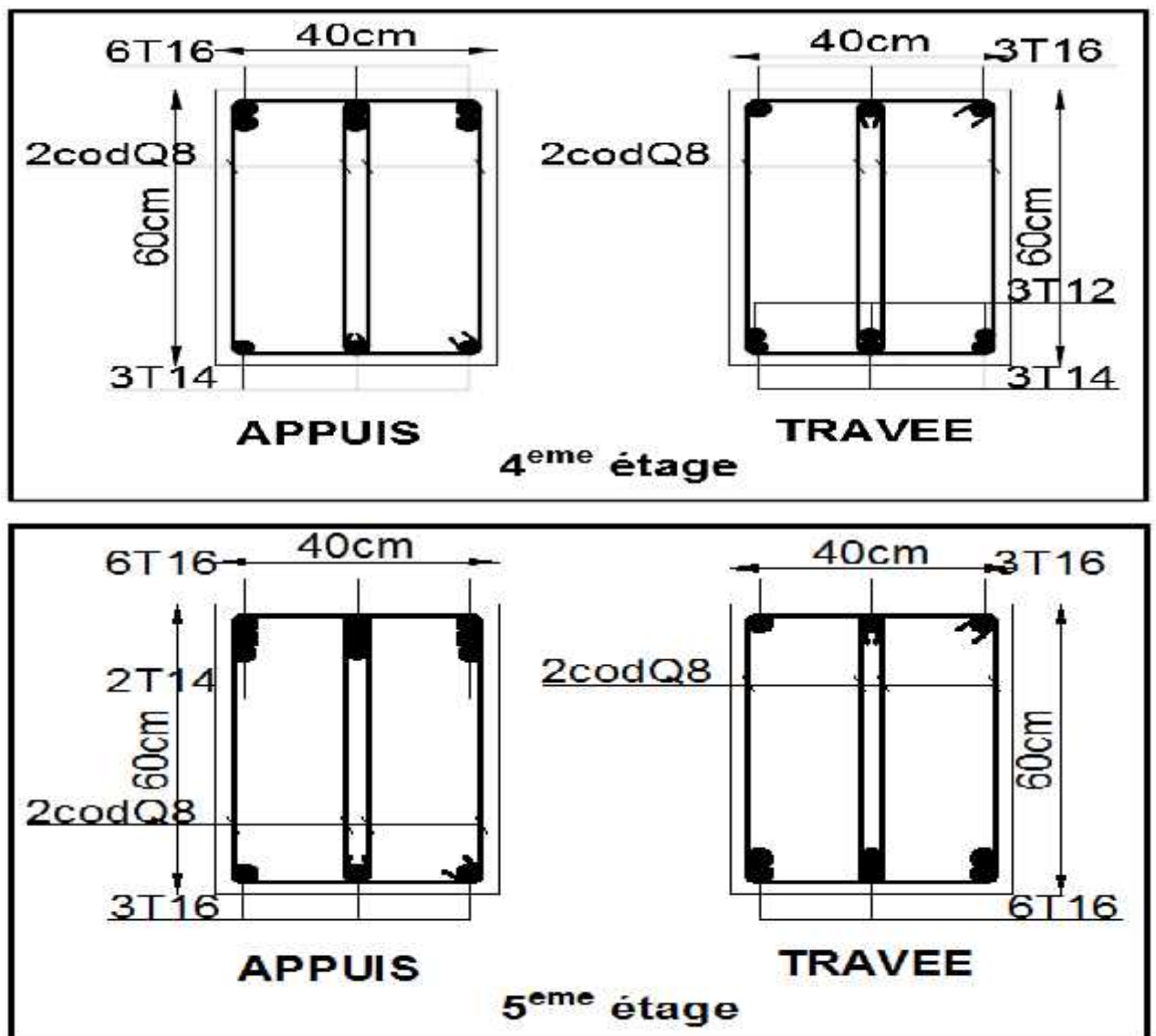

Figure V.5 : ferraillage des poutres porteuses.

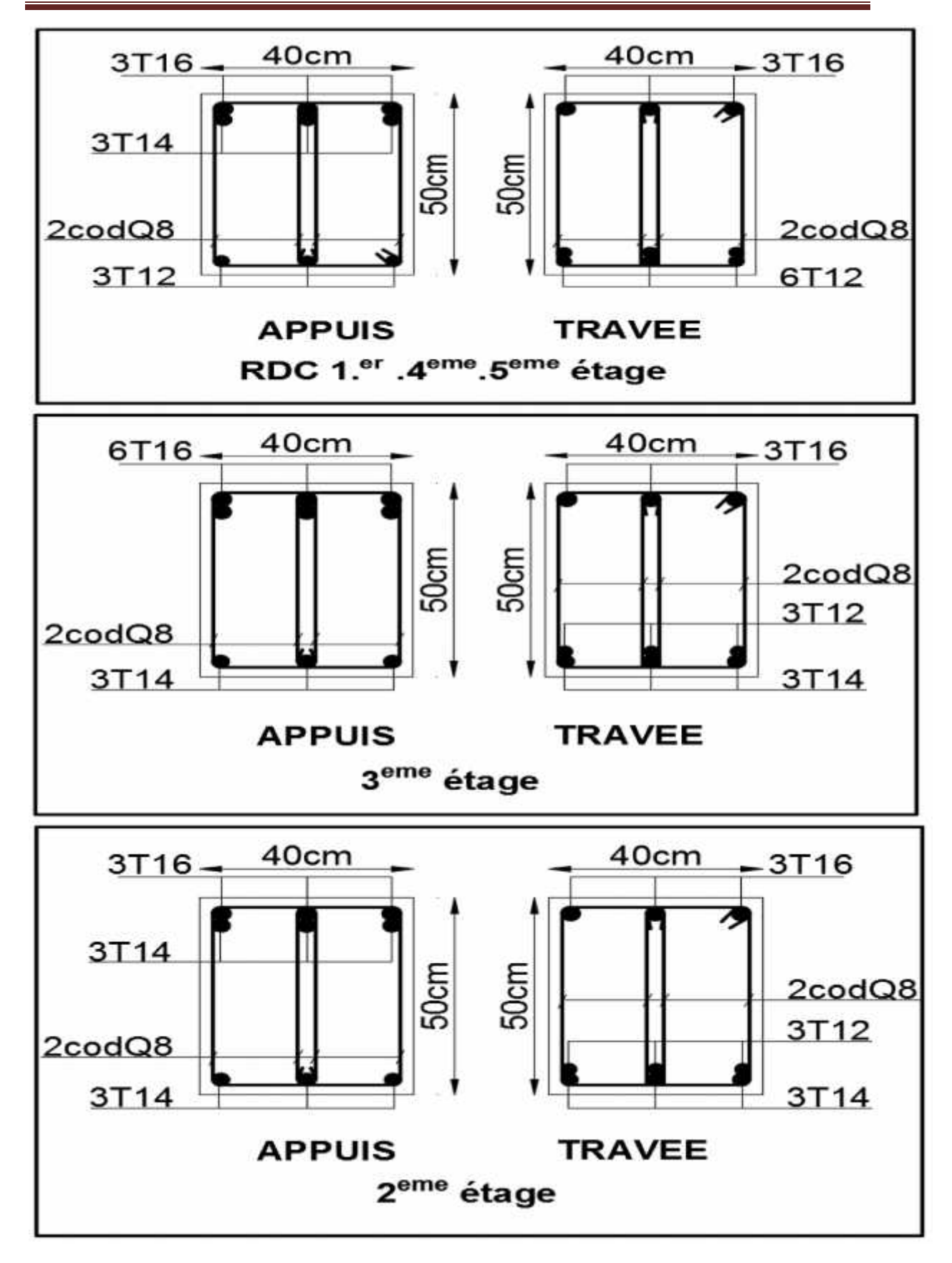

Figure V.6**:** ferraillage des poutres non porteuses.

## **V.3 Ferraillage des voiles**

## **V.3.1 Introduction**

Les voiles sont sollicitées par un moment fléchissant, un effort normal et un effort tranchant.

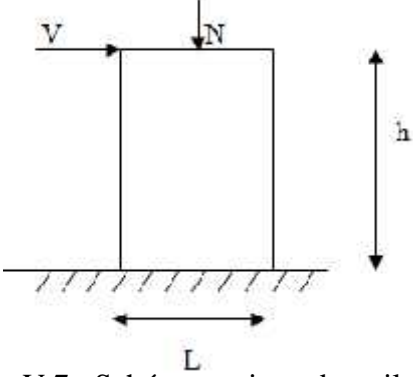

Figure V.7 : Schéma statique du voile.

On devra disposer les armatures suivantes :

- Armatures verticales.
- Armatures horizontales.

Le ferraillage est fait avec  $M_{max}$  et  $N_{corr}$ , sous l'effet de la combinaison  $0,8G \pm E$ , et la vérification avec  $G+Q+E$ .

### **V.3.2 Recommandations de RPA99 (version 2003)**

### **Armatures verticales**

- Le pourcentage minimum des armatures verticales sur toute la zone tendue est de 0,2%.
- Les barres verticales du dernier niveau doivent être munies de crochets à la partie supérieure.
- Toutes les aitres barres n'ont pas de crochets (jonction par recouvrement).
- A chaque extrémité du voile (trumeau) l'espacement des barres doit être réduit de moitié sur (l/10) de la largeur du voile, cet espacement d'extrémité doit être au plus égale à 15 cm.

## **Armatures horizontales**

- Les barres horizontales doivent être munies de crocher à 135° ayant une longueur de 10∅.
- Les barres horizontales doivent être disposées vers l'extérieur.
- **Condition exigée à l'armature verticale et horizontale**
- Le pourcentage minimum d'armatures verticales et horizontales de trumeaux, est donné comme suit :
	- $\checkmark$  Globalement dans la section du voile 0,15%.
	- $\checkmark$  En zone courante 0.1%
- L'espacement des barres horizontales et verticales doit être inférieur à la plus petite des deux valeur suivantes :  $S \le 1.5$  a et  $S \le 30$  cm.
- Le diamètre des barres verticaux et horizontaux des voiles (à l'exception des zone d'about) ni devra pas dépasser l/10 de l'épaisseur du voile.
- Les longueurs de recouvrement doivent être égales à :
	- $\checkmark$  40  $\phi$  pour les barres situées dans les zones ou le reversement du signe des efforts est possible.
	- $\checkmark$  20  $\phi$  pour les barres situées dans les zones comprimées sous l'action de toutes les combinaisons possibles de charges.
- Les efforts tranchant doivent être pris par les aciers de couverture dont la section doit être calculée avec la formule :

$$
A_{vj}=1,1.\frac{\overline{V}}{f_e}
$$

$$
\bar{V} = 1.4\,V
$$

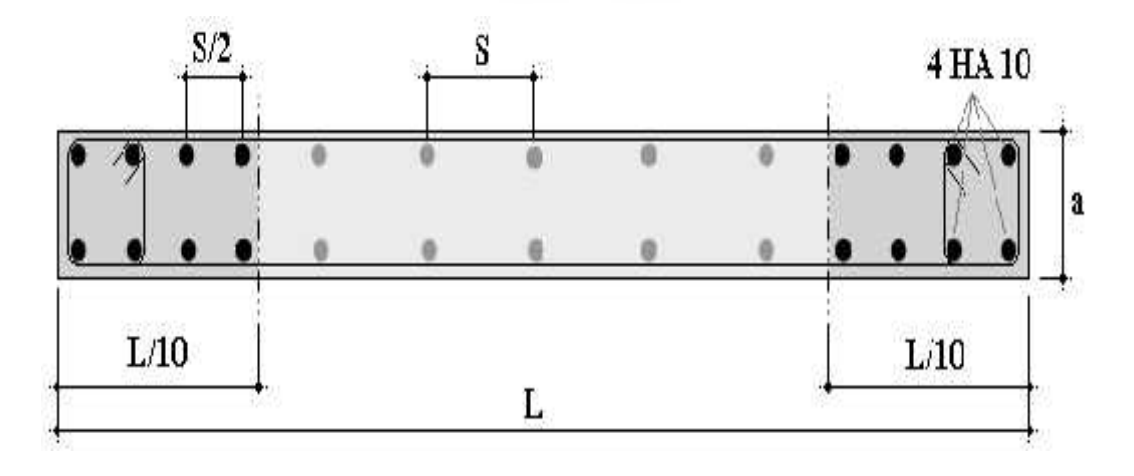

Figure V.8 Disposition des armatures verticales dans les voiles.

#### **V.3.3 Calcul de ferraillage**

#### **V.3.3.1 Méthode de calcul**

On utilise la méthode de Navier :

$$
\sigma_{1,2} = \frac{N}{A} \pm \frac{M.V}{I}
$$

Avec :

- N : effort normal appliqué.
- $\bullet$  M : Moment fléchissant appliqué.
- A : Section transversale du voile.
- V : Distance entre le centre de gravité du voile et la fibre la plus éloignée.
- I : Moment d'inertie.

On distingue 3 cas :

- $\geq 1$ <sup>er</sup> cas :  $(\sigma_1; \sigma_2) \geq 0$  La section du voile est entièrement comprimée, la zone courante est armée par le minimum exigé par RPA99 (Amin=0,2%.a.L).
- $\geq 2^{\text{eme}}$  cas :  $(\sigma_1; \sigma_2) \leq 0$  La section du voile est entièrement tendue. on calcule le volume des contrainte de traction Ft.

D'où la section des armatures verticales  $A_v = F_t / f_e$ .

On compare  $A<sub>v</sub>$  avec la section minimale et on prend le choix.

 $>$  3<sup>eme</sup> cas :  $\sigma_1$  et  $\sigma_2$  sont de signe différent, la section est donc partiellement comprimée. On calcule le volume des contraintes pour la zone tendue.

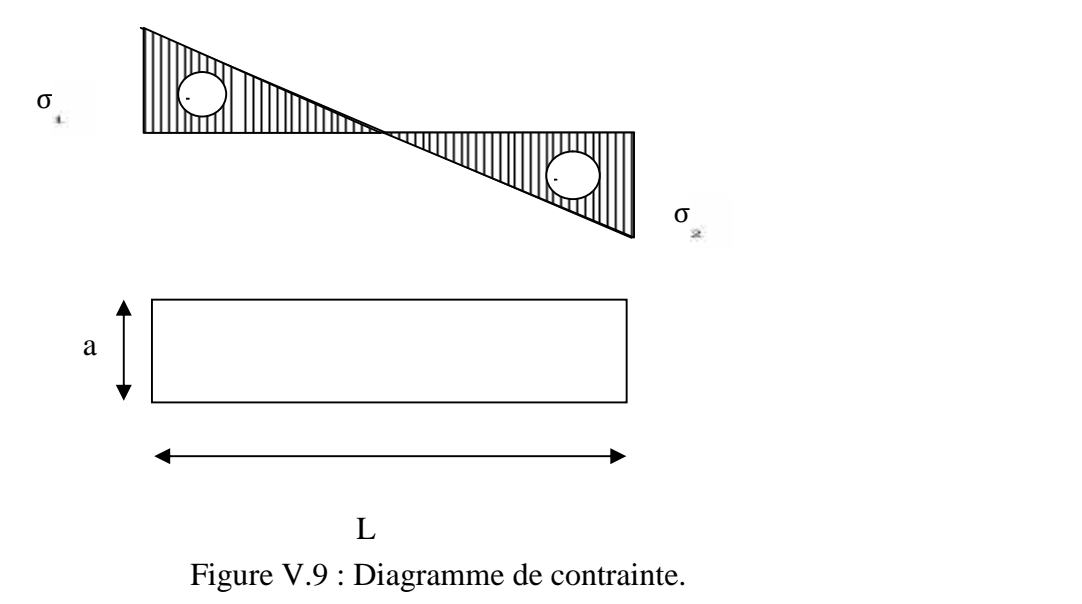

## **V.3.4.8 Exemple de calcul (Voile dissymétriques 5 niveau RDC-1 er-2 eme 3 eme 4 eme )**

On prend l'exemple de 5<sup>eme</sup> étage

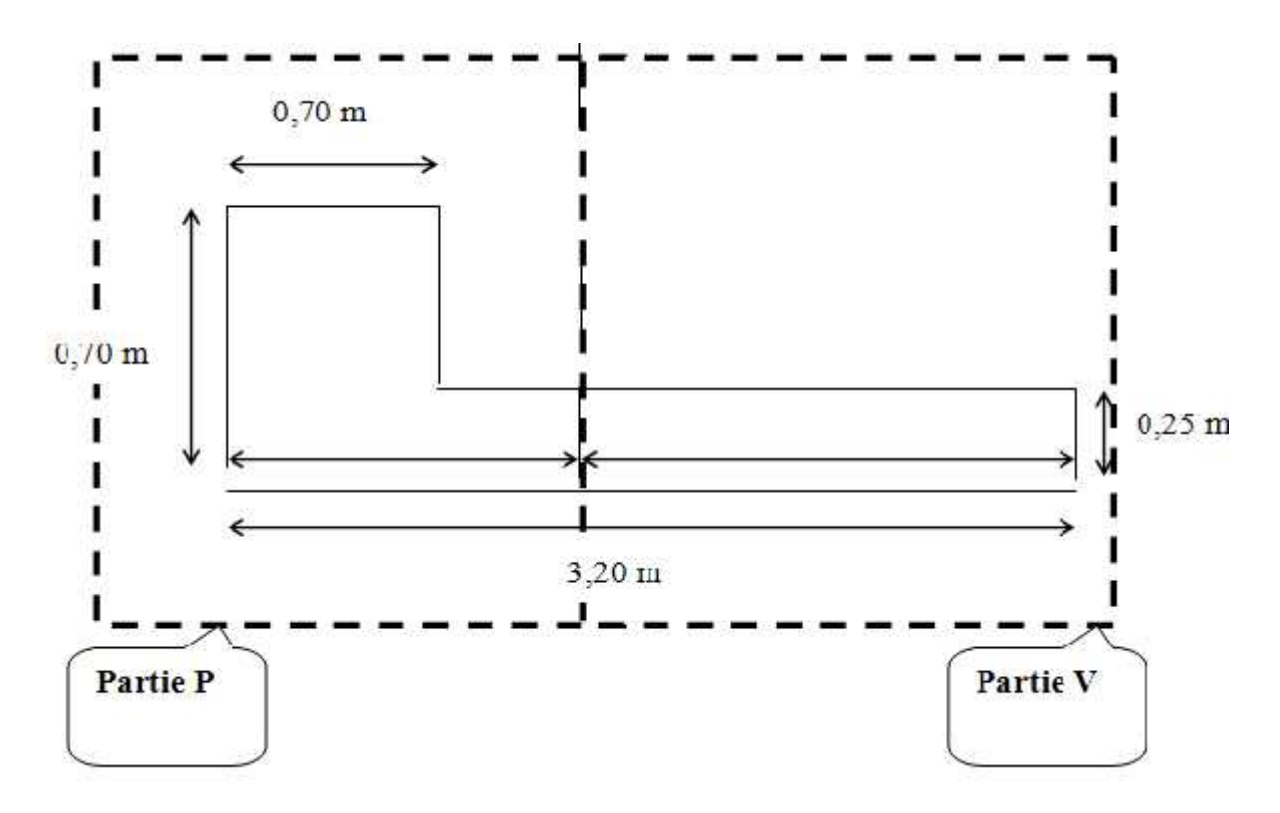

Figure V.10 : Voile dissymétrique.

Caractéristique géométrique du voile :

- $-$  A= 1.115 m<sup>2</sup>.
- $-V_1 = 1.25$  m.
- $-V_2 = 1.95$  m.
- $-I = 1.0487 \text{ m}^4$ .

**a)- Vérification des contraintes de compression sous (G+Q**±**E**)

- $N = 3564.89$  KN.
- M= 2886.78 KN.m

$$
\sigma_1 = \frac{3564.89}{1.115} + \frac{2886.78 \times 1.95}{1.0487} = 6.63 \text{ MPa}
$$

$$
\sigma_1 \le \bar{\sigma}_b = 15 \text{ MPa}
$$

#### **b)- Ferraillage sous (0,8G**±**E)**

On a :

- N=-1796.86KN.
- M= 1898.54 KN.m
- $T = 607.79$ KN.
- Calcul de la traction du partie P :

$$
\sigma_1 = \frac{-1796.86}{1.115} + \frac{1898.54 \times 1,95}{1.0487} = 0.65 \text{ MPa}
$$
\n
$$
\sigma_2 = \frac{-1796.86}{1.115} - \frac{1898.54 \times 1,95}{1.0487} = -5.14 \text{ MPa}
$$

La section donc est entièrement comprimée.

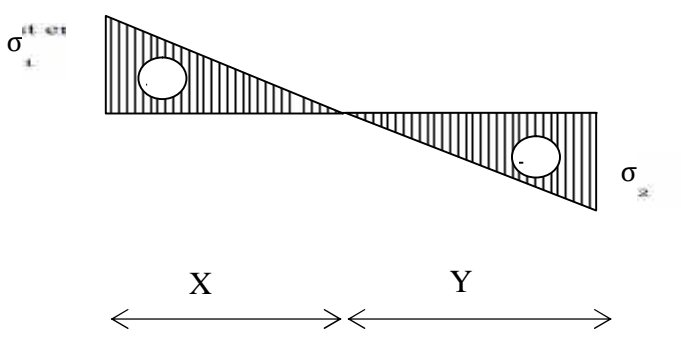

Figure V.11 : La traction du partie P.

Longueur de la zone tendue :

$$
X = \frac{\sigma_1}{\sigma_1 + \sigma_2} x L = 2.84m
$$

Longueur de la zone comprimée

$$
Y = L - X = 3.2 - 2.84 = 0.35 m
$$

 $\checkmark$  Calcul de la contrainte  $\sigma_3$ 

$$
\frac{\sigma_2}{X} = \frac{\sigma_3}{(X - b)} \Rightarrow \sigma_3 = 3.87MP
$$

- $\checkmark$  Détermination des armatures verticales (partie P)
	- Coté poteau :

$$
F_1 = \frac{(\sigma_2 + \sigma_3).b.h}{2} = 2208.98 \text{ KN}
$$

 $Ap = A_{v1} = \frac{F_1}{\sigma_s} = 55.22 \text{ cm}^2$ (Ferraillage pour les poteaux)

> Coté voile :

$$
F_2 = \frac{\sigma_3 (X - b).e}{2} = 1036.50 \text{ KN}
$$

 $Av = A_{v2} = \frac{F_2}{\sigma_s} = 23.95$  cm<sup>2</sup>(Ferraillage pour les zones d'about)

$$
A_{vj} = 1.1 \frac{v}{f_e}, \frac{x}{L} = 20.76 \text{cm}^2
$$

#### **Calcul de traction partie V**

 $\checkmark$  Calcul des contraintes :

$$
\sigma_1 = \frac{-1796.86}{1.115} - \frac{1898.54x1.25}{1.0487} = -3.87 \text{ MPa}
$$

$$
\sigma_2 = \frac{-1796.86}{1.115} + \frac{1898.54x1.25}{1.0487} = 1.91 \text{ MPa}
$$

La section est partiellement comprimée

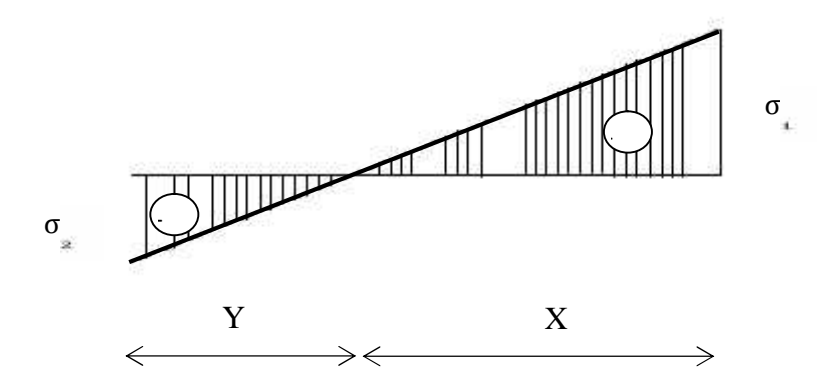

Figure V.12 : La traction du voté V.

Longueur de la zone tendue

$$
X = \frac{\sigma_1}{\sigma_1 + \sigma_2} x L = 2.14m
$$

 $\checkmark$  détermination des armatures verticales

$$
F_1 = \frac{\sigma_1 \cdot b \cdot h}{2} = 1036.50 \; KN
$$

 $A_{\nu 1} = \frac{F_1}{\sigma_8} = 25.91 \text{ cm}^2$ (ferraillage pour les voiles).

$$
A_{vj} = 1.1 \frac{\bar{V}}{f_e} \cdot \frac{X}{L} = 15.64 \text{ cm}^2
$$

Figure 1980

 $\checkmark$  Vérification des armatures vis-à-vis du RPA99 (version 2003) :

Amin=0,2%.b.h= 0,002.a.X= 10.7 cm²

 $A_t > A_{min}$ 

On prend :

Ap= 12T25 =58.91 cm² (min exigé par le règlement)

 $A_v$ :

Zone d'about : 2 x (6T16) avec espacement 10 cm.

Zone courant : 2 x (10T14) avec espacement 20 cm.

#### **c)- Vérification du voile à l'effort tranchant**

Il faut vérifier que :

$$
\tau_b = \frac{\bar{V}}{b_0 \cdot d} \le \bar{\tau} = 0.2. f_{c28} = 5 \text{MPa}
$$

 $b_0$ : Épaisseur du voile.

d : hauteur utile d=0,9.h

h : hauteur totale (largeur) de la section brute.

$$
\tau_b = \frac{1.4 \times 621.58 \times E3}{250 \times 2880} = 1.38 \le \bar{\tau} = 0.2. f_{c28} = 5 \text{MPa} \qquad \text{C.V}
$$

#### **d)- Armature horizontales**

Selon le règlement RPA99 (version 2003) :

$$
A_h \ge 0.25\% \text{ a. } 1m = 3.75 \text{ cm}^2
$$

On prend 5T10= 3,93 cm²

Avec espacement de 20cm/ml

N.B : Pour tous les voiles, on prend la même section d'armature horizontale

#### **e)- Schéma du ferraillage**

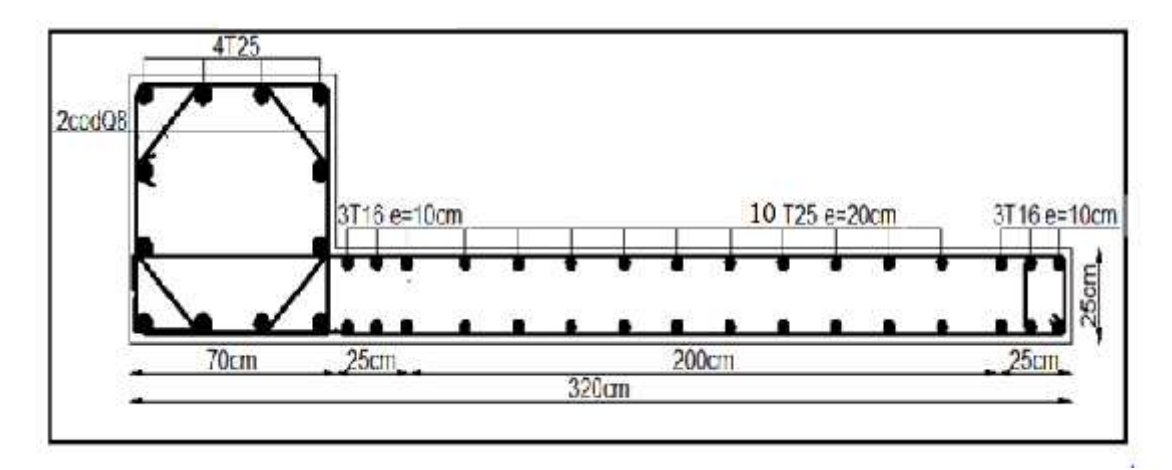

Figure V.13 : Schéma de ferraillage du voile.
# **V.3.4 Caractéristiques et ferraillage des voiles**

# **V.3.4.1 Caractéristiques sens (X-X )**

Tableau V.28 : Caractéristiques des voiles dissymétriques sens (X-X)

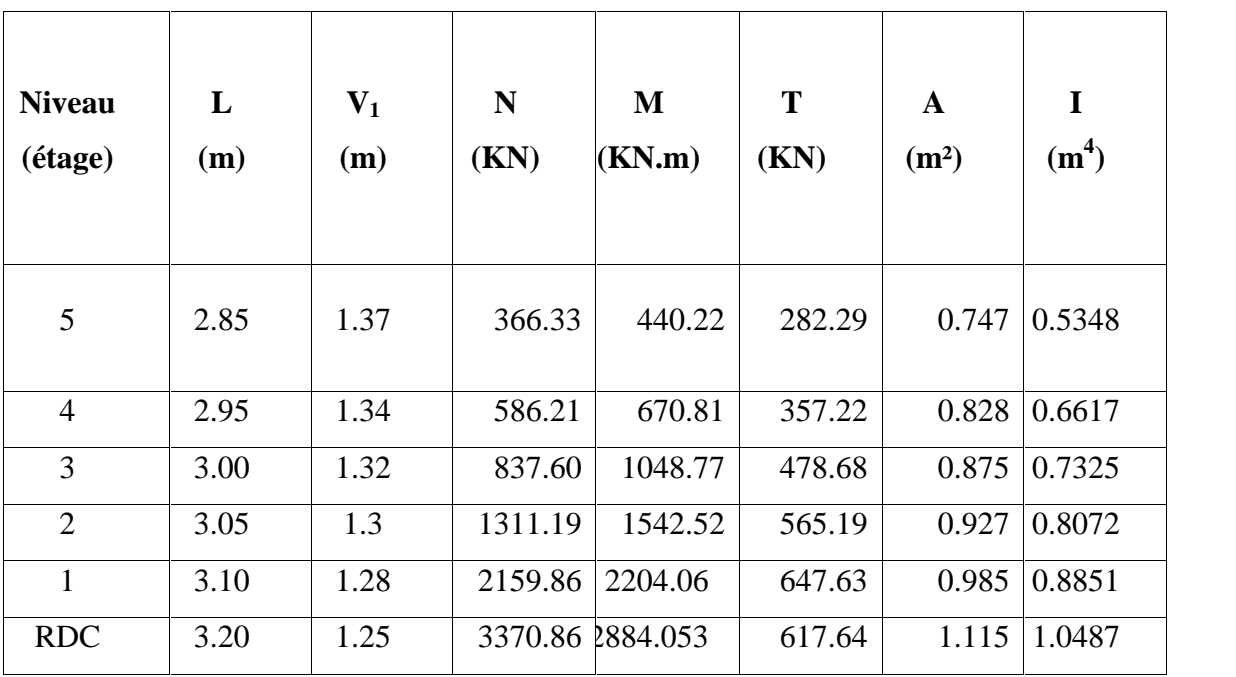

# **V.3.4.2 Caractéristiques sens (Y-Y)**

Tableau V.29: Caractéristiques des voiles dissymétriques sens (Y-Y)

| <b>Niveau</b>  | L    | $\mathbf{V}_1$ | N          | M       | T      | A                 | I                 |
|----------------|------|----------------|------------|---------|--------|-------------------|-------------------|
| (étage)        | (m)  | (m)            | (KN)       | (KN.m)  | (KN)   | (m <sup>2</sup> ) | (m <sup>4</sup> ) |
| 5              | 2.85 | 1.37           | $-168.62$  | 378.04  | 237.43 | 0.747             | 0.5348            |
| $\overline{4}$ | 2.95 | 1.34           | $-212.21$  | 575.39  | 342.83 | 0.828             | 0.6617            |
| 3              | 3.00 | 1.32           | $-328.96$  | 901.491 | 483.81 | 0.875             | 0.7325            |
| 2              | 3.05 | 1.3            | $-800.92$  | 1320.01 | 583.14 | 0.927             | 0.8072            |
| 1              | 3.10 | 1.28           | $-1673.19$ | 1866,62 | 607.79 | 0.985             | 0.8851            |
| <b>RDC</b>     | 3.20 | 1.25           | $-1796.86$ | 1898.54 | 607.79 | 1.115             | 1.0487            |

# **V.3.4.3 Ferraillage des voiles sens (X-X)**

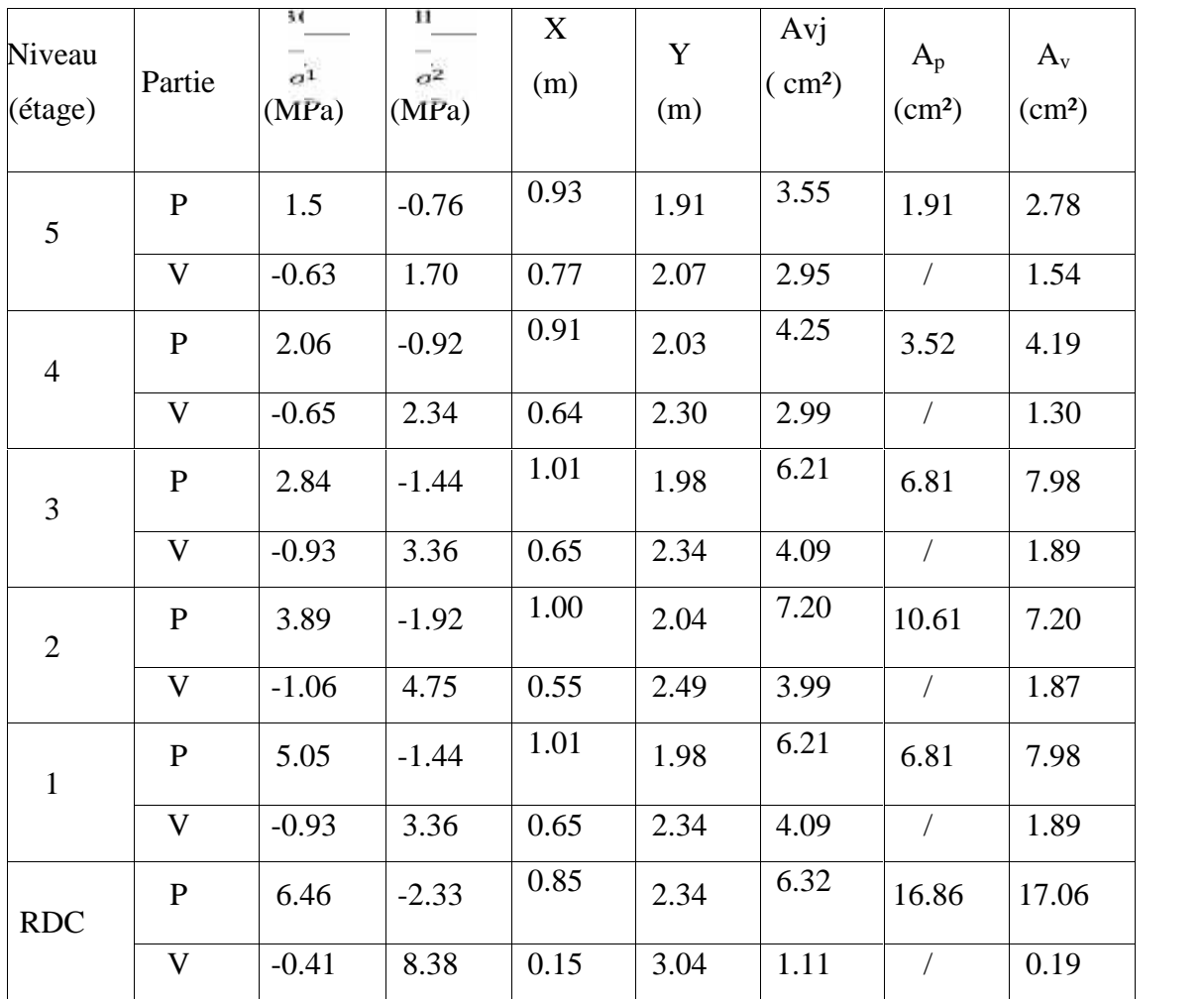

Tableau V.30 : Ferraillage des voiles dissymétriques sens (X-X)

**V.3.4.4 Ferraillage des voiles sens (Y-Y)**

Tableau V.31 : Ferraillage des voiles dissymétriques sens (Y-Y)

| Niveau<br>(étage) | Partie       | $\dot{a_1}$<br>(MPa) | $\sigma$ <sub>2</sub><br>(MPa) | X<br>(m) | Y<br>(m) | Avj<br>$\text{cm}^2$ | $A_p$<br>(cm <sup>2</sup> ) | $A_{v}$<br>(cm <sup>2</sup> ) |
|-------------------|--------------|----------------------|--------------------------------|----------|----------|----------------------|-----------------------------|-------------------------------|
| 5                 | $\mathbf{P}$ | 0.74                 | $-1.27$                        | 1.79     | 1.05     | 5.77                 | 3.51                        | 4.64                          |
|                   | V            | $-1.19$              | 0.82                           | 1.68     | 1.16     | 5.41                 |                             | 6.30                          |

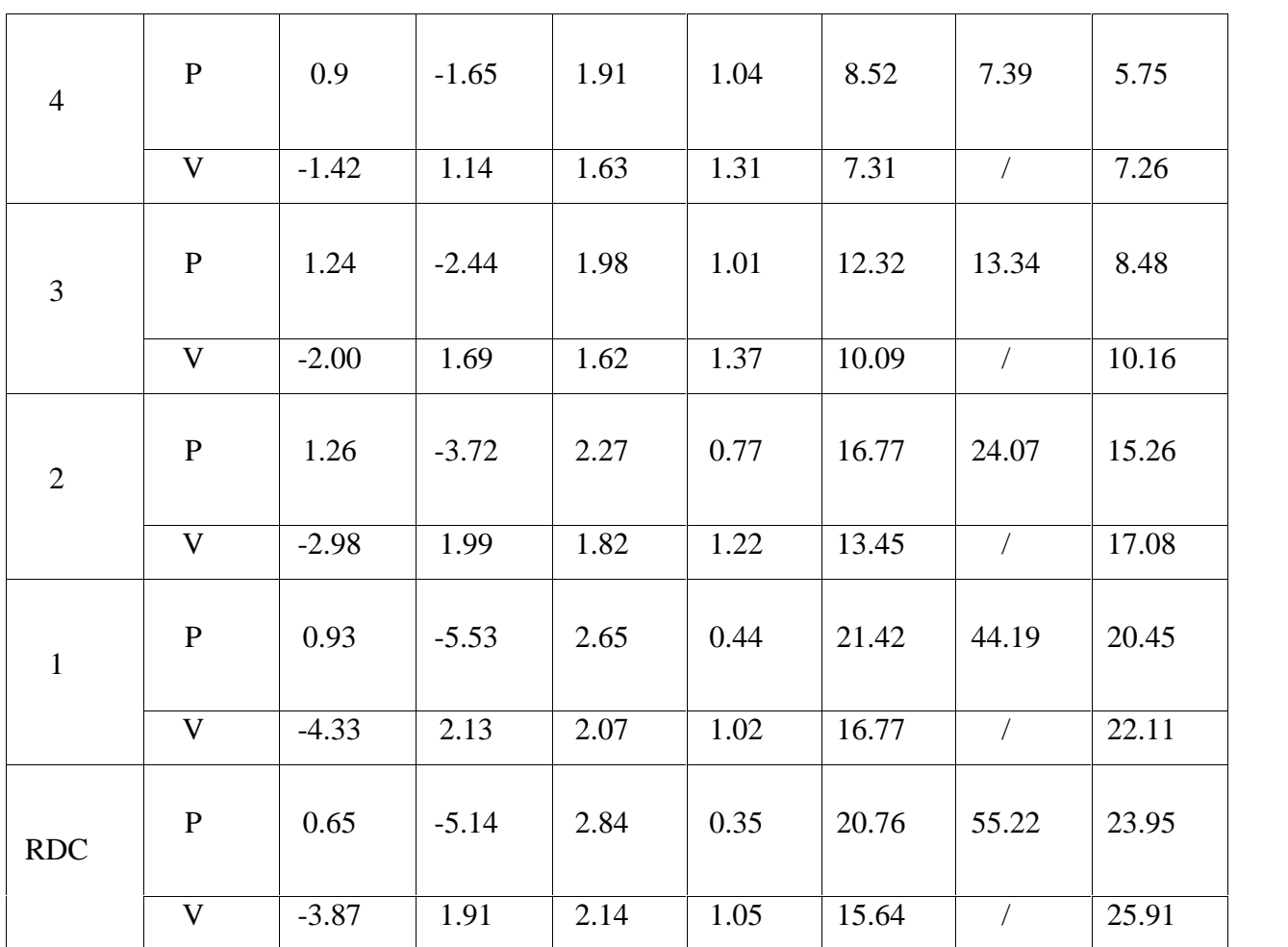

# **.3.4.5 Choix de ferraillage des voiles**

Tableau V.32 : Choix de ferraillage des voiles sens (X-X)

| <b>Niveau</b>  |                       | Le choix             |                      |                      | <b>Espacement</b> (cm) |                                    |
|----------------|-----------------------|----------------------|----------------------|----------------------|------------------------|------------------------------------|
|                | (étage) Zones d'about | As choisit<br>$(cm)$ | <b>Zones courant</b> | As choisit<br>$(cm)$ |                        | <b>Zones d'about Zones courant</b> |
| 5              | 12T12                 | 13.57                | 20T12                | 22.63                | 10                     | 20                                 |
| $\overline{4}$ | 12T12                 | 13.57                | 20T12                | 22.63                | 10                     | 20                                 |
| 3              | 12T12                 | 13.57                | 20T12                | 22.63                | 10                     | 20                                 |
| $\overline{2}$ | 12T12                 | 13.57                | 20T12                | 22.63                | 10                     | 20                                 |
|                | 12T12                 | 13.57                | 20T12                | 22.63                | 10                     | 20                                 |
| <b>RDC</b>     | 12T14                 | 18.47                | 20T12                | 22.63                | 10                     | 20                                 |

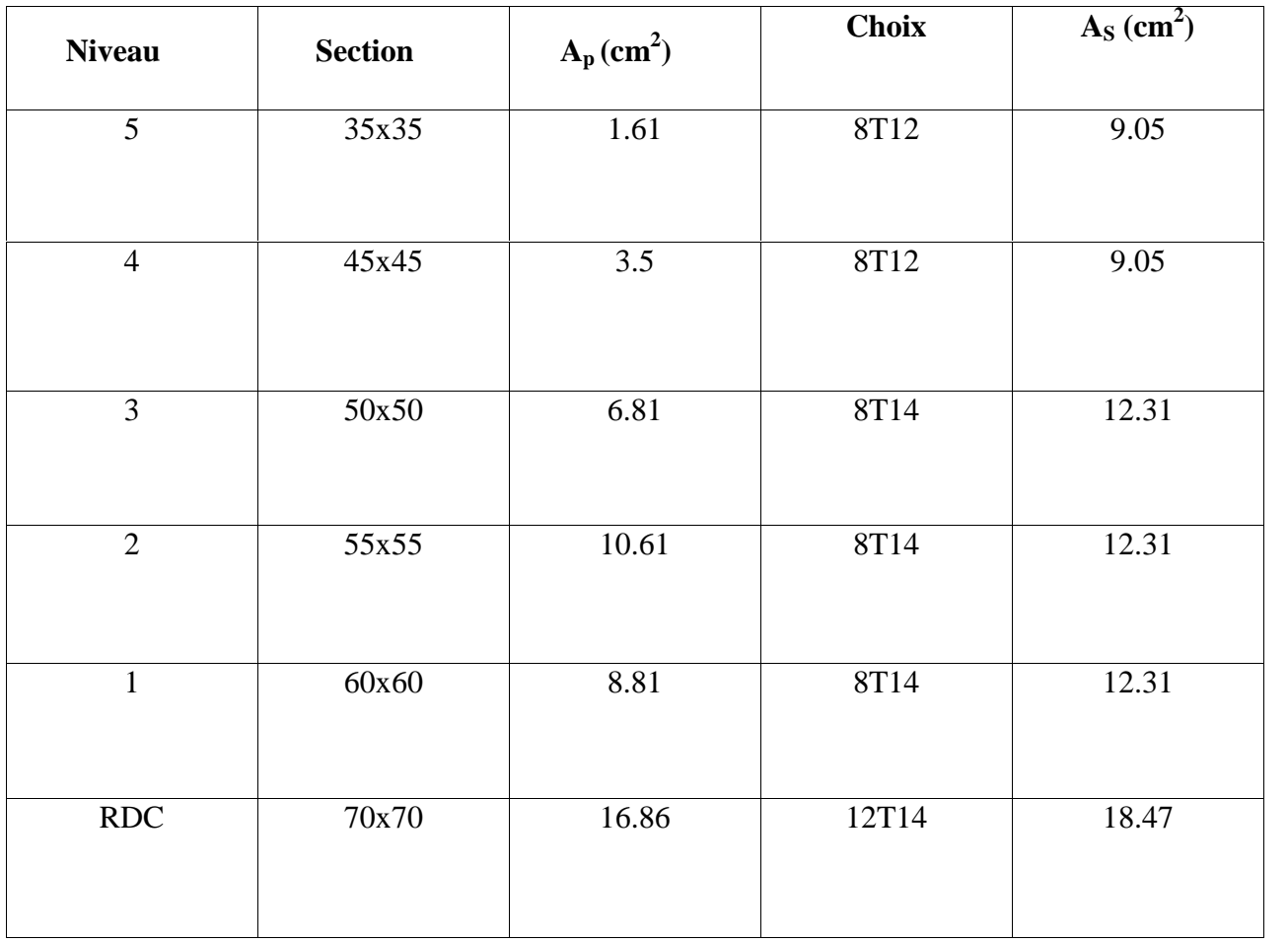

# Tableau V.33 : Choix de ferraillage des poteaux lié aux voiles (X-X)

Tableau V.34 : Choix de ferraillage des voiles sens (Y-Y)

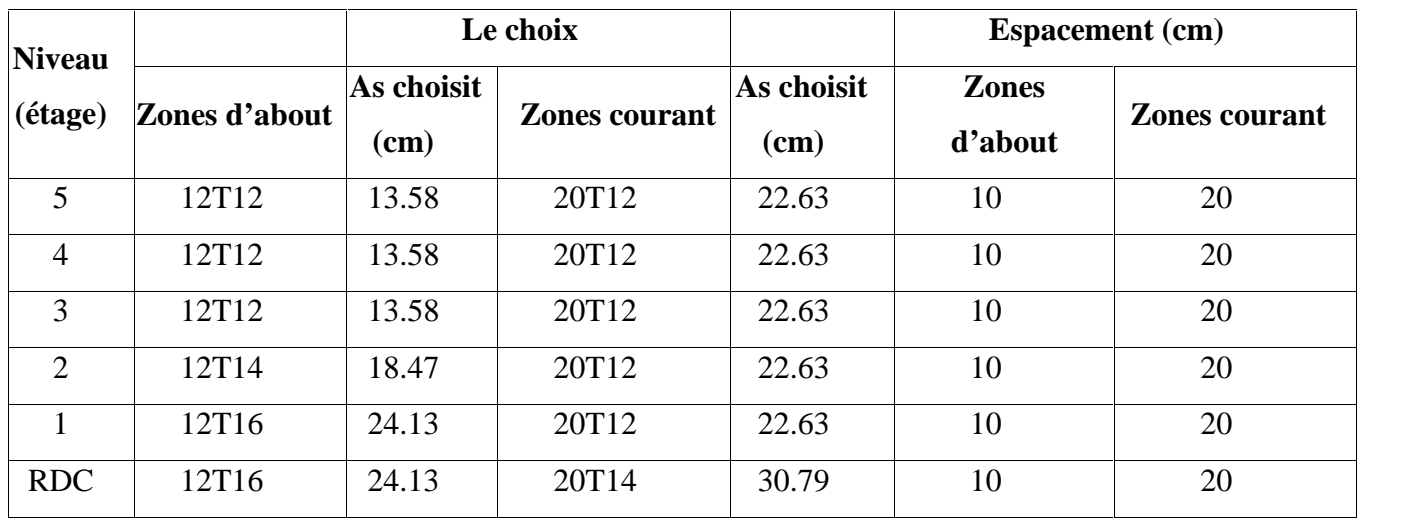

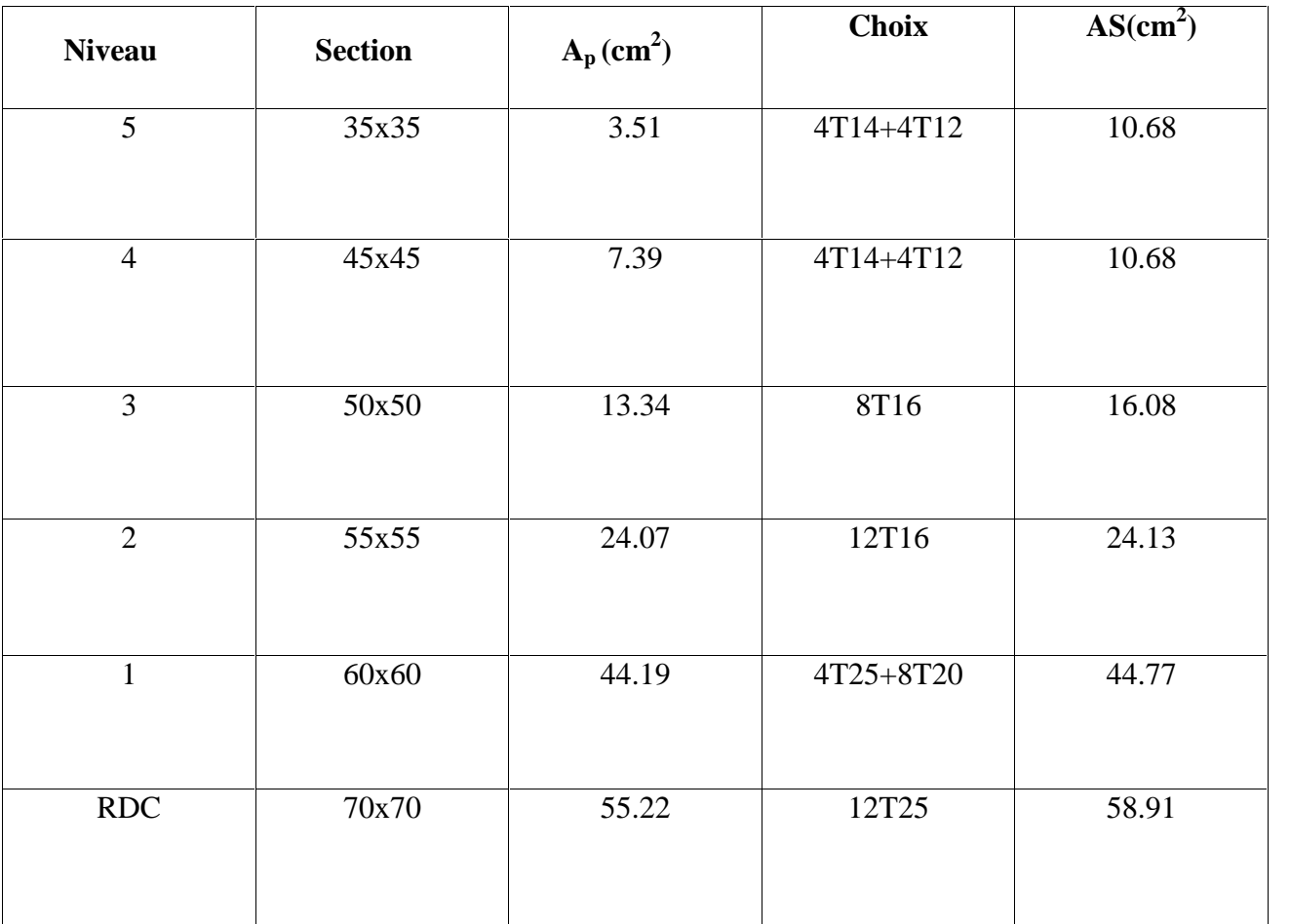

Tableau V.35 : Choix de ferraillage des poteaux lié aux voiles (Y-Y)

# **Remarque**

D'après les deux tableaux précédents on prend le ferraillage de sens Y-Y

# **V.3.4.6 Vérification de la contrainte limite du béton**

Il faut vérifier que

$$
\sigma_b \le \vec{\sigma}_b = 15 \text{ MPa}
$$

Les résultats sont regroupés dans le tableau suivant

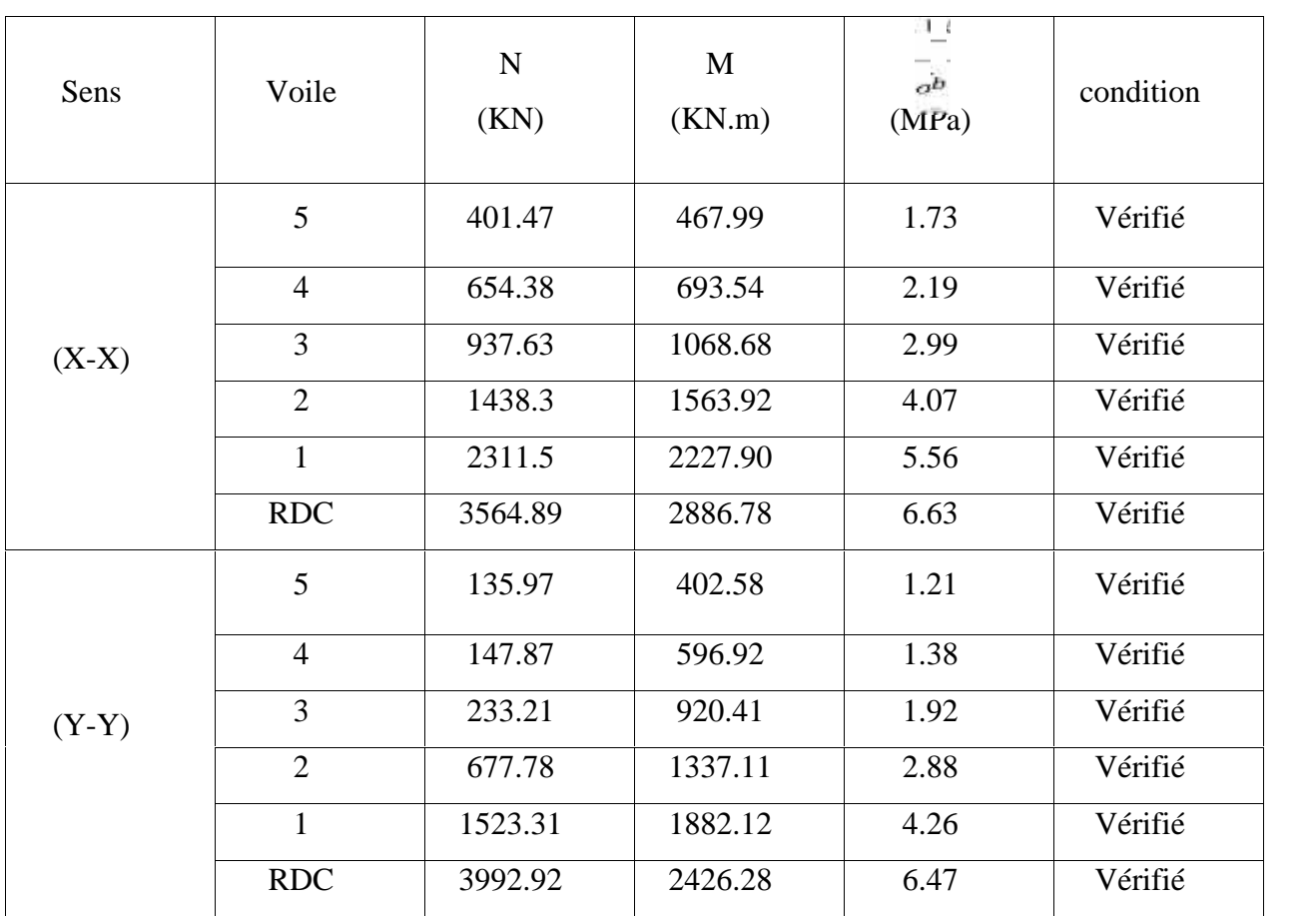

## Tableau V.36 : Vérification de la contrainte limite du béton

### **V.3.4.7 Vérification de l'effort tranchant**

Il faut vérifier que

$$
\tau_b = \frac{\bar{V}}{b_0 \cdot d} \le \bar{\tau} = 0.2. f_{c28} = 5 \text{MPa}
$$

*b<sup>o</sup>* : Épaisseur du voile

d : hauteur utile d=0,9.h

h : hauteur totale (largeur) de la section brute

Les résultats sont regroupés dans le tableau suivant

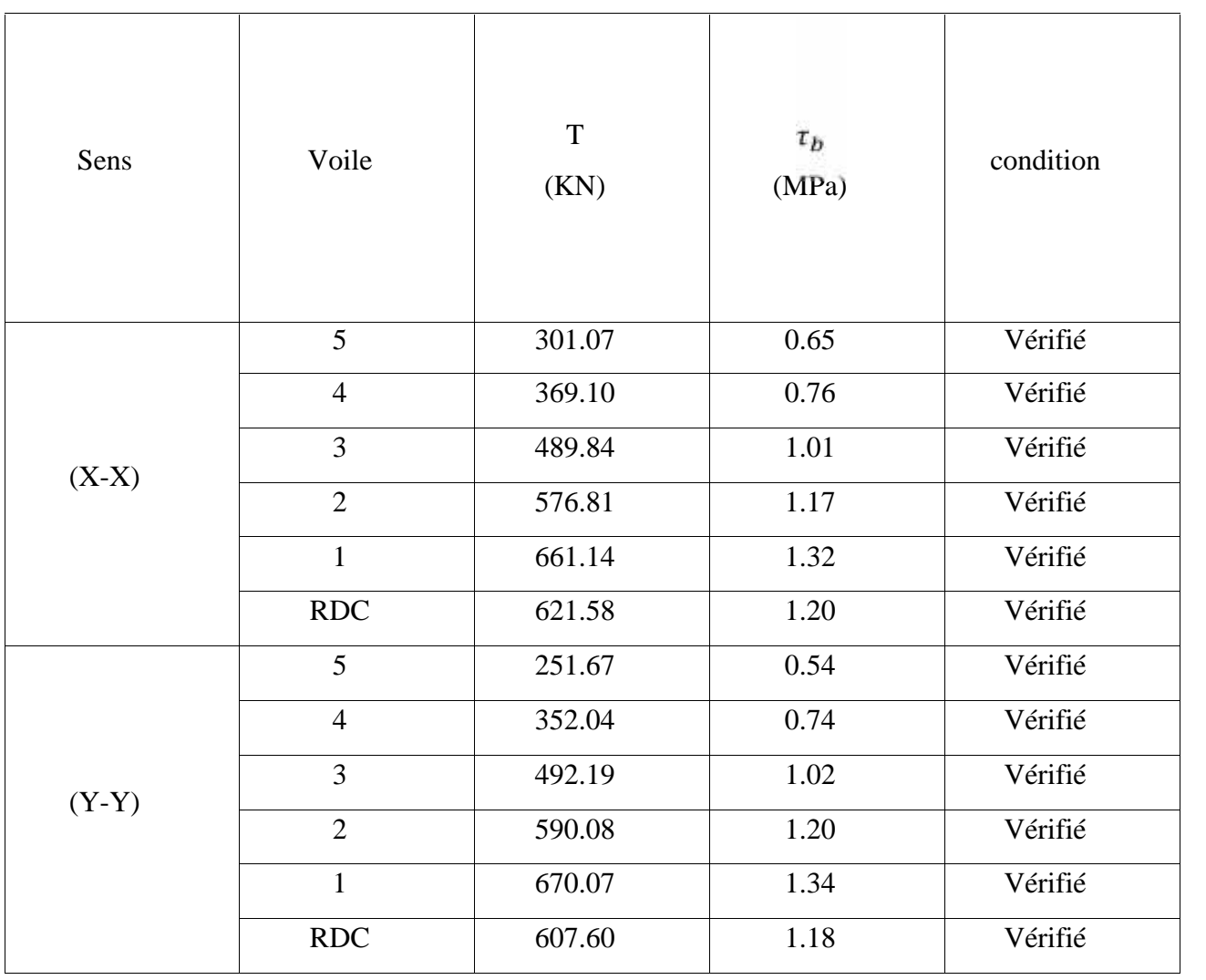

# Tableau V.37 : Vérification de l'effort tranchant des voiles

# **Chapitre VI : Etude du sol**

## **VI.1 Introduction**

L'étude du sol est une étape très importante dans tout projet de construction, c'est la dernière étape que nous devons faire avant de passer au calcul des fondations.

L'objet de cette étude porte sur la connaissance du comportement et la réaction du sol vis à-vis des charges qui lui sont appliqué.

A partir des caractéristiques du sol, nous devons dimensionner notre fondation qui doit satisfaire aux conditions suivantes :

- Sécurité vis-à-vis des tassements,
- Sécurité à la rupture,
- profondeur d'ancrage minimale,
- Sécurité vis-à-vis du renversement.

### **VI.2 Reconnaissance géotechnique**

Le but de la reconnaissance du sol est d'obtenir d'une part des informations qualitatives sur la structure géologique du sol (nature, profondeur, pendage des couches, niveau de la nappe d'eau, présence des stratifications) obtenues par observation et mesures sur terrain, et d'autre part des informations quantitatives sur les propriétés physique et chimique du sol obtenues à l'aide des essais courants de mécanique des sols.

La synthèse des deux catégories d'informations permet de concevoir correctement un système de fondation pouvant transmettre la surcharge de la structure au sol, sans que ce dernier subisse des déformations pouvant gênant d'exploitation de l'ouvrage.

En outre, une telle démarche permet d'éviter certains problèmes géotechniques comme le glissement du terrain, le gonflement du sol. La reconnaissance du sol est couramment effectuée suivante deux méthodes possibles, qui peuvent d'ailleurs se compléter. Ce sont :

- Méthode géophysique.
- Sondage mécanique.

Les essais en mécanique des sols sont de deux types :

- Essai in –situ.
- Essai au laboratoire.

## **VI.2.1 Méthodes géophysique**

Ce sont des essais à réaliser en surface du sol et qui peuvent donner des informations qualitatives générales.

## **VI.2.2 les sondages mécanique**

## **1. Essais –in situ**

Essais in-situ ou l'essai est réalisé sur terrain, il a comme avantages d'éviter le problème de remaniement des échantillons de sol extraits à partir d'un sondage, il est plus représentatif de l'état naturel du sol, plus rapide, et est mois cher qu'un essai de laboratoire.

Dans notre projet les essais in-situ comportent :

- une compagne de pénétration dynamique.
- Une compagne géologique par sondage carotté.

## **1 .a. Essai de pénétration dynamique**

Treize (13) essais de pénétration dynamique ont été réalisés sur site de façon à couvrir toute la superficie étudiée.

### **Principe de l'essai**

L'idée de la pénétration dynamique d'une tige munie d'un cône dans le sol est ancienne. Cet essai a été initialement conçu pour apprécier qualitativement la densité des sols pulvérulents dont il est quasi –impossible d'en extraire des échantillons intacts.

L'essai DTP est le plus simple et le moins couteux des essais in-situ, ce qui explique qu'il est le plus utilisé.

#### **Résultats des essais**

Les pénétrogramme obtenus, montrent que le sol accuse en générale une moyenne à assez bonne résistance dynamique au delà du premier mètre.

Les valeurs de résistances dynamique oscillant généralement entre 20 et 60 bars avec des pics allant jusqu'à 200 bars, entre 1 et 5m de profondeur par endroit.

Les essais ont enregistrées des refus entre 3,6 et 6,2m de profondeur.

#### **1.b. Sondage carotté**

Quatre (04) sondages carottés dont trois (03) profonds de 15 m ont été réalisés sur site conformément au plan d'implantation.

Les coupes de ces sondages montrent la lithologie suivante :

# Sondage  $n^{\circ}$  /

 $0.00 - 0.80$ : Remblai.

0.80 - 3.80 : Sable limono- argileux marron rougeâtre.

3.80 - 9.20 : Alternance de sable et blocs gréseux jaunâtre.

9.20 - 12.00 : Marne grise.

# Sondage n°2/

 $0.00 - 1.00$ : Remblai. 1.00 - 3.00 : Argile graveleuse brunâtre.  $3.00 - 8.00$ : Sable fin et blocs de grés. 8.00 - 9.00 : Marne altérée jaune verdâtre.  $9.00 - 15.00$ : Marne grise.

# Sondage nº3 /

 $0.00 - 0.70$ : Remblai. 0.70 - 3.00 : Argile graveleuse brunâtre et blocs de grés jaunâtre. 3.00 - 8.00 : Sable jaunâtre jaunâtre.

8.00 - 9.20 : Grés jaunâtre.

9.20 - 11.00 : Marne altérée jaune verdâtre.

11.00 -12.00 : Marne grise.

# Sondage n°4/

 $0.00 - 0.50$ : Remblai.

0.50 - 0.80 : Sable argilo - limoneux jaune rougeâtre.

 $0.80 - 1.50$ : Sable peu argileux jaunâtre.

1.50 - 2.00 : Blocs gréseux dans une matrice argileuse.

2.00 - 9.20 : Alternance grés et sable grésifié.

9.20 - 10.50 : Marne altéré jaune verdâtre.

 $10.50 - 12.00$ : Marne grise.

## **2. Essais au laboratoire**

Un sondage mécanique est réalisé sur le terrain pour récupérer des échantillons de sol intacts et effectuer des essais mécaniques (cisaillement à la boite, essai triaxial, compression simple,…..), et de compressibilité (oedomètre), ou remaniés pour l'identification du sol (limite d'Atterberg, analyse granulométrique, essai de compactage de Proctor).

# **2.1 Classifications et détermination des caractéristiques physiques du sol**

Avant toute interprétation ou calcul il faudrait présenter toute les caractéristiques physiques concernant notre sol.

# **Les caractéristiques physiques**

| Sondage | <b>Profondeur</b> (<br>$\mathbf{m}$ ) | d(kN/m <sup>2</sup> ) | $h$ (kN/m <sup>2</sup> ) | $W(\%)$ | $Sr\frac{\%}{\ }$ |
|---------|---------------------------------------|-----------------------|--------------------------|---------|-------------------|
|         | 7.40-7.90                             | 13.6                  | 18.8                     | 37.3    | 100               |
| 02      | $9.40 - 10.0$                         | 14.2                  | 18.9                     | 33.7    | 99                |
|         | $13.0 - 13.6$                         | 14.5                  | 19.2                     | 32.3    | 100               |
|         | $2.2 - 2.50$                          | 15.2                  | 19.7                     | 29.5    | 100               |
| 03      | $9.45 - 10.0$                         | 13.6                  | 18.5                     | 36.4    | 100               |
|         | $11.0 - 11.45$                        | 14.3                  | 19.0                     | 32.7    | 99                |

Tableau VI.1 : Caractéristiques physiques du sol

## **Classification des sols selon le système L.C.P.C**

L'analyse granulométrique permet de déterminer la distribution en poids des grains du sol suivant leur dimension, les grains sont séparés en classe, chaque classe représente un pourcentage en poids du matériau.

La classification de L.C.P.C repose d'abord sur l'étude de la courbe granulométrique, en tenant compte des abaques de Casagrande et les limites d'Atterberg.

| Sondage | Profonde(m) | $%$ des<br>éléments en<br>point ayant $\phi$<br>$< 80$ um(%) | $Wl(\%)$          | $Wp(\%)$ | D <sub>60</sub><br>(mm) | D <sub>30</sub><br>(mm)  | D10<br>(mm) | classe           |
|---------|-------------|--------------------------------------------------------------|-------------------|----------|-------------------------|--------------------------|-------------|------------------|
| 01      | 3.20        | 10.50                                                        |                   |          | 0.45                    | 0.27                     |             | SA-<br><b>SM</b> |
|         | $3,00-4,00$ | 11.50                                                        | $\qquad \qquad -$ |          | 0.78                    | 0.28                     |             | SA-<br><b>SM</b> |
| 02      | 7.40-7.90   | 97.00                                                        | 75                | 34       | 0.01                    | $\overline{\phantom{a}}$ |             | AT               |
|         | $9,40-10,0$ | 95.00                                                        | 66                | 28       | 0.01                    |                          |             | AT               |
|         | $13,0-13,6$ | 98.00                                                        | 65                | 31       | 0.01                    |                          |             | AT               |
| 03      | $2.2 - 2.5$ | 78.00                                                        | 73                | 31       | 0.03                    |                          |             | AT               |
|         |             |                                                              |                   |          |                         |                          |             |                  |

Tableau VI.2 : Résultats de la classification des sols selon L.C.P.C

# **Essai des limites d'Atterberg**

Le comportement de l'argile dépend essentiellement de son état physique, ce dernier est déterminé par la teneur en eau, l'essai permet de délimiter les (03) trois états physique : solide, liquide et plastique par des teneurs en eau limites, limite de liquidité  $W_1$  et limite de plasticité W<sub>P</sub>.

| <b>Sondage</b> | profondeur | $W_L(\%)$ | $I_P(\% )$ |
|----------------|------------|-----------|------------|
|                | 7.40-7.90  | 75        | 41         |
| 02             | 9.40/10    | 66        | 38         |
|                | 13.0/13.6  | 65        | 34         |
|                | 2.2/2.50   | 73        | 42         |
| 0 <sub>3</sub> | 9.45/10    | 72        | 42         |
|                | 11.1145    | 57        | 27         |

Tableau VI.3 : Limites d'Atterberg

Les points représentatifs des limites d'Atterberg sur le diagramme de plasticité de Casagrandemontre que le sol est d'une plasticité élevée.

### **2.2 Essais mécaniques**

## **Essai de cisaillement rectiligne à la boite de casagrande**

L'essai de cisaillement permet de déterminer les caractéristiques mécaniques de sol qui sont la cohésion C et l'angle de frottement.

Dans notre cas, on a réalisé des essais de cisaillement de type consolidé nom drainé (c u).

Les valeurs des caractéristiques mécanique c et sont récapitulées sur le tableau suivant :

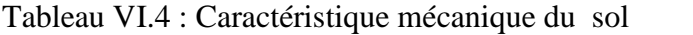

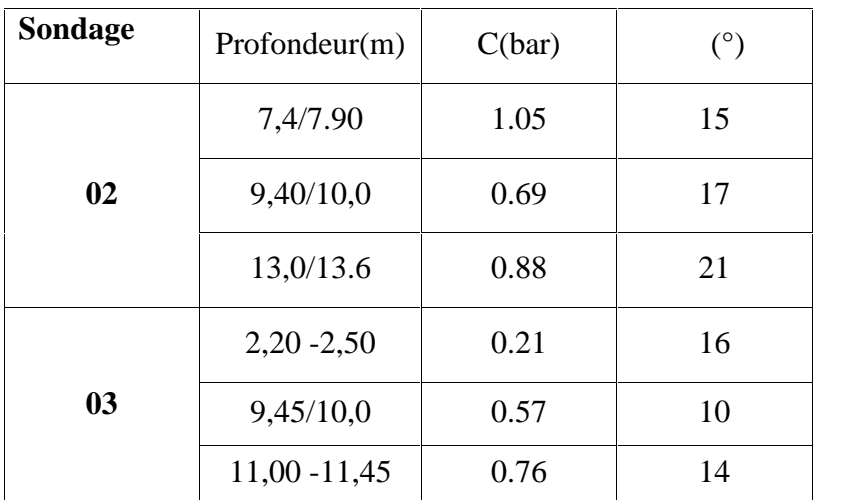

### **Essais de compressibilité à l'oedomètre**

Il consiste à exercer sur l'échantillon des contraintes normales par palier successifs en présence de l'eau, la variation du volume est mesurée à chaque palier jusqu'à ce qu'une stabilisation soit atteinte. Les résultats sont donnés sous forme de courbes visualisant la variation de l'indice des vides du sol en fonction de log( ) .

A partir de ces courbes, on déduit graphiquement le coefficient de gonflement (cg), de compression  $c_c$  et de sur-consolidation  $c_s$ .

les résultats des essais oedomètriques réalisés sont donnés ci après :

| Sondage | Profondeur (m) | $_{c}$ (bars) | $c_{c}$ | $C_{g}$ |
|---------|----------------|---------------|---------|---------|
|         | 7,40/7,90      | 3.76          | 0.256   | 0.081   |
| 02      | 9,40/10,0      | 3.80          | 0.166   | 0.055   |
|         | 13,0/13,6      | 3.89          | 0.153   | 0.47    |
|         | 2,20/2,5       | 3.20          | 0.163   | 0.061   |
| 03      | 9,45/10,0      | 3.77          | 0.299   | 0.093   |
|         | 11,00/11,45    | 3.89          | 0.149   | 0.042   |

Tableau VI.5 : Résultats de l'essai de compressibilité

## **Analyse chimique**

Des échantillons de sol ont été soumis à des analyses chimiques afin de déterminer le potentiel d'ions agressifs présents dans le terrain.

Le tableau ci-dessous montre les résultats obtenus :

Tableau VI.6 : Résultats de l'analyse chimique

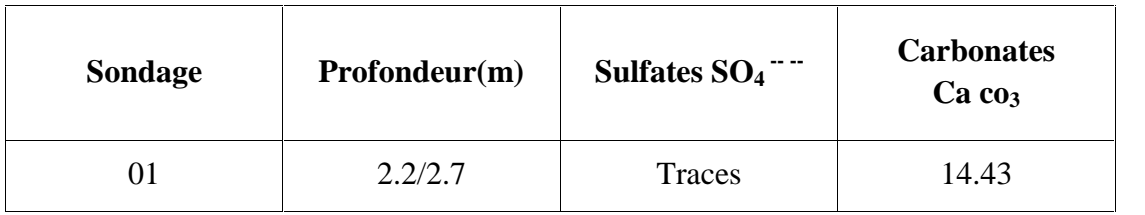

## **VI.3 capacité portante du sol**

La capacité portante admissible du sol peut être déterminée de deux (02) manières : Soit à partir des essais mécaniques réalisés au laboratoire, soit à partir des essais in-situ.

#### **a/- A partir des essais in-situ (pénétromètre dynamique)**

La contrainte admissible du sol  $(q_{adm})$ , déduite des essais de pénétration dynamique, est égal au vingtième de la valeur moyenne minimale de la résistance dynamique enregistrée par les essais.

 $q_{adm} = q_d/F$ 

Avec :

 $q_d$ : la résistance dynamique en pointe.

F : coefficient de sécurité.

On  $a: q_d = 30$  bars.

F=20.

 $q_{\text{adm1}} = 30/20 = 1,5$ bars.

### **b/- A partir des essais au laboratoire**

la contrainte admissible déduite des essais de laboratoire est donnée par la formule suivante :

$$
q_{\text{adm}} = \gamma', D + \frac{0.5 \cdot \gamma', N_{\gamma}(\varphi) + \gamma', D \cdot (N_q(\varphi) - 1) + c N_c(\varphi)}{F_s}
$$

Comportement à long terme ; comportement drainé :  $\varphi_7$ 0.

$$
\gamma' = \gamma_d \cdot \left(1 - \frac{\gamma_w}{\gamma_s}\right) = 14,04 \cdot \left(1 - \frac{10}{27}\right) = 8,84 \text{ kN/m}^3
$$
.

Avec :

 $\gamma'$ : Poids volumique déjaugé.

: Profondeur d'ancrage.

: Largeur de la fondation.

 $N_y$ ,  $N_q$ ,  $N_c$ : Facteurs de portance. [9].

Pour =  $10^{\circ}$   $N_y = 1,00$   $N_q = 2,49$   $N_c = 8,45$ 

La valeur de la contrainte admissible du sol obtenue pour une semelle filante de 1,5m de largeur et ancrée à 3,5m de profondeur est  $q_{adm2}=2,09$  bars.

## **VI.4 Conclusion**

La contrainte admissible que l'on prend est le minimum des deux contraintes :

 $q_{\text{adm}} = \min (q_{\text{adm1}}; q_{\text{adm2}}) = 1,5$ bars.

# **Chapitre VII : Etude des fondations**

# **VII.1 Introduction**

Les fondations représentent un élément important dans la construction parasismique ; c'est le lien entre le sol et la structure.

L'expérience montre, en effet, que les bâtiments avec des fondations sommairement étudiées ont un comportement beaucoup plus défavorable que ceux correctement étudiées et solidement fondées.

## **VII.2 Critères du choix du système de fondation**

Le choix du type de fondation doit faire l'objet de soins attentifs, et être compatible avec le type de structure, d'où :

- Il convient d'éviter d'asseoir la construction sur deux formations géologiques de propriétés mécaniques très différentes.
- Il est souhaitable d'éviter d'associer sous un même bloc des systèmes de fondations très différentes.
- Il convient que la cote à laquelle sont descendues les fondations soit aussi uniforme que possible et d'éviter le décrochement brutaux.
- Il est nécessaire de disposer au niveau des points d'appui (semelles) un réseau bidirectionnel de longrines tendant à s'opposer à leur déplacement relatif horizontal tant en compression qu'en extension, De même, dans certains cas, un dallage lié à la structure peut être suffisant.

# **VII.3 Etude des fondations**

## **VII.3.1 Introduction**

La fondation est un élément de structure qui a pour objet de transmettre au sol les efforts apportés par la structure, dans le cas général, un élément (poteau ou voile) peut transmettre à sa fondation :

- Un effort normal : charges verticale centré dont il convient de connaître les valeurs extrêmes.
- Un moment qui s'exercer dans des plans différents.

Compte tenu de ces sollicitations, la conception générale des fondations doit assurer la cohérence du projet vis-à-vis du site, du sol et de l'ouvrage.

Les éléments de fondation transmettent les charges au sol soit directement (cas des semelles reposant sur le sol ou cas des radiers) soit par l'intermédiaire d'autres organes (cas des semelles sur pieux par exemple).

La fondation est de plusieurs types, nous avons:

- Les fondations superficielle (semelles isolées, semelles sous murs, semelles filantes sous poteaux, radiers)  $D/B \leq 4$ .
- Les fondations semi profondes (sur puits) 4<D/B<10.
- $\text{#}$  Les fondations profondes (sur pieux) D/B  $\geq$  10.

Le calcul des fondations ne peut se faire que lorsque l'on connaît :

- La charge totale qui doit être transmise aux fondations (donc au sol).
- Les caractéristiques du sol sur lequel doit reposer la structure.

Le choix du type de fondation dépend en général de plusieurs paramètres dont on cite :

- Type d'ouvrage construire.
- Les caractéristiques du sol support.
- La nature et l'homogénéité du bon sol.
- La capacité portance de terrain de fondation.
- La charge totale transmise au sol.
- La raison économique.
- La facilité de réalisation.
- Le type de la structure.

#### **VII.3.2 Le choix de type de fondation**

On suppose que l'effort normal prévenant de la superstructure vers les fondations est appliqué au centre de gravité (C.D.G) des fondations.

On doit vérifier la condition suivante :

$$
\Rightarrow S \ge \frac{N}{\tau_{sol}} \frac{N}{S} \le \tau_{sol}
$$

Avec

N : effort normal appliqué sur la fondation à l'ELS.

S : la surface de la fondation.

sol : contrainte admissible du sol ;  $\binom{sol}{-} = 1.50$  bars)

### **VII.3.3 Semelles filantes**

L'effort normal supporté par la semelle filante est la somme des efforts normaux de tous les poteaux qui se trouve dans la même ligne.

On doit vérifier que: 
$$
\uparrow
$$
 <sub>sol</sub>  $\geq \frac{N}{S}$ 

Tel que:

*N*= *N<sub>i</sub>* de chaque file de poteaux.

*S=B x L*

*B*: Largeur de la semelle.

*L*: Longueur de la file considérée.

$$
\Rightarrow B \ge \frac{N}{L\,\dagger_{sol}}
$$

Les résultats sont résumés dans le tableau qui suit :

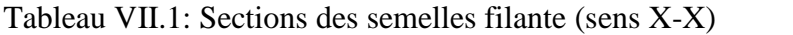

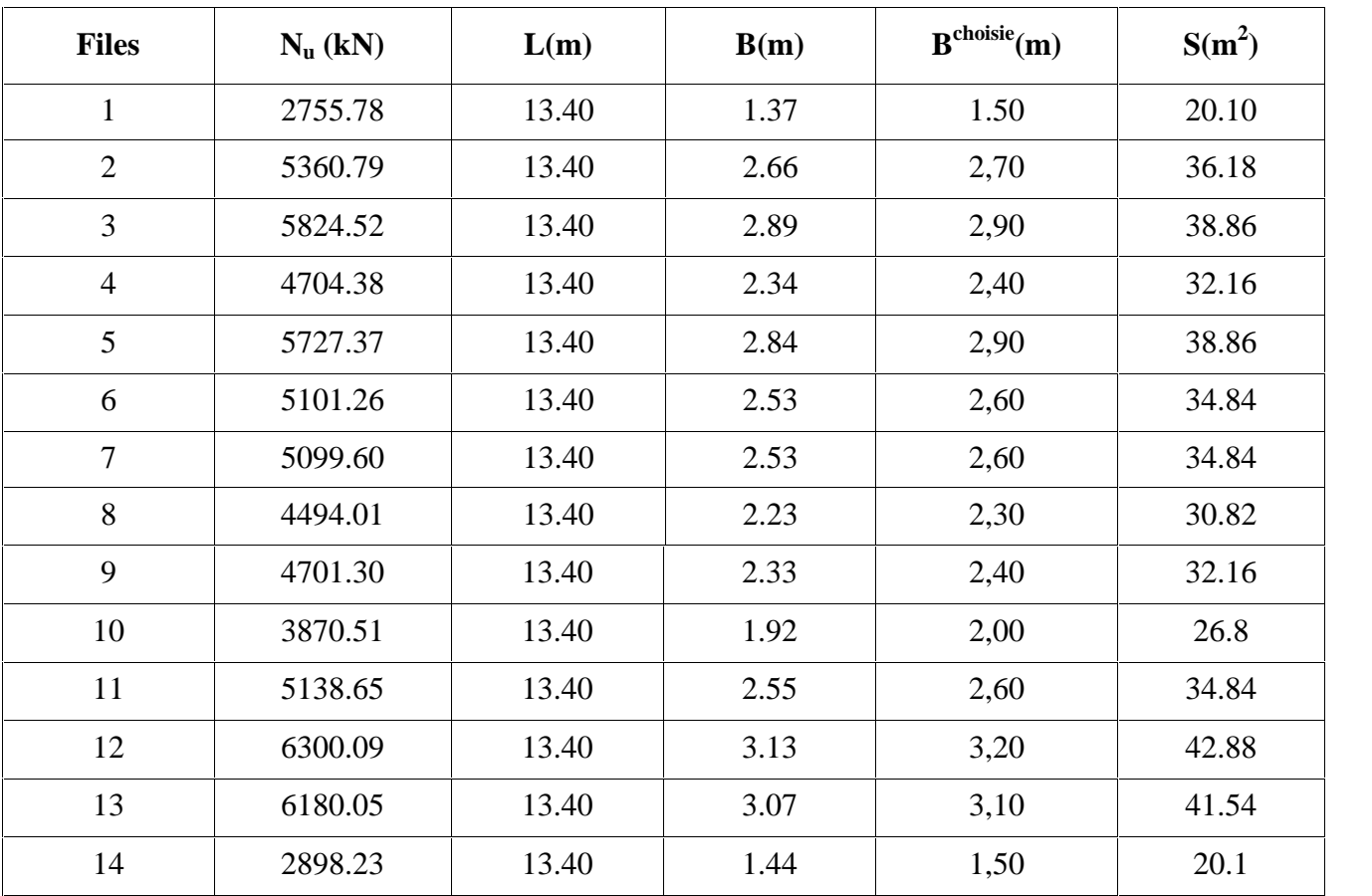

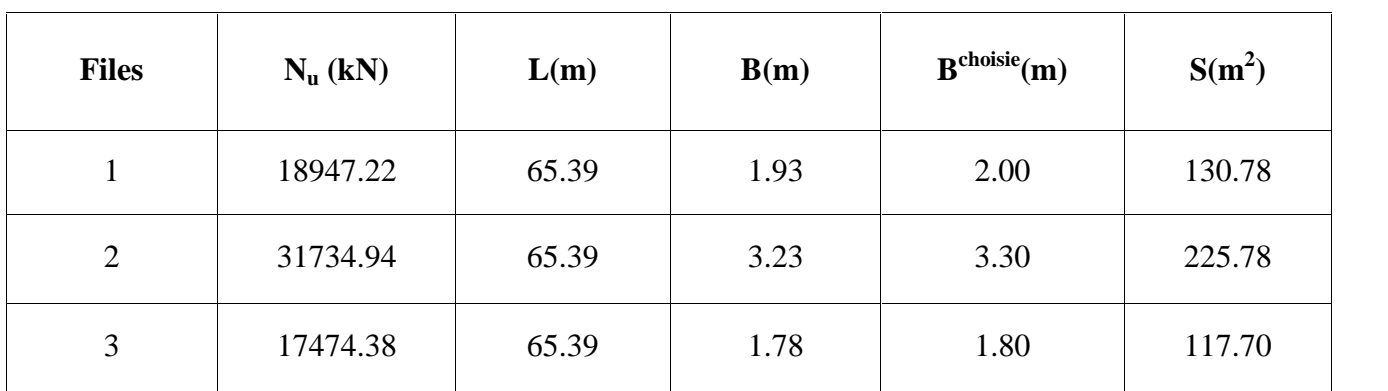

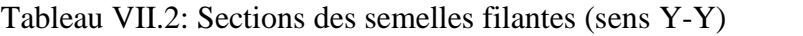

### **Remarque**

Nous avons  $474.27 > 925.26/2$  donc:  $S_f > S_{\text{out}}$ 

Telle que

 $S_f$ : la surface du semelle filante( sens Y-Y)

 $S_{\text{ouv}}$ : la surface de l'ouvrage

### **Conclusion**

Les semelles filantes sont encombrées, c.-à-d la somme des surfaces des semelles est supérieur à 50 de la surface de l'ouvrage, donc on adopte un radier générale.. **[6]**

## **VII.4 Radier général**

Un radier est une dalle pleine réalisée sous toute la surface de la construction.

Cette dalle peut être massive (de forte épaisseur) ou nervurée; dans ce cas la dalle est mince mais elle est raidie par des nervures croisées de grande hauteur.

Dans notre cas, on optera pour un radier nervuré (plus économique que pratique).

L'effort normal supporté par le radier est la somme des efforts normaux de tous les poteaux.

## **Surface nécessaire**

La surface nécessaire du radier peut être déterminée par la formule suivante:  $\uparrow_{\text{max}} \leq \uparrow_{\text{sol}}$ 

$$
\begin{aligned}\n\mathbf{t}_{\text{max}} &= \frac{N}{S_{\text{nec}}} \le \mathbf{t}_{\text{sol}} \Rightarrow S_{\text{nec}} \ge \frac{N}{\mathbf{t}_{\text{sol}}} \\
\text{Pour: } & \begin{cases}\nN = 68156.54kN \\
\mathbf{t}_{\text{sol}} &= 1,5 \text{bars}\n\end{cases} \\
\mathbf{S}_{\text{nec}} \quad 454.37 \text{m}^2.\n\end{aligned}
$$

La section nécessaire est inférieure à celle du bâtiment 925.26  $m^2$  donc on opte pour un débord 0,5m de chaque coté.

La surface totale du radier est *1006.35 m 2 .*

### **Pré dimensionnement du radier**

#### **1. Dalle**

L'épaisseur de la dalle du radier doit satisfaire aux conditions suivantes:

### **Condition forfaitaire: [7]**

$$
\frac{L_{\text{max}}}{25} \le h_1 \le \frac{L_{\text{max}}}{20}
$$

Avec:

*Lmax*: La longueur maximale entre les axes des poteaux.

 $L_{\text{max}} = 7.20m \implies 28.8cm \le h_1 \le 36cm$   $h_1 = 30cm$ 

#### **Condition de la raideur**

Pour étudier la raideur de la dalle du radier, on utilise la notion de la longueur

élastique définie par l'expression suivante:  $L_{\text{max}} \leq \frac{f}{2} L_e$ 

$$
Avec: L_e = \sqrt[4]{\frac{4EI}{bK}}
$$

*I*: Inertie de la section transversale du radier  $\left(I = \frac{3m}{12}\right)$  $\int$  $\sqrt{2}$  $I = \frac{bh^3}{12}$  $12)$ 

*E*: Module d'élasticité du béton (prendre en moyenne *E=32164,2MPa*).

*b=1*: Largeur de la semelle par bande d'un mètre (*b=1m*).

*K*: Coefficient de raideur du sol  $(0,5kg/cm^3 \t K \t 12kg/cm^3)$ .

On pourra par exemple adopter pour *K* les valeurs suivantes :

- $K=0.5[kg/cm^3]$  pour un très mauvais sol.
- $K=4$  [kg/cm<sup>3</sup>] pour un sol de densité moyenne.
- $K=12[kg/cm^3]$  pour un très bon sol.

On aura: 
$$
h_2 \ge \sqrt[3]{\frac{3K\left(\frac{2L_{\text{max}}}{f}\right)^4}{E}} \Rightarrow h_2 \ge 59.08 \text{cm}
$$

Nous avons un très mauvais sol vu sa faible portance *K=0,5[kg/cm<sup>3</sup>]* Et  $L_{max} = 7.2$  m.  $h_2 = 59.08$  cm.

## **Condition de cisaillement: [2]**

On doit vérifier que:  $\ddagger_u = \frac{I_u}{I_d} \leq \ddagger_u = Min(0,1,1/2,8); 4MPa) = 2,5MPa$ *bd*  $\int u$   $\int c_2x$ ,  $\int c_1x$ ,  $\int c_2x$ ,  $\int c_2x$  $\ddagger_u = \frac{T_u}{L} \le \ddagger_u = Min(0,1f_{c28};4MPa) = 2,5MPa$ Avec:  $T_u = \frac{qL}{2}$  ;  $q = \frac{N_u \sinh l}{g}$ *rad*  $\mu = \frac{1}{2}$ ,  $\sigma = \frac{1}{S_{rad}}$  $N_u$  1ml  $T_u = \frac{qL}{2}$  ;  $q = \frac{N_u 1ml}{S_{rad}}$  $N_u = N_u$  (superstructure) *Nu=68156.54kN L=7.2m ; b=1m*  $S_{rad} b(0,9h)$ <sup>-1</sup> *cm*  $h \ge \frac{N_u L.1ml}{2.5 \times 10^{-3} L} = 10.83cm$  $N_u L$  $S_{rad} b.d = 2S_{rad} b.(0,9h)$  $N_u L.1ml$   $N_u L$ *bd*  $2S_{rad} b.d$   $2S_{rad} b.(0,9h)$  $qL \tN_u L.1ml \tN_u L$  $N$  *L*.1 $ml$  $r_{rad}$   $\ldots$   $\ldots$   $\ldots$   $\ldots$   $\ldots$  $u^L$   $\leq$   $\uparrow$ rad  $\mathcal{O}.\mathcal{U}$   $\rightarrow$   $\mathcal{O}$ <sub>rad</sub>  $\mathcal{O}.\mathcal{O}$ ,  $\mathcal{O}.\mathcal{U}$  $u = \frac{qE}{2bd} = \frac{N_u E. Hm}{2S_{rad} b.d} = \frac{N_u E}{2S_{rad} b.(0.9h)} \leq \tau$ 10.83*cm*  $1ml$   $10.92$ .  $1ml$   $N_uL$  $2bd \t 2S_{rad} b.d \t 2S_{rad} b.(0,9h)$  $\geq \frac{N_u \Sigma_{s} + N_{t}}{N_u \Sigma_{s} + N_{t}} = 10.83cm$  $\pm_{u} = \frac{qE}{2bd} = \frac{N_{u}E.1m}{2S_{rad}.b.d} = \frac{N_{u}E}{2S_{rad}.b.(0,9h)} \leq \pm$ <br>  $h \geq \frac{N_{u}L.1ml}{2S_{rad}b(0,9\pm)} = 10.83cm$ 

$$
h \ge \frac{1}{2S_{rad}b(0.9\text{F})} = 10.83cm
$$
  
\n
$$
\Rightarrow h_3 \ge 10.83cm
$$

#### **Conclusion**

- *h Max (h<sup>1</sup> ;h<sup>2</sup> ;h<sup>3</sup> )=59.08 cm*
- On prend : *h=60cm*
- **2. Nervures**

**Condition de coffrage :** (largeur de la nervure)

$$
b \ge \frac{L_{\text{max}}}{10} = \frac{720}{10} = 72cm
$$

On opte pour *b=75cm*

#### **La hauteur des nervures**

#### **Condition de poinçonnement**

$$
N_u \ \ 0.045 U_c \cdot h.f_{c28}
$$

Avec :

$$
N_u
$$
: Effort normal du poteau le plus sollicité ( $N_u$ =3125.53kN)

*Uc*: Périmètre de contour au niveau de feuillet moyen (*Uc=2[(a+b) +2h]*

# *a,b*: Dimensions du poteau du RDC (*70 x 70*).

$$
N_u \;\; 0.045 \;(4a+4h) \; h \; . \; f_{c28}
$$

$$
\Rightarrow h_1 \ge 26.008cm
$$

# **Condition de la flèche**

La hauteur des nervures se calcule par la formule qui suit:

 $15 \t 10$  $\frac{L_{\text{max}}}{15}$   $\prec h_2$   $\prec \frac{L_{\text{max}}}{10}$ On a : *Lmax=7.20 m*  $\Rightarrow$  48*cm*  $\prec$   $h_2 \prec$  72*cm* On prend: *h2=55 cm*

# **Conclusion**

*h Max (h<sup>1</sup> ;h2)=55 cm*

On prend : *h=60 cm*

#### **Résumé**

- Epaisseur de la dalle du radier *h=60cm*

- Les dimensions de la nervure:  $\begin{cases} 1 \end{cases}$  $\left(b = 75cm\right)$  $\left\{ \begin{array}{c} N \\ L \end{array} \right.$   $\sigma$   $\epsilon$  ...  $\left\vert h_{N}\right\vert =60cm$  $= 75 cm$  $=60cm$  $b = 75cm$  $h_N = 60cm$  $75cm$  $60cm$ 

#### **d/- Caractéristiques géométriques du radier**

#### **Position du centre de gravité**

$$
x_G=33.495m
$$

$$
y_G = 7.5 \; m
$$

#### **Moments d'inertie**

$$
I_{xx}=18840.93m^4
$$

*Iyy = 375785.4 m 4*

#### **e/- Vérification de la stabilité du radier**

Il est très important d'assurer la stabilité au renversement de cet ouvrage qui est dû aux efforts horizontaux.

Le rapport 
$$
\frac{M_s}{M_R}
$$
 doit être supérieur au coefficient de sécurité 1,5  $\left(\frac{M_s}{M_R} > 1.5\right)$ 

Avec:

*Ms*: Moment stabilisant sous l'effet du poids propre.

*MR*: Moment de renversement dû aux forces sismique.

Avec:  $M_R = M_0 + V_0 h$ 

*M0*: Moment à la base de la structure.

*V0*: L'effort tranchant à la base de la structure.

*h*: Profondeur d'ancrage de la structure.

#### **Sens x-x**

 $M_0$ =19619.6 kNm;  $V_0$ =11480.57kN; h=3.50m

Donc: M<sub>R</sub>=59801.59kNm

 $N=N_1+N_2$ 

Avec

 $N_1$ = 68156.54kN

N2: Poids propre du radier.

 $N_2$ = b.S.h=25x1006.35 x 0, 60 =15095.25kN

Donc: N=83251.79 kN

 $M_s=N x_G=2786021.152kNm$ 

*Vérifiée <sup>M</sup> M R <sup>s</sup>* 46.58 1,5...................

#### **Sens y-y**

 $M_0$ =295467.62 kNm;  $V_0$ =12840.44kN; h=m

Donc: M<sub>R</sub>=340409.16kNm

M<sub>s</sub>=N y<sub>G</sub>=624388.425kNm

$$
\frac{M_s}{M_R} = 1.83 \succ 1, 5 \dots \dots \dots \dots \dots \dots V \text{érifie}
$$

## **Conclusion**

Le rapport du moment de stabilité et du moment de renversement est supérieur à 1,5 ; donc notre structure est stable dans les deux sens.

## **f/- Calcul des contraintes**

 $_{sol}$  =1,5bars.

Les contraintes du sol sont données par:

### **a. Sollicitation du premier genre**

$$
\hat{A} \text{ I'ELS: } \dagger_{ser} = \frac{N_{ser}}{S_{rad}} = \frac{49504.96}{1006.35} = 49.19kN/m^2
$$
\n
$$
\dagger_{ser} = 49.19kN/m^2 \prec \dagger_{sol} = 150kN/m^2 \dots \dots \dots \dots Vérifiée
$$

#### **b. Sollicitation du second genre**

On doit vérifier les contraintes sous le radier  $(-1, 2)$ Avec:

$$
\frac{d}{dt} \frac{1}{S_{rad}} = \frac{N}{S_{rad}} + \frac{M}{I}V
$$

$$
\frac{d}{dt} \frac{1}{S_{rad}} = \frac{N}{I}V
$$

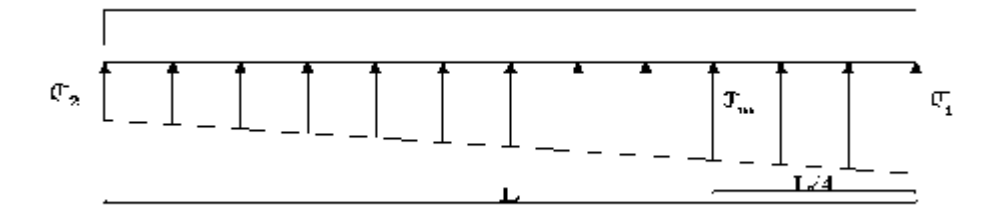

Figure VII.1 : Distribution des contraintes sous le radier.

On vérifie que:

1: Ne doit pas dépasser  $1,5$  sol

<sup>2</sup>: Reste toujours positif pour éviter des tractions sous le radier.

$$
\uparrow \left(\frac{L}{4}\right) = \frac{3\uparrow_{1} + \uparrow_{2}}{4}
$$
 Reste toujours inférieur à 1,33<sub>sol</sub> (1)

## **ELU**

Nu=1,35G+1,5Q=68156.54 kN

M : est le moment de renversement.

 $_{\rm sol}$  =150 kN/m<sup>2</sup>

|              | $_1$ (kN/m <sup>2</sup> )        |                      | $t_2(kN/m^2)$ $\left  \pm m\left(\frac{L}{4}\right)(kN/m^2)\right $ |
|--------------|----------------------------------|----------------------|---------------------------------------------------------------------|
| Sens x-x     | 174.02                           | 38.50                | 137.89                                                              |
| Sens y-y     | 74.51                            | 60.93                | 71.115                                                              |
| Vérification | $\frac{\text{max}}{1}$ < 1,5 sol | $2^{\text{min}} > 0$ | $\left(\frac{L}{4}\right)$ < 1,331 sol                              |

Tableau VII.3: Contraintes sous le radier à l'ELU

## **ELS**

Nser=49504.96kN

 $_{\rm sol}{=}150$  kN/m<sup>2</sup>

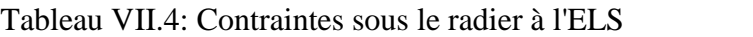

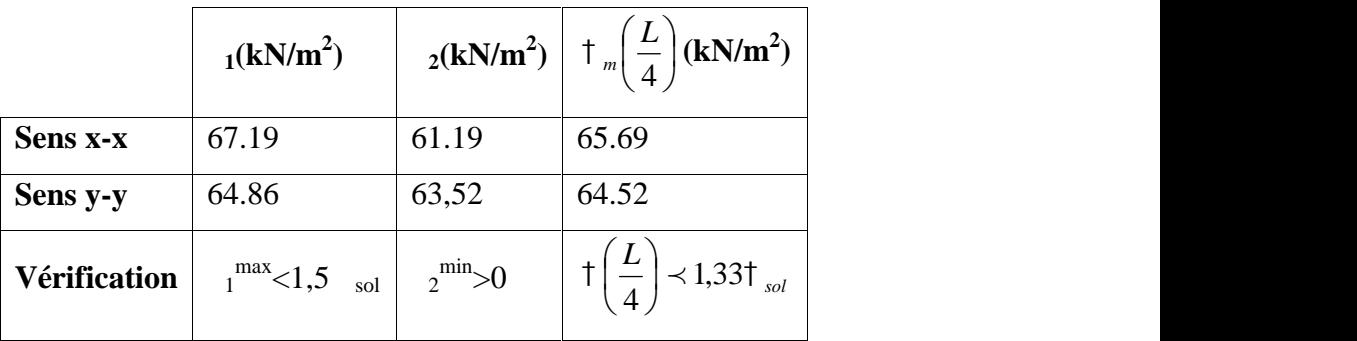

## **Conclusion**

Les contraintes sont vérifiées dans les deux sens, donc pas de risque de soulèvement.

## **c. Détermination des sollicitations les plus défavorables**

Le radier se calcul sous l'effet des sollicitations suivantes :

**ELU**

$$
t_u = t\left(\frac{L}{4}\right) = 137.89kN/m^2
$$

**ELS**

$$
t_{ser} = t\left(\frac{L}{4}\right) = 65.69kN/m^2
$$

## **g/- Ferraillage du radier**

Le ferraillage de la dalle du radier se fait comme celui d'une dalle de plancher. La fissuration est considérée préjudiciable.

# **1. Ferraillage de la dalle du radier**

# **Détermination des efforts : [2]**

• Si  $0.4 \leq \frac{E_x}{I} \leq 1.0 \Rightarrow$  La dalle travaille dans les deux sens, et les moments au centre de *y*  $x \rightarrow 10 \rightarrow I_0$  dolla true *L*  $\frac{L_x}{L_x}$   $\prec$  1,0  $\Rightarrow$  La dalle travaille dans les deux sens, et les moments au centre de

la dalle, pour une largeur unitaire, sont définis comme suit :

 $M_x = \frac{1}{2} q L_x^2$  …………sens de la petite portée.

 $M_y = \gamma_y M_x$  …………sens de la grande portée.

Pour le calcul, on suppose que les panneaux sont encastrés aux niveaux des appuis, d'ou

on déduit les moments en travée et les moments sur appuis.

### **Panneau de rive**

- Moment en travée:  $M_{tx} = 0.85 M_x$ 

*Mty=0,85M<sup>y</sup>*

- Moment sur appuis:  $M_{ax} = M_{ay} = 0.3 M_x$  (appui de rive)

 $M_{ax} = M_{ay} = 0.5 M_{x}$  (autre appui)

## **Panneau intermédiaire**

- Moment en travée:  $M_{tx} = 0.75M_x$ 

$$
M_{ty} = 0.75 M_y
$$

- Moment sur appuis:  $M_{ax} = M_{ay} = 0.5 M_x$
- Si  $\frac{L_x}{I}$   $\prec$  0,4  $\Rightarrow$  La dalle travaille dans un seul sens. *y*  $\lambda$   $\rightarrow$  0  $\Lambda$   $\rightarrow$  L<sub>2</sub> dalle tr *L*  $\frac{L_x}{L_x}$   $\prec$  0,4  $\Rightarrow$  La dalle travaille dans un seul sens.
- Moment en travée:  $M_t = 0.85M_0$
- Moment sur appuis: *Ma=0,5M<sup>0</sup>*

$$
Avec: M_0 = \frac{ql^2}{8}
$$

# **Valeur de la pression sous radier ELU**

$$
q_u = \dagger_{m}^u. 1m = 137.89kN/m
$$

### **ELS**

 $q_{ser} = \pm \frac{ser}{m}$ .1 $m = 65.69 kN/m$ 

#### **Moment en travée et sur appuis à l'ELU (=0)**

On a le rapport des panneaux  $0.4 \times \frac{L_x}{L_x} = \frac{5.45}{L_x} = 0.82 \times 1.0 \Rightarrow$  la dalle travaille 6.6  $0.4 \prec \frac{L_x}{L_x} = \frac{5.45}{5.65} = 0.82 \prec 1.0 \Rightarrow$  la dalle travaille *y*  $x = 3.77$  – 0.82  $\times$  1.0  $L_{v}$  6.6  $($  $L_x = 5.45 = 0.82 \times 1.0 \Rightarrow$  la dalle travaille

dans les deux sens.

Les résultats des moments sont regroupés dans le tableau suivant :

| $L_x$ | $L_v$ | $L_x/L_v$ | $\mu_{x}$ |           | $q_u$  | $M_{x}$                                          | $M_{tx}$ | $M_{v}$                    | $M_{t v}$ | $M_a$ |
|-------|-------|-----------|-----------|-----------|--------|--------------------------------------------------|----------|----------------------------|-----------|-------|
| (m)   | (m)   |           |           | $\mu_{y}$ |        | $(kN/m)$ $(kNm)$ $(kNm)$ $(kNm)$ $(kNm)$ $(kNm)$ |          |                            |           | (kNm) |
| 5.45  | 6.6   | 0,82      | 0,056     | 0,595     | 137.89 | $\vert 282.63 \vert 240.23 \vert$                |          | $168.16$ $142.63$ $141.31$ |           |       |

Tableau VII.5: Calcul des moments à l'ELU

#### **Moment en travée et sur appuis à l'ELS (=0,2)**

Les résultats des moments sont regroupés dans le tableau suivant :

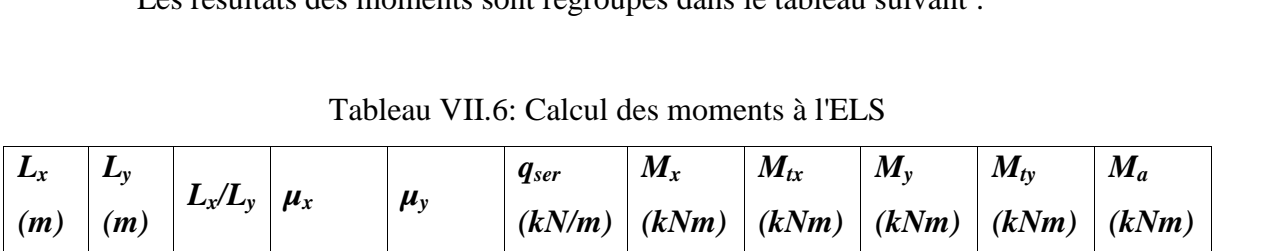

*5.45 6.6 0,82 0,063 0,710 65.69 122.92 104.82 87.27 74.17 61.46*

#### **Calcul du ferraillage**

Le ferraillage se fait avec le moment maximum en travée et sur appuis.

On applique l'organigramme d'une section rectangulaire soumise à la flexion simple.

Les résultats sont regroupés dans le tableau suivant:

 $f_{c28} = 25MPa$ ;  $f_{t28} = 2,1MPa$ ;  $b_c = 14,17MPa$ ;  $f_c = 400MPa$ ;  $s = 348MPa$ ;  $b = 100cm$ ; *h=60cm*

*d=0,9h=54cm*

#### **Section minimale**

**Sens x-x :**  $A_s$   $_{min}$  =1,2.(  $A_{min}$  suivant y-y)=4,32cm<sup>2</sup>. **Sens y-y :** 0,8% b.h=4,8 cm 2 .

|               | <b>Sens</b> | $M_u(kNm)$ $\mu$ |       |       | Z(cm)           |      | $\left  A_s^{cal}(cm^2) \right  A_s^{min}(cm^2) \left  Choix \right  A_s^{adp}(cm^2)$ |             |       |
|---------------|-------------|------------------|-------|-------|-----------------|------|---------------------------------------------------------------------------------------|-------------|-------|
| <b>Travée</b> | $x-x$       | 240.23           | 0,058 | 0,074 | $52.38$   13.17 |      | 7.82                                                                                  | 12T12       | 13.57 |
|               | $y-y$       | 142.63           | 0,034 | 0,043 | 53.07           | 7.72 | 4,8                                                                                   | 10T12       | 11.31 |
| Appui         | $x-x$       | 141.31           | 0,034 | 0,043 | 53.07           | 7.65 | 7.82                                                                                  | <b>7T12</b> | 7.92  |
|               | y-y         |                  |       |       |                 |      |                                                                                       |             |       |

Tableau VII.7: ferraillage des panneaux du radier

# **Espacement**

 $Esp \leq Min(3h;33cm) \Rightarrow S_t \leq Min(180cm;33cm) = 33cm$ 

## **Sur travée**

**Sens x-x**

 $S_t = \frac{160}{6} = 16.66$ *cm*  $\prec$  33*cm*  $=\frac{100}{2}$  = 16.66cm  $\prec$  33cm

On opte *St=20cm.*

*Sens y-y*

 $Esp \leq Min(4h;40cm) \Rightarrow S_t \leq Min(240cm;40cm) = 40cm$ 

$$
S_t = \frac{100}{5} = 20 \, \text{cm} \times 40 \, \text{cm}
$$

On prend *St=20cm*

#### **Aux Appuis :**

$$
S_t = \frac{100}{7} = 14.28 \, \text{cm} \times 33 \, \text{cm}
$$

On opte *St=15cm*

# **Vérifications nécessaires**

## **Vérification des contraintes à l'ELS**

Tableau VII.8: Vérification des contraintes

|               | <b>Sens</b> | $M_{ser}$ | $A_{s}$            |       |                    | bc    | bc    |        |       | <b>Vérif</b> |
|---------------|-------------|-----------|--------------------|-------|--------------------|-------|-------|--------|-------|--------------|
|               |             | (kNm)     | (cm <sup>2</sup> ) | (cm)  | (cm <sup>4</sup> ) | (MPa) | (MPa) | (MPa)  | (MPa) |              |
| <b>Travée</b> | $x-x$       | 104.82    | 13.57              | 30.81 | 529049.93          | 6.10  | 15    | 137.97 | 240   | OK           |
|               | $y-y$       | 74.17     | 11.31              | 30.51 | 495368.52          | 4.56  | 15    | 173.42 | 240   | OK           |
| Appui         | $x-x$       | 61.46     | 7.92               | 30.51 | 495368.52          | 3.78  | 15    | 143.70 | 240   | OK           |
|               | $y-y$       |           |                    |       |                    |       |       |        |       |              |

## **2. Ferraillage des nervures**

# **Calcul des efforts**

Pour le calcul des efforts, on utilise la méthode forfaitaire **[2]**

On a :  $M_0 = \frac{PL^2}{2}$ 8 2

*En travée Mt=0,85M<sup>0</sup>*

*Sur appuis Mt=0,50M<sup>0</sup>*

### **Calcul des armatures**

 $b = 60$ cm;  $h = 75$ cm;  $d = 67.5$ cm

### **Sens porteur (x-x)**

L=7.20m ; q<sup>u</sup> =137.89kN/ml

Tableau VII.9 : Ferraillage des nervures (sens porteur)

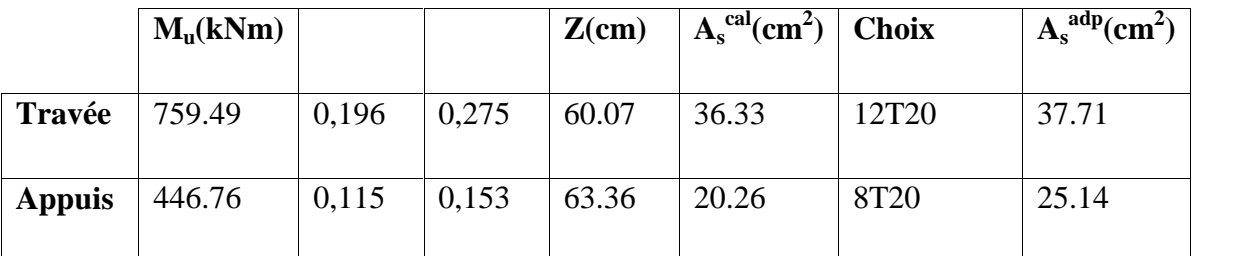

**Condition de non fragilité**

$$
A_s^{\min} = 0,23bd \frac{f_{t28}}{f_e} = 4.89cm^2
$$

**Sens non porteur (y-y)**

*L=6.05m ; qu=137.89kN/ml*

Tableau VII.10 : Ferraillage des nervures (sens non porteur)

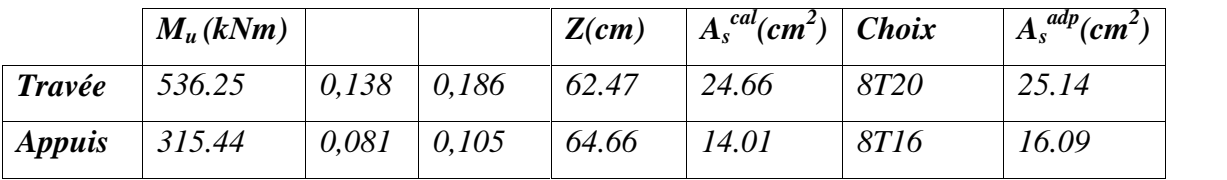

# **Condition de non fragilité**

$$
A_s^{\min} = 0,23bd \frac{f_{t28}}{f_e} = 4.89cm^2
$$

**Vérifications nécessaires :**

## **Vérification des contraintes à l'ELS**

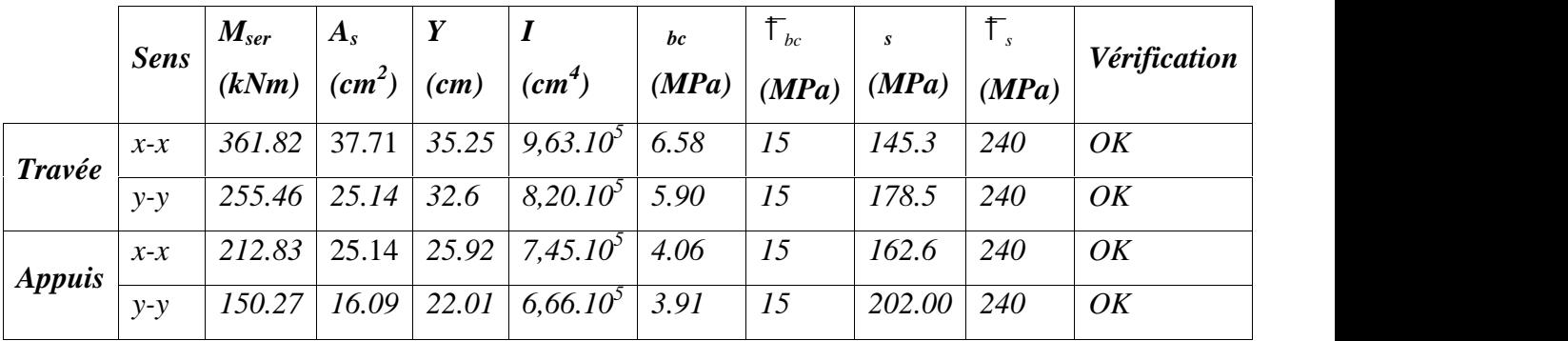

#### Tableau VII.11 : Vérification des contraintes

# **Vérification de la contrainte tangentielle du béton [2]**

On doit vérifier que :  $\ddagger_u \prec \ddagger_u = Min(0,1f_{c28};4MPa) = 2,5MPa$ 

Avec :

$$
\begin{aligned}\n\ddagger_{u} &= \frac{T_{u}}{bd} \\
T_{u} &= \frac{P_{u}L}{2} = \frac{137.89x7.2}{2} = 496.404kN \\
\ddagger_{u} &= \frac{496.404.10^{3}}{600x675} = 1,22MPa \prec \mathbf{F}_{u} = 2,5MPa \dots \quad \text{Vérifie}\n\end{aligned}
$$

#### **Armatures transversales**

• Selon [1]

$$
\frac{A_t}{b_0 S_t} \ge \frac{1}{2} \frac{1}{2} \frac{1
$$

• Selon [2]

*cm Zone courante h S cm Zone nodale <sup>h</sup> S Min b S A t t l t t* 37.5 ............................ <sup>2</sup> ;12 <sup>15</sup> ............. <sup>4</sup> 0,003 <sup>0</sup> 

Avec :

$$
W_t \leq Min\left(\frac{h}{35}; W_t; \frac{b}{10}\right) = 1, 6cm
$$

$$
f_e
$$
=400MPa;  $u$ =1.22 Mpa;  $f_{t28}$ =2,1Mpa;  $b$ =60cm;  $d$ =67.5cm

On trouve :

- *St=15cm*…………………Zone nodale.
- *St=30cm*…………………Zone courante.
- *A<sup>t</sup> 3.01cm 2*

On prend : *6T8=3,02cm<sup>2</sup>*

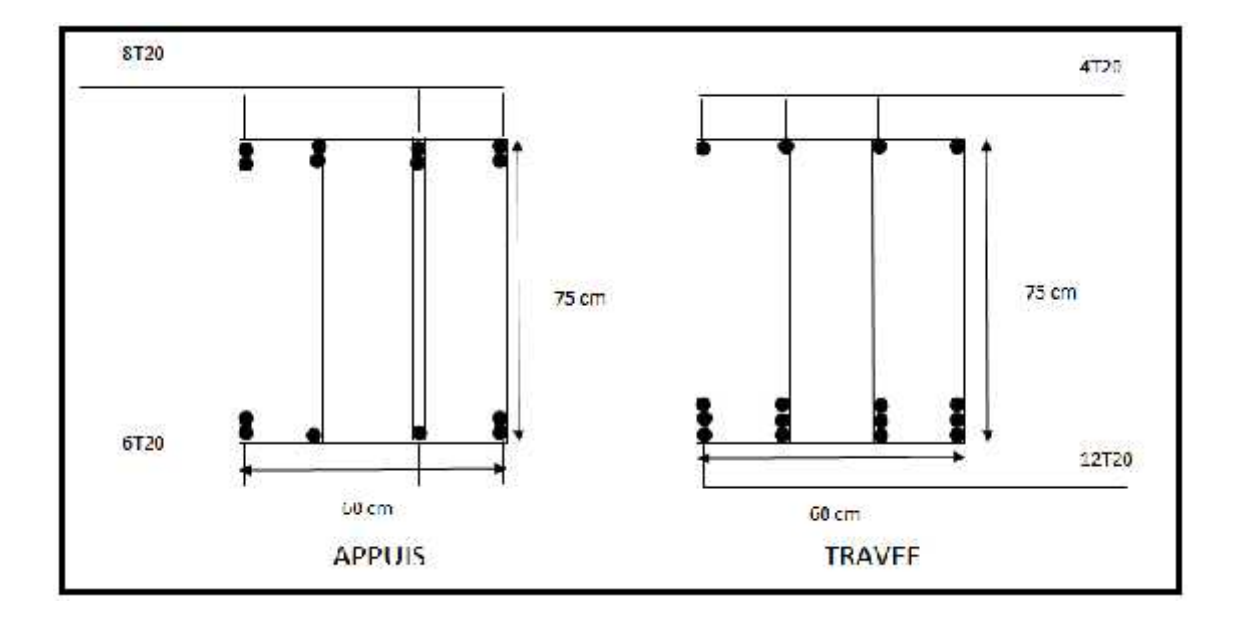

Figure VII .2: Ferraillage des nervures du sens porteur

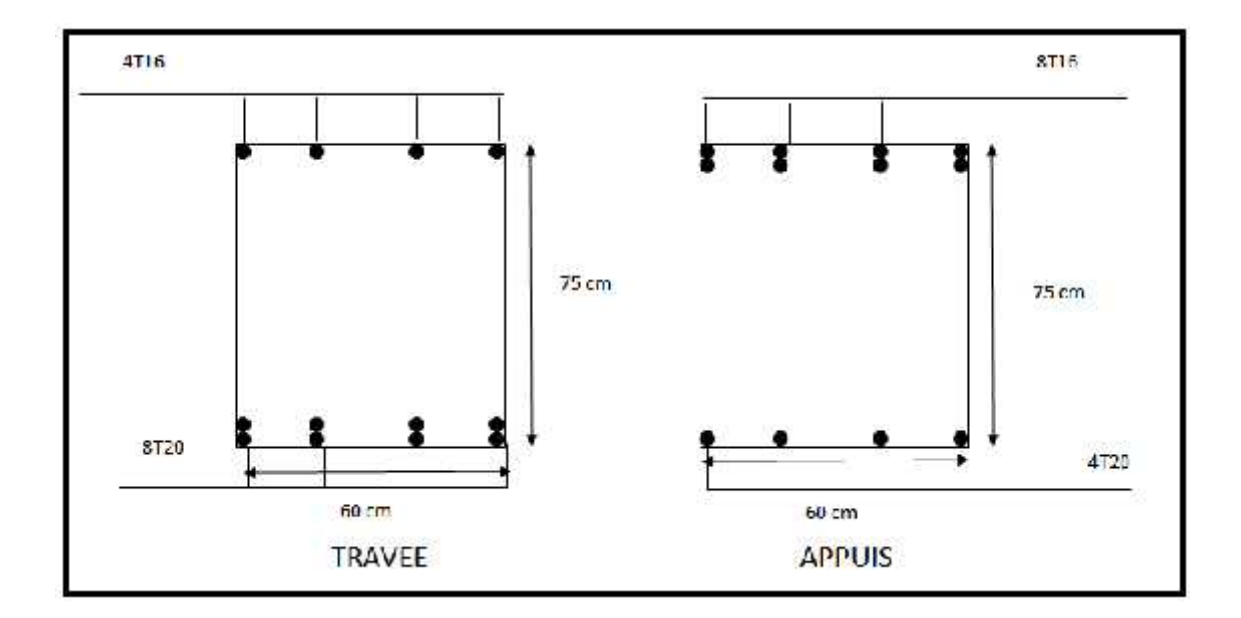

Figure.VII 3: Ferraillage des nervures du sens non porteur

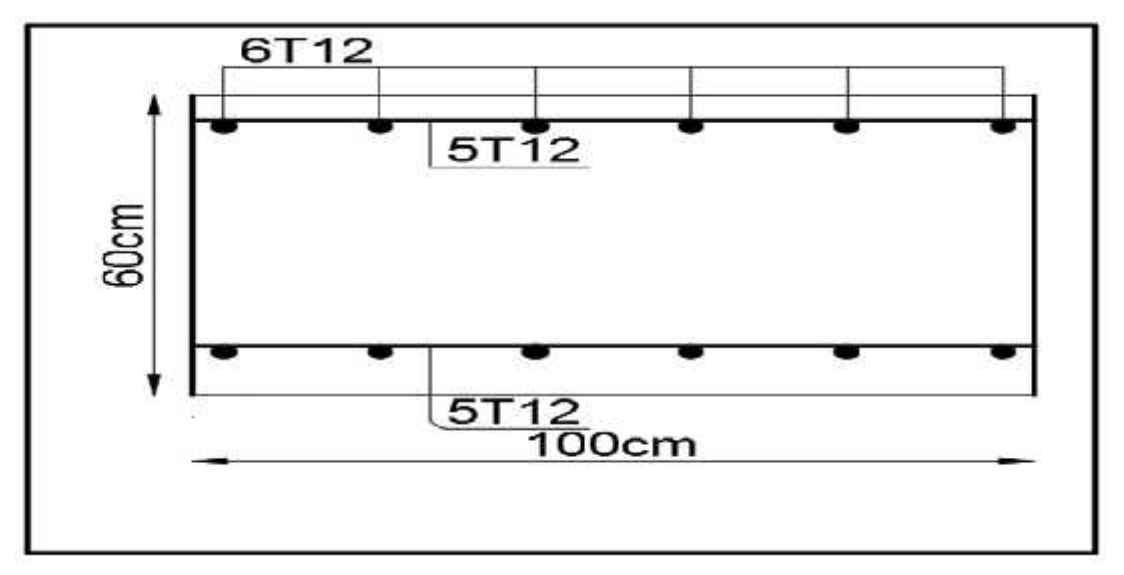

Figure VII. 4: Ferraillage du radier

# **3 Ferraillage des débords**

Le débord du radier est assimilé à une console de longueur *L=0,50m*, le calcul du ferraillage sera fait pour une bande de *1m* à l'ELU.

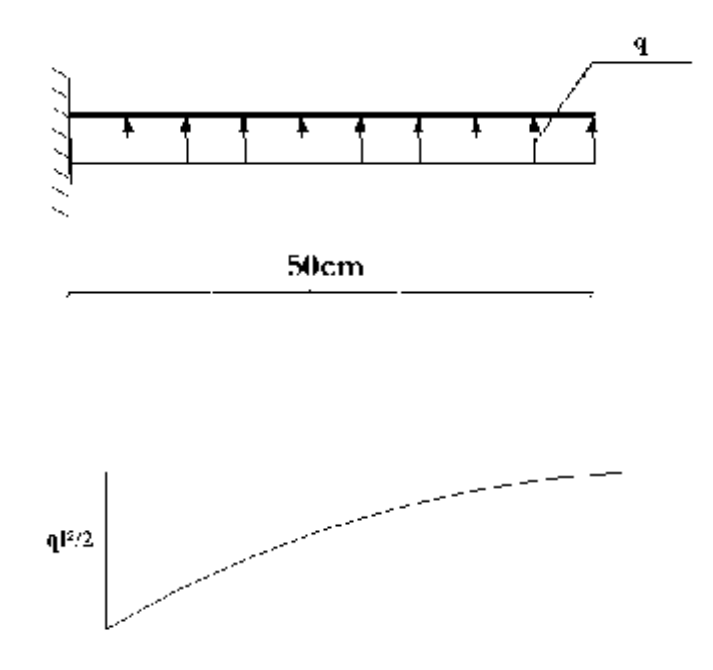

Figure VII. 5: Diagramme des moments.

# **Calcul de ferraillage**

$$
q_u = 137.89 \text{ kN/ml}, b = 100 \text{cm}, h = 60 \text{cm}, f_{c28} = 25 MPa, b_c = 14, 17 MPa.
$$
\n
$$
M_u = \frac{q_u l^2}{2} = 17.23 \text{ kNm} \quad ; \quad t_s = 348 MPa
$$
\n
$$
\sim = \frac{M_u}{bd^2 t_{bc}} = 0,00416
$$
\n
$$
r = 1,25(1 - \sqrt{1 - 2} -) = 0,0052
$$
\n
$$
Z = d(1 - 0,4r) = 53.88 \text{cm}
$$
\n
$$
A_s = \frac{M_u}{Z t_s} = 0.91 \text{cm}^2
$$
\n
$$
A_s^{\text{min}} = 0,23bd \frac{f_{t28}}{f_e} = 6.52 \text{cm}^2
$$
\nOn adopte:  $8T12 = 9.05 \text{cm}^2$ 

$$
S_t = 20cm
$$

**Armature de répartition**

$$
A_r \ge \frac{A_s}{4} \Rightarrow 2,26cm^2
$$

On adopte 8*T8=4,02, St=25cm*

### **Vérification des contraintes à l'ELS**

$$
q_{ser} = 65.69kN/ml
$$
  

$$
M_{ser} = \frac{q_{ser}l^2}{2} = 8.21kNm
$$

Les résultats sont donnés dans le tableau suivant:

$$
\begin{aligned} \n\mathcal{T}_{bc} &= 0,6f_{c28} = 15MPa\\ \n\mathcal{T}_{s} &= Min\left(\frac{2}{3}f_{e};150y\right) = 240MPa \qquad \text{(Fissuration préjudiciable)} \n\end{aligned}
$$

Tableau VII.12 : Vérifications des contraintes du béton et d'acier

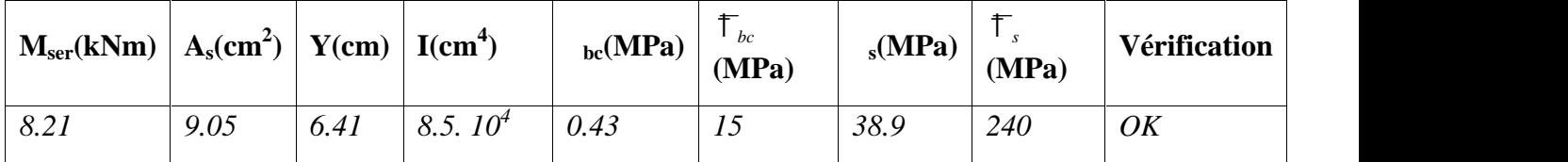

## **Vérification de la flèche**

Il n'est pas nécessaire de calculer la flèche si les inégalités suivantes sont satisfaites :

$$
\begin{cases}\n\frac{h}{L} \ge \frac{1}{16} \\
\frac{A_s}{bd} \le \frac{4,2}{fe} \\
\frac{h}{L} \ge \frac{M_t}{10M_0}\n\end{cases}\n\Rightarrow\n\begin{cases}\n1.2 \ge 0,062 \quad \text{veitificé} \\
0,00014 \le 0,0105 \quad \text{veitificé} \\
1.2 \ge 0,1 \quad \text{veitificé}\n\end{cases}
$$

Les trois conditions sont satisfaites, nous sommes donc dispensés pour l'évaluation de la flèche.

#### **Effort tranchant**

On doit vérifier que :  $\tau_u \leq \overline{\tau_u}$ 

$$
\overline{f} = Min \left( 0, 2 \frac{f_{c28}}{x_{b}}; 5MPa \right) = 3,33MPa
$$
\n
$$
f = \frac{T_{u}^{max}}{bd} = \frac{69.93 \times 10^{3}}{1000 \times 540} = 0,129MPa \times \overline{f}_{u} = 3,33MPa............vérifiée
$$

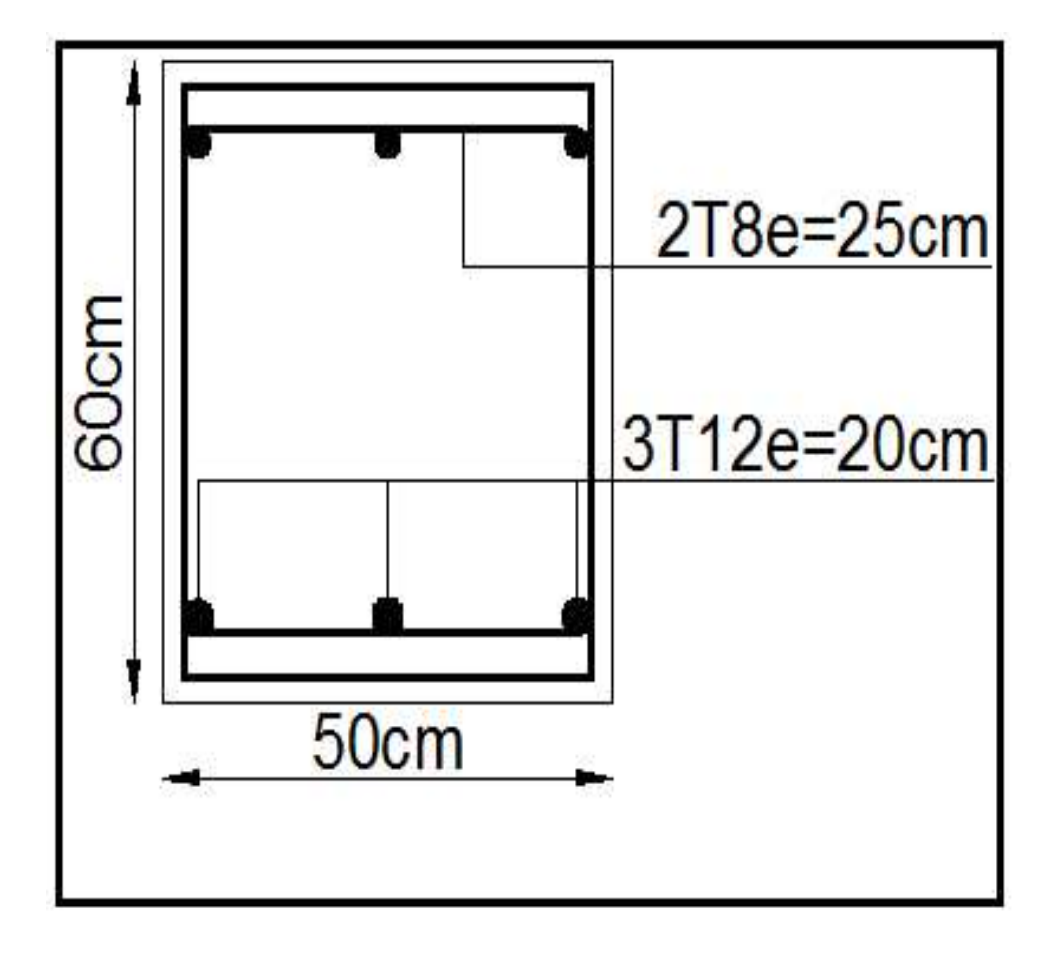

Figure VII. 6: Ferraillage de débord

# **4. Calcul de la longrine**

D'après (RPA99version 2003) Les points d'appuis d'un même bloc doivent être solidarisés par un réseau bidirectionnel de longrines ou tout dispositif équivalant tendant à s'opposer aux déplacements relatifs de ses points d'appui dans le plan horizontal.

# **a- Dimensionnement de la longrine :**

Pour les sites de catégories S2, S3 ont doit disposer des longrines de  $(30x30)$  cm<sup>2</sup>

Les longrines doivent être calculées sous un effort de traction donné par la formule suivante :

$$
F = \frac{N}{r} \ge 20kN
$$

Avec :

N : la valeur maximale des charges verticales

: Coefficient de la zone sismique et de la catégorie du site

(Pour une zone III et un site de catégories S3 on a  $\Gamma = 10$ )

$$
N_{U\;Sap} = 3125.53kN
$$

$$
C.VF = \frac{N}{r} = \frac{3125.53}{10} = 312.55kN \ge 20kN
$$

# **b- Ferraillage de la longrine :**

# **● Etat limite ultime de résistance**

La section d'armatures est donnée par la formule suivante.

$$
T = \frac{F}{A} \longrightarrow A = \frac{F}{T_s} = \frac{312.55}{348 \times 10^{-1}} = 8.98 cm^2
$$

**- Condition de non fragilité** :……………………………………( B.A.BAEL91 modifié 99.)

A<sub>min</sub>= 
$$
B.\frac{f_{t28}}{f_e} = 30^2.\frac{2,1}{400} = 4,725 \text{ cm}^2
$$

**- Condition exigée par RPA99 :** …………………………… (RPA99 version 2003 )

Amin =  $0,6\%$ .b.h =  $0,006 \times 30 \times 30 = 5,4$ cm<sup>2</sup>

On prend:  $A = 6T14 = 9.24$  cm<sup>2</sup>

#### **● Etat limite de Service**

 $N_s = 2272.95kN$ 

$$
F_s = \frac{N_s}{r} = \frac{2272.95}{10} = 227.29kN
$$

**● Etat limite d'ouverture des fissures :** …………………….(.BAEL91 modifié 99.)

$$
\overline{\mathbf{t}_s} =' = \min \left\{ \frac{2}{3} \text{ fe, max}(0.5 \text{ fe}; 110 \sqrt{\mathbf{y} \cdot \mathbf{f}_y} \right\} \dots \dots \dots \dots \dots \dots \mathbf{y} = 1.6
$$
\n
$$
\overline{\mathbf{t}_s} = \min \left\{ 266, 67 \text{ MPa}, \max(200 \text{ MPa}; 201, 63 \text{ MPa}) \right\}
$$
\n
$$
\overline{\mathbf{t}_s} = 201, 63 \text{ MPa}
$$
\n
$$
A_s \ge \frac{F}{\overline{\mathbf{t}}} = \frac{227.29}{201.63 \times 10^{-1}} = 11.27 \text{ cm}^2
$$

$$
A_s \ge \frac{1}{\frac{1}{\pi}} = \frac{227.29}{201.63 \times 10^{-1}} = 11.27 \, \text{cm}^2
$$

Donc  $A=6T16=12.27cm^2$ 

Donc les armatures calculées à l'E.L.U.R sont convenables.

**- Armatures transversales:**

On prend un diamètre de  $w8$  pour les cadres.

## **- Espacement minimal :**

 $S_t \le \min(20.15 \times w_L)$ *cm* =  $\le \min(20.24)$ *cm* =  $20$ *cm* 

On prend :  $S_t = 15cm$ 

**c- Schéma de ferraillage**

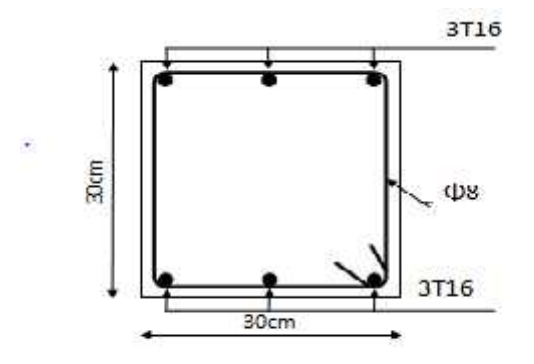

**Figure VII .7 Ferraillage de la longrine.**
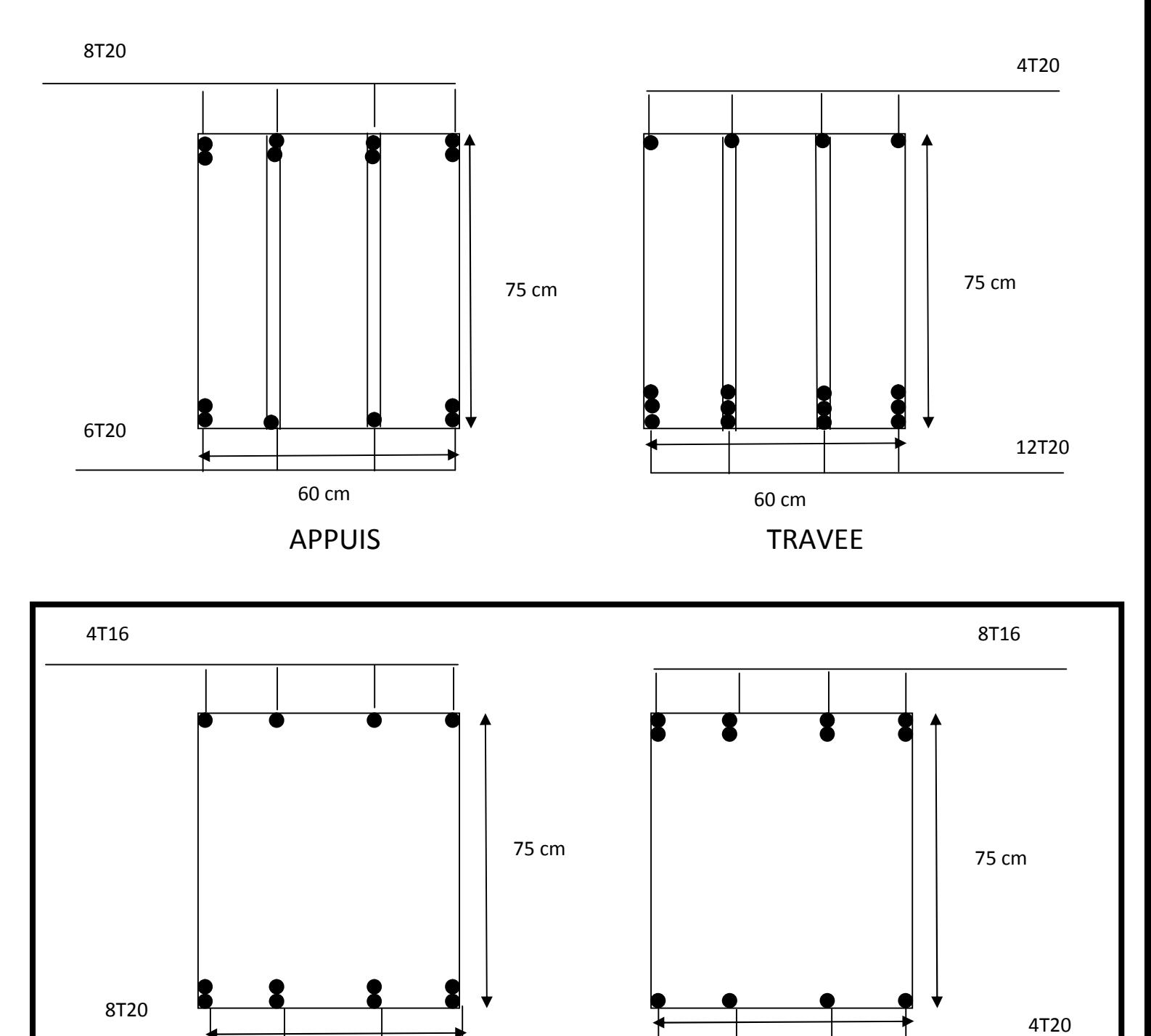

TRAVEE APPUIS

60 cm 60 cm 60 cm 60 cm 60 cm 60 cm 60 cm 60 cm 60 cm 60 cm 60 cm 60 cm 60 cm 60 cm 60 cm 60 cm 60 cm 60 cm 60 cm 60 cm 60 cm 60 cm 60 cm 60 cm 60 cm 60 cm 60 cm 60 cm 60 cm 60 cm 60 cm 60 cm 60 cm 60 cm 60 cm 60 cm 60 cm

## **Conclusion generale**

De multiples raisons d'ordre structural et économique poussent à promouvoir l'utilisation des structures comportant des voiles en BA en zone sismique.

Plus le nombre des voiles est important, plus l'effort à transmettre est réduit et les dispositions constructives sont moins contraignantes, et la bonne distribution de ceux-ci en plan sert à éviter ou limiter les torsions d'axe vertical.

Nous tenons aussi à confirmer le rôle du plancher dans la transmission des efforts vers les voiles.

Les caractéristiques propres déduites par l'analyse modal sont bien celles de la structure modélisée, et ne peuvent être celles de la structure réelle que si la première reflète avec une bonne précision les paramètres essentiels du système dynamique de la dernière à savoir : la masse, la rigidité et l'amortissement, et nous nous rappelons ici qu'un modèle compliqué est un modèle mal conçu.

Le génie civil n'est pas une science exacte et les résultats finaux dépendent des décisions des calculateurs, parmi ces derniers il y a ceux qui sont pessimistes et songent à vérifier la sécurité en premier lieu quel que soit le coût final du projet, par contre il y a ceux qui songent en terme d'économie et de sécurité en parallèle, dont nous étions peut être en choisissant un coefficient de comportement global de la structure  $(R=5)$ .

Dans le cadre de notre PFE, nous avons présenté la structure en un seul bloc, et cela était juste pour mieux comprendre le comportement des structures de telle forme vis-à-vis de l'action sismique, mais en réalité, les structures de configuration compacte sont à privilégier, d'où la nécessité de concevoir des joins parasismiques.

L'outil informatique à tellement aidé l'ingénieur et facilité sa tache, mais il ne pourra jamais le remplacer ; l'ingénieur restera toujours celui qui prend les décisions, et responsable de l'application qu'il lui appartient de faire des avancés techniques que le développement informatique et parasismique met à sa disposition, mais l'ingénieur tout seul ne pourra rien faire, car la solution finale ne peut être que le résultat d'un travail en équipe composée de tous les intervenants dans le domaine du construction, et tout en respectant les exigences de la réglementation en vigueur.

Et n'oublions pas que la réglementation est une convention à un moment donné de l'évolution du savoir technique et de la société, donc c'est un consensus en évolution constante.

Et finalement :

**« l'ingénieur doit savoir, vouloir et pouvoir être co-concepteur et non pas seulement calculateur ».** *DAVIDOVICI.*

## **Références bibliographiques.**

**[1]-BAEL 91 Modifié 99**

- **[2]-Règles parasismiques Algériennes 99 version 2003**
- **[3]-Règles de conception et de calcul des ouvrages en BA** (CBA 93)

**[4]- V- Davidovici (96/1997)** *« Formulaire du béton armé 1 -2 ».*

**[5]- Y. Chérait (2004)** *« Calcul des ouvrages en béton armé ».*

**[6]- Jean-Marie Husson –***« Etude des structure en béton ».*

**[7]- ADETS** *« Le treillis soudé ---Calcul et utilisation conformément aux*

*Règles BAEL 91 modifiées 99 et textes associés ».*

**[8]- Henry Thonier***- « Conception et calcul des structures de bâtiment ».*

**[9]- A.Bouafia (2005)***-« calcul pratique des fondations et des soutènements ».*

**[10]- V- Davidovici** *-« La construction en zone sismique ».*

## **Glossaire**

**Coefficient de comportement :** coefficient forfaitaire caractérisant la capacité d'une structure à dissiper l'énergie dans le domaine des déformations non élastiques, c'est-à-dire au prix de dommages.

**Contreventement :** ensemble d'éléments de construction assurant la rigidité et la stabilité d'un bâtiment vis-à-vis des forces horizontales engendrées par le vent, les secousses sismiques ou autres causes. Il comprend des diaphragmes et des éléments verticaux (contreventement vertical).

**Déformation élastique :** déformation qui disparaît après la suppression des charges qui l'ont provoquée (déformation réversible).

**Déformation plastique :** déformation irréversible des éléments réalisés en matériaux ductiles après que ceux-ci ont été chargés au-delà de leur limite d'élasticité. Elle peut donner lieu à une importante dissipation d'énergie.

**Degré de liberté :** possibilité de subir une translation ou une rotation.

Tout élément constructif en possède 6 (3 translations et 3 rotations possibles par référence aux axes de coordonnées). Sous charge statique, les degrés de liberté d'un élément par hypothèse indéformable peuvent être supprimés en le fixant complètement à la structure ou à une fondation, rendant ainsi ses déplacements impossibles. Sous séisme, les structures sont considérées comme déformables et toutes les masses en oscillation qui les composent (murs, planchers, ... ou leurs parties) conservent, dans le cas général, leurs 6 degrés de liberté.

**Diaphragme :** ouvrage plan horizontal (plancher) ou incliné (versant de toiture) conçu pour résister aux forces qui agissent dans le même plan. Il doit transmettre les charges horizontales sur les éléments verticaux de contreventement.

**Ossature :** structure dont les éléments verticaux sont constitués de poteaux par opposition aux murs ou voiles.

**Spectre de réponse :** courbe permettant de calculer l'action sismique sur une structure. Les règles parasismiques utilisent des spectres de réponse.

## **Références Bibliographiques.**

**[1]- Règles parasismiques Algériennes 99 version 2003.**

**[2]- BAEL 91 Modifié 99.**

**[3]-Règles de conception et de calcul des ouvrages en BA** (CBA 93) 2007.

**[4]-Formulaire du béton armé 1** ---VICTOR DAVIDOVICI 1996.

**[5]-Etude des structure en béton** --- Jean-Marie Husson 2000.

**[6]-calcul pratique des fondations et des soutènements** ---A.Bouafia 2000.

**[7]-Conception et calcul des structures de bâtiment** ---Henry Thonier2000.